# $eGo^N Data$ *Release 0.0.0*

**Mar 09, 2023**

## **Contents**

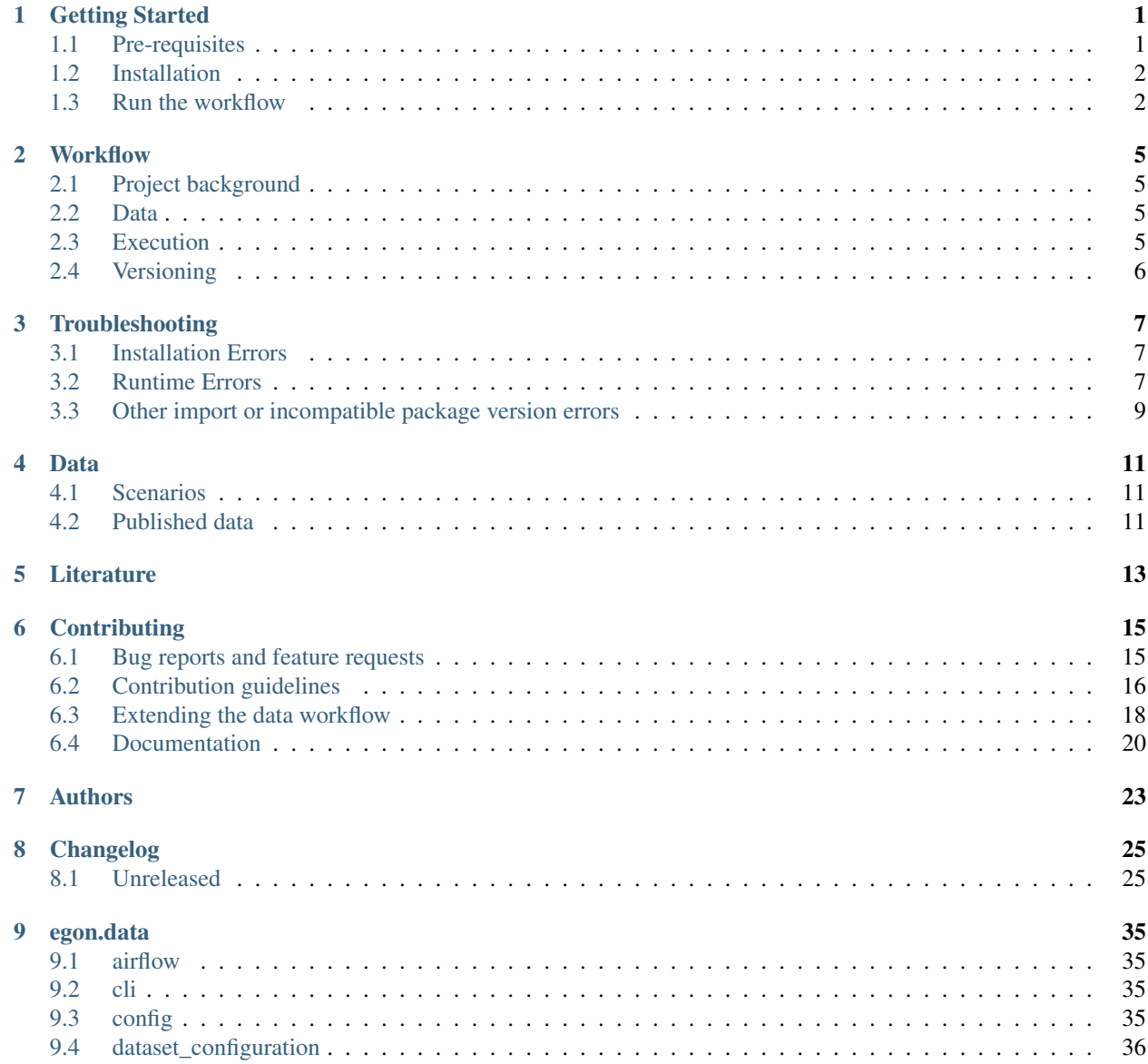

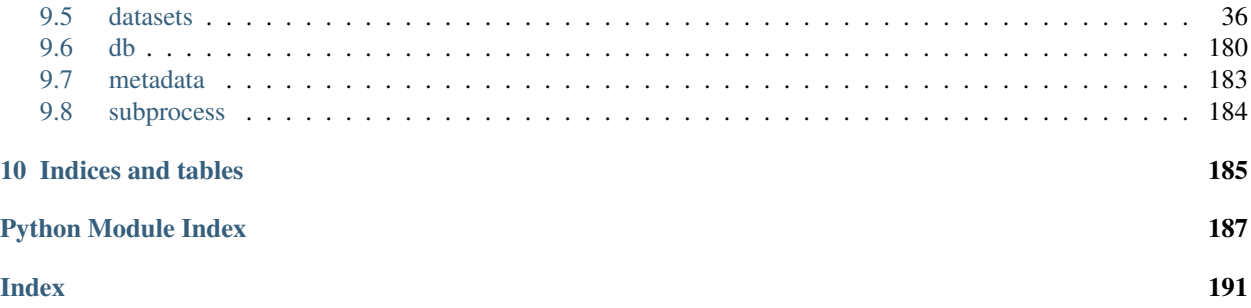

## Getting Started

#### <span id="page-4-1"></span><span id="page-4-0"></span>**1.1 Pre-requisites**

In addition to the installation of Python packages, some non-Python packages are required too. Right now these are:

- [Docker:](https://docs.docker.com/get-started/) Docker is used to provide a PostgreSQL database (in the default case).
	- Docker provides extensive installation instruction. Best you consult [their docs](https://docs.docker.com/get-docker/) and choose the appropriate install method for your OS.

Docker is not required if you use a local PostreSQL installation.

- The *psql* executable. On Ubuntu, this is provided by the *postgresql-client-common* package.
- Header files for the libpq5 PostgreSQL library. These are necessary to build the psycopq2 package from source and are provided by the libpq-dev package on Ubuntu.
- [osm2pgsql](https://osm2pgsql.org/) On recent Ubuntu version you can install it via sudo apt install osm2pgsql.
- [postgis](https://postgis.net/) On recent Ubuntu version you can install it via sudo apt install postgis.
- osmTGmod resp. osmosis needs [java.](https://www.java.com/) On recent Ubuntu version you can install it via sudo apt install default-jre and sudo apt install default-jdk.
- conda is needed for the subprocess of running pypsa-eur-sec. For the installation of miniconda, check out the [conda installation guide.](https://docs.conda.io/projects/conda/en/latest/user-guide/install/)
- pypsa-eur-sec resp. Fiona needs the additional library libtbb2. On recent Ubuntu version you can install it via sudo apt install libtbb2
- [gdal](https://gdal.org/) On recent Ubuntu version you can install it via sudo apt install gdal-bin.
- curl is required. You can install it via sudo apt install curl.
- To download ERA5 weather data you need to register at the CDS registration page and install the CDS API key as described [here](https://cds.climate.copernicus.eu/api-how-to) You also have to agree on the [terms of use](https://cds.climate.copernicus.eu/cdsapp/#!/terms/licence-to-use-copernicus-products)
- Make sure you have enough free disk space (~350 GB) in your working directory.

## <span id="page-5-0"></span>**1.2 Installation**

Since no release is available on PyPI and installations are probably used for development, cloning it via

```
git clone git@github.com:openego/eGon-data.git
```
and installing it in editable mode via

```
pip install -e eGon-data/
```
are recommended.

In order to keep the package installation isolated, we recommend installing the package in a dedicated virtual environment. There's both, an [external tool](https://virtualenv.pypa.io/en/latest/) and a [builtin module](https://docs.python.org/3/tutorial/venv.html#virtual-environments-and-packages) which help in doing so. I also highly recommend spending the time to set up [virtualenvwrapper](https://virtualenvwrapper.readthedocs.io/en/latest/index.html) to manage your virtual environments if you start having to keep multiple ones around.

If you run into any problems during the installation of egon.data, try looking into the list of [known installation](https://eGon-data.readthedocs.io/en/latest/troubleshooting.html#installation-errors) [problems](https://eGon-data.readthedocs.io/en/latest/troubleshooting.html#installation-errors) we have collected. Maybe we already know of your problem and also of a solution to it.

## <span id="page-5-1"></span>**1.3 Run the workflow**

The egon.data package installs a command line application called egon-data with which you can control the workflow so once the installation is successful, you can explore the command line interface starting with egon-data --help.

The most useful subcommand is probably egon-data serve. After running this command, you can open your browser and point it to *localhost:8080*, after which you will see the web interface of [Apache Airflow](https://airflow.apache.org/docs/apache-airflow/stable/ui.html#ui-screenshots) with which you can control the  $e G o^n$  data processing pipeline.

If running egon-data results in an error, we also have collected a list of [known runtime errors,](https://eGon-data.readthedocs.io/en/latest/troubleshooting.html#runtime-errors) which can consult in search of a solution.

To run the workflow from the CLI without using egon-data serve you can use

```
egon-data airflow scheduler
egon-data airflow dags trigger egon-data-processing-pipeline
```
For further details how to use the CLI see [Apache Airflow CLI Reference.](https://airflow.apache.org/docs/apache-airflow/stable/cli-and-env-variables-ref.html)

Warning: A complete run of the workflow might require much computing power and can't be run on laptop. Use the *test mode* for experimenting.

Warning: A complete run of the workflow needs loads of free disk space (~350 GB) to store (temporary) files.

#### <span id="page-5-2"></span>**1.3.1 Test mode**

The workflow can be tested on a smaller subset of data on example of the federal state of Schleswig-Holstein. Data is reduced during execution of the workflow to represent only this area.

Warning: Right now, the test mode is set in *egon.data/airflow/pipeline.py*.

## **Workflow**

### <span id="page-8-1"></span><span id="page-8-0"></span>**2.1 Project background**

egon-data provides a transparent and reproducible open data based data processing pipeline for generating data models suitable for energy system modeling. The data is customized for the requirements of the research project eGo\_n. The research project aims to develop tools for an open and cross-sectoral planning of transmission and distribution grids. For further information please visit the [eGo\\_n project website.](https://ego-n.org/) egon-data is a further development of the [Data](https://github.com/openego/data_processing) [processing](https://github.com/openego/data_processing) developed in the former research project [open\\_eGo.](https://openegoproject.wordpress.com/) It aims for an extensions of the data models as well as for a better replicability and manageability of the data preparation and processing. The resulting data set serves as an input for the optimization tools [eTraGo,](https://github.com/openego/eTraGo) [ding0](https://github.com/openego/ding0) and [eDisGo](https://github.com/openego/eDisGo) and delivers for example data on grid topologies, demands/demand curves and generation capacities in a high spatial resolution. The outputs of egon-data are published under open source and open data licenses.

### <span id="page-8-2"></span>**2.2 Data**

egon-data retrieves and processes data from several different external input sources which are all freely available and published under an open data license. The process handles data with different data types, such as spatial data with a high geographical resolution or load/generation time series with an hourly resolution.

## <span id="page-8-3"></span>**2.3 Execution**

In principle egon-data is not limited to the use of a specific programming language as the workflow integrates different scripts using Apache Airflow, but Python and SQL are widely used within the process. Apache Airflow organizes the order of execution of processing steps through so-called operators. In the default case the SQL processing is executed on a containerized local PostgreSQL database using Docker. For further information on Docker and its installation please refer to their [documentation.](https://docs.docker.com/) Connection information of our local Docker database are defined in the corresponding [docker-compose.yml](https://github.com/openego/eGon-data/blob/dev/src/egon/data/airflow/docker-compose.yml)

The egon-data workflow is composed of four different sections: database setup, data import, data processing and data export to the OpenEnergy Platform. Each section consists of different tasks, which are managed by Apache Airflow and correspond with the local database. Only final datasets which function as an input for the optimization tools or selected interim results are uploaded to the [Open Energy Platform.](https://openenergy-platform.org/) The data processing in egon-data needs to be performed locally as calculations on the Open Energy Platform are prohibited. More information on how to run the workflow can be found in the [getting started section](https://egon-data.readthedocs.io/en/latest/getting_started.html#run-the-workflow) of our documentation.

## <span id="page-9-0"></span>**2.4 Versioning**

Warning: Please note, the following is not implemented yet, but we are working on it.

Source code and data are versioned independendly from each other. Every data table uploaded to the Open Energy Platform contains a column 'version' which is used to identify different versions of the same data set. The version number is maintained for every table separately. This is a major difference to the versioning concept applied in the former data processing where all (interim) results were versioned under the same version number.

## **Troubleshooting**

<span id="page-10-0"></span>Having trouble installing or running eGon-data? Here's a list of known issues including a solution.

#### <span id="page-10-1"></span>**3.1 Installation Errors**

These are some errors you might encounter while trying to install [egon.data](#page-38-0).

#### **3.1.1 importlib\_metadata.PackageNotFoundError: No package metadata ...**

It might happen that you have installed *importlib-metadata=3.1.0* for some reason which will lead to this error. Make sure you have *importlib-metadata* $>=3.1.1$  installed. For more information read the discussion in [issue #60.](https://github.com/openego/eGon-data/issues/60)

### <span id="page-10-2"></span>**3.2 Runtime Errors**

These are some of the errors you might encounter while trying to run egon-data.

#### **3.2.1 ERROR: Couldn't connect to Docker daemon ...**

To verify, please execute docker-compose -f <(echo {"service": {"image": "hellow-world"}}) ps and you should see something like

```
ERROR: Couldn't connect to Docker daemon at http+docker://localunixsocket - is it.
˓→running?
If it's at a non-standard location, specify the URL with the DOCKER_HOST environment
variable.
```
This can have at least two possible reasons. First, the docker daemon might not be running. On Linux Systems, you can check for this by running ps -e | grep dockerd. If this generates no output, you have to start the docker daemon, which you can do via sudo systemctl start docker.service on recent Ubuntu systems.

Second, your current user might not be a member of the *docker* group. On Linux, you can check this by running groups \$(whoami). If the output does not contain the word *docker*, you have to add your current user to the *docker* group. You can find more information on how to do this in the [docker documentation.](https://docs.docker.com/engine/install/linux-postinstall/#manage-docker-as-a-non-root-user) Read the [initial](https://github.com/openego/eGon-data/issues/33) [discussion](https://github.com/openego/eGon-data/issues/33) for more context.

#### **3.2.2 [ERROR] Connection in use ...**

This error might arise when running egon-data serve making it shut down early with ERROR - Shutting down webserver. The reason for this is that the local webserver from a previous egon-data serve run didn't shut down properly and is still running. This can be fixed by running  $ps -eo$  pid, command  $|$ grep "gunicorn: master" | grep -v grep which should lead to output like NUMBER gunicorn: master [airflow-webserver] where NUMBER is a varying number. Once you got this, run kill -s INT NUMBER, substituting NUMBER with what you got previously. After this, egon-data serve should run without errors again.

#### **3.2.3 [ERROR] Cannot create container for service egon-data-local-database ...**

During building the docker container for the Postgres database, you might encounter an error like

```
ERROR: for egon-data-local-database Cannot create container for service
egon-data-local-database: Conflict. The container name
"/egon-data-local-database" is already in use by container
"1ff9aadef273a76a0acbf850c0da794d0fb28a30e9840f818cca1a47d1181b00".
You have to remove (or rename) that container to be able to reuse that name.
```
If you're ok with deleting the data, stop and remove the container by

```
docker stop egon-data-local-database
docker rm -v egon-data-local-database
```
The container and its data can be kept by renaming the docker container.

```
docker rename egon-data-local-database NEW_CONTAINER_NAME
```
#### **3.2.4 Working with multiple instances of egon-data**

To make sure parallel installations of egon-data are not conflicting each other users have to set different values for the following options in the configuration:

```
--airflow-port
--compose-project-name
--database-port
--docker-container-name
```
## <span id="page-12-0"></span>**3.3 Other import or incompatible package version errors**

If you get an ImportError when trying to run egon-data, or the installation complains with something like

first-package a.b.c requires second-package>=q.r.r, but you'll have second-package x.y.z which is incompatible.

you might have run into a problem of earlier pip versions. Either upgrade to a pip version >=20.3 and reinstall egon.data, or reinstall the package via pip install -U --use-feature=2020-resolver. The -U flag is important to actually force a reinstall. For more information read the discussions in issues [#36](https://github.com/openego/eGon-data/issues/36) and [#37.](https://github.com/openego/eGon-data/issues/37)

Data

## <span id="page-14-1"></span><span id="page-14-0"></span>**4.1 Scenarios**

<span id="page-14-2"></span>**4.2 Published data**

<span id="page-16-0"></span>Literature

## **Contributing**

<span id="page-18-0"></span>The research project eGo\_n and egon-data are collaborative projects with several people contributing to it. The following section gives an overview of applicable guidelines and rules to enable a prospering collaboration. Any external contributions are welcome as well, and they are greatly appreciated! Every little bit helps, and credit will always be given.

### <span id="page-18-1"></span>**6.1 Bug reports and feature requests**

The best way to report bugs, inform about intended developments, send feedback or propose a feature is to file an issue at [https://github.com/openego/eGon-data/issues.](https://github.com/openego/eGon-data/issues)

Please tag your issue with one of the predefined labels as it helps others to keep track of unsolved bugs, open tasks and questions.

To inform others about intended developments please include: \* a describtion of the purpose and the value it adds \* outline the required steps for implementation \* list open questions

When reporting a bug please include all information needed to reproduce the bug you found. This may include information on

- Your operating system name and version.
- Any details about your local setup that might be helpful in troubleshooting.
- Detailed steps to reproduce the bug.

If you are proposing a feature:

- Explain in detail how it would work.
- Keep the scope as narrow as possible, to make it easier to implement.

## <span id="page-19-0"></span>**6.2 Contribution guidelines**

#### **6.2.1 Development**

Adding changes to the egon-data repository should follow some guidelines:

- 1. Create an [issue](https://github.com/openego/eGon-data/issues) in our [repository](https://github.com/openego/eGon-data) to describe the intended developments briefly
- 2. Create a branch for your issue related development from the dev-branch following our branch naming convention:

```
git checkout -b `<prefix>/#<issue-id>-very-brief-description`
```
where *issue-id* is the issue number on GitHub and *prefix* is one of

- features
- fixes
- refactorings

depending on which one is appropriate. This command creates a new branch in your local repository, in which you can now make your changes. Be sure to check out our *[style conventions](#page-19-1)* so that your code is in line with them. If you don't have push rights to our [repository,](https://github.com/openego/eGon-data) you need to fork it via the "Fork" button in the upper right of the [repository](https://github.com/openego/eGon-data) page and work on the fork.

- 3. Make sure to update the documentation along with your code changes
- 4. When you're done making changes run all the checks and docs builder with [tox](https://tox.readthedocs.io/en/latest/install.html) one command:

```
tox
```
5. Commit your changes and push your branch to GitHub:

```
git add -p
git commit
git push origin features/#<issue-id>-very-brief-description
```
Note that the  $-p$  switch will make  $q$ it add iterate through your changes and prompt for each one on whether you want to include it in the upcoming commit. This is useful if you made multiple changes which should conceptually be grouped into different commits, like e.g. fixing the documentation of one function and changing the implementation of an unrelated one in parallel, because it allows you to still make separate commits for these changes. It has the drawback of not picking up new files though, so if you added files and want to put them under version control, you have to add them explicitly by running git add FILE1 FILE2 ... instead.

6. Submit a pull request through the GitHub website.

#### <span id="page-19-1"></span>**6.2.2 Code and Commit Style**

We try the adhere to the [PEP 8 Style Guide](https://www.python.org/dev/peps/pep-0008) wherever possible. In addition to that, we use *a code formatter* to have a consistent style, even in cases where PEP 8 leaves multiple degrees of freedom. So please run your code through black before committing it.<sup>[1](#page-19-2)</sup> PEP 8 also specifies a way to group imports, onto which we put the additional constraint that the imports within each group are ordered alphabetically. Once again, you don't have to keep track of this manually, but you can use [isort](https://pypi.org/project/isort/) to have imports sorted automatically. Note that *pre-commit* hooks are configured

<span id="page-19-2"></span><sup>&</sup>lt;sup>1</sup> If you want to be really nice, run any file you touch through black before making changes, and commit the result separately from other changes.. The repository may contain wrongly formatted legacy code, and this way you commit eventually necessary style fixes separated from your actually meaningful changes, which makes the reviewers job a lot easier.

for this repository, so you can just pip install pre-commit followed by pre-commit install in the repository, and every commit will automatically be checked for style violations.

Unfortunately these tools don't catch everything, so here's a short list of things you have to keep track of manually:

• Black can't automatically break up overly long strings, so make use of Python's automatic string concatenation feature by e.g. converting

something **=** "A really really long string"

into the equivalent:

```
something = (
    "A really really"
    " long string"
)
```
- Black also can't check whether you're using readable names for your variables. So please don't use abbreviations. Use [readable names.](https://chrisdone.com/posts/german-naming-convention/)
- Black also can't reformat your comments. So please keep in mind that PEP 8 specifies a line length of 72 for free flowing text like comments and docstrings. This also extends to the documentation in reStructuredText files.

Last but not least, commit messages are a kind of documentation, too, which should adhere to a certain style. There are quite a few documents detailing this style, but the shortest and easiest to find is probably [https://commit.style.](https://commit.style) If you have 15 minutes instead of only five to spare, there's also a very good and only [slightly longer article](https://chris.beams.io/posts/git-commit/) on this subject, containing references to other style guides, and also explaining why commit messages are important.

At the very least, try to only commit small, related changes. If you have to use an "and" when trying to summarize your changes, they should probably be grouped into separate commits.

#### **6.2.3 Pull Request Guidelines**

We use pull requests (PR) to integrate code changes from branches. PRs always need to be reviewed (exception proves the rule!). Therefore, ask one of the other developers for reviewing your changes. Once approved, the PR can be merged. Please delete the branch after merging.

Before requesting a review, please

- 1. Include passing tests (run  $\text{to } \infty$ ).<sup>[2](#page-20-0)</sup>
- 2. Let the workflow run in *[Test mode](#page-5-2)* once from scratch to verify successful execution
- 3. Make sure that your changes are tested in integration with other tasks and on a complete run at least once by merging them into the [continuous-integration/run-everything-over-the-weekend](https://github.com/openego/eGon-data/tree/continuous-integration/run-everything-over-the-weekend) branch. This branch will regularly be checked out and tested on a complete workflow run on friday evening.
- 4. Update documentation when there's new API, functionality etc.
- 5. Add a note to CHANGELOG.rst about the changes and refer to the corresponding Github issue.
- 6. Add yourself to AUTHORS.rst.

When requesting reviews, please keep in mind it might be a significant effort to review the PR. Try to make it easier for them and keep the overall effort as low as possible. Therefore,

• asking for reviewing specific aspects helps reviewers a lot to focus on the relevant parts

<span id="page-20-0"></span> $<sup>2</sup>$  If you don't have all the necessary Python versions available locally you can rely on CI via GitHub actions - it will [run the tests](https://github.com/openego/eGon-data/actions?query=workflow%3A%22Tests%2C+code+style+%26+coverage%22) for each change</sup> you add in the pull request.

It will be slower though ...

• when multiple people are asked for a review it should be avoided that they check/test the same things. Be even more specific what you expect from someone in particular.

#### **6.2.4 What needs to be reviewed?**

Things that definitely should be checked during a review of a PR:

- *Is the code working?* The contributor should already have made sure that this is the case. Either by automated test or manual execution.
- *Is the data correct?* Verifying that newly integrated and processed data is correct is usually not possible during reviewing a PR. If it is necessary, please ask the reviewer specifically for this.
- *Do tests pass?* See automatic checks.
- *Is the documentation up-to-date?* Please check this.
- *Was* CHANGELOG.rst *updated accordingly?* Should be the case, please verify.
- *Is metadata complete and correct (in case of data integration)?* Please verify. In case of a pending metadata creation make sure an appropriate issue is filed.

## <span id="page-21-0"></span>**6.3 Extending the data workflow**

The egon-data workflow uses Apache Airflow which organizes the order of different processing steps and their execution.

#### **6.3.1 How to add Python scripts**

To integrate a new Python function to the egon-data workflow follow the steps listed:

- 1. Add your well documented script to the egon-data repository
- 2. Integrate functions which need to be called within the workflow to pipeline.py, which organzies and calls the different tasks within the workflow
- 3. Define the interdependencies between the scripts by setting the task downstream to another required task
- 4. The workflow can now be triggered via Apache Airflow

#### **6.3.2 Where to save (downloaded) data?**

If a task requires to retrieve some data from external sources which needs to be saved locally, please use *CWD* to store the data. This is achieved by using

```
from pathlib import Path
from urllib.request import urlretrieve
filepath = Path(".") / "filename.csv"
urlretrieve("https://url/to/file", filepath)
```
#### **6.3.3 Add metadata**

Add a metadata for every dataset you create for describing data with machine-readable information. Adhere to the OEP Metadata v1.4.1, you can follow [the example](https://github.com/OpenEnergyPlatform/oemetadata/blob/develop/metadata/latest/example.json) to understand how the fields are used. Field are described in detail in the [Open Energy Metadata Description.](https://github.com/OpenEnergyPlatform/oemetadata/blob/develop/metadata/v141/metadata_key_description.md)

You can obtain the metadata string from a table you created in SQL via

```
SELECT obj_description('<SCHEMA>.<TABLE>'::regclass);
```
Alternatively, you can write the table comment directly to a JSON file by

```
psql -h <HOST> -p <PORT> -d <DB> -U <USER> -c "\COPY (SELECT obj_description('<SCHEMA>
˓→.<TABLE>'::regclass)) TO '/PATH/TO/FILE.json';"
```
For bulk export of all DB's table comments you can use [this script.](https://gist.github.com/nesnoj/86145999eca8182f43c2bca36bcc984f) Please verify that your metadata string is in compliance with the OEP Metadata standard version 1.4.1 using the [OMI tool](https://github.com/OpenEnergyPlatform/omi) (tool is shipped with eGon-data):

omi translate -f oep-v1.4 -t oep-v1.4 metadata\_file.json

If your metadata string is correct, OMI puts the keys in the correct order and prints the full string (use *-o* option for export).

You may omit the fields *id* and *publicationDate* in your string as it will be automatically set at the end of the pipeline but you're required to set them to some value for a complete validation with OMI. For datasets published on the OEP *id* will be the URL which points to the table, it will follow the pattern *https://openenergyplatform.org/dataedit/view/SCHEMA/TABLE*.

For previous discussions on metadata, you may want to check [PR 176.](https://github.com/openego/eGon-data/pull/176)

#### **Helpers**

You can use the [Metadata creator](https://meta.rl-institut.de/meta_creator/141) **GUI**. Fill the fields and hit *Edit JSON* to get the metadata string. Vice versa, you can paste a metadata string into this box and the fields will be filled automatically which may be helpful if you want to amend existing strings.

There are some licence templates provided in  $eqon$ .  $data$ . metadata you can make use of for fields 11.4 and 12 of the [Open Energy Metadata Description.](https://github.com/OpenEnergyPlatform/oemetadata/blob/develop/metadata/v141/metadata_key_description.md) Also, there's a template for the metaMetadata (field 16).

There are some functions to quickly generate a template for the resource fields (field 14.6.1 in [Open Energy Metadata](https://github.com/OpenEnergyPlatform/oemetadata/blob/develop/metadata/v141/metadata_key_description.md) [Description\)](https://github.com/OpenEnergyPlatform/oemetadata/blob/develop/metadata/v141/metadata_key_description.md) from a SQLA table class or a DB table. This might be especially helpful if your table has plenty of columns.

- From SQLA table class: [egon.data.metadata.generate\\_resource\\_fields\\_from\\_sqla\\_model\(\)](#page-186-1)
- From database table: [egon.data.metadata.generate\\_resource\\_fields\\_from\\_db\\_table\(\)](#page-186-2)

#### **Sources**

The sources (field 11) are the most important parts of the metadata which need to be filled manually. You may also add references to tables in eGon-data (e.g. from an upstream task) so you don't have to list all original sources again. Make sure you include all upstream attribution requirements.

The following example uses various input datasets whose attribution must be retained:

```
"sources": [
   {
        "title": "eGo^n - Medium voltage grid districts",
        "description": (
            "Medium-voltage grid districts describe the area supplied by "
            "one MV grid. Medium-voltage grid districts are defined by one "
            "polygon that represents the supply area. Each MV grid district "
            "is connected to the HV grid via a single substation."
       ),
        "path": "https://openenergy-platform.org/dataedit/view/"
                "grid/egon_mv_grid_district", # "id" in the source dataset
        "licenses": [
            license_odbl(attribution=
                "© OpenStreetMap contributors, 2021; "
                "© Statistische Ämter des Bundes und der Länder, 2014; "
                "© Statistisches Bundesamt, Wiesbaden 2015; "
                "(Daten verändert)"
            )
        ]
   },
    # more sources...
]
```
#### **6.3.4 Adjusting test mode data**

When integrating new data or data processing scripts, make sure the *[Test mode](#page-5-2)* still works correctly on a limited subset of data. In particular, if a new external data sources gets integrated make sure the data gets cut to the region of the test mode.

## <span id="page-23-0"></span>**6.4 Documentation**

eGon-data could always use more documentation, whether as part of the official eGon-data docs, in docstrings, or even in articles, blog posts or similar resources. Always keep in mind to update the documentation along with your code changes though.

The changes of the documentation in a feature branch get visible once a pull request is opened.

#### **6.4.1 How to document Python scripts**

Use docstrings to document your Python code. Note that PEP 8 also contains a [section](https://www.python.org/dev/peps/pep-0008/#documentation-strings) on docstrings and that there is a whole [PEP](https://www.python.org/dev/peps/pep-0257/) dedicated to docstring conventions. Try to adhere to both of them. Additionally every Python script needs to contain a header describing the general functionality and objective and including information on copyright, license and authors.

```
""" Provide an example of the first line of a module docstring.
This is an example header describing the functionalities of a Python
script to give the user a general overview of what's happening here.
"" "" ""
__copyright__ = "Example Institut"
 __license__ = "GNU Affero General Public License Version 3 (AGPL-3.0)"
```
(continues on next page)

(continued from previous page)

```
__url__ = "https://github.com/openego/eGon-data/blob/main/LICENSE"
__author__ = "github_alias1, github_alias2"
```
#### **6.4.2 How to document SQL scripts**

Please also add a similar header to your SQL scripts to give users and fellow developers an insight into your scripts and the methodologies applied. Please describe the content and objectives of the script briefly but as detailed as needed to allow other to comprehend how it works.

```
/*
This is an example header describing the functionalities of a SQL
script to give the user a general overview what's happening here
\_\_copyright \_\_ = "Example \ Institute"__license__ = "GNU Affero General Public License Version 3 (AGPL-3.0)"
__url__ = "https://github.com/openego/eGon-data/blob/main/LICENSE"
_2author = "github_alias1, github_alias2"
*/
```
You can build the documentation locally with (executed in the repos root directory)

sphinx-build -E -a docs docs/\_build/

Eventually, you might need to install additional dependencies for building the documenmtation:

pip install -r docs/requirements.txt

#### **6.4.3 Tips**

To run a subset of tests:

tox **-**e envname **--** pytest **-**k test\_myfeature

To run all the test environments in *parallel*:

tox **-**p auto

## Authors

<span id="page-26-0"></span>• Guido Pleßmann, Ilka Cußmann, Stephan Günther, Jonathan Amme, Julian Endres, Kilian Helfenbein - [https:](https://github.com/openego/eGon-data) [//github.com/openego/eGon-data](https://github.com/openego/eGon-data)

# CHAPTER<sup>8</sup>

## Changelog

#### <span id="page-28-1"></span><span id="page-28-0"></span>**8.1 Unreleased**

#### **8.1.1 Added**

- Include description of the egon-data workflow in our documentation [#23](https://github.com/openego/eGon-data/issues/23)
- There's now a wrapper around *subprocess.run* in *egon.data.subprocess.run*. This wrapper catches errors better and displays better error messages than Python's built-in function. Use this wrapper wenn calling other programs in Airflow tasks.
- You can now override the default database configuration using command line arguments. Look for the switches starting with --database in egon-data --help. See [PR #159](https://github.com/openego/eGon-data/pull/159) for more details.
- Docker will not be used if there is already a service listening on the HOST:PORT combination configured for the database.
- You can now supply values for the command line arguments for egon-data using a configuration file. If the configuration file doesn't exist, it will be created by egon-data on it's first run. Note that the configuration file is read from and written to the directtory in which egon-data is started, so it's probably best to run egon-data in a dedicated directory. There's also the new function *egon.data.config.settings* which returns the current configuration settings. See [PR #159](https://github.com/openego/eGon-data/pull/159) for more details.
- You can now use tasks which are not part of a Dataset, i.e. which are unversioned, as dependencies of a dataset. See 'PR #318' for more details.
- You can now force the tasks of a Dataset to be always executed by giving the version of the Dataset a ". dev" suffix. See 'PR #318' for more details.
- OSM data import as done in open ego [#1](https://github.com/openego/eGon-data/issues/1) which was updated to the latest long-term data set of the 2021-01-01 in [#223](https://github.com/openego/eGon-data/issues/223)
- Verwaltungsgebiete data import (vg250) more or less done as in open\_ego [#3](https://github.com/openego/eGon-data/issues/3)
- Zensus population data import [#2](https://github.com/openego/eGon-data/issues/2)
- Zensus data import for households, apartments and buildings [#91](https://github.com/openego/eGon-data/issues/91)
- DemandRegio data import for annual electricity demands [#5](https://github.com/openego/eGon-data/issues/5)
- Download cleaned open-MaStR data from Zenodo [#14](https://github.com/openego/eGon-data/issues/14)
- NEP 2021 input data import [#45](https://github.com/openego/eGon-data/issues/45)
- Option for running workflow in test mode [#112](https://github.com/openego/eGon-data/issues/112)
- Abstraction of hymy and ehy substations [#9](https://github.com/openego/eGon-data/issues/9)
- Filter zensus being inside Germany and assign population to municipalities [#7](https://github.com/openego/eGon-data/issues/7)
- RE potential areas data import [#124](https://github.com/openego/eGon-data/issues/124)
- Heat demand data import [#101](https://github.com/openego/eGon-data/issues/101)
- Demographic change integration [#47](https://github.com/openego/eGon-data/issues/47)
- Creation of voronoi polygons for hymy and ehv substations [#9](https://github.com/openego/eGon-data/issues/9)
- Add hydro and biomass power plants eGon2035 [#127](https://github.com/openego/eGon-data/issues/127)
- Creation of the ehv/hv grid model with osmTGmod, see [issue #4](https://github.com/openego/eGon-data/issues/4) and [PR #164](https://github.com/openego/eGon-data/pull/164)
- Identification of medium-voltage grid districts [#10](https://github.com/openego/eGon-data/pull/10)
- Distribute electrical demands of households to zensus cells [#181](https://github.com/openego/eGon-data/issues/181)
- Distribute electrical demands of cts to zensus cells [#210](https://github.com/openego/eGon-data/issues/210)
- Include industrial sites' download, import and merge [#117](https://github.com/openego/eGon-data/issues/117)
- Integrate scenario table with parameters for each sector [#177](https://github.com/openego/eGon-data/issues/177)
- The volume of the docker container for the PostgreSQL database is saved in the project directory under *docker/database-data*. The current user (*\$USER*) is owner of the volume. Containers created prior to this change will fail when using the changed code. The container needs to be re-created. [#228](https://github.com/openego/eGon-data/issues/228)
- Extract landuse areas from OSM [#214](https://github.com/openego/eGon-data/issues/214)
- Integrate weather data and renewable feedin timeseries [#19](https://github.com/openego/eGon-data/issues/19)
- Create and import district heating areas [#162](https://github.com/openego/eGon-data/issues/162)
- Integrate electrical load time series for cts sector [#109](https://github.com/openego/eGon-data/issues/109)
- Assign voltage level and bus\_id to power plants [#15](https://github.com/openego/eGon-data/issues/15)
- Integrate solar rooftop for etrago tables [#255](https://github.com/openego/eGon-data/issues/255)
- Integrate gas bus and link tables [#198](https://github.com/openego/eGon-data/issues/198)
- Integrate data bundle [#272](https://github.com/openego/eGon-data/issues/272)
- Add household electricity demand time series, mapping of demand profiles to census cells and aggregated household electricity demand time series at MV grid district level [#256](https://github.com/openego/eGon-data/issues/256)
- Integrate power-to-gas installation potential links [#293](https://github.com/openego/eGon-data/issues/293)
- Integrate distribution of wind onshore and pv ground mounted generation [#146](https://github.com/openego/eGon-data/issues/146)
- Integrate dynamic line rating potentials [#72](https://github.com/openego/eGon-data/issues/72)
- Integrate gas voronoi polygons [#308](https://github.com/openego/eGon-data/issues/308)
- Integrate supply strategies for individual and district heating [#232](https://github.com/openego/eGon-data/issues/232)
- Integrate gas production [#321](https://github.com/openego/eGon-data/issues/321)
- Integrate industrial time series creation [#237](https://github.com/openego/eGon-data/issues/237)
- Merge electrical loads per bus and export to etrago tables [#328](https://github.com/openego/eGon-data/issues/328)
- Insert industial gas demand [#358](https://github.com/openego/eGon-data/issues/358)
- Integrate existing CHP and extdended CHP > 10MW\_el [#266](https://github.com/openego/eGon-data/issues/266)
- Add random seed to CLI parameters [#351](https://github.com/openego/eGon-data/issues/351)
- Extend zensus by a combined table with all cells where there's either building, apartment or population data [#359](https://github.com/openego/eGon-data/issues/359)
- Include allocation of pumped hydro units [#332](https://github.com/openego/eGon-data/issues/332)
- Add example metadata for OSM, VG250 and Zensus VG250. Add metadata templates for licences, context and some helper functions. Extend docs on how to create metadata for tables. [#139](https://github.com/openego/eGon-data/issues/139)
- Integrate DSM potentials for CTS and industry [#259](https://github.com/openego/eGon-data/issues/259)
- Assign weather cell id to weather dependant power plants [#330](https://github.com/openego/eGon-data/issues/330)
- Distribute wind offshore capacities [#329](https://github.com/openego/eGon-data/issues/329)
- Add CH4 storages [#405](https://github.com/openego/eGon-data/issues/405)
- Include allocation of conventional (non CHP) power plants [#392](https://github.com/openego/eGon-data/issues/392)
- Fill egon-etrago-generators table [#485](https://github.com/openego/eGon-data/issues/485)
- Include time-dependent coefficient of performance for heat pumps [#532](https://github.com/openego/eGon-data/issues/532)
- Limit number of parallel processes per task [#265](https://github.com/openego/eGon-data/issues/265)
- Include biomass CHP plants to eTraGo tables [#498](https://github.com/openego/eGon-data/issues/498)
- Include Pypsa default values in table creation [#544](https://github.com/openego/eGon-data/issues/544)
- Include PHS in eTraGo tables [#333](https://github.com/openego/eGon-data/issues/333)
- Include feedin time series for wind offshore [#531](https://github.com/openego/eGon-data/issues/531)
- Include carrier names in eTraGo table [#551](https://github.com/openego/eGon-data/issues/551)
- Include hydrogen infrastructure for eGon2035 scenario [#474](https://github.com/openego/eGon-data/issues/474)
- Include downloaded pypsa-eur-sec results [#138](https://github.com/openego/eGon-data/issues/138)
- Create heat buses for eGon100RE scenario [#582](https://github.com/openego/eGon-data/issues/582)
- Filter for DE in gas infrastructure deletion at beginning of respective tasks [#567](https://github.com/openego/eGon-data/issues/567)
- Insert open cycle gas turbines into eTraGo tables [#548](https://github.com/openego/eGon-data/issues/548)
- Preprocess buildings and amenities for LV grids [#262](https://github.com/openego/eGon-data/issues/262)
- Assign household profiles to OSM buildings [#435](https://github.com/openego/eGon-data/issues/435)
- Add link to meta creator to docs [#599](https://github.com/openego/eGon-data/issues/599)
- Add extendable batteries and heat stores [#566](https://github.com/openego/eGon-data/issues/566)
- Add efficiency, capital\_cost and marginal\_cost to gas related data in etrago tables [#596](https://github.com/openego/eGon-data/issues/596)
- Add wind onshore farms for the eGon100RE scenario [#690](https://github.com/openego/eGon-data/issues/690)
- The shared memory under *"/dev/shm"* is now shared between host and container. This was done because Docker has a rather tiny default for the size of *"/dev/shm"* which caused random problems. Guessing what size is correct is also not a good idea, so sharing between host and container seems like the best option. This restricts using *egon-data* with docker to Linux and MacOS, if the latter has *"/dev/shm"* but seems like the best course of action for now. Done via [PR #703](https://github.com/openego/eGon-data/pull/703) and hopefully prevents issues [#702](https://github.com/openego/eGon-data/issues/702) and [#267](https://github.com/openego/eGon-data/issues/267) from ever occurring again.
- Provide wrapper to catch DB unique violation [#514](https://github.com/openego/eGon-data/issues/514)
- Add electric scenario parameters for eGon100RE [#699](https://github.com/openego/eGon-data/issues/699)
- Introduce Sanity checks for eGon2035 [#382](https://github.com/openego/eGon-data/issues/382)
- Add motorized individual travel [#553](https://github.com/openego/eGon-data/issues/553)
- Allocating MaStR PV rooftop power plants to OSM and synthetic buildings. Desaggregating PV rooftop scenarios to mv grid districts and OSM and synthetic buildings. [#684](https://github.com/openego/eGon-data/issues/684)
- Add mapping zensus weather cells [#845](https://github.com/openego/eGon-data/issues/845)
- Add pv rooftop plants per mv grid for eGon100RE [#861](https://github.com/openego/eGon-data/issues/861)
- Integrated heavy duty transport FCEV [#552](https://github.com/openego/eGon-data/issues/552)
- Assign CTS demands to buildings [#671](https://github.com/openego/eGon-data/issues/671)
- Add sanity checks for residential electricity loads [#902](https://github.com/openego/eGon-data/issues/902)
- Add sanity checks for cts loads [#919](https://github.com/openego/eGon-data/issues/919)
- Add distribution of CHP plants for eGon100RE [#851](https://github.com/openego/eGon-data/issues/851)
- Add mapping table for all used buildings [#962](https://github.com/openego/eGon-data/issues/962)
- Add charging infrastructure for e-mobility [#937](https://github.com/openego/eGon-data/issues/937)
- Add zipfile check [#969](https://github.com/openego/eGon-data/issues/969)
- Add marginal costs for generators abroad and for carriers nuclear and coal [#907](https://github.com/openego/eGon-data/issues/907)
- Add wind off shore power plants for eGon100RE [#868](https://github.com/openego/eGon-data/issues/868)
- Write simBEV metadata to DB table [PR #978](https://github.com/openego/eGon-data/pull/978)
- Add voltage level for electricity building loads [#955](https://github.com/openego/eGon-data/issues/955)
- Add desaggregation of pv home batteries onto buildings [#988](https://github.com/openego/eGon-data/issues/988)
- Desaggregation of DSM time series onto CTS consumers per bus id and individual indutry consumers. [#1048](https://github.com/openego/eGon-data/issues/1048)
- Add load areas [#1014](https://github.com/openego/eGon-data/issues/1014)
- Add new MaStR dataset [#1051](https://github.com/openego/eGon-data/issues/1051)
- Heat pump desaggregation to buildings [PR #903](https://github.com/openego/eGon-data/pull/903)
- Add low flex scenario 'eGon2035\_lowflex' [#822](https://github.com/openego/eGon-data/issues/822)

#### **8.1.2 Changed**

- Adapt structure of the documentation to project specific requirements [#20](https://github.com/openego/eGon-data/issues/20)
- Switch from Travis to GitHub actions for CI jobs [#92](https://github.com/openego/eGon-data/issues/92)
- Rename columns to id and zensus\_population\_id in zensus tables [#140](https://github.com/openego/eGon-data/issues/140)
- Revise docs CONTRIBUTING section and in particular PR guidelines [#88](https://github.com/openego/eGon-data/issues/88) and [#145](https://github.com/openego/eGon-data/issues/145)
- Drop support for Python 3.6 [#148](https://github.com/openego/eGon-data/issues/148)
- Improve selection of zensus data in test mode [#151](https://github.com/openego/eGon-data/issues/151)
- Delete tables before re-creation and data insertation [#166](https://github.com/openego/eGon-data/issues/166)
- Adjust residential heat demand in unpopulated zenus cells [#167](https://github.com/openego/eGon-data/issues/167)
- Introduce mapping between VG250 municipalities and census cells [#165](https://github.com/openego/eGon-data/issues/165)
- Delete tables if they exist before re-creation and data insertation [#166](https://github.com/openego/eGon-data/issues/166)
- Add gdal to pre-requisites [#185](https://github.com/openego/eGon-data/issues/185)
- Update task zensus-inside-germany [#196](https://github.com/openego/eGon-data/issues/196)
- Update installation of demandregio's disaggregator [#202](https://github.com/openego/eGon-data/issues/202)
- Update etrago tables [#243](https://github.com/openego/eGon-data/issues/243) and [#285](https://github.com/openego/eGon-data/issues/285)
- Migrate VG250 to datasets [#283](https://github.com/openego/eGon-data/issues/283)
- Allow configuring the airflow port [#281](https://github.com/openego/eGon-data/issues/281)
- Migrate mastr, mv\_grid\_districts and re\_potential\_areas to datasets [#297](https://github.com/openego/eGon-data/issues/297)
- Migrate industrial sites to datasets [#237](https://github.com/openego/eGon-data/issues/237)
- Rename etrago tables from e.g. egon\_pf\_hv\_bus to egon\_etrago bus etc. [#334](https://github.com/openego/eGon-data/issues/334)
- Move functions used by multiple datasets [#323](https://github.com/openego/eGon-data/issues/323)
- Migrate scenario tables to datasets [#309](https://github.com/openego/eGon-data/issues/309)
- Migrate weather data and power plants to datasets [#314](https://github.com/openego/eGon-data/issues/314)
- Create and fill table for CTS electricity demand per bus [#326](https://github.com/openego/eGon-data/issues/326)
- Migrate osmTGmod to datasets [#305](https://github.com/openego/eGon-data/issues/305)
- Filter osm landuse areas, rename industrial sites tables and update load curve function [#378](https://github.com/openego/eGon-data/issues/378)
- Remove version columns from eTraGo tables and related code [#384](https://github.com/openego/eGon-data/issues/384)
- Remove country column from scenario capacities table [#391](https://github.com/openego/eGon-data/issues/391)
- Update version of zenodo download [#397](https://github.com/openego/eGon-data/issues/397)
- Rename columns gid to id [#169](https://github.com/openego/eGon-data/issues/169)
- Remove upper version limit of pandas [#383](https://github.com/openego/eGon-data/issues/383)
- Use random seed from CLI parameters for CHP and society prognosis functions [#351](https://github.com/openego/eGon-data/issues/351)
- Changed demand.egon schmidt industrial sites table and merged table (industrial sites) [#423](https://github.com/openego/eGon-data/issues/423)
- Replace 'gas' carrier with 'CH4' and 'H2' carriers [#436](https://github.com/openego/eGon-data/issues/436)
- Adjust file path for industrial sites import [#418](https://github.com/openego/eGon-data/issues/418)
- Rename columns subst\_id to bus\_id [#335](https://github.com/openego/eGon-data/issues/335)
- Apply black and isort for all python scripts [#463](https://github.com/openego/eGon-data/issues/463)
- Update deposit id for zenodo download [#498](https://github.com/openego/eGon-data/issues/498)
- Add to etrago.setug.py the busmap table [#484](https://github.com/openego/eGon-data/issues/484)
- Migrate dlr script to datasets [#508](https://github.com/openego/eGon-data/issues/508)
- Migrate loadarea scripts to datasets [#525](https://github.com/openego/eGon-data/issues/525)
- Migrate plot.py to dataset of district heating areas [#527](https://github.com/openego/eGon-data/issues/527)
- Migrate substation scripts to datasets [#304](https://github.com/openego/eGon-data/issues/304)
- Update deposit\_id for zenodo download [#540](https://github.com/openego/eGon-data/issues/540)
- Add household demand profiles to etrago table [#381](https://github.com/openego/eGon-data/issues/381)
- Migrate zensus scripts to datasets [#422](https://github.com/openego/eGon-data/issues/422)
- Add information on plz, city and federal state to data on mastr without chp  $\#425$  $\#425$
- Assign residential heat demands to osm buildings [#557](https://github.com/openego/eGon-data/issues/557)
- Add foreign gas buses and adjust cross bording pipelines [#545](https://github.com/openego/eGon-data/issues/545)
- Integrate fuel and CO2 costs for eGon2035 to scenario parameters [#549](https://github.com/openego/eGon-data/issues/549)
- Aggregate generators and stores for CH4 [#629](https://github.com/openego/eGon-data/issues/629)
- Fill missing household data for populated cells [#431](https://github.com/openego/eGon-data/issues/431)
- Fix RE potential areas outside of Germany by updating the dataset. Import files from data bundle. [#592](https://github.com/openego/eGon-data/issues/592) [#595](https://github.com/openego/eGon-data/issues/595)
- Add DC lines from Germany to Sweden and Denmark [#611](https://github.com/openego/eGon-data/issues/611)
- H2 demand is met from the H2\_grid buses. In Addtion, it can be met from the H2\_saltcavern buses if a proximity criterion is fulfilled [#620](https://github.com/openego/eGon-data/issues/620)
- Create H2 pipeline infrastructure for eGon100RE [#638](https://github.com/openego/eGon-data/issues/638)
- Change refinement method for households types [#651](https://github.com/openego/eGon-data/issues/#651)
- H2 feed in links are changed to non extendable [#653](https://github.com/openego/eGon-data/issues/653)
- Remove the '\_fixed' suffix [#628](https://github.com/openego/eGon-data/issues/628)
- Fill table demand.egon\_demandregio\_zensus\_electricity after profile allocation [#586](https://github.com/openego/eGon-data/issues/586)
- Change method of building assignment [#663](https://github.com/openego/eGon-data/issues/663)
- Create new OSM residential building table [#587](https://github.com/openego/eGon-data/issues/587)
- Move python-operators out of pipeline [#644](https://github.com/openego/eGon-data/issues/644)
- Add annualized investment costs to eTraGo tables [#672](https://github.com/openego/eGon-data/issues/672)
- Improve modelling of NG and biomethane production [#678](https://github.com/openego/eGon-data/issues/678)
- Unify carrier names for both scenarios [#575](https://github.com/openego/eGon-data/issues/575)
- Add automatic filtering of gas data: Pipelines of length zero and gas buses isolated of the grid are deleted. [#590](https://github.com/openego/eGon-data/issues/590)
- Add gas data in neighbouring countries [#727](https://github.com/openego/eGon-data/issues/727)
- Aggregate DSM components per substation [#661](https://github.com/openego/eGon-data/issues/661)
- Aggregate NUTS3 industrial loads for CH4 and H2 [#452](https://github.com/openego/eGon-data/issues/452)
- Update OSM dataset from 2021-02-02 to 2022-01-01 [#486](https://github.com/openego/eGon-data/issues/486)
- Update deposit id to access v0.6 of the zenodo repository [#627](https://github.com/openego/eGon-data/issues/627)
- Include electricity storages for eGon100RE scenario [#581](https://github.com/openego/eGon-data/issues/581)
- Update deposit id to access v0.7 of the zenodo repository [#736](https://github.com/openego/eGon-data/issues/736)
- Include simplified restrictions for H2 feed-in into CH4 grid [#790](https://github.com/openego/eGon-data/issues/790)
- Update hh electricity profiles [#735](https://github.com/openego/eGon-data/issues/735)
- Improve CH4 stores and productions aggregation by removing dedicated task [#775](https://github.com/openego/eGon-data/pull/775)
- Add CH4 stores in Germany for eGon100RE [#779](https://github.com/openego/eGon-data/issues/779)
- Assigment of H2 and CH4 capacitites for pipelines in eGon100RE [#686](https://github.com/openego/eGon-data/issues/686)
- Update deposit id to access v0.8 of the zenodo repository [#760](https://github.com/openego/eGon-data/issues/760)
- Add primary key to table openstreetmap.osm\_ways\_with\_segments [#787](https://github.com/openego/eGon-data/issues/787)
- Update pypsa-eur-sec fork and store national demand time series [#402](https://github.com/openego/eGon-data/issues/402)
- Move and merge the two assign\_gas\_bus\_id functions to a central place [#797](https://github.com/openego/eGon-data/issues/797)
- Add coordinates to non AC buses abroad in eGon100RE [#803](https://github.com/openego/eGon-data/issues/803)
- Integrate additional industrial electricity demands for eGon100RE [#817](https://github.com/openego/eGon-data/issues/817)
- Set non extendable gas components from p-e-s as so for eGon100RE [#877](https://github.com/openego/eGon-data/issues/877)
- Integrate new data bundle using zenodo sandbox [#866](https://github.com/openego/eGon-data/issues/866)
- Add noflex scenario for motorized individual travel [#821](https://github.com/openego/eGon-data/issues/821)
- Allocate PV home batteries to mv grid districts [#749](https://github.com/openego/eGon-data/issues/749)
- Add sanity checks for motorized individual travel [#820](https://github.com/openego/eGon-data/issues/820)
- Parallelize sanity checks [#882](https://github.com/openego/eGon-data/issues/882)
- Insert crossboarding gas pipeline with Germany in eGon100RE [#881](https://github.com/openego/eGon-data/issues/881)
- Rename noflex to lowflex scenario for motorized individual travel [#921](https://github.com/openego/eGon-data/issues/921)
- Update creation of heat demand timeseries [#857](https://github.com/openego/eGon-data/issues/857) [#856](https://github.com/openego/eGon-data/issues/856)
- Overwrite retrofitted\_CH4pipeline-to-H2pipeline\_share with pes result [#933](https://github.com/openego/eGon-data/issues/933)
- Adjust H2 industry profiles abroad for eGon2035 [#940](https://github.com/openego/eGon-data/issues/940)
- Introduce carrier name 'others' [#819](https://github.com/openego/eGon-data/issues/819)
- Add rural heat pumps per medium voltage grid district [#987](https://github.com/openego/eGon-data/issues/987)
- Add eGon2021 scenario to demandregio dataset [#1035](https://github.com/openego/eGon-data/issues/1035)
- Update MaStR dataset [#519](https://github.com/openego/eGon-data/issues/519)
- Add missing VOM costs for heat sector components [#942](https://github.com/openego/eGon-data/issues/942)
- Desaggregate industry demands to OSM areas and industrial sites [#1001](https://github.com/openego/eGon-data/issues/1001)
- Add gas generator in Norway [#1074](https://github.com/openego/eGon-data/issues/1074)
- SQLAlchemy *engine* objects created via egon.data.db.engine are now cached on a per process basis, so only one *engine* is ever created for a single process. This fixes issue [#799.](https://github.com/openego/eGon-data/issues/799)
- Insert rural heat per supply technology [#1026](https://github.com/openego/eGon-data/issues/1026)

#### **8.1.3 Bug Fixes**

- Some dependencies have their upper versions restricted now. This is mostly due to us not yet supporting Airflow 2.0 which means that it will no longer work with certain packages, but we also won't get and upper version limit for those from Airflow because version 1.X is unlikely to to get an update. So we had to make some implicit dependencies explicit in order to give them them upper version limits. Done via [PR #692](https://github.com/openego/eGon-data/pull/692) in order to fix issues [#343,](https://github.com/openego/eGon-data/issues/343) [#556,](https://github.com/openego/eGon-data/issues/556) [#641](https://github.com/openego/eGon-data/issues/641) and [#669.](https://github.com/openego/eGon-data/issues/669)
- Heat demand data import [#157](https://github.com/openego/eGon-data/issues/157)
- Substation sequence [#171](https://github.com/openego/eGon-data/issues/171)
- Adjust names of demandregios nuts3 regions according to nuts version 2016 [#201](https://github.com/openego/eGon-data/issues/201)
- Delete zensus buildings, apartments and households in unpopulated cells [#202](https://github.com/openego/eGon-data/issues/202)
- Fix input table of electrical-demands-zensus [#217](https://github.com/openego/eGon-data/issues/217)
- Import heat demand raster files successively to fix import for dataset==Everything [#204](https://github.com/openego/eGon-data/issues/204)
- Replace wrong table name in SQL function used in substation extraction [#236](https://github.com/openego/eGon-data/issues/236)
- Fix osmtgmod for osm data from 2021 by updating substation in Garenfeld and set srid [#241](https://github.com/openego/eGon-data/issues/241) [#258](https://github.com/openego/eGon-data/issues/258)
- Adjust format of voltage levels in hvmv substation [#248](https://github.com/openego/eGon-data/issues/248)
- Change order of osmtgmod tasks [#253](https://github.com/openego/eGon-data/issues/253)
- Fix missing municipalities [#279](https://github.com/openego/eGon-data/issues/279)
- Fix import of hydro power plants [#270](https://github.com/openego/eGon-data/issues/270)
- Fix path to osm-file for osmtgmod\_osm\_import [#258](https://github.com/openego/eGon-data/issues/258)
- Fix conflicting docker containers by setting a project name [#289](https://github.com/openego/eGon-data/issues/289)
- Update task insert-nep-data for pandas version 1.3.0 [#322](https://github.com/openego/eGon-data/issues/322)
- Fix versioning conflict with mv\_grid\_districts [#340](https://github.com/openego/eGon-data/issues/340)
- Set current working directory as java's temp dir when executing osmosis [#344](https://github.com/openego/eGon-data/issues/344)
- Fix border gas voronoi polygons which had no bus\_id [#362](https://github.com/openego/eGon-data/issues/362)
- Add dependency from WeatherData to Vg250 [#387](https://github.com/openego/eGon-data/issues/387)
- Fix unnecessary columns in normal mode for inserting the gas production [#390](https://github.com/openego/eGon-data/issues/390)
- Add xlrd and openpyxl to installation setup [#400](https://github.com/openego/eGon-data/issues/400)
- Store files of OSM, zensus and VG250 in working dir [#341](https://github.com/openego/eGon-data/issues/341)
- Remove hard-coded slashes in file paths to ensure Windows compatibility [#398](https://github.com/openego/eGon-data/issues/398)
- Add missing dependency in pipeline.py [#412](https://github.com/openego/eGon-data/issues/412)
- Add prefix egon to MV grid district tables [#349](https://github.com/openego/eGon-data/issues/349)
- Bump MV grid district version no [#432](https://github.com/openego/eGon-data/issues/432)
- Add curl to prerequisites in the docs [#440](https://github.com/openego/eGon-data/issues/440)
- Replace NAN by 0 to avoid empty p\_set column in DB [#414](https://github.com/openego/eGon-data/issues/414)
- Exchange bus 0 and bus 1 in Power-to-H2 links [#458](https://github.com/openego/eGon-data/issues/458)
- Fix missing cts demands for eGon2035 [#511](https://github.com/openego/eGon-data/issues/511)
- Add *data\_bundle* to *industrial\_sites* task dependencies [#468](https://github.com/openego/eGon-data/issues/468)
- Lift *geopandas* minimum requirement to *0.10.0* [#504](https://github.com/openego/eGon-data/issues/504)
- Use inbuilt *datetime* package instead of *pandas.datetime* [#516](https://github.com/openego/eGon-data/issues/516)
- Add missing 'sign' for CH4 and H2 loads [#538](https://github.com/openego/eGon-data/issues/538)
- Delete only AC loads for eTraGo in electricity\_demand\_etrago [#535](https://github.com/openego/eGon-data/issues/535)
- Filter target values by scenario name [#570](https://github.com/openego/eGon-data/issues/570)
- Reduce number of timesteps of hh electricity demand profiles to 8760 [#593](https://github.com/openego/eGon-data/issues/593)
- Fix assignemnt of heat demand profiles at German borders [#585](https://github.com/openego/eGon-data/issues/585)
- Change source for H2 steel tank storage to Danish Energy Agency [#605](https://github.com/openego/eGon-data/issues/605)
- Change carrier name from 'pv' to 'solar' in eTraGo\_generators [#617](https://github.com/openego/eGon-data/issues/617)
- Assign "carrier" to transmission lines with no value in grid.egon\_etrago\_line [#625](https://github.com/openego/eGon-data/issues/625)
- Fix deleting from eTraGo tables [#613](https://github.com/openego/eGon-data/issues/613)
- Fix positions of the foreign gas buses [#618](https://github.com/openego/eGon-data/issues/618)
- Create and fill transfer\_busses table in substation-dataset [#610](https://github.com/openego/eGon-data/issues/610)
- H2 steel tanks are removed again from saltcavern storage [#621](https://github.com/openego/eGon-data/issues/621)
- Timeseries not deleted from grid.etrago\_generator\_timeseries [#645](https://github.com/openego/eGon-data/issues/645)
- Fix function to get scaled hh profiles [#674](https://github.com/openego/eGon-data/issues/674)
- Change order of pypsa-eur-sec and scenario-capacities [#589](https://github.com/openego/eGon-data/issues/589)
- Fix gas storages capacities [#676](https://github.com/openego/eGon-data/issues/676)
- Distribute rural heat supply to residetntial and service demands [#679](https://github.com/openego/eGon-data/issues/679)
- Fix time series creation for pv rooftop [#688](https://github.com/openego/eGon-data/issues/688)
- Fix extraction of buildings without amenities [#693](https://github.com/openego/eGon-data/issues/693)
- Assign DLR capacities to every transmission line [#683](https://github.com/openego/eGon-data/issues/683)
- Fix solar ground mounted total installed capacity [#695](https://github.com/openego/eGon-data/issues/695)
- Fix twisted number error residential demand [#704](https://github.com/openego/eGon-data/issues/704)
- Fix industrial H2 and CH4 demand for eGon100RE scenario [#687](https://github.com/openego/eGon-data/issues/687)
- Clean up *"pipeline.py"* [#562](https://github.com/openego/eGon-data/issues/562)
- Assign timeseries data to crossborder generators ego2035 [#724](https://github.com/openego/eGon-data/issues/724)
- Add missing dataset dependencies in "pipeline.py" [#725](https://github.com/openego/eGon-data/issues/725)
- Fix assignemnt of impedances (x) to etrago tables [#710](https://github.com/openego/eGon-data/issues/710)
- Fix country\_code attribution of two gas buses [#744](https://github.com/openego/eGon-data/issues/744)
- Fix voronoi assignemnt for enclaves [#734](https://github.com/openego/eGon-data/issues/734)
- Set lengths of non-pipeline links to 0 [#741](https://github.com/openego/eGon-data/issues/741)
- Change table name from boundaries.saltstructures\_inspee to boundaries. inspee\_saltstructures [#746](https://github.com/openego/eGon-data/issues/746)
- Add missing marginal costs for conventional generators in Germany [#722](https://github.com/openego/eGon-data/issues/722)
- Fix carrier name for solar ground mounted in scenario parameters [#752](https://github.com/openego/eGon-data/issues/752)
- Create rural\_heat buses only for mv grid districts with heat load [#708](https://github.com/openego/eGon-data/issues/708)
- Solve problem while creating generators series data egon2035 [#758](https://github.com/openego/eGon-data/issues/758)
- Correct wrong carrier name when assigning marginal costs [#766](https://github.com/openego/eGon-data/issues/766)
- Use db.next\_etrago\_id in dsm and pv\_rooftop dataset [#748](https://github.com/openego/eGon-data/issues/748)
- Add missing dependency to heat\_etrago [#771](https://github.com/openego/eGon-data/issues/771)
- Fix country code of gas pipeline DE-AT [#813](https://github.com/openego/eGon-data/issues/813)
- Fix distribution of resistive heaters in district heating grids [#783](https://github.com/openego/eGon-data/issues/783)
- Fix missing reservoir and run\_of\_river power plants in eTraGo tables, Modify fill\_etrago\_gen to also group generators from eGon100RE, Use db.next\_etrago\_id in fill\_etrago\_gen [#798](https://github.com/openego/eGon-data/issues/798) [#776](https://github.com/openego/eGon-data/issues/776)
- Fix model load timeseries in motorized individual travel [#830](https://github.com/openego/eGon-data/issues/830)
- Fix gas costs [#847](https://github.com/openego/eGon-data/issues/847)
- Add imports that have been wrongly deleted [#849](https://github.com/openego/eGon-data/issues/849)
- Fix final demand of heat demand timeseries [#781](https://github.com/openego/eGon-data/issues/781)
- Add extendable batteries only to buses at substations [#852](https://github.com/openego/eGon-data/issues/852)
- Move class definition for grid.egon\_gas\_voronoi out of etrago\_setup [#888](https://github.com/openego/eGon-data/issues/888)
- Temporarily set upper version limit for pandas [#829](https://github.com/openego/eGon-data/issues/829)
- Change industrial gas load modelling [#871](https://github.com/openego/eGon-data/issues/871)
- Delete eMob MIT data from eTraGo tables on init [#878](https://github.com/openego/eGon-data/issues/878)
- Fix model id issues in DSM potentials for CTS and industry [#901](https://github.com/openego/eGon-data/issues/901)
- Drop isolated buses and tranformers in eHV grid [#874](https://github.com/openego/eGon-data/issues/874)
- Model gas turbines always as links [#914](https://github.com/openego/eGon-data/issues/914)
- Drop era5 weather cell table using cascade [#909](https://github.com/openego/eGon-data/issues/909)
- Remove drop of p\_set and q\_set for loads without timeserie [#971](https://github.com/openego/eGon-data/issues/971)
- Delete gas bus with wrong country code [#958](https://github.com/openego/eGon-data/issues/958)
- Overwrite capacities for conventional power plants with data from nep list [#403](https://github.com/openego/eGon-data/issues/403)
- Make gas grid links bidirectional [#1021](https://github.com/openego/eGon-data/issues/1021)
- Correct gas technology costs for eGon100RE [#984](https://github.com/openego/eGon-data/issues/984)
- Adjust p\_nom and marginal cost for OCGT in eGon2035 [#863](https://github.com/openego/eGon-data/issues/863)
- Mismatch of building bus\_ids from cts\_heat\_demand\_building\_share and mapping table [#989](https://github.com/openego/eGon-data/issues/989)
- Fix zensus weather cells mapping [#1031](https://github.com/openego/eGon-data/issues/1031)
- Fix solar rooftop in test mode [#1055](https://github.com/openego/eGon-data/issues/1055)
- Add missing filter for scenario name in chp expansion [#1015](https://github.com/openego/eGon-data/issues/1015)
- Fix installed capacity per individual heat pump [#1058](https://github.com/openego/eGon-data/issues/1058)
- Add missing gas turbines abroad [#1079](https://github.com/openego/eGon-data/issues/1079)
- Fix gas generators abroad (marginal cost and e\_nom\_max)  $#1075$
- Fix gas pipelines isolated of the German grid [#1081](https://github.com/openego/eGon-data/issues/1081)
- Fix aggregation of DSM-components [#1069](https://github.com/openego/eGon-data/issues/1069)
- Fix URL of TYNDP scenario dataset
- Automatically generated tasks now get unique  $\text{task\_ids}$ . Fixes issue [#985](https://github.com/openego/eGon-data/issues/985) via PR [#986.](https://github.com/openego/eGon-data/pull/986)

# CHAPTER 9

## egon.data

**echo**(*message*)

## **9.1 airflow**

## **9.2 cli**

Module that contains the command line app.

Why does this file exist, and why not put this in \_\_main\_\_?

You might be tempted to import things from \_\_main\_\_ later, but that will cause problems: the code will get executed twice:

- When you run *python -megon.data* python will execute <u>main</u>, py as a script. That means there won't be any egon.data.\_\_main\_\_ in sys.modules.
- When you import <u>main</u> it will get executed again (as a module) because there's no egon. data.\_\_main\_\_ in sys.modules.

Also see (1) from <http://click.pocoo.org/5/setuptools/#setuptools-integration>

**main**()

## **9.3 config**

```
datasets(config_file=None)
```
Return dataset configuration.

Parameters config\_file (*str, optional*) – Path of the dataset configuration file in YAML format. If not supplied, a default configuration shipped with this package is used.

Returns *dict* – A nested dictionary containing the configuration as parsed from the supplied file, or the default configuration if no file was given.

#### **paths**(*pid=None*)

Obtain configuration file paths.

If no *pid* is supplied, return the location of the standard configuration file. If *pid* is the string *"current"*, the path to the configuration file containing the configuration specific to the currently running process, i.e. the configuration obtained by overriding the values from the standard configuration file with the values explicitly supplied when the currently running process was invoked, is returned. If *pid* is the string *"\*"* a list of all configuration belonging to currently running *egon-data* processes is returned. This can be used for error checking, because there should only ever be one such file.

#### **set\_numexpr\_threads**()

Sets maximum threads used by NumExpr

Returns *None*

**settings**() → dict[str, dict[str, str]]

Return a nested dictionary containing the configuration settings.

It's a nested dictionary because the top level has command names as keys and dictionaries as values where the second level dictionary has command line switches applicable to the command as keys and the supplied values as values.

So you would obtain the --database-name configuration setting used by the current invocation of of egon-data via

settings()["egon-data"]["--database-name"]

## **9.4 dataset\_configuration**

## **9.5 datasets**

### **9.5.1 DSM\_cts\_ind**

```
class DsmPotential(dependencies)
    Bases: egon.data.datasets.Dataset
```

```
class EgonDemandregioSitesIndElectricityDsmTimeseries(**kwargs)
    Bases: sqlalchemy.ext.declarative.api.Base
```

```
application
```
**bus**

```
e_max_pu
```

```
e_min_pu
```
**e\_nom**

**industrial\_sites\_id**

**p\_max\_pu**

**p\_min\_pu**

**p\_nom**

```
p_set
    scn_name
    target = {'schema': 'demand', 'table': 'egon_demandregio_sites_ind_electricity_dsm_t
class EgonEtragoElectricityCtsDsmTimeseries(**kwargs)
    Bases: sqlalchemy.ext.declarative.api.Base
    bus
    e_max_pu
    e_min_pu
    e_nom
    p_max_pu
    p_min_pu
    p_nom
    p_set
    scn_name
    target = {'schema': 'demand', 'table': 'egon_etrago_electricity_cts_dsm_timeseries'}
class EgonOsmIndLoadCurvesIndividualDsmTimeseries(**kwargs)
    Bases: sqlalchemy.ext.declarative.api.Base
    bus
    e_max_pu
    e_min_pu
    e_nom
    osm_id
    p_max_pu
    p_min_pu
    p_nom
    p_set
    scn_name
    target = {'schema': 'demand', 'table': 'egon_osm_ind_load_curves_individual_dsm_time
class EgonSitesIndLoadCurvesIndividualDsmTimeseries(**kwargs)
    Bases: sqlalchemy.ext.declarative.api.Base
    bus
    e_max_pu
    e_min_pu
    e_nom
    p_max_pu
    p_min_pu
    p_nom
```

```
p_set
```
**scn\_name**

**site\_id**

target = {'schema': 'demand', 'table': 'egon\_sites\_ind\_load\_curves\_individual\_dsm\_ti

**aggregate\_components**(*df\_dsm\_buses*, *df\_dsm\_links*, *df\_dsm\_stores*)

**calc\_ind\_site\_timeseries**(*scenario*)

**calc\_per\_unit**(*df*)

**calculate\_potentials**(*s\_flex*, *s\_util*, *s\_inc*, *s\_dec*, *delta\_t*, *dsm*)

Calculate DSM-potential per bus using the methods by Heitkoetter et. al.: [https://doi.org/10.1016/j.](https://doi.org/10.1016/j.adapen.2020.100001) [adapen.2020.100001](https://doi.org/10.1016/j.adapen.2020.100001)

#### Parameters

- s\_flex: float Feasability factor to account for socio-technical restrictions
- s util: float Average annual utilisation rate
- s\_inc: float Shiftable share of installed capacity up to which load can be increased considering technical limitations
- s\_dec: float Shiftable share of installed capacity up to which load can be decreased considering technical limitations

delta t: int Maximum shift duration in hours

dsm: DataFrame List of existing buses with DSM-potential including timeseries of loads

**create\_dsm\_components**(*con*, *p\_max*, *p\_min*, *e\_max*, *e\_min*, *dsm*, *export\_aggregated=True*) Create components representing DSM. Parameters

con : Connection to database

p\_max: DataFrame Timeseries identifying maximum load increase

p\_min: DataFrame Timeseries identifying maximum load decrease

e\_max: DataFrame Timeseries identifying maximum energy amount to be preponed

e\_min: DataFrame Timeseries identifying maximum energy amount to be postponed

dsm: DataFrame List of existing buses with DSM-potential including timeseries of loads

**create\_table**(*df*, *table*, *engine=Engine(postgresql+psycopg2://egon:\*\*\*@127.0.0.1:59734/egon-data)*) Create table

**cts\_data\_import**(*cts\_cool\_vent\_ac\_share*) Import CTS data necessary to identify DSM-potential.

cts\_share: float Share of cooling, ventilation and AC in CTS demand

**data\_export**(*dsm\_buses*, *dsm\_links*, *dsm\_stores*, *carrier*) Export new components to database.

#### **Parameters**

- dsm buses (*DataFrame*) Buses representing locations of DSM-potential
- **dsm\_links** (*DataFrame*) Links connecting DSM-buses and DSM-stores
- **dsm** stores (*DataFrame*) Stores representing DSM-potential
- carrier (*str*) Remark to be filled in column 'carrier' identifying DSM-potential

#### **delete\_dsm\_entries**(*carrier*)

Deletes DSM-components from database if they already exist before creating new ones.

#### **Parameters**

#### carrier: str Remark in column 'carrier' identifying DSM-potential

**dsm\_cts\_ind**(*con=Engine(postgresql+psycopg2://egon:\*\*\*@127.0.0.1:59734/egon-data)*,

*cts\_cool\_vent\_ac\_share=0.22*, *ind\_vent\_cool\_share=0.039*, *ind\_vent\_share=0.017*) Execute methodology to create and implement components for DSM considering a) CTS per osm-area: combined potentials of cooling, ventilation and air

conditioning

- b) Industry per osm-are: combined potentials of cooling and ventilation
- c) Industrial Sites: potentials of ventilation in sites of

"Wirtschaftszweig" (WZ) 23

d) Industrial Sites: potentials of sites specified by subsectors

identified by Schmidt [\(https://zenodo.org/record/3613767#.YTsGwVtCRhG\)](https://zenodo.org/record/3613767#.YTsGwVtCRhG): Paper, Recycled Paper, Pulp, Cement

Modelled using the methods by Heitkoetter et. al.: <https://doi.org/10.1016/j.adapen.2020.100001>

#### Parameters

- **con** Connection to database
- cts\_cool\_vent\_ac\_share (*float*) Share of cooling, ventilation and AC in CTS demand
- **ind\_vent\_cool\_share** (*float*) Share of cooling and ventilation in industry demand
- ind\_vent\_share (*float*) Share of ventilation in industry demand in sites of WZ 23

**dsm\_cts\_ind\_individual**(*cts\_cool\_vent\_ac\_share=0.22*, *ind\_vent\_cool\_share=0.039*,

*ind\_vent\_share=0.017*)

Execute methodology to create and implement components for DSM considering a) CTS per osm-area: combined potentials of cooling, ventilation and air

conditioning

- b) Industry per osm-are: combined potentials of cooling and ventilation
- c) Industrial Sites: potentials of ventilation in sites of

"Wirtschaftszweig" (WZ) 23

d) Industrial Sites: potentials of sites specified by subsectors

identified by Schmidt [\(https://zenodo.org/record/3613767#.YTsGwVtCRhG\)](https://zenodo.org/record/3613767#.YTsGwVtCRhG): Paper, Recycled Paper, Pulp, Cement

Modelled using the methods by Heitkoetter et. al.: <https://doi.org/10.1016/j.adapen.2020.100001>

Parameters

- cts\_cool\_vent\_ac\_share (*float*) Share of cooling, ventilation and AC in CTS demand
- **ind\_vent\_cool\_share** (*float*) Share of cooling and ventilation in industry demand
- ind vent share (*float*) Share of ventilation in industry demand in sites of WZ 23

```
dsm_cts_ind_processing()
```
**get\_p\_nom\_e\_nom**(*df: pandas.core.frame.DataFrame*)

```
ind_osm_data_import(ind_vent_cool_share)
```
Import industry data per osm-area necessary to identify DSM-potential.

ind\_share: float Share of considered application in industry demand

**ind\_osm\_data\_import\_individual**(*ind\_vent\_cool\_share*)

#### Import industry data per osm-area necessary to identify DSM-potential.

ind\_share: float Share of considered application in industry demand

```
ind_sites_data_import()
```
Import industry sites data necessary to identify DSM-potential.

**ind\_sites\_vent\_data\_import**(*ind\_vent\_share*, *wz*)

#### Import industry sites necessary to identify DSM-potential.

ind\_vent\_share: float Share of considered application in industry demand

wz: int Wirtschaftszweig to be considered within industry sites

```
ind_sites_vent_data_import_individual(ind_vent_share, wz)
```
#### Import industry sites necessary to identify DSM-potential.

ind\_vent\_share: float Share of considered application in industry demand

wz: int Wirtschaftszweig to be considered within industry sites

**relate\_to\_schmidt\_sites**(*dsm*)

### **9.5.2 calculate\_dlr**

Use the concept of dynamic line rating(DLR) to calculate temporal depending capacity for HV transmission lines. Inspired mainly on Planungsgrundsaetze-2020 Available at: [<https://www.transnetbw.de/files/pdf/netzentwicklung/](https://www.transnetbw.de/files/pdf/netzentwicklung/netzplanungsgrundsaetze/UENB_PlGrS_Juli2020.pdf) [netzplanungsgrundsaetze/UENB\\_PlGrS\\_Juli2020.pdf>](https://www.transnetbw.de/files/pdf/netzentwicklung/netzplanungsgrundsaetze/UENB_PlGrS_Juli2020.pdf)

```
class Calculate_dlr(dependencies)
    Bases: egon.data.datasets.Dataset
```

```
DLR_Regions(weather_info_path, regions_shape_path)
     Calculate DLR values for the given regions
```
**Parameters** 

- weather info\_path (*str, mandatory*) path of the weather data downloaded from ERA5
- regions\_shape\_path (*str, mandatory*) path to the shape file with the shape of the regions to analyze

**dlr**()

Calculate DLR and assign values to each line in the db

Parameters \*No parameters required

### **9.5.3 ch4\_prod**

The central module containing code dealing with importing CH4 production data for eGon2035.

For eGon2035, the gas produced in Germany can be natural gas or biogas. The source productions are geolocalised potentials described as PyPSA generators. These generators are not extendable and their overall production over the year is limited directly in eTraGo by values from the Netzentwicklungsplan Gas 2020–2030 (36 TWh natural gas and 10 TWh biogas), also stored in the table [scenario.egon\\_scenario\\_parameters](#page-175-0).

#### **class CH4Production**(*dependencies*)

Bases: [egon.data.datasets.Dataset](#page-182-0)

Insert the CH4 productions into the database for eGon2035

Insert the CH4 productions into the database for eGon2035 by using the function import gas generators().

#### *Dependencies*

- [GasAreaseGon2035](#page-61-0)
- [GasNodesAndPipes](#page-62-0)

#### *Resulting tables*

• [grid.egon\\_etrago\\_generator](#page-52-0) is extended

```
name = 'CH4Production'
```

```
version = '0.0.7'
```
<span id="page-44-0"></span>**import\_gas\_generators**(*scn\_name='eGon2035'*)

Insert list of gas production units into the database

To insert the gas production units into the database, the following steps are followed:

- cleaning of the database table grid.egon\_etrago\_generator of the CH4 generators of the specific scenario (eGon2035),
- call of the functions load NG generators() and load biogas generators() that respectively return dataframes containing the natural- an bio-gas production units in Germany,
- attribution of the bus\_id to which each generator is connected (call the function  $assign\_gas\_bus\_id$ from [egon.data.db](#page-183-1)),
- aggregation of the CH4 productions with same properties at the same bus. The properties that should be the same in order that different generators are aggregated are:
	- scenario
	- carrier
	- marginal cost: this parameter differentiates the natural gas generators from the biogas generators,
- addition of the missing columns: scn\_name, carrier and generator\_id,
- insertion of the generators into the database.

Parameters scn\_name (*str*) – Name of the scenario.

#### Returns *None*

#### <span id="page-45-0"></span>**load\_NG\_generators**(*scn\_name*)

Define the fossil CH4 production units in Germany

This function reads from the SciGRID\_gas dataset the fossil CH4 production units in Germany, adjuts and returns them. Natural gas production reference: SciGRID\_gas dataset (datasets/gas\_data/data/IGGIELGN\_Production.csv downloaded in [download\\_SciGRID\\_gas\\_data](#page-62-1)). For more information on these data, refer to the [SciGRID\\_gas IGGIELGN documentation.](https://zenodo.org/record/4767098)

Parameters scn\_name (*str*) – Name of the scenario.

Returns CH4\_generators\_list (*pandas.DataFrame*) – Dataframe containing the natural gas production units in Germany

#### <span id="page-45-1"></span>**load\_biogas\_generators**(*scn\_name*)

Define the biogas production units in Germany

This function download the Biogaspartner Einspeiseatlas into (datasets/gas\_data/Biogaspartner\_Einspeiseatlas\_Deutschland\_2021.xlsx), reads the biogas production units in Germany data, adjuts and returns them. For more information on these data refer, to the [Einspeiseatlas website.](https://www.biogaspartner.de/einspeiseatlas/)

**Parameters scn\_name** (*str*) – Name of the scenario

Returns CH4\_generators\_list (*pandas.DataFrame*) – Dataframe containing the biogas production units in Germany

### **9.5.4 ch4\_storages**

The central module containing all code dealing with importing gas stores

This module contains the functions to import the existing methane stores in Germany and to insert them into the database. They are modelled as PyPSA stores and are not extendable.

#### **class CH4Storages**(*dependencies*)

Bases: [egon.data.datasets.Dataset](#page-182-0)

Insert the non extendable gas stores in Germany into the database

Insert the non extendable gas stores into the database in Germany for the scnenarios eGon2035 and eGon100RE using the function insert ch4 storages().

#### *Dependencies*

- [GasAreaseGon2035](#page-61-0)
- [GasAreaseGon2035](#page-60-0)
- [GasNodesAndPipes](#page-62-0)

#### *Resulting tables*

• [grid.egon\\_etrago\\_store](#page-57-0) is extended

```
name = 'CH4Storages'
```
**version = '0.0.2'**

#### <span id="page-45-2"></span>**import\_ch4\_grid\_capacity**(*scn\_name*)

Define the gas stores modelling the store capacity of the grid

Define dataframe containing the modelling of the grid storage capacity. The whole storage capacity of the grid (130000 MWh, estimation of the Bundesnetzagentur) is split uniformly between all the German gas nodes of the grid (without consideration of the capacities of the pipes). In eGon100RE, the storage capacity of the grid is split between H2 and CH4 stores, with the same share than the pipes capacity (value calculated in the p-e-s run).

#### **Parameters**

- scn\_name (*str*) Name of the scenario
- **carrier**  $(str)$  Name of the carrier

Returns *Gas\_storages\_list* – List of gas stores in Germany modelling the gas grid storage capacity

<span id="page-46-2"></span>**import\_installed\_ch4\_storages**(*scn\_name*)

Define list of CH4 stores from the SciGRID\_gas data

This function reads from the SciGRID\_gas dataset the existing CH4 cavern stores in Germany, adjusts and returns them. Caverns reference: SciGRID\_gas dataset (datasets/gas\_data/data/IGGIELGN\_Storages.csv downloaded in [download\\_SciGRID\\_gas\\_data](#page-62-1)). For more information on these data, refer to the [SciGRID\\_gas](https://zenodo.org/record/4767098) [IGGIELGN documentation.](https://zenodo.org/record/4767098)

**Parameters scn\_name** (*str*) – Name of the scenario

Returns *Gas\_storages\_list* – Dataframe containing the CH4 cavern stores units in Germany

#### <span id="page-46-0"></span>**insert\_ch4\_storages**()

Overall function to import non extendable gas stores in Germany

This function inserts the methane stores in Germany for the scenarios eGon2035 and eGon100RE by using the function [insert\\_ch4\\_stores\(\)](#page-46-1) and has no return.

#### <span id="page-46-1"></span>**insert\_ch4\_stores**(*scn\_name*)

Insert gas stores for specific scenario

Insert non extendable gas stores for specific scenario in Germany by executing the following steps:

- Clean the database.
- For CH4 stores, call the functions. [import\\_installed\\_ch4\\_storages\(\)](#page-46-2) to get the CH4 cavern stores and [import\\_ch4\\_grid\\_capacity\(\)](#page-45-2) to get the CH4 stores modelling the storage capacity of the grid.
- Aggregate of the stores attached to the same bus.
- Add the missing columns: store id, scn\_name, carrier, e\_cyclic.
- Insert the stores into the database.

Parameters scn\_name (*str*) – Name of the scenario.

Returns *None*

### **9.5.5 chp\_etrago**

The central module containing all code dealing with chp for eTraGo.

```
class ChpEtrago(dependencies)
```
Bases: [egon.data.datasets.Dataset](#page-182-0)

#### **insert**()

Insert combined heat and power plants into eTraGo tables.

Gas CHP plants are modeled as links to the gas grid, biomass CHP plants (only in eGon2035) are modeled as generators

Returns *None.*

### **insert\_egon100re**()

### **9.5.6 database**

#### **setup**()

Initialize the local database used for data processing.

### <span id="page-47-2"></span>**9.5.7 electrical\_neighbours**

The central module containing all code dealing with electrical neighbours

#### <span id="page-47-0"></span>**class ElectricalNeighbours**(*dependencies*)

Bases: [egon.data.datasets.Dataset](#page-182-0)

**buses**(*scenario*, *sources*, *targets*)

Insert central buses in foreign countries per scenario

#### Parameters

- sources (*dict*) List of dataset sources
- targets (*dict*) List of dataset targets

Returns central\_buses (*geoapndas.GeoDataFrame*) – Buses in the center of foreign countries

#### **calc\_capacities**()

Calculates installed capacities from TYNDP data

Returns *pandas.DataFrame* – Installed capacities per foreign node and energy carrier

#### <span id="page-47-1"></span>**central\_buses\_egon100**(*sources*)

Returns buses in the middle of foreign countries based on eGon100RE

Parameters sources (*dict*) – List of sources

Returns *pandas.DataFrame* – Buses in the center of foreign countries

**central\_transformer**(*scenario*, *sources*, *targets*, *central\_buses*, *new\_lines*) Connect central foreign buses with different voltage levels

#### **Parameters**

- sources (*dict*) List of dataset sources
- targets (*dict*) List of dataset targets
- central\_buses (*geopandas.GeoDataFrame*) Buses in the center of foreign countries
- new\_lines (*geopandas.GeoDataFrame*) Lines that connect cross-border lines to central bus per country

Returns *None.*

#### **choose\_transformer**(*s\_nom*)

Select transformer and parameters from existing data in the grid model

It is assumed that transformers in the foreign countries are not limiting the electricity flow, so the capacitiy s\_nom is set to the minimum sum of attached AC-lines. The electrical parameters are set according to already inserted transformers in the grid model for Germany.

Parameters s\_nom (*float*) – Minimal sum of nominal power of lines at one side

Returns

- *int* Selected transformer nominal power
- *float* Selected transformer nominal impedance

**cross\_border\_lines**(*scenario*, *sources*, *targets*, *central\_buses*)

Adds lines which connect border-crossing lines from osmtgmod to the central buses in the corresponding neigbouring country

Parameters

- sources (*dict*) List of dataset sources
- targets (*dict*) List of dataset targets
- central\_buses (*geopandas.GeoDataFrame*) Buses in the center of foreign countries

Returns new\_lines (*geopandas.GeoDataFrame*) – Lines that connect cross-border lines to central bus per country

**foreign\_dc\_lines**(*scenario*, *sources*, *targets*, *central\_buses*)

Insert DC lines to foreign countries manually

#### **Parameters**

- sources (*dict*) List of dataset sources
- targets (*dict*) List of dataset targets
- central\_buses (*geopandas.GeoDataFrame*) Buses in the center of foreign countries

Returns *None.*

**get\_cross\_border\_buses**(*scenario*, *sources*)

Returns buses from osmTGmod which are outside of Germany.

Parameters sources (*dict*) – List of sources

Returns *geopandas.GeoDataFrame* – Electricity buses outside of Germany

#### **get\_cross\_border\_lines**(*scenario*, *sources*)

Returns lines from osmTGmod which end or start outside of Germany.

Parameters sources (*dict*) – List of sources

Returns *geopandas.GeoDataFrame* – AC-lines outside of Germany

#### **get\_foreign\_bus\_id**()

Calculte the etrago bus id from Nodes of TYNDP based on the geometry

Returns *pandas.Series* – List of mapped node\_ids from TYNDP and etragos bus\_id

#### **get\_map\_buses**()

Returns a dictonary of foreign regions which are aggregated to another

Returns *Combination of aggregated regions*

#### **grid**()

Insert electrical grid compoenents for neighbouring countries

Returns *None.*

#### **insert\_generators**(*capacities*)

Insert generators for foreign countries based on TYNDP-data

Parameters capacities (*pandas.DataFrame*) – Installed capacities per foreign node and energy carrier

Returns *None.*

#### **insert\_storage**(*capacities*)

Insert storage units for foreign countries based on TYNDP-data

Parameters capacities (*pandas.DataFrame*) – Installed capacities per foreign node and energy carrier

#### Returns *None.*

#### **map\_carriers\_tyndp**()

Map carriers from TYNDP-data to carriers used in eGon :returns: *dict* – Carrier from TYNDP and eGon

#### **tyndp\_demand**()

Copy load timeseries data from TYNDP 2020. According to NEP 2021, the data for 2030 and 2040 is interpolated linearly.

Returns *None.*

#### **tyndp\_generation**()

Insert data from TYNDP 2020 accordning to NEP 2021 Scenario 'Distributed Energy', linear interpolate between 2030 and 2040

Returns *None.*

### **9.5.8 electricity\_demand\_etrago**

The central module containing code to merge data on electricity demand and feed this data into the corresponding etraGo tables.

#### **class ElectricalLoadEtrago**(*dependencies*)

Bases: [egon.data.datasets.Dataset](#page-182-0)

#### **demands\_per\_bus**(*scenario*)

Sum all electricity demand curves up per bus

Parameters scenario (*str*) – Scenario name.

Returns *pandas.DataFrame* – Aggregated electrical demand timeseries per bus

#### **export\_to\_db**()

Prepare and export eTraGo-ready information of loads per bus and their time series to the database

Returns *None.*

**store\_national\_profiles**(*ind\_curves\_sites*, *ind\_curves\_osm*, *cts\_curves*, *hh\_curves*, *scenario*) Store electrical load timeseries aggregated for national level as an input for pypsa-eur-sec

#### Parameters

- ind curves sites (*pd.DataFrame*) Industrial load timeseries for industrial sites per bus
- ind\_curves\_osm (*pd.DataFrame*) Industrial load timeseries for industrial osm areas per bus
- cts\_curves (*pd.DataFrame*) CTS load curves per bus
- hh\_curves (*pd.DataFrame*) Household load curves per bus
- scenario (*str*) Scenario name

Returns *None.*

### **9.5.9 era5**

Central module containing all code dealing with importing era5 weather data.

```
class EgonEra5Cells(**kwargs)
```
Bases: sqlalchemy.ext.declarative.api.Base

**geom**

**geom\_point**

**w\_id**

**class EgonRenewableFeedIn**(*\*\*kwargs*)

Bases: sqlalchemy.ext.declarative.api.Base

**carrier**

**feedin**

**w\_id**

**weather\_year**

**class WeatherData**(*dependencies*)

Bases: [egon.data.datasets.Dataset](#page-182-0)

**create\_tables**()

**download\_era5**()

Download weather data from era5

Returns *None.*

```
import_cutout(boundary='Europe')
     Import weather data from cutout
```
Returns cutout (*atlite.cutout.Cutout*) – Weather data stored in cutout

#### **insert\_weather\_cells**()

Insert weather cells from era5 into database table

Returns *None.*

### <span id="page-50-1"></span>**9.5.10 etrago\_helpers**

Module for repeated bus insertion tasks

<span id="page-50-0"></span>**copy\_and\_modify\_buses**(*from\_scn*, *to\_scn*, *filter\_dict*) Copy buses from one scenario to a different scenario

**Parameters** 

- from\_scn (str) Source scenario.
- to\_scn (*str*) Target scenario.
- filter\_dict (*dict*) Filter buses according the information provided in this dict.

**copy\_and\_modify\_links**(*from\_scn*, *to\_scn*, *carriers*, *sector*)

Copy links from one scenario to a different one.

#### **Parameters**

• from\_scn (str) – Source scenario.

- to\_scn (*str*) Target scenario.
- **carriers** (*list*) List of store carriers to copy.
- **sector** (*str*) Name of sector (e.g. 'gas') to get cost information from.

**copy\_and\_modify\_stores**(*from\_scn*, *to\_scn*, *carriers*, *sector*)

Copy stores from one scenario to a different one.

#### **Parameters**

- from scn (*str*) Source scenario.
- to\_scn (*str*) Target scenario.
- carriers (*list*) List of store carriers to copy.
- **sector** (*str*) Name of sector (e.g. 'gas') to get cost information from.

**finalize\_bus\_insertion**(*bus\_data*, *carrier*, *target*, *scenario='eGon2035'*)

Finalize bus insertion to etrago table

#### **Parameters**

- bus\_data (*geopandas.GeoDataFrame*) GeoDataFrame containing the processed bus data.
- **carrier** (*str*) Name of the carrier.
- target (*dict*) Target schema and table information.
- scenario (*str, optional*) Name of the scenario The default is 'eGon2035'.

Returns bus\_data (*geopandas.GeoDataFrame*) – GeoDataFrame containing the inserted bus data.

#### **initialise\_bus\_insertion**(*carrier*, *target*, *scenario='eGon2035'*)

Initialise bus insertion to etrago table

#### **Parameters**

- **carrier** (*str*) Name of the carrier.
- target (*dict*) Target schema and table information.
- scenario (*str, optional*) Name of the scenario The default is 'eGon2035'.

Returns gdf (*geopandas.GeoDataFrame*) – Empty GeoDataFrame to store buses to.

### **9.5.11 etrago\_setup**

```
class EgonPfHvBus(**kwargs)
```
Bases: sqlalchemy.ext.declarative.api.Base

```
bus_id
carrier
country
geom
scn_name
type
v_mag_pu_max
v_mag_pu_min
```

```
v_mag_pu_set
    v_nom
    x
    y
class EgonPfHvBusTimeseries(**kwargs)
    Bases: sqlalchemy.ext.declarative.api.Base
    bus_id
    scn_name
    v_mag_pu_set
class EgonPfHvBusmap(**kwargs)
    Bases: sqlalchemy.ext.declarative.api.Base
    bus0
    bus1
    path_length
    scn_name
    version
class EgonPfHvCarrier(**kwargs)
    Bases: sqlalchemy.ext.declarative.api.Base
    co2_emissions
    color
    commentary
    name
    nice_name
class EgonPfHvGenerator(**kwargs)
    Bases: sqlalchemy.ext.declarative.api.Base
    build_year
    bus
    capital_cost
    carrier
    committable
    control
    down_time_before
    e_nom_max
    efficiency
    generator_id
    lifetime
    marginal_cost
```
**min\_down\_time min\_up\_time p\_max\_pu p\_min\_pu p\_nom p\_nom\_extendable p\_nom\_max p\_nom\_min p\_set q\_set ramp\_limit\_down ramp\_limit\_shut\_down ramp\_limit\_start\_up ramp\_limit\_up scn\_name shut\_down\_cost sign start\_up\_cost type up\_time\_before class EgonPfHvGeneratorTimeseries**(*\*\*kwargs*) Bases: sqlalchemy.ext.declarative.api.Base **generator\_id marginal\_cost p\_max\_pu p\_min\_pu p\_set q\_set scn\_name temp\_id class EgonPfHvLine**(*\*\*kwargs*) Bases: sqlalchemy.ext.declarative.api.Base **b build\_year bus0 bus1 cables**

```
capital_cost
    carrier
    g
    geom
    length
    lifetime
    line_id
    num_parallel
    r
    s_max_pu
    s_nom
    s_nom_extendable
    s_nom_max
    s_nom_min
    scn_name
    terrain_factor
    topo
    type
    v_ang_max
    v_ang_min
    v_nom
    x
class EgonPfHvLineTimeseries(**kwargs)
    Bases: sqlalchemy.ext.declarative.api.Base
    line_id
    s_max_pu
    scn_name
    temp_id
class EgonPfHvLink(**kwargs)
    Bases: sqlalchemy.ext.declarative.api.Base
    build_year
    bus0
    bus1
    capital_cost
    carrier
    efficiency
    geom
```
<span id="page-55-1"></span><span id="page-55-0"></span>**length lifetime link\_id marginal\_cost p\_max\_pu p\_min\_pu p\_nom p\_nom\_extendable p\_nom\_max p\_nom\_min p\_set scn\_name terrain\_factor topo type class EgonPfHvLinkTimeseries**(*\*\*kwargs*) Bases: sqlalchemy.ext.declarative.api.Base **efficiency link\_id marginal\_cost p\_max\_pu p\_min\_pu p\_set scn\_name temp\_id class EgonPfHvLoad**(*\*\*kwargs*) Bases: sqlalchemy.ext.declarative.api.Base **bus carrier load\_id p\_set q\_set scn\_name sign type class EgonPfHvLoadTimeseries**(*\*\*kwargs*) Bases: sqlalchemy.ext.declarative.api.Base

```
load_id
    p_set
    q_set
    scn_name
    temp_id
class EgonPfHvStorage(**kwargs)
    Bases: sqlalchemy.ext.declarative.api.Base
    build_year
    bus
    capital_cost
    carrier
    control
    cyclic_state_of_charge
    efficiency_dispatch
    efficiency_store
    inflow
    lifetime
    marginal_cost
    max_hours
    p_max_pu
    p_min_pu
    p_nom
    p_nom_extendable
    p_nom_max
    p_nom_min
    p_set
    q_set
    scn_name
    sign
    standing_loss
    state_of_charge_initial
    state_of_charge_set
    storage_id
    type
class EgonPfHvStorageTimeseries(**kwargs)
    Bases: sqlalchemy.ext.declarative.api.Base
```
**inflow**

<span id="page-57-0"></span>**marginal\_cost p\_max\_pu p\_min\_pu p\_set q\_set scn\_name state\_of\_charge\_set storage\_id temp\_id class EgonPfHvStore**(*\*\*kwargs*) Bases: sqlalchemy.ext.declarative.api.Base **build\_year bus capital\_cost carrier e\_cyclic e\_initial e\_max\_pu e\_min\_pu e\_nom e\_nom\_extendable e\_nom\_max e\_nom\_min lifetime marginal\_cost p\_set q\_set scn\_name sign standing\_loss store\_id type class EgonPfHvStoreTimeseries**(*\*\*kwargs*) Bases: sqlalchemy.ext.declarative.api.Base **e\_max\_pu e\_min\_pu marginal\_cost**

**p\_set q\_set scn\_name store\_id temp\_id class EgonPfHvTempResolution**(*\*\*kwargs*) Bases: sqlalchemy.ext.declarative.api.Base **resolution start\_time temp\_id timesteps class EgonPfHvTransformer**(*\*\*kwargs*) Bases: sqlalchemy.ext.declarative.api.Base **b build\_year bus0 bus1 capital\_cost g geom lifetime model num\_parallel phase\_shift r s\_max\_pu s\_nom s\_nom\_extendable s\_nom\_max s\_nom\_min scn\_name tap\_position tap\_ratio tap\_side topo trafo\_id type**

**v\_ang\_max**

**v\_ang\_min**

**x**

#### **class EgonPfHvTransformerTimeseries**(*\*\*kwargs*)

Bases: sqlalchemy.ext.declarative.api.Base

**s\_max\_pu**

**scn\_name**

**temp\_id**

**trafo\_id**

#### <span id="page-59-0"></span>**class EtragoSetup**(*dependencies*)

Bases: [egon.data.datasets.Dataset](#page-182-0)

#### **check\_carriers**()

Check if any eTraGo table has carriers not included in the carrier table.

#### Raises

- ValueError if carriers that are not defined in the carriers table are
- used in any eTraGo table.

#### <span id="page-59-1"></span>**create\_tables**()

Create tables for eTraGo input data. :returns: *None.*

#### **insert\_carriers**()

Insert list of carriers into eTraGo table

#### Returns *None.*

#### **link\_geom\_from\_buses**(*df*, *scn\_name*)

Add LineString geometry accoring to geometry of buses to links

#### **Parameters**

- df (*pandas.DataFrame*) List of eTraGo links with bus0 and bus1 but without topology
- scn\_name (*str*) Scenario name

Returns gdf (*geopandas.GeoDataFrame*) – List of eTraGo links with bus0 and bus1 but with topology

**temp\_resolution**()

Insert temporal resolution for etrago

Returns *None.*

### **9.5.12 fill\_etrago\_gen**

**class Egon\_etrago\_gen**(*dependencies*) Bases: [egon.data.datasets.Dataset](#page-182-0)

**add\_marginal\_costs**(*power\_plants*)

**adjust\_renew\_feedin\_table**(*renew\_feedin*, *cfg*)

**consistency**(*data*)

**delete\_previuos\_gen**(*cfg*, *con*, *etrago\_gen\_orig*, *power\_plants*)

**fill\_etrago\_gen\_table**(*etrago\_pp2*, *etrago\_gen\_orig*, *cfg*, *con*) **fill\_etrago\_gen\_time\_table**(*etrago\_pp*, *power\_plants*, *renew\_feedin*, *pp\_time*, *cfg*, *con*) **fill\_etrago\_generators**() **group\_power\_plants**(*power\_plants*, *renew\_feedin*, *etrago\_gen\_orig*, *cfg*) **load\_tables**(*con*, *cfg*) **numpy\_nan**(*data*) **power\_timeser**(*weather\_data*) **set\_timeseries**(*power\_plants*, *renew\_feedin*)

### **9.5.13 fix\_ehv\_subnetworks**

The central module containing all code dealing with fixing ehv subnetworks

```
class FixEhvSubnetworks(dependencies)
     Bases: egon.data.datasets.Dataset
add_bus(x, y, v_nom, scn_name)
add_line(x0, y0, x1, y1, v_nom, scn_name, cables)
add_trafo(x, y, v_nom0, v_nom1, scn_name, n=1)
drop_bus(x, y, v_nom, scn_name)
drop_line(x0, y0, x1, y1, v_nom, scn_name)
drop_trafo(x, y, v_nom0, v_nom1, scn_name)
fix_subnetworks(scn_name)
run()
```
**select\_bus\_id**(*x*, *y*, *v\_nom*, *scn\_name*, *carrier*)

### **9.5.14 gas\_areas**

<span id="page-60-1"></span>The central module containing code to create CH4 and H2 voronoi polygons

```
class EgonPfHvGasVoronoi(**kwargs)
```
Bases: sqlalchemy.ext.declarative.api.Base

Class definition of table grid.egon\_gas\_voronoi

#### **bus\_id**

Bus of the corresponding area

#### **carrier**

Gas carrier of the voronoi area ("CH4", "H2\_grid" or "H2\_saltcavern")

#### **geom**

Geometry of the corresponding area

#### <span id="page-60-0"></span>**scn\_name**

Name of the scenario

#### **class GasAreaseGon100RE**(*dependencies*)

Bases: [egon.data.datasets.Dataset](#page-182-0)

Create the gas voronoi table and the gas voronoi areas for eGon100RE

#### *Dependencies*

- [EtragoSetup](#page-59-0)
- [HydrogenBusEtrago](#page-142-0)
- [HydrogenGridEtrago](#page-142-1)
- [Vg250](#page-180-0)
- [GasNodesAndPipes](#page-62-0)
- [GasAreaseGon2035](#page-61-0)

#### *Resulting tables*

• [EgonPfHvGasVoronoi](#page-60-1)

#### **name = 'GasAreaseGon100RE'**

```
version = '0.0.1'
```
#### <span id="page-61-0"></span>**class GasAreaseGon2035**(*dependencies*)

Bases: [egon.data.datasets.Dataset](#page-182-0)

#### Create the gas voronoi table and the gas voronoi areas for eGon2035

#### *Dependencies*

- [EtragoSetup](#page-59-0)
- [HydrogenBusEtrago](#page-142-0)
- [Vg250](#page-180-0)
- [GasNodesAndPipes](#page-62-0)

#### *Resulting tables*

• [EgonPfHvGasVoronoi](#page-60-1)

#### **name = 'GasAreaseGon2035'**

**version = '0.0.2'**

#### **create\_gas\_voronoi\_table**()

Create voronoi gas voronoi table

#### **create\_voronoi**(*scn\_name*, *carrier*)

Create voronoi polygons for specified carrier in specified scenario.

#### **Parameters**

- scn\_name (*str*) Name of the scenario
- carrier (*str*) Name of the carrier

#### **voronoi\_egon100RE**()

Create voronoi polygons for all gas carriers in eGon100RE scenario

#### **voronoi\_egon2035**()

Create voronoi polygons for all gas carriers in eGon2035 scenario

### **9.5.15 gas\_grid**

The module containing code aiming to insert the methane grid into the database

The central module containing all code dealing with the import of data from SciGRID\_gas (IGGIELGN dataset) and with the insertion fo the CH4 buses and links into the database for the scenarios eGon2035 and eGon100RE.

The SciGRID\_gas data downloaded with [download\\_SciGRID\\_gas\\_data\(\)](#page-62-1) into the folder ./datasets/gas\_data/data are also used by other modules.

In this module, only the IGGIELGN\_Nodes and IGGIELGN\_PipeSegments cvs files are used in the function [insert\\_gas\\_data\(\)](#page-63-0) that inserts the CH4 buses and links, which for the case of gas represent pipelines, into the database.

#### <span id="page-62-0"></span>**class GasNodesAndPipes**(*dependencies*)

Bases: [egon.data.datasets.Dataset](#page-182-0)

Insert the CH4 buses and links into the database.

Insert the CH4 buses and links, which for the case of gas represent pipelines, into the database for the scenarios eGon2035 and eGon100RE with the functions insert gas data() and [insert\\_gas\\_data\\_eGon100RE\(\)](#page-64-0).

#### *Dependencies*

- [DataBundle](#page-87-0)
- [ElectricalNeighbours](#page-47-0)
- [Osmtgmod](#page-154-0)
- [ScenarioParameters](#page-175-1)
- [EtragoSetup](#page-59-0) (more specifically the [create\\_tables](#page-59-1) task)

#### *Resulting tables*

- grid.egon etrago bus is extended
- [grid.egon\\_etrago\\_link](#page-54-0) is extended
- **name = 'GasNodesAndPipes'**
- **version = '0.0.9'**

**ch4\_nodes\_number\_G**(*gas\_nodes\_list*)

Return the number of CH4 buses in Germany

Parameters gas\_nodes\_list (*pandas.DataFrame*) – Dataframe containing the gas nodes in Europe

Returns N\_ch4\_nodes\_G (*int*) – Number of CH4 buses in Germany

#### <span id="page-62-2"></span>**define\_gas\_nodes\_list**()

Define list of CH4 buses from SciGRID\_gas IGGIELGN data

The CH4 nodes are modelled as buses. Therefore the SciGRID\_gas nodes are red from the IGGIELGN\_Nodes cvs file previously downloaded in the function download  $SciGRID$  gas data(), corrected (erroneous country), and returned as dataframe.

Returns gas\_nodes\_list (*pandas.DataFrame*) – Dataframe containing the gas nodes in Europe

#### <span id="page-62-1"></span>**download\_SciGRID\_gas\_data**()

Download SciGRID\_gas IGGIELGN data from Zenodo

The following data for CH4 are downloaded into the folder ./datasets/gas\_data/data:

• Buses (file IGGIELGN\_Nodes.csv),

- Pipelines (file IGGIELGN\_PipeSegments.csv),
- Productions (file IGGIELGN\_Productions.csv),
- Storages (file IGGIELGN\_Storages.csv),
- LNG terminals (file IGGIELGN\_LNGs.csv).

For more information on these data refer, to the SciGRID gas IGGIELGN documentation.

Returns *None*

#### <span id="page-63-1"></span>**insert\_CH4\_nodes\_list**(*gas\_nodes\_list*)

Insert list of German CH4 nodes into the database for eGon2035

Insert the list of German CH4 nodes into the database by executing the following steps:

- Receive the buses as parameter (from SciGRID\_gas IGGIELGN data)
- Add the missing information: scn\_name and carrier
- Clean the database table grid.egon\_etrago\_bus of the CH4 buses of the specific scenario (eGon2035) in Germany
- Insert the buses in the table grid.egon\_etrago\_bus

Parameters gas\_nodes\_list (*pandas.DataFrame*) – Dataframe containing the gas nodes in Europe

Returns *None*

#### <span id="page-63-2"></span>**insert\_gas\_buses\_abroad**(*scn\_name='eGon2035'*)

Insert CH4 buses in neighbouring countries to database for eGon2035

For the scenario eGon2035, insert central CH4 buses in foreign countries to the database. The considered foreign countries are the direct neighbouring countries, with the addition of Russia that is considered as a source of fossil CH4. Therefore, the following steps are executed:

- Definition of the foreign buses with the function  $\text{import\_central\_bases\_egon100}$  from the module [electrical\\_neighbours](#page-47-2)
- Removal of the superfluous buses in order to have only one bus in each neighbouring country
- Removal of the the irrelevant columns
- Addition of the missing information: scn\_name and carrier
- Attribution of an id to each bus
- Cleaning of the database table grid.egon\_etrago\_bus of the CH4 buses of the specific scenario (eGon2035) out of Germany
- Insertion of the neighbouring buses in the table grid.egon\_etrago\_bus.

Returns gdf\_abroad\_buses (*pandas.DataFrame*) – Dataframe containing the gas buses in the neighbouring countries and one in the center of Germany in test mode

#### <span id="page-63-0"></span>**insert\_gas\_data**()

Overall function for importing methane data for eGon2035

This function import the methane data (buses and pipelines) for eGon2035, by executing the following steps:

- Download the SciGRID\_gas datasets with the function  $download\_SciGRID\_gas\_data()$
- Define CH4 buses with the function define gas nodes list()
- Insert the CH4 buses in Germany into the database with the function insert CH4 nodes list()
- Insert the CH4 buses abroad into the database with the function insert gas buses abroad()
- Insert the CH4 links representing the CH4 pipeline into the database with the function [insert\\_gas\\_pipeline\\_list\(\)](#page-64-1)
- Remove the isolated CH4 buses directly from the database using the function remove isolated gas buses()

This function inserts data into the database and has no return.

#### <span id="page-64-0"></span>**insert\_gas\_data\_eGon100RE**()

Overall function for importing methane data for eGon100RE

This function import the methane data (buses and pipelines) for eGon100RE, by copying the CH4 buses from the eGon2035 scenario using the function  $copy\_and\_modify\_bases$  from the module  $etrago\_helpers$ . The methane pipelines are also copied and their capacities are adapted: one share of the methane grid is retroffited into an hydrogen grid, so the methane pieplines nominal capacities are reduced from this share (calculated in the pyspa-eur-sec run).

This function inserts data into the database and has no return.

<span id="page-64-1"></span>**insert\_gas\_pipeline\_list**(*gas\_nodes\_list*, *abroad\_gas\_nodes\_list*, *scn\_name='eGon2035'*) Insert list of gas pipelines into the database

The gas pipelines, modelled as Pypsa links are red from the IGGIELGN\_PipeSegments csv file previously downloded in the function  $download\_SciGRID\_gas\_data$  (), adapted and inserted in the database for the eGon2035 scenario. The manual corrections allows to:

- Delete gas pipelines disconnected of the rest of the gas grid
- Connect one pipeline (also connected to Norway) disconnected of the rest of the gas grid
- Correct erroneous country of some pipelines

The capacities of the pipelines are determined by the correspondance table given by the Parameters for the classification of gas pipelines in [Electricity, heat, and gas sector data for modeling the German system](https://www.econstor.eu/bitstream/10419/173388/1/1011162628.pdf) related to the pipeline diameter given in the SciGRID\_gas dataset.

The database is cleaned before the insertion of the pipelines.

#### **Parameters**

- gas nodes list (*dataframe*) Dataframe containing the gas nodes in Europe
- **abroad** gas nodes list (*dataframe*) Dataframe containing the gas buses in the neighbouring countries and one in the center of Germany in test mode
- scn\_name (*str*) Name of the scenario

#### Returns *None*

#### <span id="page-64-2"></span>**remove\_isolated\_gas\_buses**()

Delete CH4 buses which are disconnected of the CH4 grid for the eGon2035 scenario

This function deletes directly in the database and has no return.

### **9.5.16 generate\_voronoi**

The central module containing code to create CH4 and H2 voronoi polygones

```
get_voronoi_geodataframe(buses, boundary)
```
Create voronoi polygons for the passed buses within the boundaries.

**Parameters** 

- buses (*geopandas.GeoDataFrame*) Buses to create the voronois for.
- boundary (*Multipolygon, Polygon*) Bounding box for the voronoi generation.

Returns gdf (*geopandas.GeoDataFrame*) – GeoDataFrame containting the bus\_ids and the respective voronoi polygons.

### **9.5.17 heat\_demand\_europe**

Central module containing all code downloading hotmaps heat demand data.

The 2050 national heat demand of the Hotmaps current policy scenario for buildings are used in the eGon100RE scenario for assumptions on national heating demands in European countries, but not for Germany. The data are downloaded to be used in the PyPSA-Eur-Sec scenario generator (forked into open\_ego).

#### **class HeatDemandEurope**(*dependencies*)

Bases: [egon.data.datasets.Dataset](#page-182-0)

```
data_config = {'DSM_CTS_industry': {'sources': {'cts_loadcurves': {'schema': 'dema
hotmapsheatdemands_config = {'sources': {'url': 'https://gitlab.com/hotmaps/scen_cur
target_file = 'scen_current_building_demand.csv'
```
**download**()

Download Hotmaps current policy scenario for building heat demands.

The downloaded data contain residential and non-residential-sector national heat demands for different years.

#### Parameters None

Returns *None*

### **9.5.18 industrial\_gas\_demand**

The central module containing code dealing with gas industrial demand

In this this module, the functions to import the industrial hydrogen and methane demands from the opendata.ffe database and to insert them in the database after modification are to be found.

#### <span id="page-65-0"></span>**class IndustrialGasDemand**(*dependencies*)

Bases: [egon.data.datasets.Dataset](#page-182-0)

Download the industrial gas demands from the opendata.ffe database

Data are downloaded in the folder ./datasets/gas\_data/demand using the function [download\\_industrial\\_gas\\_demand\(\)](#page-66-0) and no dataset is resulting.

*Dependencies*

• [ScenarioParameters](#page-175-1)

```
name = 'IndustrialGasDemand'
```
**version = '0.0.4'**

#### **class IndustrialGasDemandeGon100RE**(*dependencies*)

Bases: [egon.data.datasets.Dataset](#page-182-0)

Insert the hourly resolved industrial gas demands into the database for eGon100RE

Insert the industrial methane and hydrogen demands and their associated time series for the scenario eGon100RE by executing the function [insert\\_industrial\\_gas\\_demand\\_egon100RE\(\)](#page-66-1).

#### *Dependencies*

- [GasAreaseGon100RE](#page-60-0)
- [GasNodesAndPipes](#page-62-0)
- [HydrogenBusEtrago](#page-142-0)
- [IndustrialGasDemand](#page-65-0)

#### *Resulting tables*

- [grid.egon\\_etrago\\_load](#page-55-0) is extended
- [grid.egon\\_etrago\\_load\\_timeseries](#page-55-1) is extended

#### **name = 'IndustrialGasDemandeGon100RE'**

**version = '0.0.3'**

#### **class IndustrialGasDemandeGon2035**(*dependencies*)

Bases: [egon.data.datasets.Dataset](#page-182-0)

Insert the hourly resolved industrial gas demands into the database for eGon2035

Insert the industrial methane and hydrogen demands and their associated time series for the scenario eGon2035 by executing the function [insert\\_industrial\\_gas\\_demand\\_egon2035\(\)](#page-67-0).

#### *Dependencies*

- [GasAreaseGon2035](#page-61-0)
- [GasNodesAndPipes](#page-62-0)
- [HydrogenBusEtrago](#page-142-0)
- [IndustrialGasDemand](#page-65-0)

#### *Resulting tables*

- grid.egon etrago load is extended
- [grid.egon\\_etrago\\_load\\_timeseries](#page-55-1) is extended

#### **name = 'IndustrialGasDemandeGon2035'**

**version = '0.0.3'**

#### <span id="page-66-2"></span>**delete\_old\_entries**(*scn\_name*)

Delete CH4 and H2 loads and load time series for the specified scenario

This function cleans the database and has no return.

Parameters scn\_name (*str*) – Name of the scenario.

#### <span id="page-66-0"></span>**download\_industrial\_gas\_demand**()

Download the industrial gas demand data from opendata.ffe database

The industrial demands for hydrogen and methane are downloaded in the folder ./datasets/gas\_data/demand and the function has no return. These loads are hourly and NUTS3-geographic resolved. For more information on these data, refer to the [Extremos project documentation.](https://opendata.ffe.de/project/extremos/)

#### <span id="page-66-1"></span>**insert\_industrial\_gas\_demand\_egon100RE**()

Insert industrial gas demands into the database for eGon100RE

Insert the industrial CH4 and H2 demands and their associated time series into the database for the eGon100RE scenario. The data, previously downloaded in  $download$  industrial gas demand() are adapted by executing the following steps:

- Clean the database with the fonction delete old entries ()
- Read and prepare the CH4 and the H2 industrial demands and their associated time series in Germany with the fonction [read\\_and\\_process\\_demand\(\)](#page-68-0)
- Identify and adjust the total industrial CH4 and H2 loads for Germany generated by PyPSA-Eur-Sec
	- For the CH4, the time serie used is the one from H2, because the industrial CH4 demand in the opendata.ffe database is 0
	- In test mode, the total values are obtained by evaluating the share of H2 demand in the test region (NUTS1: DEF, Schleswig-Holstein) with respect to the H2 demand in full Germany model (NUTS0: DE). This task has been outsourced to save processing cost.
- Aggregate the demands with the same properties at the same gas bus
- Insert the loads into the database by executing [insert\\_new\\_entries\(\)](#page-67-1)
- Insert the time series associated to the loads into the database by executing [insert\\_industrial\\_gas\\_demand\\_time\\_series\(\)](#page-67-2)

#### Returns *None*

#### <span id="page-67-0"></span>**insert\_industrial\_gas\_demand\_egon2035**()

Insert industrial gas demands into the database for eGon2035

Insert the industrial CH4 and H2 demands and their associated time series into the database for the eGon2035 scenario. The data, previously downloaded in download industrial gas demand() are adjusted by executing the following steps:

- Clean the database with the fonction [delete\\_old\\_entries\(\)](#page-66-2)
- Read and prepare the CH4 and the H2 industrial demands and their associated time series in Germany with the fonction [read\\_and\\_process\\_demand\(\)](#page-68-0)
- Aggregate the demands with the same properties at the same gas bus
- Insert the loads into the database by executing [insert\\_new\\_entries\(\)](#page-67-1)
- Insert the time series associated to the loads into the database by executing [insert\\_industrial\\_gas\\_demand\\_time\\_series\(\)](#page-67-2)

Returns *None*

These loads are hourly and NUTS3-geographic resolved.

**Parameters industrial gas demand** (*pandas.DataFrame*) – Dataframe containing the loads that have been inserted in the database and whose time serie will be inserted into the database.

Returns *None*

<span id="page-67-1"></span>**insert\_new\_entries**(*industrial\_gas\_demand*, *scn\_name*) Insert industrial gas loads into the database

This function prepares and imports the industrial gas loads, by executing the following steps:

- Attribution of an id to each load in the list received as paramater
- Deletion of the column containing the time series (they will be inserted in another table (grid.egon\_etrago\_load\_timeseries) in the [insert\\_industrial\\_gas\\_demand\\_time\\_series\(\)](#page-67-2))

<span id="page-67-2"></span>**insert\_industrial\_gas\_demand\_time\_series**(*egon\_etrago\_load\_gas*) Insert list of industrial gas demand time series (one per NUTS3)

- Insertion of the loads into the database
- Return of the dataframe still containing the time series columns

#### Parameters

- **industrial gas demand** (*pandas.DataFrame*) Load data to insert (containing the time series)
- scn\_name (*str*) Name of the scenario.
- Returns industrial\_gas\_demand (*pandas.DataFrame*) Dataframe containing the loads that have been inserted in the database with their time series

<span id="page-68-0"></span>**read\_and\_process\_demand**(*scn\_name='eGon2035'*, *carrier=None*, *grid\_carrier=None*) Assign the industrial gas demand in Germany to buses

This function prepares and returns the industrial gas demand time series for CH4 or H2 and for a specific scenario by executing the following steps:

- Read the industrial demand time series in Germany with the fonction  $read\_industrial$  demand()
- Attribute the bus\_id to which each load and it associated time serie is associated by calling the function [assign\\_gas\\_bus\\_id](#page-183-0) from [egon.data.db](#page-183-1)
- Adjust the columns: add "carrier" and remove useless ones

#### **Parameters**

- scn\_name (*str*) Name of the scenario
- **carrier** (*str*) Name of the carrier, the demand should hold
- grid\_carrier (*str*) Carrier name of the buses, the demand should be assigned to

Returns industrial\_demand (*pandas.DataFrame*) – Dataframe containing the industrial demand in Germany

#### <span id="page-68-1"></span>**read\_industrial\_demand**(*scn\_name*, *carrier*)

Read the industrial gas demand data in Germany

This function reads the methane or hydrogen industrial demand time series previously downloaded in [download\\_industrial\\_gas\\_demand\(\)](#page-66-0) for the scenarios eGon2035 or eGon100RE.

#### **Parameters**

- scn\_name (*str*) Name of the scenario
- **carrier** (*str*) Name of the gas carrier

Returns df (*pandas.DataFrame*) – Dataframe containing the industrial gas demand time series

### **9.5.19 mastr**

Download Marktstammdatenregister (MaStR) datasets unit registry. It incorporates two different datasets:

Dump 2021-05-03 \* Source: <https://sandbox.zenodo.org/record/808086> \* Used technologies: PV plants, wind turbines, biomass, hydro plants,

combustion, nuclear, gsgk, storage

• Data is further processed in dataset [egon.data.datasets.power\\_plants.PowerPlants](#page-171-0)

Dump 2022-11-17 \* Source: <https://sandbox.zenodo.org/record/1132839> \* Used technologies: PV plants, wind turbines, biomass, hydro plants \* Data is further processed in module

```
egon.data.datasets.power_plants.mastr PowerPlants
```
Todo: Finish docstring TBD

```
download_mastr_data()
    Download MaStR data from Zenodo
```
### **9.5.20 mv\_grid\_districts**

Medium-voltage grid districts describe the area supplied by one MV grid

Medium-voltage grid districts are defined by one polygon that represents the supply area. Each MV grid district is connected to the HV grid via a single substation.

The methods used for identifying the MV grid districts are heavily inspired by [Hülk et al. \(2017\)](https://somaesthetics.aau.dk/index.php/sepm/article/view/1833/1531) (section 2.3), but the implementation differs in detail. The main difference is that direct adjacency is preferred over proximity. For polygons of municipalities without a substation inside, it is iteratively checked for direct adjacent other polygons that have a substation inside. Speaking visually, a MV grid district grows around a polygon with a substation inside.

The grid districts are identified using three data sources

- 1. Polygons of municipalities ([Vg250GemClean](#page-70-0))
- 2. HV-MV substations (EgonHvmvSubstation)
- 3. HV-MV substation voronoi polygons (EgonHvmvSubstationVoronoi)

Fundamentally, it is assumed that grid districts (supply areas) often go along borders of administrative units, in particular along the borders of municipalities due to the concession levy. Furthermore, it is assumed that one grid district is supplied via a single substation and that locations of substations and grid districts are designed for aiming least lengths of grid line and cables.

With these assumptions, the three data sources from above are processed as follows:

- Find the number of substations inside each municipality
- Split municipalities with more than one substation inside \* Cut polygons of municipalities with voronoi polygons of respective

substations

- Assign resulting municipality polygon fragments to nearest substation
- Assign municipalities without a single substation to nearest substation in the neighborhood
- Merge all municipality polygons and parts of municipality polygons to a single polygon grouped by the assigned substation

For finding the nearest substation, as already said, direct adjacency is preferred over closest distance. This means, the nearest substation does not necessarily have to be the closest substation in the sense of beeline distance. But it is the substation definitely located in a neighboring polygon. This prevents the algorithm to find solutions where a MV grid districts consists of multi-polygons with some space in between. Nevertheless, beeline distance still plays an important role, as the algorithm acts in two steps

- 1. Iteratively look for neighboring polygons until there are no further polygons
- 2. Find a polygon to assign to by minimum beeline distance

The second step is required in order to cover edge cases, such as islands.

For understanding how this is implemented into separate functions, please see  $define\_mv\_grid\_districts()$ .

```
class HvmvSubstPerMunicipality(**kwargs)
    Bases: sqlalchemy.ext.declarative.api.Base
    ags_0
    area_ha
    bem
    bez
    count_hole
    gen
    geometry
    id
    is_hole
    nuts
    old_id
    path
    rs_0
    subst_count
class MvGridDistricts(**kwargs)
    Bases: sqlalchemy.ext.declarative.api.Base
    area
    bus_id
    geom
class MvGridDistrictsDissolved(**kwargs)
    Bases: sqlalchemy.ext.declarative.api.Base
    area
    bus_id
    geom
    id
class Vg250GemClean(**kwargs)
    Bases: sqlalchemy.ext.declarative.api.Base
    ags_0
    area_ha
    bem
    bez
    count_hole
    gen
    geometry
```

```
id
    is_hole
    nuts
    old_id
    path
    rs_0
class VoronoiMunicipalityCuts(**kwargs)
    Bases: egon.data.datasets.mv_grid_districts.VoronoiMunicipalityCutsBase,
    sqlalchemy.ext.declarative.api.Base
    ags_0
    bus_id
    geom
    geom_sub
    id
    municipality_id
    subst_count
    voronoi_id
class VoronoiMunicipalityCutsAssigned(**kwargs)
    Bases: egon.data.datasets.mv_grid_districts.VoronoiMunicipalityCutsBase,
    sqlalchemy.ext.declarative.api.Base
    ags_0
    bus_id
    geom
    geom_sub
    id
    municipality_id
    subst_count
    temp_id
    voronoi_id
class VoronoiMunicipalityCutsBase
    Bases: object
    ags_0 = Column(None, String(), table=None)
    bus_id = Column(None, Integer(), table=None)
    geom = Column(None, Geometry(geometry_type='POLYGON', srid=3035), table=None)
    geom_sub = Column(None, Geometry(geometry_type='POINT', srid=3035), table=None)
    municipality_id = Column(None, Integer(), table=None)
    subst_count = Column(None, Integer(), table=None)
    voronoi_id = Column(None, Integer(), table=None)
```
**assign\_substation\_municipality\_fragments**(*with\_substation*, *without\_substation*, *strategy*,

*session*)

Assign bus\_id from next neighboring polygon to municipality fragment

For parts municipalities without a substation inside their polygon the next municipality polygon part is found and assigned.

Resulting data including information about the assigned substation is saved to [VoronoiMunicipalityCutsAssigned](#page-71-0).

### Parameters

- with\_substation (*SQLAlchemy subquery*) Polygons that have a substation inside or are assigned to a substation
- without\_substation (*SQLAlchemy subquery*) Subquery that includes polygons without a substation
- strategy (*str*) Either
	- "touches": Only polygons that touch another polygon from *with\_substation* are considered
	- "within": Only polygons within a radius of 100 km of polygons without substation are considered for assignment
- session (*SQLAlchemy session*) SQLAlchemy session obejct

# See also:

The(), but(), different()

#### **define\_mv\_grid\_districts**()

Define spatial extent of MV grid districts

The process of identifying the boundary of medium-voltage grid districts is organized in three steps

1. [substations\\_in\\_municipalities\(\)](#page-73-0): The number of substations

located inside each municipality is calculated

2. [split\\_multi\\_substation\\_municipalities\(\)](#page-73-1): The municipalities with

>1 substation inside are split by Voronoi polygons around substations

3. merge polygons to grid district(): All polygons are merged such

that one polygon has exactly one single substation inside

Finally, intermediate tables used for storing data temporarily are deleted.

#### <span id="page-72-0"></span>**merge\_polygons\_to\_grid\_district**()

Merge municipality polygon (parts) to MV grid districts

Polygons of municipalities and cut parts of such polygons are merged to a single grid district per one HV-MV substation. Prior determined assignment of cut polygons parts is used as well as proximity of entire municipality polygons to polygons with a substation inside.

- Step 1: Merge municipality parts that are assigned to the same substation
- Step 2: Insert municipality polygons with exactly one substation
- Step 3: Assign municipality polygons without a substation and insert to table
- Step 4: Merge MV grid district parts
- **nearest\_polygon\_with\_substation**(*with\_substation*, *without\_substation*, *strategy*, *session*)

Assign next neighboring polygon

For municipalities without a substation inside their polygon the next MV grid district (part) polygon is found and assigned.

Resulting data including information about the assigned substation is saved to [MvGridDistrictsDissolved](#page-70-0).

# **Parameters**

- with\_substation (*SQLAlchemy subquery*) Polygons that have a substation inside or are assigned to a substation
- without\_substation (*SQLAlchemy subquery*) Subquery that includes polygons without a substation
- strategy (*str*) Either
	- "touches": Only polygons that touch another polygon from *with\_substation* are considered
	- "within": Only polygons within a radius of 100 km of polygons without substation are considered for assignment
- session (*SQLAlchemy session*) SQLAlchemy session obejct

Returns *list* – IDs of polygons that were already assigned to a polygon with a substation

# <span id="page-73-1"></span>**split\_multi\_substation\_municipalities**()

Split municipalities that have more than one substation

Municipalities that contain more than one HV-MV substation in their polygon are cut by HV-MV voronoi polygons. Resulting fragments are then assigned to the next neighboring polygon that has a substation.

In detail, the following steps are performed:

- Step 1: cut municipalities with voronoi polygons
- Step 2: Determine number of substations inside cut polygons
- Step 3: separate cut polygons with exactly one substation inside
- Step 4: Assign polygon without a substation to next neighboring polygon with a substation
- Step 5: Assign remaining polygons that are non-touching

# <span id="page-73-0"></span>**substations\_in\_municipalities**()

Create a table that counts number of HV-MV substations in each MV grid

Counting is performed in two steps

- 1. HV-MV substations are spatially joined on municipalities, grouped by municipality and number of substations counted
- 2. Because (1) works only for number of substations >0, all municipalities not containing a substation, are added

# **9.5.21 renewable\_feedin**

Central module containing all code dealing with processing era5 weather data.

### **class MapZensusWeatherCell**(*\*\*kwargs*)

Bases: sqlalchemy.ext.declarative.api.Base

**w\_id**

# **zensus\_population\_id**

#### **class RenewableFeedin**(*dependencies*)

Bases: [egon.data.datasets.Dataset](#page-182-0)

# **federal\_states\_per\_weather\_cell**()

Assings a federal state to each weather cell in Germany.

Sets the federal state to the weather celss using the centroid. Weather cells at the borders whoes centroid is not inside Germany are assinged to the closest federal state.

Returns *GeoPandas.GeoDataFrame* – Index, points and federal state of weather cells inside Germany

### **feedin\_per\_turbine**()

Calculate feedin timeseries per turbine type and weather cell

Returns gdf (*GeoPandas.GeoDataFrame*) – Feed-in timeseries per turbine type and weather cell

# **heat\_pump\_cop**()

Calculate coefficient of performance for heat pumps according to T. Brown et al: "Synergies of sector coupling and transmission reinforcement in a cost-optimised, highlyrenewable European energy system", 2018, p. 8

#### Returns *None.*

#### **insert\_feedin**(*data*, *carrier*, *weather\_year*)

Insert feedin data into database

# **Parameters**

- data (*xarray.core.dataarray.DataArray*) Feedin timeseries data
- **carrier** (*str*) Name of energy carrier
- weather\_year (*int*) Selected weather year

#### Returns *None.*

#### **mapping\_zensus\_weather**()

Perform mapping between era5 weather cell and zensus grid

### **offshore\_weather\_cells**(*geom\_column='geom'*)

Get weather cells which intersect with Germany

Returns *GeoPandas.GeoDataFrame* – Index and points of weather cells inside Germany

#### **pv**()

Insert feed-in timeseries for pv plants to database

### Returns *None.*

#### **solar\_thermal**()

Insert feed-in timeseries for pv plants to database

Returns *None.*

### **turbine\_per\_weather\_cell**()

Assign wind onshore turbine types to weather cells

Returns weather\_cells (*GeoPandas.GeoDataFrame*) – Weather cells in Germany including turbine type

# **weather\_cells\_in\_germany**(*geom\_column='geom'*)

Get weather cells which intersect with Germany

Returns *GeoPandas.GeoDataFrame* – Index and points of weather cells inside Germany

# **wind**()

Insert feed-in timeseries for wind onshore turbines to database

Returns *None.*

# **wind\_offshore**()

Insert feed-in timeseries for wind offshore turbines to database

Returns *None.*

# **9.5.22 sanity\_checks**

This module does sanity checks for both the eGon2035 and the eGon100RE scenario separately where a percentage error is given to showcase difference in output and input values. Please note that there are missing input technologies in the supply tables. Authors: @ALonso, @dana, @nailend, @nesnoj, @khelfen

# **class SanityChecks**(*dependencies*)

Bases: [egon.data.datasets.Dataset](#page-182-0)

# **cts\_electricity\_demand\_share**(*rtol=1e-05*)

Sanity check for dataset electricity\_demand\_timeseries : CtsBuildings

Check sum of aggregated cts electricity demand share which equals to one for every substation as the substation profile is linearly disaggregated to all buildings.

# **cts\_heat\_demand\_share**(*rtol=1e-05*)

Sanity check for dataset electricity\_demand\_timeseries : CtsBuildings

Check sum of aggregated cts heat demand share which equals to one for every substation as the substation profile is linearly disaggregated to all buildings.

# **etrago\_eGon2035\_electricity**()

Execute basic sanity checks.

Returns print statements as sanity checks for the electricity sector in the eGon2035 scenario.

Parameters None

Returns *None*

# **etrago\_eGon2035\_heat**()

Execute basic sanity checks.

Returns print statements as sanity checks for the heat sector in the eGon2035 scenario.

Parameters None

Returns *None*

# **residential\_electricity\_annual\_sum**(*rtol=1e-05*)

Sanity check for dataset electricity\_demand\_timeseries : Demand\_Building\_Assignment

Aggregate the annual demand of all census cells at NUTS3 to compare with initial scaling parameters from DemandRegio.

# **residential\_electricity\_hh\_refinement**(*rtol=1e-05*)

Sanity check for dataset electricity\_demand\_timeseries : Household Demands

Check sum of aggregated household types after refinement method was applied and compare it to the original census values.

# **sanitycheck\_dsm**()

```
sanitycheck_emobility_mit()
```
Execute sanity checks for eMobility: motorized individual travel

Checks data integrity for eGon2035, eGon2035\_lowflex and eGon100RE scenario using assertions:

- 1. Allocated EV numbers and EVs allocated to grid districts
- 2. Trip data (original inout data from simBEV)
- 3. Model data in eTraGo PF tables (grid.egon\_etrago\_\*)

Parameters None

Returns *None*

```
sanitycheck_home_batteries()
```

```
sanitycheck_pv_rooftop_buildings()
```
# **9.5.23 scenario\_capacities**

The central module containing all code dealing with importing data from Netzentwicklungsplan 2035, Version 2031, Szenario C

```
class EgonScenarioCapacities(**kwargs)
    Bases: sqlalchemy.ext.declarative.api.Base
    capacity
    carrier
    component
    index
    nuts
    scenario_name
class NEP2021ConvPowerPlants(**kwargs)
    Bases: sqlalchemy.ext.declarative.api.Base
    a2035_capacity
    a2035_chp
    b2035_capacity
    b2035_chp
    b2040_capacity
    b2040_chp
    bnetza_id
    c2035_capacity
    c2035_chp
    capacity
```
**carrier carrier\_nep chp city commissioned federal\_state index name name\_unit postcode status class ScenarioCapacities**(*dependencies*) Bases: [egon.data.datasets.Dataset](#page-182-0)

#### **aggr\_nep\_capacities**(*carriers*)

Aggregates capacities from NEP power plants list by carrier and federal state

Returns *pandas.Dataframe* – Dataframe with capacities per federal state and carrier

#### **create\_table**()

Create input tables for scenario setup

Returns *None.*

# **district\_heating\_input**()

Imports data for district heating networks in Germany

Returns *None.*

# **eGon100\_capacities**()

Inserts installed capacities for the eGon100 scenario

Returns *None.*

# **insert\_capacities\_per\_federal\_state\_nep**()

Inserts installed capacities per federal state accordning to NEP 2035 (version 2021), scenario 2035 C

Returns *None.*

### **insert\_data\_nep**()

Overall function for importing scenario input data for eGon2035 scenario

Returns *None.*

# **insert\_nep\_list\_powerplants**(*export=True*)

Insert list of conventional powerplants attached to the approval of the scenario report by BNetzA

Parameters export (*bool*) – Choose if nep list should be exported to the data base. The default is True. If export=False a data frame will be returned

Returns kw\_liste\_nep (*pandas.DataFrame*) – List of conventional power plants from nep if export=False

# **map\_carrier**()

Map carriers from NEP and Marktstammdatenregister to carriers from eGon

Returns *pandas.Series* – List of mapped carriers

```
nuts_mapping()
```

```
population_share()
```
Calulate share of population in testmode

Returns *float* – Share of population in testmode

# **9.5.24 society\_prognosis**

The central module containing all code dealing with processing and forecast Zensus data.

```
class EgonHouseholdPrognosis(**kwargs)
    Bases: sqlalchemy.ext.declarative.api.Base
    households
    year
    zensus_population_id
class EgonPopulationPrognosis(**kwargs)
    Bases: sqlalchemy.ext.declarative.api.Base
    population
    year
    zensus_population_id
class SocietyPrognosis(dependencies)
    Bases: egon.data.datasets.Dataset
create_tables()
    Create table to map zensus grid and administrative districts (nuts3)
household_prognosis_per_year(prognosis_nuts3, zensus, year)
    Calculate household prognosis for a specitic year
zensus_household()
    Bring household prognosis from DemandRegio to Zensus grid
zensus_population()
    Bring population prognosis from DemandRegio to Zensus grid
```
# **9.5.25 substation\_voronoi**

The central module containing code to create substation voronois

```
class EgonEhvSubstationVoronoi(**kwargs)
    Bases: sqlalchemy.ext.declarative.api.Base
    bus_id
    geom
    id
class EgonHvmvSubstationVoronoi(**kwargs)
    Bases: sqlalchemy.ext.declarative.api.Base
    bus_id
```
**geom**

**id**

```
class SubstationVoronoi(dependencies)
```
Bases: [egon.data.datasets.Dataset](#page-182-0)

# **create\_tables**()

Create tables for voronoi polygons :returns: *None.*

# **substation\_voronoi**()

Creates voronoi polygons for hvmv and ehv substations

Returns *None.*

# **9.5.26 tyndp**

The central module containing all code dealing with tyndp data

```
class Tyndp(dependencies)
    Bases: egon.data.datasets.Dataset
```
**download**()

Download input data from TYNDP 2020 :returns: *None.*

# **9.5.27 vg250\_mv\_grid\_districts**

The module containing all code dealing with pv rooftop distribution.

```
class MapMvgriddistrictsVg250(**kwargs)
```
Bases: sqlalchemy.ext.declarative.api.Base

**bus\_id**

**vg250\_lan**

```
class Vg250MvGridDistricts(dependencies)
    Bases: egon.data.datasets.Dataset
```
# **create\_tables**()

Create tables for mapping grid districts to federal state :returns: *None.*

**mapping**()

Map mv grid distrcits to federal states

Returns *None.*

# **9.5.28 zensus\_mv\_grid\_districts**

Implements mapping between mv grid districts and zensus cells

```
class MapZensusGridDistricts(**kwargs)
```
Bases: sqlalchemy.ext.declarative.api.Base

**bus\_id**

**zensus\_population\_id**

```
class ZensusMvGridDistricts(dependencies)
    Bases: egon.data.datasets.Dataset
```
**mapping**()

Perform mapping between mv grid districts and zensus grid

# **9.5.29 zensus\_vg250**

```
class DestatisZensusPopulationPerHa(**kwargs)
    Bases: sqlalchemy.ext.declarative.api.Base
    geom
    geom_point
    grid_id
    id
    population
    x_mp
    y_mp
class DestatisZensusPopulationPerHaInsideGermany(**kwargs)
    Bases: sqlalchemy.ext.declarative.api.Base
    geom
    geom_point
    grid_id
    id
    population
class MapZensusVg250(**kwargs)
    Bases: sqlalchemy.ext.declarative.api.Base
    vg250_municipality_id
    vg250_nuts3
    zensus_geom
    zensus_population_id
class Vg250Gem(**kwargs)
    Bases: sqlalchemy.ext.declarative.api.Base
    ade
    ags
    ags_0
    ars
    ars_0
    bem
    bez
    bsg
    debkg_id
    fk_s3
```
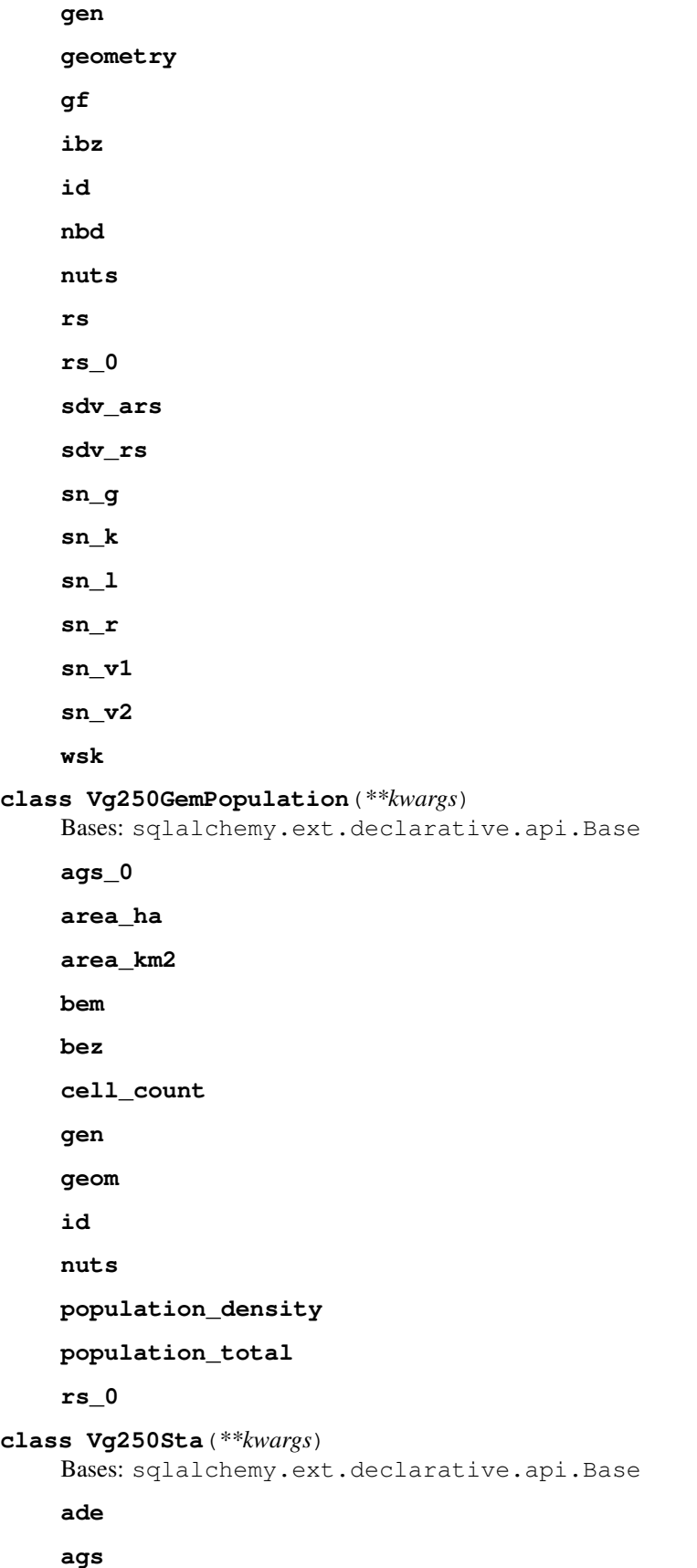

**ags\_0 ars ars\_0 bem bez bsg debkg\_id fk\_s3 gen geometry gf ibz id nbd nuts rs rs\_0 sdv\_ars sdv\_rs sn\_g sn\_k sn\_l sn\_r sn\_v1 sn\_v2 wsk**

# **class ZensusVg250**(*dependencies*)

Bases: [egon.data.datasets.Dataset](#page-182-0)

# **add\_metadata\_vg250\_gem\_pop**()

Create metadata JSON for Vg250GemPopulation

Creates a metdadata JSON string and writes it to the database table comment

# **add\_metadata\_zensus\_inside\_ger**()

Create metadata JSON for DestatisZensusPopulationPerHaInsideGermany

Creates a metdadata JSON string and writes it to the database table comment

# **inside\_germany**()

Filter zensus data by data inside Germany and population  $> 0$ 

# **map\_zensus\_vg250**()

Perform mapping between municipalities and zensus grid

# **population\_in\_municipalities**()

Create table of municipalities with information about population

# **9.5.30 chp**

### **match\_nep**

The module containing all code dealing with large chp from NEP list.

**insert\_large\_chp**(*sources*, *target*, *EgonChp*)

**match\_nep\_chp**(*chp\_NEP*, *MaStR\_konv*, *chp\_NEP\_matched*, *buffer\_capacity=0.1*, *consider\_location='plz'*, *consider\_carrier=True*, *consider\_capacity=True*) Match CHP plants from MaStR to list of power plants from NEP

# Parameters

- chp\_NEP (*pandas.DataFrame*) CHP plants from NEP which are not matched to MaStR
- MaStR\_konv (*pandas.DataFrame*) CHP plants from MaStR which are not matched to NEP
- chp\_NEP\_matched (*pandas.DataFrame*) Already matched CHP
- buffer\_capacity (*float, optional*) Maximum difference in capacity in p.u. The default is 0.1.

#### Returns

- chp\_NEP\_matched (*pandas.DataFrame*) Matched CHP
- MaStR\_konv (*pandas.DataFrame*) CHP plants from MaStR which are not matched to NEP
- chp\_NEP (*pandas.DataFrame*) CHP plants from NEP which are not matched to MaStR

#### **select\_chp\_from\_mastr**(*sources*)

Select combustion CHP plants from MaStR

Returns MaStR\_konv (*pd.DataFrame*) – CHP plants from MaStR

#### **select\_chp\_from\_nep**(*sources*)

Select CHP plants with location from NEP's list of power plants

Returns *pandas.DataFrame* – CHP plants from NEP list

#### **small\_chp**

The module containing all code dealing with chp < 10MW.

```
assign_use_case(chp, sources)
```
Identifies CHPs used in district heating areas.

A CHP plant is assigned to a district heating area if - it is closer than 1km to the borders of the district heating area - the name of the osm landuse area where the CHP is located indicates that it feeds in to a district heating area (e.g. 'Stadtwerke') - it is not closer than 100m to an industrial area

Parameters chp (*pandas.DataFrame*) – CHPs without district\_heating flag

Returns chp (*pandas.DataFrame*) – CHPs with identification of district\_heating CHPs

**existing\_chp\_smaller\_10mw**(*sources*, *MaStR\_konv*, *EgonChp*) Insert existing small CHPs based on MaStR and target values

# **Parameters**

- MaStR\_konv (*pandas.DataFrame*) List of conevntional CHPs in MaStR whoes locateion is not used
- EgonChp (*class*) Class definition of daabase table for CHPs

Returns additional\_capacitiy (*pandas.Series*) – Capacity of new locations for small chp per federal state

**extension\_district\_heating**(*federal\_state*, *additional\_capacity*, *flh\_chp*, *EgonChp*, *areas\_without\_chp\_only=False*)

Build new CHP < 10 MW for district areas considering existing CHP and the heat demand.

For more details on the placement alogrithm have a look at the description of extension\_to\_areas().

### **Parameters**

- **federal** state (*str*) Name of the federal state.
- additional\_capacity (*float*) Additional electrical capacity of new CHP plants in district heating
- flh chp (*int*) Assumed number of full load hours of heat output.
- EgonChp (*class*) ORM-class definition of CHP database-table.
- areas\_without\_chp\_only (*boolean, optional*) Set if CHPs are only assigned to district heating areas which don't have an existing CHP. The default is True.

### Returns *None.*

**extension\_industrial**(*federal\_state*, *additional\_capacity*, *flh\_chp*, *EgonChp*)

Build new CHP < 10 MW for industry considering existing CHP, osm landuse areas and electricity demands.

For more details on the placement alogrithm have a look at the description of extension\_to\_areas().

# **Parameters**

- **federal** state (*str*) Name of the federal state.
- additional\_capacity (*float*) Additional electrical capacity of new CHP plants in indsutry.
- flh chp (*int*) Assumed number of full load hours of electricity output.
- EgonChp (*class*) ORM-class definition of CHP database-table.

# Returns *None.*

# **extension\_per\_federal\_state**(*federal\_state*, *EgonChp*)

Adds new CHP plants to meet target value per federal state.

The additional capacity for CHPs < 10 MW is distributed discretly. Therefore, existing CHPs and their parameters from Marktstammdatenregister are randomly selected and allocated in a district heating grid. In order to generate a reasonable distribution, new CHPs can only be assigned to a district heating grid which needs additional supply technologies. This is estimated by the substraction of demand, and the assumed dispatch oof a CHP considering the capacitiy and full load hours of each CHPs.

# **Parameters**

- additional\_capacity (*float*) Capacity to distribute.
- federal\_state (*str*) Name of the federal state
- EgonChp (*class*) ORM-class definition of CHP table

# Returns *None.*

**extension\_to\_areas**(*areas*, *additional\_capacity*, *existing\_chp*, *flh*, *EgonChp*, *district\_heating=True*, *scenario='eGon2035'*)

Builds new CHPs on potential industry or district heating areas.

This method can be used to distrectly extend and spatial allocate CHP for industry or district heating areas. The following steps are running in a loop until the additional capacity is reached:

1. Randomly select an existing CHP < 10MW and its parameters.

2. Select possible areas where the CHP can be located. It is assumed that CHPs are only build if the demand of the industry or district heating grid exceeds the annual energy output of the CHP. The energy output is calculated using the installed capacity and estimated full load hours. The thermal output is used for district heating areas. Since there are no explicit heat demands for industry, the electricity output and demands are used.

3. Randomly select one of the possible areas. The areas are weighted by the annal demand, assuming that the possibility of building a CHP plant is higher when for large consumers.

4. Insert allocated CHP plant into the database

5. Substract capacity of new build CHP from the additional capacity. The energy demands of the areas are reduced by the estimated energy output of the CHP plant.

# **Parameters**

- areas (*geopandas.GeoDataFrame*) Possible areas for a new CHP plant, including their energy demand
- **additional\_capacity** (*float*) Overall eleterical capacity of CHPs that should be build in MW.
- existing\_chp (*pandas.DataFrame*) List of existing CHP plants including electrical and thermal capacity
- flh (*int*) Assumed electrical or thermal full load hours.
- EgonChp (*class*) ORM-class definition of CHP database-table.
- district\_heating (*boolean, optional*) State if the areas are district heating areas. The default is True.

Returns *None.*

# **insert\_mastr\_chp**(*mastr\_chp*, *EgonChp*)

Insert MaStR data from exising CHPs into database table

# Parameters

- mastr\_chp (*pandas.DataFrame*) List of existing CHPs in MaStR.
- EgonChp (*class*) Class definition of daabase table for CHPs

Returns *None.*

The central module containing all code dealing with combined heat and power (CHP) plants.

# **class Chp**(*dependencies*)

Bases: [egon.data.datasets.Dataset](#page-182-0)

# **class EgonChp**(*\*\*kwargs*)

Bases: sqlalchemy.ext.declarative.api.Base

**carrier**

**ch4\_bus\_id district\_heating district\_heating\_area\_id el\_capacity electrical\_bus\_id geom id scenario source\_id sources th\_capacity voltage\_level class EgonMaStRConventinalWithoutChp**(*\*\*kwargs*) Bases: sqlalchemy.ext.declarative.api.Base **EinheitMastrNummer carrier city el\_capacity federal\_state geometry**

**id**

**plz**

```
assign_heat_bus(scenario='eGon2035')
```
Selects heat\_bus for chps used in district heating.

Parameters scenario (*str, optional*) – Name of the corresponding scenario. The default is 'eGon2035'.

Returns *None.*

```
create_tables()
```
Create tables for chp data :returns: *None.*

**extension\_BB**()

**extension\_BE**()

- **extension\_BW**()
- **extension\_BY**()
- **extension\_HB**()
- **extension\_HE**()

**extension\_HH**()

**extension\_MV**()

- **extension\_NS**()
- **extension\_NW**()
- **extension\_RP**()
- **extension\_SH**()
- **extension\_SL**()
- **extension\_SN**()
- **extension\_ST**()
- **extension\_TH**()

### **insert\_biomass\_chp**(*scenario*)

Insert biomass chp plants of future scenario

Parameters scenario (*str*) – Name of scenario.

Returns *None.*

# **insert\_chp\_egon100re**()

Insert CHP plants for eGon100RE considering results from pypsa-eur-sec

Returns *None.*

# **insert\_chp\_egon2035**() Insert CHP plants for eGon2035 considering NEP and MaStR data

### Returns *None.*

**nearest**(*row*, *df*, *centroid=False*, *row\_geom\_col='geometry'*, *df\_geom\_col='geometry'*, *src\_column=None*)

Finds the nearest point and returns the specified column values

# Parameters

- row (*pandas.Series*) Data to which the nearest data of df is assigned.
- **df** (*pandas.DataFrame*) Data which includes all options for the nearest neighbor alogrithm.
- centroid (*boolean*) Use centroid geoemtry. The default is False.
- row\_geom\_col (*str, optional*) Name of row's geometry column. The default is 'geometry'.
- df\_geom\_col (*str, optional*) Name of df's geometry column. The default is 'geometry'.
- src\_column (*str, optional*) Name of returned df column. The default is None.

Returns value (*pandas.Series*) – Values of specified column of df

# **9.5.31 data\_bundle**

The central module containing all code dealing with small scale inpu-data

#### **class DataBundle**(*dependencies*)

Bases: [egon.data.datasets.Dataset](#page-182-0)

### **download**()

Download small scale imput data from Zenodo

# **9.5.32 demandregio**

# **install\_disaggregator**

This module downloads and installs demandregio's disaggregator from GitHub

```
clone_and_install()
     Clone and install repository of demandregio's disaggregator
```
Returns *None.*

The central module containing all code dealing with importing and adjusting data from demandRegio

```
class DemandRegio(dependencies)
    Bases: egon.data.datasets.Dataset
class EgonDemandRegioCtsInd(**kwargs)
    Bases: sqlalchemy.ext.declarative.api.Base
    demand
    nuts3
    scenario
    wz
    year
class EgonDemandRegioHH(**kwargs)
    Bases: sqlalchemy.ext.declarative.api.Base
    demand
    hh_size
    nuts3
    scenario
    year
class EgonDemandRegioHouseholds(**kwargs)
    Bases: sqlalchemy.ext.declarative.api.Base
    hh_size
    households
    nuts3
    year
class EgonDemandRegioPopulation(**kwargs)
    Bases: sqlalchemy.ext.declarative.api.Base
    nuts3
    population
    year
class EgonDemandRegioTimeseriesCtsInd(**kwargs)
    Bases: sqlalchemy.ext.declarative.api.Base
    load_curve
    slp
```
**wz**

# **year**

**class EgonDemandRegioWz**(*\*\*kwargs*)

Bases: sqlalchemy.ext.declarative.api.Base

# **definition**

**sector**

**wz**

# **adjust\_cts\_ind\_nep**(*ec\_cts\_ind*, *sector*)

Add electrical demand of new largescale CTS und industrial consumers according to NEP 2021, scneario C 2035. Values per federal state are linear distributed over all CTS branches and nuts3 regions.

**Parameters ec\_cts\_ind** (*pandas.DataFrame*) – CTS or industry demand without new largescale consumers.

Returns ec\_cts\_ind (*pandas.DataFrame*) – CTS or industry demand including new largescale consumers.

# **adjust\_ind\_pes**(*ec\_cts\_ind*)

Adjust electricity demand of industrial consumers due to electrification of process heat based on assumptions of pypsa-eur-sec.

Parameters ec\_cts\_ind (*pandas.DataFrame*) – Industrial demand without additional electrification

Returns ec\_cts\_ind (*pandas.DataFrame*) – Industrial demand with additional electrification

# **create\_tables**()

Create tables for demandregio data :returns: *None.*

# **data\_in\_boundaries**(*df*)

Select rows with nuts3 code within boundaries, used for testmode

**Parameters df** (*pandas.DataFrame*) – Data for all nuts3 regions

Returns *pandas.DataFrame* – Data for nuts3 regions within boundaries

# **disagg\_households\_power**(*scenario*, *year*, *weight\_by\_income=False*, *original=False*, *\*\*kwargs*)

Perform spatial disaggregation of electric power in [GWh/a] by key and possibly weight by income. Similar to disaggregator.spatial.disagg\_households\_power

# **Parameters**

- **by**  $(str)$  must be one of ['households', 'population']
- weight by income (*bool, optional*) Flag if to weight the results by the regional income (default False)
- orignal (*bool, optional*) Throughput to function households\_per\_size, A flag if the results should be left untouched and returned in original form for the year 2011 (True) or if they should be scaled to the given *year* by the population in that year (False).

# Returns *pd.DataFrame or pd.Series*

# **insert\_cts\_ind**(*scenario*, *year*, *engine*, *target\_values*)

Calculates electrical demands of CTS and industry using demandregio's disaggregator, adjusts them according to resulting values of NEP 2021 or JRC IDEES and insert results into the database.

# Parameters

• **scenario** (*str*) – Name of the corresponing scenario.

- year (*int*) The number of households per region is taken from this year.
- target\_values (*dict*) List of target values for each scenario and sector.

Returns *None.*

# **insert\_cts\_ind\_demands**()

Insert electricity demands per nuts3-region in Germany according to demandregio using its disaggregator-tool in MWh

Returns *None.*

# **insert\_cts\_ind\_wz\_definitions**()

Insert demandregio's definitions of CTS and industrial branches

Returns *None.*

### **insert\_hh\_demand**(*scenario*, *year*, *engine*)

Calculates electrical demands of private households using demandregio's disaggregator and insert results into the database.

#### **Parameters**

- **scenario** (*str*) Name of the corresponing scenario.
- year (*int*) The number of households per region is taken from this year.

Returns *None.*

# **insert\_household\_demand**()

Insert electrical demands for households according to demandregio using its disaggregator-tool in MWh

Returns *None.*

# **insert\_society\_data**()

Insert population and number of households per nuts3-region in Germany according to demandregio using its disaggregator-tool

Returns *None.*

# **insert\_timeseries\_per\_wz**(*sector*, *year*)

Insert normalized electrical load time series for the selected sector

#### Parameters

- **sector** (*str*) Name of the sector. ['CTS', 'industry']
- year (*int*) Selected weather year

Returns *None.*

### **match\_nuts3\_bl**()

Function that maps the federal state to each nuts3 region

Returns df (*pandas.DataFrame*) – List of nuts3 regions and the federal state of Germany.

#### **timeseries\_per\_wz**()

Calcultae and insert normalized timeseries per wz for cts and industry

Returns *None.*

# **9.5.33 district\_heating\_areas**

# **plot**

Module containing all code creating with plots of district heating areas

```
plot_heat_density_sorted(heat_denisty_per_scenario, scenario_name=None)
```
Create diagrams for visualisation, sorted by HDD sorted census dh first, sorted new areas, left overs, DH share create one dataframe with all data: first the cells with existing, then the cells with new district heating systems and in the end the ones without

**Parameters** 

- scenario\_name (*TYPE*) DESCRIPTION.
- collection (*TYPE*) DESCRIPTION.

Returns *None.*

Central module containing all code creating with district heating areas.

This module obtains the information from the census tables and the heat demand densities, demarcates so the current and future district heating areas. In the end it saves them in the database.

```
class DistrictHeatingAreas(dependencies)
```
Bases: [egon.data.datasets.Dataset](#page-182-0)

```
class EgonDistrictHeatingAreas(**kwargs)
```
Bases: sqlalchemy.ext.declarative.api.Base

**area\_id**

**geom\_polygon**

**id**

**residential\_and\_service\_demand**

**scenario**

**class MapZensusDistrictHeatingAreas**(*\*\*kwargs*)

Bases: sqlalchemy.ext.declarative.api.Base

**area\_id**

**id**

**scenario**

**zensus\_population\_id**

#### **add\_metadata**()

Writes metadata JSON string into table comment.

**area\_grouping**(*raw\_polygons*, *distance=200*, *minimum\_total\_demand=None*, *maximum\_total\_demand=None*)

Group polygons which are close to each other.

This function creates buffers around the given cell polygons (called "raw\_polygons") and unions the intersecting buffer polygons. Afterwards, it unions the cell polygons which are within one unified buffer polygon. If requested, the cells being in areas fulfilling the minimum heat demand criterium are selected.

#### Parameters

- raw\_polygons (*geopandas.geodataframe.GeoDataFrame*) polygons to be grouped.
- distance (*integer*) distance for buffering
- **minimum total demand** (*integer*) optional minimum total heat demand to achieve a minimum size of areas
- maximal\_total\_demand (*integer*) optional maximal total heat demand per area, if demand is higher the area is cut at nuts3 borders

Returns join (*geopandas.geodataframe.GeoDataFrame*) – cell polygons with area id

# **Notes**

None

**create\_tables**()

Create tables for district heating areas

Returns *None*

### **demarcation**(*plotting=True*)

Load scenario specific district heating areas with metadata into database.

This function executes the functions that identifies the areas which will be supplied with district heat in the two eGo^n scenarios. The creation of heat demand density curve figures is optional. So is also the export of scenario specific Prospective Supply Districts for district heating (PSDs) as shapefiles including the creation of a figure showing the comparison of sorted heat demand densities.

The method was executed for 2015, 2035 and 2050 to find out which scenario year defines the PSDs. The year 2035 was selected and the function was adjusted accordingly. If you need the 2015 scenario heat demand data, please have a look at the heat demand script commit 270bea50332016447e869f69d51e96113073b8a0, where the 2015 scenario was deactivated. You can study the 2015 PSDs in the study\_prospective\_district\_heating\_areas function after un-commenting some lines.

**Parameters plotting** (*boolean*) – if True, figure showing the heat demand density curve will be created

Returns *None*

# **Notes**

None

# **district\_heating\_areas**(*scenario\_name*, *plotting=False*)

Create scenario specific district heating areas considering on census data.

This function loads the district heating share from the scenario table and demarcate the scenario specific district heating areas. To do so it uses the census data on flats currently supplied with district heat, which are supplied selected first, if the estimated connection rate  $\geq$  = 30%.

All scenarios use the Prospective Supply Districts (PSDs) made for the eGon2035 scenario to identify the areas where additional district heating supply is feasible. One PSD dataset is to defined which is constant over the years to allow comparisons. Moreover, it is assumed that the eGon2035 PSD dataset is suitable, even though the heat demands will continue to decrease from 2035 to 2050, because district heating systems will be to planned and built before 2050, to exist in 2050.

It is assumed that the connection rate in cells with district heating will be a 100%. That is because later in project the number of buildings per cell will be used and connection rates not being 0 or 100% will create buildings which are not fully supplied by one technology.

The cell polygons which carry information (like heat demand etc.) are grouped into areas which are close to each other. Only cells with a minimum heat demand density (e.g. >100 GJ/(ha a)) are considered when creating PSDs. Therefore, the select high heat demands() function is used. There is minimum heat demand per PSDs to achieve a certain size. While the grouping buffer for the creation of Prospective Supply Districts (PSDs) is 200m as in the sEEnergies project, the buffer for grouping census data cell with an estimated connection rate >= 30% is 500m. The 500m buffer is also used when the resulting district heating areas are grouped, because they are built upon the existing district heating systems.

To reduce the final number of district heating areas having the size of only one hectare, the minimum heat demand critrium is also applied when grouping the cells with census data on district heat.

To avoid huge district heating areas, as they appear in the Ruhr area, district heating areas with an annual demand > 4,000,000 MWh are split by nuts3 boundaries. This as set as maximum\_total\_demand of the area\_grouping function.

### Parameters

- **scenario\_name** (*str*) name of scenario to be studies
- plotting (*boolean*) if True, figure showing the heat demand density curve will be created

Returns *None*

### **Notes**

None

### **load\_census\_data**()

Load the heating type information from the census database table.

The census apartment and the census building table contains information about the heating type. The information are loaded from the apartment table, because they might be more useful when it comes to the estimation of the connection rates. Only cells with a connection rate equal to or larger than 30% (based on the census apartment data) are included in the returned district\_heat GeoDataFrame.

# Parameters None

### Returns

- district\_heat (*geopandas.geodataframe.GeoDataFrame*) polygons (hectare cells) with district heat information
- heating type (*geopandas.geodataframe.GeoDataFrame*) polygons (hectare cells) with the number of flats having heating type information

# **Notes**

The census contains only information on residential buildings. Therefore, also connection rate of the residential buildings can be estimated.

# **load\_heat\_demands**(*scenario\_name*)

Load scenario specific heat demand data from the local database.

Parameters scenario\_name (*str*) – name of the scenario studied

Returns heat\_demand (*geopandas.geodataframe.GeoDataFrame*) – polygons (hectare cells) with heat demand data

### **select\_high\_heat\_demands**(*heat\_demand*)

Take heat demand cells and select cells with higher heat demand.

Those can be used to identify prospective district heating supply areas.

**Parameters heat demand** (*geopandas.geodataframe.GeoDataFrame*) – dataset of heat demand cells.

Returns high\_heat\_demand (*geopandas.geodataframe.GeoDataFrame*) – polygons (hectare cells) with heat demands high enough to be potentially high enough to be in a district heating area

# **study\_prospective\_district\_heating\_areas**()

Get information about Prospective Supply Districts for district heating.

This optional function executes the functions so that you can study the heat demand density data of different scenarios and compare them and the resulting Prospective Supply Districts (PSDs) for district heating. This functions saves local shapefiles, because these data are not written into database. Moreover, heat density curves are drawn. This function is tailor-made and includes the scenarios eGon2035 and eGon100RE.

Parameters None

Returns *None*

**Notes**

None

# **9.5.34 electricity\_demand**

### **temporal**

The central module containing all code dealing with processing timeseries data using demandregio

```
class EgonEtragoElectricityCts(**kwargs)
```
Bases: sqlalchemy.ext.declarative.api.Base

**bus\_id**

**p\_set**

```
q_set
```
**scn\_name**

```
calc_load_curve(share_wz, annual_demand=1)
     Create aggregated demand curve for service sector
```
#### Parameters

- share\_wz (*pandas.Series or pandas.DataFrame*) Share of annual demand per cts branch
- annual\_demand (*float or pandas.Series, optional*) Annual demand in MWh. The default is 1.

Returns *pandas.Series or pandas.DataFrame* – Annual load curve of combindes cts branches

#### **calc\_load\_curves\_cts**(*scenario*)

Temporal disaggregate electrical cts demand per substation.

Parameters scenario (*str*) – Scenario name.

Returns *pandas.DataFrame* – Demand timeseries of cts per bus id

# **create\_table**()

Create tables for demandregio data :returns: *None.*

### **insert\_cts\_load**()

Inserts electrical cts loads to etrago-tables in the database

Returns *None.*

The central module containing all code dealing with processing data from demandRegio

```
class CtsElectricityDemand(dependencies)
```
Bases: [egon.data.datasets.Dataset](#page-182-0)

# **class EgonDemandRegioZensusElectricity**(*\*\*kwargs*)

Bases: sqlalchemy.ext.declarative.api.Base

**demand**

**scenario**

**sector**

**zensus\_population\_id**

### **class HouseholdElectricityDemand**(*dependencies*)

Bases: [egon.data.datasets.Dataset](#page-182-0)

### **create\_tables**()

Create tables for demandregio data :returns: *None.*

### **distribute\_cts\_demands**()

Distribute electrical demands for cts to zensus cells.

The demands on nuts3-level from demandregio are linear distributed to the heat demand of cts in each zensus cell.

Returns *None.*

# **get\_annual\_household\_el\_demand\_cells**()

Annual electricity demand per cell is determined

Timeseries for every cell are accumulated, the maximum value determined and with the respective nuts3 factor scaled for 2035 and 2050 scenario.

Note: In test-mode 'SH' the iteration takes place by 'cell id' to avoid intensive RAM usage. For whole Germany 'nuts3' are taken and RAM > 32GB is necessary.

# **9.5.35 electricity\_demand\_timeseries**

# **cts\_buildings**

CTS electricity and heat demand time series for scenarios in 2035 and 2050 assigned to OSM-buildings.

Disaggregation of cts heat & electricity demand time series from MV Substation to census cells via annual demand and then to OSM buildings via amenity tags or randomly if no sufficient OSM-data is available in the respective census cell. If no OSM-buildings or synthetic residential buildings are available new synthetic 5x5m buildings are generated.

The resulting data is stored in separate tables

• *openstreetmap.osm\_buildings\_synthetic*: Lists generated synthetic building with id, zensus population id and building type. This table is already created within hh buildings. map\_houseprofiles\_to\_buildings()

- *openstreetmap.egon cts buildings*: Table of all selected cts buildings with id, census cell id, geometry and amenity count in building. This table is created within  $cts$  buildings()
- *demand.egon\_cts\_electricity\_demand\_building\_share*: Table including the mv substation electricity profile share of all selected cts buildings for scenario eGon2035 and eGon100RE. This table is created within [cts\\_electricity\(\)](#page-100-1)
- *demand.egon* cts heat demand building share: Table including the mv substation heat profile share of all selected cts buildings for scenario eGon2035 and eGon100RE. This table is created within  $\text{cts}$  heat()
- *demand.egon\_building\_electricity\_peak\_loads*: Mapping of electricity demand time series and buildings including cell\_id, building area and peak load. This table is already created within hh\_buildings. get\_building\_peak\_loads()
- *boundaries.egon\_map\_zensus\_mvgd\_buildings*: A final mapping table including all buildings used for residential and cts, heat and electricity timeseries. Including census cells, mvgd bus\_id, building type (osm or synthetic)

# The following datasets from the database are mainly used for creation:

- *openstreetmap.osm\_buildings\_filtered*: Table of OSM-buildings filtered by tags to selecting residential and cts buildings only.
- *openstreetmap.osm\_amenities\_shops\_filtered*: Table of OSM-amenities filtered by tags to select cts only.
- *openstreetmap.osm\_amenities\_not\_in\_buildings\_filtered*: Table of amenities which do not intersect with any building from *openstreetmap.osm\_buildings\_filtered*
- *openstreetmap.osm\_buildings\_synthetic***:** Table of synthetic residential buildings
- *boundaries.egon\_map\_zensus\_buildings\_filtered\_all*: Mapping table of census cells and buildings filtered even if population in census cell  $= 0$ .
- *demand.egon\_demandregio\_zensus\_electricity*: Table of annual electricity load demand for residential and cts at census cell level. Residential load demand is derived from aggregated residential building profiles. DemandRegio CTS load demand at NUTS3 is distributed to census cells linearly to heat demand from peta5.
- *demand.egon\_peta\_heat*: Table of annual heat load demand for residential and cts at census cell level from peta5.
- *demand.egon etrago electricity cts*: Scaled cts electricity time series for every MV substation. Derived from DemandRegio SLP for selected economic sectors at nuts3. Scaled with annual demand from *demand.egon\_demandregio\_zensus\_electricity*
- *demand.egon\_etrago\_heat\_cts*: Scaled cts heat time series for every MV substation. Derived from DemandRegio SLP Gas for selected economic sectors at nuts3. Scaled with annual demand from *demand.egon\_peta\_heat*.

# What is the goal?

To disaggregate cts heat and electricity time series from MV substation level to geo-referenced buildings, the annual demand from DemandRegio and Peta5 is used to identify census cells with load demand. We use Openstreetmap data and filter tags to identify buildings and count the amenities within. The number of amenities and the annual demand serve to assign a demand share of the MV substation profile to the building.

# What is the challenge?

The OSM, DemandRegio and Peta5 dataset differ from each other. The OSM dataset is a community based dataset which is extended throughout and does not claim to be complete. Therefore, not all census cells which have a demand assigned by DemandRegio or Peta5 methodology also have buildings with respective tags or sometimes even any building at all. Furthermore, the substation load areas are determined dynamically in a previous dataset. Merging these datasets different scopes (census cell shapes, building shapes) and their inconsistencies need to be addressed. For example: not yet tagged buildings or amenities in OSM, or building shapes exceeding census cells.

# How are these datasets combined?

The methodology for heat and electricity is the same and only differs in the annual demand and MV/HV Substation profile. In a previous dataset (openstreetmap), we filter all OSM buildings and amenities for tags, we relate to the cts sector. Amenities are mapped to intersecting buildings and then intersected with the annual demand which exists at census cell level. We obtain census cells with demand and amenities and without amenities. If there is no data on amenities, n synthetic ones are assigned to existing buildings. We use the median value of amenities/census cell for n and all filtered buildings + synthetic residential buildings. If no building data is available a synthetic buildings is randomly generated. This also happens for amenities which couldn't be assigned to any osm building. All census cells with an annual demand are covered this way, and we obtain four different categories of buildings with amenities:

- Buildings with amenities
- Synthetic buildings with amenities
- Buildings with synthetic amenities
- Synthetics buildings with synthetic amenities

The amenities are summed per census cell (of amenity) and building to derive the building amenity share per census cell. Multiplied with the annual demand, we receive the profile demand share for each cell. Some buildings exceed the census cell shape and have amenities in different cells although mapped to one building only. To have unique buildings the demand share is summed once more per building id. This factor can now be used to obtain the profile for each building.

A schematic flow chart exist in the correspondent issue #671: [https://github.com/openego/eGon-data/issues/671#](https://github.com/openego/eGon-data/issues/671#issuecomment-1260740258) [issuecomment-1260740258](https://github.com/openego/eGon-data/issues/671#issuecomment-1260740258)

# What are central assumptions during the data processing?

- We assume OSM data to be the most reliable and complete open source dataset.
- We assume building and amenity tags to be truthful and accurate.
- Mapping census to OSM data is not trivial. Discrepancies are substituted.
- Missing OSM buildings are generated for each amenity.
- Missing amenities are generated by median value of amenities/census cell.

# Drawbacks and limitations of the data

• Shape of profiles for each building is similar within a MVGD and only scaled

with a different factor. \* MVGDs are generated dynamically. In case of buildings with amenities exceeding MVGD borders, amenities which are assigned to a different MVGD than the assigned building centroid, the amenities are dropped for sake of simplicity. One building should not have a connection to two MVGDs. \* The completeness of the OSM data depends on community contribution and is crucial to the quality of our results. \* Randomly selected buildings and generated amenities may inadequately reflect reality, but are chosen for sake of simplicity as a measure to fill data gaps. \* Since this dataset is a cascade after generation of synthetic residential buildings also check drawbacks and limitations in hh\_buildings.py. \* Synthetic buildings may be placed within osm buildings which exceed multiple census cells. This is currently accepted but may be solved in #953 \* Scattered high peak loads occur and might lead to single MV grid connections in ding0. In some cases this might not be viable. Postprocessing is needed and may be solved in #954.

# **Example Query**

# **Notes**

This module docstring is rather a dataset documentation. Once, a decision is made in . . . the content of this module docstring needs to be moved to docs attribute of the respective dataset class.

```
class BuildingHeatPeakLoads(**kwargs)
    Bases: sqlalchemy.ext.declarative.api.Base
    building_id
    peak_load_in_w
    scenario
    sector
class CtsBuildings(**kwargs)
    Bases: sqlalchemy.ext.declarative.api.Base
    geom_building
    id
    n_amenities_inside
    serial
    source
    zensus_population_id
class CtsDemandBuildings(dependencies)
    Bases: egon.data.datasets.Dataset
class EgonCtsElectricityDemandBuildingShare(**kwargs)
    Bases: sqlalchemy.ext.declarative.api.Base
    building_id
    bus_id
    profile_share
    scenario
class EgonCtsHeatDemandBuildingShare(**kwargs)
    Bases: sqlalchemy.ext.declarative.api.Base
    building_id
    bus_id
    profile_share
    scenario
amenities_without_buildings()
    Amenities which have no buildings assigned and are in a cell with cts demand are determined.
        Returns pd.DataFrame – Table of amenities without buildings
assign_voltage_level_to_buildings()
    Add voltage level to all buildings by summed peak demand.
```
All entries with same building id get the voltage level corresponding to their summed residential and cts peak demand.

# **buildings\_with\_amenities**()

Amenities which are assigned to buildings are determined and grouped per building and zensus cell. Buildings covering multiple cells therefore exists multiple times but in different zensus cells. This is necessary to cover as many cells with a cts demand as possible. If buildings exist in multiple mvgds (bus\_id) , only the amenities within the same as the building centroid are kept. If as a result, a census cell is uncovered by any buildings, a synthetic amenity is placed. The buildings are aggregated afterwards during the calculation of the profile share.

# Returns

- df\_buildings\_with\_amenities (*gpd.GeoDataFrame*) Contains all buildings with amenities per zensus cell.
- df\_lost\_cells (*gpd.GeoDataFrame*) Contains synthetic amenities in lost cells. Might be empty

# **buildings\_without\_amenities**()

Buildings (filtered and synthetic) in cells with cts demand but no amenities are determined.

Returns df\_buildings\_without\_amenities (*gpd.GeoDataFrame*) – Table of buildings without amenities in zensus cells with cts demand.

**calc\_building\_demand\_profile\_share**(*df\_cts\_buildings*, *scenario='eGon2035'*, *sector='electricity'*)

Share of cts electricity demand profile per bus for every selected building is calculated. Building-amenity share is multiplied with census cell share to get the substation bus profile share for each building. The share is grouped and aggregated per building as some buildings exceed the shape of census cells and have amenities assigned from multiple cells. Building therefore get the amenity share of all census cells.

# Parameters

- df cts buildings (*gpd.GeoDataFrame*) Table of all buildings with cts demand assigned
- scenario (*str*) Scenario for which the share is calculated.
- **sector** (*str*) Sector for which the share is calculated.

Returns df\_building\_share (*pd.DataFrame*) – Table of bus profile share per building

# **calc\_census\_cell\_share**(*scenario*, *sector*)

The profile share for each census cell is calculated by it's share of annual demand per substation bus. The annual demand per cell is defined by DemandRegio/Peta5. The share is for both scenarios identical as the annual demand is linearly scaled.

# Parameters

- **scenario** (*str*) Scenario for which the share is calculated: "eGon2035" or "eGon100RE"
- **sector** (*str*) Scenario for which the share is calculated: "electricity" or "heat"

Returns df\_census\_share (*pd.DataFrame*)

# **calc\_cts\_building\_profiles**(*bus\_ids*, *scenario*, *sector*)

Calculate the cts demand profile for each building. The profile is calculated by the demand share of the building per substation bus.

# Parameters

- bus\_ids (*list of int*) Ids of the substation for which selected building profiles are calculated.
- **scenario** (*str*) Scenario for which the share is calculated: "eGon2035" or "eGon100RE"
- **sector** (*str*) Sector for which the share is calculated: "electricity" or "heat"

```
Returns df_building_profiles (pd.DataFrame) – Table of demand profile per building. Column
    names are building IDs and index is hour of the year as int (0-8759).
```
**cells\_with\_cts\_demand\_only**(*df\_buildings\_without\_amenities*)

Cells with cts demand but no amenities or buildilngs are determined.

Returns df\_cells\_only\_cts\_demand (*gpd.GeoDataFrame*) – Table of cells with cts demand but no amenities or buildings

**create\_synthetic\_buildings**(*df*, *points=None*, *crs='EPSG:3035'*)

Synthetic buildings are generated around points.

# Parameters

- df (*pd.DataFrame*) Table of census cells
- points (*gpd.GeoSeries or str*) List of points to place buildings around or column name of df
- crs (*str*) CRS of result table

Returns df (*gpd.GeoDataFrame*) – Synthetic buildings

# <span id="page-100-0"></span>**cts\_buildings**()

Assigns CTS demand to buildings and calculates the respective demand profiles. The demand profile per substation are disaggregated per annual demand share of each census cell and by the number of amenities per building within the cell. If no building data is available, synthetic buildings are generated around the amenities. If no amenities but cts demand is available, buildings are randomly selected. If no building nor amenity is available, random synthetic buildings are generated. The demand share is stored in the database.

Cells with CTS demand, amenities and buildings do not change within the scenarios, only the demand itself. Therefore scenario eGon2035 can be used universally to determine the cts buildings but not for the demand share.

# <span id="page-100-1"></span>**cts\_electricity**()

Calculate cts electricity demand share of hvmv substation profile for buildings.

# <span id="page-100-2"></span>**cts\_heat**()

# Calculate cts electricity demand share of hvmv substation profile for buildings.

# **delete\_synthetic\_cts\_buildings**()

All synthetic cts buildings are deleted from the DB. This is necessary if the task is run multiple times as the existing synthetic buildings influence the results.

# **get\_cts\_electricity\_peak\_load**()

Get electricity peak load of all CTS buildings for both scenarios and store in DB.

# **get\_cts\_heat\_peak\_load**()

Get heat peak load of all CTS buildings for both scenarios and store in DB.

# **get\_peta\_demand**(*mvgd*, *scenario*)

Retrieve annual peta heat demand for CTS for either eGon2035 or eGon100RE scenario.

# **Parameters**

- mvgd (*int*) ID of substation for which to get CTS demand.
- **scenario** (*str*) Possible options are eGon2035 or eGon100RE

**Returns df peta demand** (*pd.DataFrame*) – Annual residential heat demand per building and scenario. Columns of the dataframe are zensus\_population\_id and demand.

# **place\_buildings\_with\_amenities**(*df*, *amenities=None*, *max\_amenities=None*)

Building centroids are placed randomly within census cells. The Number of buildings is derived from n amenity inside, the selected method and number of amenities per building.

Returns df (*gpd.GeoDataFrame*) – Table of buildings centroids

# **remove\_double\_bus\_id**(*df\_cts\_buildings*)

This is an backup adhoc fix if there should still be a building which is assigned to 2 substations. In this case one of the buildings is just dropped. As this currently accounts for only one building with one amenity the deviation is neglectable.

# **select\_cts\_buildings**(*df\_buildings\_wo\_amenities*, *max\_n*)

N Buildings (filtered and synthetic) in each cell with cts demand are selected. Only the first n buildings are taken for each cell. The buildings are sorted by surface area.

Returns df\_buildings\_with\_cts\_demand (*gpd.GeoDataFrame*) – Table of buildings

# **hh\_buildings**

Household electricity demand time series for scenarios in 2035 and 2050 assigned to OSM-buildings.

Assignment of household electricity demand timeseries to OSM buildings and generation of randomly placed synthetic 5x5m buildings if no sufficient OSM-data available in the respective cencus cell.

The resulting data is stored in separate tables

- *openstreetmap.osm\_buildings\_synthetic*: Lists generated synthetic building with id and cell\_id
- *demand.egon household electricity profile of buildings*: Mapping of demand timeseries and buildings including cell\_id, building area and peak load

Both tables are created within [map\\_houseprofiles\\_to\\_buildings\(\)](#page-103-0).

# The following datasets from the database are used for creation:

- *demand.household electricity profiles in census cells*: Lists references and scaling parameters to time series data for each household in a cell by identifiers. This table is fundamental for creating subsequent data like demand profiles on MV grid level or for determining the peak load at load. Only the profile reference and the cell identifiers are used.
- *society.egon\_destatis\_zensus\_apartment\_building\_population\_per\_ha*: Lists number of apartments, buildings and population for each census cell.
- *boundaries.egon\_map\_zensus\_buildings\_residential*: List of OSM tagged buildings which are considered to be residential.

# What is the goal?

To assign every household demand timeseries, which already exist at cell level, to a specific OSM building.

# What is the challenge?

The census and the OSM dataset differ from each other. The census uses statistical methods and therefore lacks accuracy at high spatial resolution. The OSM datasets is community based dataset which is extended throughout and does not claim to be complete. By merging these datasets inconsistencies need to be addressed. For example: not yet tagged buildings in OSM or new building areas not considered in census 2011.

# How are these datasets combined?

The assignment of household demand timeseries to buildings takes place at cell level. Within each cell a pool of profiles exists, produced by the 'HH Demand" module. These profiles are randomly assigned to a filtered list of OSM buildings within this cell. Every profile is assigned to a building and every building get a profile assigned if there is enough households by the census data. If there are more profiles then buildings, all additional profiles are randomly assigned. Therefore multiple profiles can be assigned to one building, making it a multi-household building.

# What are central assumptions during the data processing?

- Mapping zensus data to OSM data is not trivial. Discrepancies are substituted.
- Missing OSM buildings are generated by census building count.
- If no census building count data is available, the number of buildings is

derived by an average rate of households/buildings applied to the number of households.

#### Drawbacks and limitations of the data

• Missing OSM buildings in cells without census building count are derived by

an average rate of households/buildings applied to the number of households. As only whole houses can exist, the substitute is ceiled to the next higher integer. Ceiling is applied to avoid rounding to amount of 0 buildings.

• As this datasets is a cascade after profile assignement at census cells

also check drawbacks and limitations in hh\_profiles.py.

### **Example Query**

• Get a list with number of houses, households and household types per census cell

```
SELECT t1.cell_id, building_count, hh_count, hh_types
   FROM(
        SELECT cell_id, Count(distinct(building_id)) as building_count,
        count(profile_id) as hh_count
            FROM demand.egon_household_electricity_profile_of_buildings
        Group By cell_id
    ) as t1
FULL OUTER JOIN(
   SELECT cell_id, array_agg(array[cast(hh_10types as char),
    hh_type]) as hh_types
   FROM society.egon_destatis_zensus_household_per_ha_refined
    GROUP BY cell_id
    ) as t2
ON t1.cell_id = t2.cell_id
```
### **Notes**

This module docstring is rather a dataset documentation. Once, a decision is made in . . . the content of this module docstring needs to be moved to docs attribute of the respective dataset class.

```
class BuildingElectricityPeakLoads(**kwargs)
    Bases: sqlalchemy.ext.declarative.api.Base
    building_id
    peak_load_in_w
    scenario
    sector
    voltage_level
class HouseholdElectricityProfilesOfBuildings(**kwargs)
    Bases: sqlalchemy.ext.declarative.api.Base
    building_id
    cell_id
```
**id**

**profile\_id**

```
class OsmBuildingsSynthetic(**kwargs)
    Bases: sqlalchemy.ext.declarative.api.Base
```
**area**

**building**

**cell\_id**

**geom\_building**

**geom\_point**

**id**

**n\_amenities\_inside**

**generate\_mapping\_table**(*egon\_map\_zensus\_buildings\_residential\_synth*,

*egon\_hh\_profile\_in\_zensus\_cell*) Generate a mapping table for hh profiles to buildings.

All hh demand profiles are randomly assigned to buildings within the same cencus cell.

• profiles > buildings: buildings can have multiple profiles but every building gets at least one profile

• profiles < buildings: not every building gets a profile

### **Parameters**

- egon map zensus buildings residential synth (*pd.DataFrame*) Table with OSM and synthetic buildings ids per census cell
- egon\_hh\_profile\_in\_zensus\_cell (*pd.DataFrame*) Table mapping hh demand profiles to census cells

Returns *pd.DataFrame* – Table with mapping of profile ids to buildings with OSM ids

# **generate\_synthetic\_buildings**(*missing\_buildings*, *edge\_length*)

Generate synthetic square buildings in census cells for every entry in missing\_buildings.

Generate random placed synthetic buildings incl geom data within the bounds of the cencus cell. Buildings have each a square area with edge length<sup> $\lambda$ 2.</sup>

# Parameters

- missing\_buildings (*pd.Series or pd.DataFrame*) Table with cell\_ids and building number
- edge\_length (*int*) Edge length of square synthetic building in meter

Returns *pd.DataFrame* – Table with generated synthetic buildings, area, cell\_id and geom data

# **get\_building\_peak\_loads**()

Peak loads of buildings are determined.

Timeseries for every building are accumulated, the maximum value determined and with the respective nuts3 factor scaled for 2035 and 2050 scenario.

<span id="page-103-0"></span>Note: In test-mode 'SH' the iteration takes place by 'cell\_id' to avoid intensive RAM usage. For whole Germany 'nuts3' are taken and RAM > 32GB is necessary.

# **map\_houseprofiles\_to\_buildings**()

Cencus hh demand profiles are assigned to buildings via osm ids. If no OSM ids available, synthetic buildings are generated. A list of the generated buildings and supplementary data as well as the mapping table is stored in the db.

synthetic\_buildings: schema: openstreetmap tablename: osm\_buildings\_synthetic

mapping profiles to buildings: schema: demand tablename: egon household electricity profile of buildings

# **Notes**

**match\_osm\_and\_zensus\_data**(*egon\_hh\_profile\_in\_zensus\_cell*, *egon\_map\_zensus\_buildings\_residential*) Compares OSM buildings and census hh demand profiles.

OSM building data and hh demand profiles based on census data is compared. Census cells with only profiles but no osm-ids are identified to generate synthetic buildings. Census building count is used, if available, to define number of missing buildings. Otherwise, the overall mean profile/building rate is used to derive the number of buildings from the number of already generated demand profiles.

# **Parameters**

- egon\_hh\_profile\_in\_zensus\_cell (*pd.DataFrame*) Table mapping hh demand profiles to census cells
- egon map zensus buildings residential (*pd.DataFrame*) Table with buildings osm-id and cell\_id

Returns *pd.DataFrame* – Table with cell\_ids and number of missing buildings

# **reduce\_synthetic\_buildings**(*mapping\_profiles\_to\_buildings*, *synthetic\_buildings*)

Reduced list of synthetic buildings to amount actually used.

Not all are used, due to randomised assignment with replacing Id's are adapted to continuous number sequence following openstreetmap.osm\_buildings

# **hh\_profiles**

Household electricity demand time series for scenarios in 2035 and 2050 at census cell level.

Electricity demand data for households in Germany in 1-hourly resolution for an entire year. Spatially, the data is resolved to 100 x 100 m cells and provides individual and distinct time series for each household in a cell. The cells are defined by the dataset Zensus 2011.

The resulting data is stored in two separate tables

- *demand.household\_electricity\_profiles\_in\_census\_cells*: Lists references and scaling parameters to time series data for each household in a cell by identifiers. This table is fundamental for creating subsequent data like demand profiles on MV grid level or for determining the peak load at load area level. The table is created by:func:*houseprofiles\_in\_census\_cells*.
- *demand.household\_electricity\_profiles\_hvmv\_substation*: Household electricity demand profiles aggregated at MV grid district level in MWh. Primarily used to create the eTraGo data model. The table is created with [mv\\_grid\\_district\\_HH\\_electricity\\_load\(\)](#page-112-0).

The following datasets are used for creating the data:

- Electricity demand time series for household categories produced by demand profile generator (DPG) from Fraunhofer IEE (see [get\\_iee\\_hh\\_demand\\_profiles\\_raw\(\)](#page-110-0))
- Spatial information about people living in households by Zensus 2011 at federal state level
- Type of household (family status)
- Age
- Number of people
- Spatial information about number of households per ha, categorized by type of household (family status) with 5 categories (also from Zensus 2011)
- Demand-Regio annual household demand at NUTS3 level

# What is the goal?

To use the electricity demand time series from the *demand profile generator* to created spatially reference household demand time series for Germany at a resolution of 100 x 100 m cells.

# What is the challenge?

The electricity demand time series produced by demand profile generator offer 12 different household profile categories. To use most of them, the spatial information about the number of households per cell (5 categories) needs to be enriched by supplementary data to match the household demand profile categories specifications. Hence, 10 out of 12 different household profile categories can be distinguished by increasing the number of categories of cell-level household data.

# How are these datasets combined?

- Spatial information about people living in households by zensus (2011) at federal state NUTS1 level :var:'df\_zensus' is aggregated to be compatible to IEE household profile specifications.
	- exclude kids and reduce to adults and seniors
	- group as defined in :var:'HH\_TYPES'
	- convert data from people living in households to number of households by :var:'mapping\_people\_in\_households'
	- calculate fraction of fine household types (10) within subgroup of rough household types (5) :var:'df\_dist\_households'
- Spatial information about number of households per ha :var:'df\_census\_households\_nuts3' is mapped to NUTS1 and NUTS3 level. Data is refined with household subgroups via :var:'df\_dist\_households' to :var:'df\_census\_households\_grid\_refined'.
- Enriched 100 x 100 m household dataset is used to sample and aggregate household profiles. A table including individual profile id's for each cell and scaling factor to match Demand-Regio annual sum projections for 2035 and 2050 at NUTS3 level is created in the database as *demand.household\_electricity\_profiles\_in\_census\_cells*.

# What are central assumptions during the data processing?

- Mapping zensus data to IEE household categories is not trivial. In conversion from persons in household to number of households, number of inhabitants for multi-person households is estimated as weighted average in :var:'OO\_factor'
- The distribution to refine household types at cell level are the same for each federal state
- Refining of household types lead to float number of profiles drew at cell level and need to be rounded to nearest int by np.rint().
- 100 x 100 m cells are matched to NUTS via cells centroid location
- Cells with households in unpopulated areas are removed

# Drawbacks and limitations of the data

• The distribution to refine household types at cell level are the same for each federal state

- Household profiles aggregated annual demand matches Demand Regio demand at NUTS-3 level, but it is not matching the demand regio time series profile
- Due to secrecy, some census data are highly modified under certain attributes

(quantity  $q = 2$ ). This cell data is not corrected, but excluded.

• There is deviation in the Census data from table to table. The statistical

methods are not stringent. Hence, there are cases in which data contradicts.

• Census data with attribute 'HHTYP\_FAM' is missing for some cells with small

amount of households. This data is generated using the average share of household types for cells with similar household number. For some cells the summed amount of households per type deviates from the total number with attribute 'INSGESAMT'. As the profiles are scaled with demand-regio data at nuts3 level the impact at a higher aggregation level is negligible. For sake of simplicity, the data is not corrected.

• There are cells without household data but a population. A randomly chosen

household distribution is taken from a subgroup of cells with same population value and applied to all cells with missing household distribution and the specific population value.

### **Helper functions**

• To access the DB, select specific profiles at various aggregation levels

use:func:*get\_hh\_profiles\_from\_db' \* To access the DB, select specific profiles at various aggregation levels and scale profiles use :func:'get\_scaled\_profiles\_from\_db*

# **Notes**

This module docstring is rather a dataset documentation. Once, a decision is made in . . . the content of this module docstring needs to be moved to docs attribute of the respective dataset class.

```
class EgonDestatisZensusHouseholdPerHaRefined(**kwargs)
```

```
Bases: sqlalchemy.ext.declarative.api.Base
    cell_id
    characteristics_code
    grid_id
    hh_10types
    hh_5types
    hh_type
    id
    nuts1
    nuts3
class EgonEtragoElectricityHouseholds(**kwargs)
    Bases: sqlalchemy.ext.declarative.api.Base
    bus_id
    p_set
    q_set
```
**scn\_name**

```
class HouseholdDemands(dependencies)
```
Bases: [egon.data.datasets.Dataset](#page-182-0)

```
class HouseholdElectricityProfilesInCensusCells(**kwargs)
```
Bases: sqlalchemy.ext.declarative.api.Base

**cell\_id**

**cell\_profile\_ids**

**factor\_2035**

**factor\_2050**

**grid\_id**

**nuts1**

**nuts3**

**class IeeHouseholdLoadProfiles**(*\*\*kwargs*)

Bases: sqlalchemy.ext.declarative.api.Base

**id**

**load\_in\_wh**

**type**

**adjust\_to\_demand\_regio\_nuts3\_annual**(*df\_hh\_profiles\_in\_census\_cells*, *df\_iee\_profiles*, *df\_demand\_regio*) Computes the profile scaling factor for alignment to demand regio data

The scaling factor can be used to re-scale each load profile such that the sum of all load profiles within one NUTS-3 area equals the annual demand of demand regio data.

# Parameters

- df\_hh\_profiles\_in\_census\_cells (*pd.DataFrame*) Result of [assign\\_hh\\_demand\\_profiles\\_to\\_cells\(\)](#page-107-0).
- df\_iee\_profiles (*pd.DataFrame*) Household load profile data
	- Index: Times steps as serial integers
	- Columns: pd.MultiIndex with (*HH\_TYPE*, *id*)
- df\_demand\_regio (*pd.DataFrame*) Annual demand by demand regio for each NUTS-3 region and scenario year. Index is pd.MultiIndex with tuple(scenario\_year, nuts3\_code).

Returns *pd.DataFrame* – Returns the same data as [assign\\_hh\\_demand\\_profiles\\_to\\_cells\(\)](#page-107-0), but with filled columns *factor\_2035* and *factor\_2050*.

<span id="page-107-0"></span>**assign\_hh\_demand\_profiles\_to\_cells**(*df\_zensus\_cells*, *df\_iee\_profiles*) Assign household demand profiles to each census cell.

A table including the demand profile ids for each cell is created by using [get\\_cell\\_demand\\_profile\\_ids\(\)](#page-108-0). Household profiles are randomly sampled for each cell. The profiles are not replaced to the pool within a cell but after.

# **Parameters**

• df\_zensus\_cells (*pd.DataFrame*) – Household type parameters. Each row representing one household. Hence, multiple rows per zensus cell.
- df iee profiles (*pd.DataFrame*) Household load profile data
	- Index: Times steps as serial integers
- Columns: pd.MultiIndex with (*HH\_TYPE*, *id*)
- Returns *pd.DataFrame* Tabular data with one row represents one zensus cell. The column *cell profile ids* contains a list of tuples (see get cell demand profile ids()) providing a reference to the actual load profiles that are associated with this cell.

#### **clean**(*x*)

Clean zensus household data row-wise

Clean dataset by

- converting  $\therefore$  and  $\div$  to str(0)
- removing brackets

Table can be converted to int/floats afterwards

**Parameters x** ( $pd.Series$ ) – It is meant to be used with  $df$ . applymap()

Returns *pd.Series* – Re-formatted data row

#### **create\_missing\_zensus\_data**(*df\_households\_typ*, *df\_missing\_data*, *missing\_cells*)

There is missing data for specific attributes in the zensus dataset because of secrecy reasons. Some cells with only small amount of households are missing with attribute HHTYP\_FAM. However the total amount of households is known with attribute INSGESAMT. The missing data is generated as average share of the household types for cell groups with the same amount of households.

#### **Parameters**

- df\_households\_typ (*pd.DataFrame*) Zensus households data
- df\_missing\_data (*pd.DataFrame*) number of missing cells of group of amount of households
- missing cells (*dict*) dictionary with list of grids of the missing cells grouped by amount of households in cell

Returns df\_average\_split (*pd.DataFrame*) – generated dataset of missing cells

#### **get\_cell\_demand\_metadata\_from\_db**(*attribute*, *list\_of\_identifiers*)

Retrieve selection of household electricity demand profile mapping

#### **Parameters**

- **attribute** (*str*) attribute to filter the table
	- nuts3
	- nuts1
	- cell\_id
- list\_of\_identifiers (*list of str/int*) nuts3/nuts1 need to be str cell\_id need to be int

#### See also:

houseprofiles in census cells()

Returns *pd.DataFrame* – Selection of mapping of household demand profiles to zensus cells

```
get_cell_demand_profile_ids(df_cell, pool_size)
```
Generates tuple of hh\_type and zensus cell ids

#### Takes a random sample of profile ids for given cell:

- if pool size > sample size: without replacement
- if pool size < sample size: with replacement

# Parameters

- df\_cell (*pd.DataFrame*) Household type information for a single zensus cell
- pool\_size (*int*) Number of available profiles to select from

Returns *list of tuple* – List of (*hh\_type*, *cell\_id*)

# **get\_census\_households\_grid**()

Query census household data at 100x100m grid level from database. As there is a divergence in the census household data depending which attribute is used. There also exist cells without household but with population data. The missing data in these cases are substituted. First census household data with attribute 'HHTYP\_FAM' is missing for some cells with small amount of households. This data is generated using the average share of household types for cells with similar household number. For some cells the summed amount of households per type deviates from the total number with attribute 'INSGESAMT'. As the profiles are scaled with demand-regio data at nuts3-level the impact at a higher aggregation level is negligible. For sake of simplicity, the data is not corrected.

Returns *pd.DataFrame* – census household data at 100x100m grid level

#### **get\_census\_households\_nuts1\_raw**()

Get zensus age x household type data from egon-data-bundle

Dataset about household size with information about the categories:

- family type
- age class
- household size

for Germany in spatial resolution of federal states NUTS-1.

Data manually selected and retrieved from: <https://ergebnisse2011.zensus2022.de/datenbank/online> For reproducing data selection, please do:

- Search for: "1000A-3016"
- or choose topic: "Bevölkerung kompakt"
- Choose table code: "1000A-3016" with title "Personen: Alter (11 Altersklassen) Größe des privaten Haushalts - Typ des privaten Haushalts (nach Familien/Lebensform)"
- Change setting "GEOLK1" to "Bundesländer (16)"

Data would be available in higher resolution ("Landkreise und kreisfreie Städte (412)"), but only after registration.

The downloaded file is called 'Zensus2011\_Personen.csv'.

Returns *pd.DataFrame* – Pre-processed zensus household data

#### **get\_hh\_profiles\_from\_db**(*profile\_ids*)

Retrieve selection of household electricity demand profiles

**Parameters profile\_ids** (*list of str (str, int)*) – (type)a00..(profile number) with number having exactly 4 digits

See also:

[houseprofiles\\_in\\_census\\_cells\(\)](#page-111-0)

Returns *pd.DataFrame* – Selection of household demand profiles

#### <span id="page-110-0"></span>**get\_houseprofiles\_in\_census\_cells**()

Retrieve household electricity demand profile mapping from database

#### See also:

[houseprofiles\\_in\\_census\\_cells\(\)](#page-111-0)

Returns *pd.DataFrame* – Mapping of household demand profiles to zensus cells

#### **get\_iee\_hh\_demand\_profiles\_raw**()

Gets and returns household electricity demand profiles from the egon-data-bundle.

Household electricity demand profiles generated by Fraunhofer IEE. Methodology is described in :ref:'Erzeugung zeitlich hochaufgelöster Stromlastprofile für verschiedene Haushaltstypen  $\lt$ https://www.researchgate.net/publication/273775902\_Erzeugung\_zeitlich\_hochaufgeloster\_Stromlastprofile\_fur\_verschi It is used and further described in the following theses by:

- Jonas Haack: "Auswirkungen verschiedener Haushaltslastprofile auf PV-Batterie-Systeme" (confidential)
- Simon Ruben Drauz "Synthesis of a heat and electrical load profile for single and multi-family houses used for subsequent performance tests of a multi-component energy system", [http://dx.doi.org/10.13140/](http://dx.doi.org/10.13140/RG.2.2.13959.14248) [RG.2.2.13959.14248](http://dx.doi.org/10.13140/RG.2.2.13959.14248)

#### **Notes**

The household electricity demand profiles have been generated for 2016 which is a leap year (8784 hours) starting on a Friday. The weather year is 2011 and the heat timeseries 2011 are generated for 2011 too (cf. dataset egon.data.datasets.heat\_demand\_timeseries.HTS), having 8760h and starting on a Saturday. To align the profiles, the first day of the IEE profiles are deleted, resulting in 8760h starting on Saturday.

Returns *pd.DataFrame* – Table with profiles in columns and time as index. A pd.MultiIndex is used to distinguish load profiles from different EUROSTAT household types.

**get\_load\_timeseries**(*df\_iee\_profiles*, *df\_hh\_profiles\_in\_census\_cells*, *cell\_ids*, *year*, *aggregate=True*, *peak\_load\_only=False*)

Get peak load for one load area in MWh

The peak load is calculated in aggregated manner for a group of zensus cells that belong to one load area (defined by *cell\_ids*).

#### Parameters

- df\_iee\_profiles (*pd.DataFrame*) Household load profile data in Wh
	- Index: Times steps as serial integers
	- Columns: pd.MultiIndex with (*HH\_TYPE*, *id*)

Used to calculate the peak load from.

- df\_hh\_profiles\_in\_census\_cells (*pd.DataFrame*) Return value of [adjust\\_to\\_demand\\_regio\\_nuts3\\_annual\(\)](#page-107-0).
- cell\_ids (*list*) Zensus cell ids that define one group of zensus cells that belong to the same load area.
- year (*int*) Scenario year. Is used to consider the scaling factor for aligning annual demand to NUTS-3 data.
- aggregate (*bool*) If true, all profiles are aggregated
- peak\_load\_only (*bool*) If true, only the peak load value is returned (the type of the return value is *float*). Defaults to False which returns the entire time series as pd.Series.

Returns *pd.Series or float* – Aggregated time series for given *cell\_ids* or peak load of this time series in MWh.

**get\_scaled\_profiles\_from\_db**(*attribute*, *list\_of\_identifiers*, *year*, *aggregate=True*, *peak\_load\_only=False*)

Retrieve selection of scaled household electricity demand profiles

# Parameters

- **attribute** (*str*) attribute to filter the table
	- nuts3
	- nuts1
	- cell\_id
- list\_of\_identifiers (*list of str/int*) nuts3/nuts1 need to be str cell\_id need to be int
- year  $(int)$ 
	- 2035
	- 2050
- **aggregate** (*bool*) If True, all profiles are summed. This uses a lot of RAM if a high attribute level is chosen
- peak\_load\_only (*bool*) If True, only peak load value is returned

# **Notes**

Aggregate == False option can use a lot of RAM if many profiles are selected

Returns *pd.Series or float* – Aggregated time series for given *cell\_ids* or peak load of this time series in MWh.

# <span id="page-111-0"></span>**houseprofiles\_in\_census\_cells**()

Allocate household electricity demand profiles for each census cell.

Creates a table that maps household electricity demand profiles to census cells. Each row represents one cell and contains a list of profile IDs.

Use  $get\_houseprofiles\_in\_census\_cells$  () to retrieve the data from the database as pandas

#### **impute\_missing\_hh\_in\_populated\_cells**(*df\_census\_households\_grid*)

There are cells without household data but a population. A randomly chosen household distribution is taken from a subgroup of cells with same population value and applied to all cells with missing household distribution and the specific population value. In the case, in which there is no subgroup with household data of the respective population value, the fallback is the subgroup with the last last smaller population value.

Parameters df\_census\_households\_grid (*pd.DataFrame*) – census household data at 100x100m grid level

Returns *pd.DataFrame* – substituted census household data at 100x100m grid level

**inhabitants\_to\_households**(*df\_hh\_people\_distribution\_abs*)

Convert number of inhabitant to number of household types

Takes the distribution of peoples living in types of households to calculate a distribution of household types by using a people-in-household mapping. Results are not rounded to int as it will be used to calculate a relative distribution anyways. The data of category 'HHGROESS\_KLASS' in census households at grid level is used to determine an average wherever the amount of people is not trivial (OR, OO). Kids are not counted.

Parameters df\_hh\_people\_distribution\_abs (*pd.DataFrame*) – Grouped census household data on NUTS-1 level in absolute values

Returns df\_dist\_households (*pd.DataFrame*) – Distribution of households type

**mv\_grid\_district\_HH\_electricity\_load**(*scenario\_name*, *scenario\_year*, *drop\_table=False*) Aggregated household demand time series at HV/MV substation level

Calculate the aggregated demand time series based on the demand profiles of each zensus cell inside each MV grid district. Profiles are read from local hdf5-file.

#### **Parameters**

- scenario name (*str*) Scenario name identifier, i.e. "eGon2035"
- **scenario** year (*int*) Scenario year according to *scenario* name
- drop\_table (*bool*) Toggle to True for dropping table at beginning of this function. Be careful, delete any data.
- Returns *pd.DataFrame* Multiindexed dataframe with *timestep* and *bus\_id* as indexers. Demand is given in kWh.

#### **process\_nuts1\_census\_data**(*df\_census\_households\_raw*)

Make data compatible with household demand profile categories

Removes and reorders categories which are not needed to fit data to household types of IEE electricity demand time series generated by demand-profile-generator (DPG).

- Kids (<15) are excluded as they are also excluded in DPG origin dataset
- Adults  $(15<65)$
- Seniors  $(<65)$

Parameters df\_census\_households\_raw (*pd.DataFrame*) – cleaned zensus household type x age category data

Returns *pd.DataFrame* – Aggregated zensus household data on NUTS-1 level

# **proportionate\_allocation**(*df\_group*, *dist\_households\_nuts1*, *hh\_10types\_cluster*) Household distribution at nuts1 are applied at census cell within group

To refine the hh\_5types and keep the distribution at nuts1 level, the household types are clustered and drawn with proportionate weighting. The resulting pool is splitted into subgroups with sizes according to the number of households of clusters in cells.

#### Parameters

- df\_group (*pd.DataFrame*) Census household data at grid level for specific hh\_5type cluster in a federal state
- dist\_households\_nuts1 (*pd.Series*) Household distribution of of hh\_10types in a federal state
- **hh\_10types\_cluster** (*list of str*) Cluster of household types to be refined to

Returns *pd.DataFrame* – Refined household data with hh\_10types of cluster at nuts1 level

### **refine\_census\_data\_at\_cell\_level**(*df\_census\_households\_grid*, *df\_census\_households\_nuts1*)

The census data is processed to define the number and type of households per zensus cell. Two subsets of the census data are merged to fit the IEE profiles specifications. To do this, proportionate allocation is applied at nuts1 level and within household type clusters.

Header "characteristics\_code", "characteristics\_text", "mapping"

"1", "Einpersonenhaushalte (Singlehaushalte)", "SR; SO" "2", "Paare ohne Kind(er)", "PR; PO" "3", "Paare mit Kind(ern)", "P1; P2; P3" "4", "Alleinerziehende Elternteile", "SK" "5", "Mehrpersonenhaushalte ohne Kernfamilie", "OR; OO"

# **Parameters**

- df\_census\_households\_grid (*pd.DataFrame*) Aggregated zensus household data on 100x100m grid level
- df\_census\_households\_nuts1 (*pd.DataFrame*) Aggregated zensus household data on NUTS-1 level

Returns *pd.DataFrame* – Number of hh types per census cell

# **regroup\_nuts1\_census\_data**(*df\_census\_households\_nuts1*)

Regroup census data and map according to demand-profile types. For more information look at the respective publication: [https://www.researchgate.net/publication/273775902\\_Erzeugung\\_zeitlich\\_hochaufgeloster\\_](https://www.researchgate.net/publication/273775902_Erzeugung_zeitlich_hochaufgeloster_Stromlastprofile_fur_verschiedene_Haushaltstypen) [Stromlastprofile\\_fur\\_verschiedene\\_Haushaltstypen](https://www.researchgate.net/publication/273775902_Erzeugung_zeitlich_hochaufgeloster_Stromlastprofile_fur_verschiedene_Haushaltstypen)

Parameters df\_census\_households\_nuts1 (*pd.DataFrame*) – census household data on NUTS-1 level in absolute values

Returns df\_dist\_households (*pd.DataFrame*) – Distribution of households type

# **set\_multiindex\_to\_profiles**(*hh\_profiles*)

The profile id is split into type and number and set as multiindex.

Parameters hh\_profiles (*pd.DataFrame*) – Profiles

Returns hh\_profiles (*pd.DataFrame*) – Profiles with Multiindex

# **write\_hh\_profiles\_to\_db**(*hh\_profiles*)

Write HH demand profiles of IEE into db. One row per profile type. The annual load profile timeseries is an array.

schema: demand tablename: iee\_household\_load\_profiles

**Parameters hh\_profiles** (*pd.DataFrame*) – It is meant to be used with  $df$ . applymap()

**write\_refinded\_households\_to\_db**(*df\_census\_households\_grid\_refined*)

# **mapping**

#### **class EgonMapZensusMvgdBuildings**(*\*\*kwargs*)

Bases: sqlalchemy.ext.declarative.api.Base

**building\_id**

**bus\_id**

**electricity**

**heat**

**osm**

#### **sector**

#### **zensus\_population\_id**

#### **map\_all\_used\_buildings**()

This function maps all used buildings from OSM and synthetic ones.

# **tools**

**psql\_insert\_copy**(*table*, *conn*, *keys*, *data\_iter*) Execute SQL statement inserting data

#### **Parameters**

- table (*pandas.io.sql.SQLTable*)
- conn (*sqlalchemy.engine.Engine or sqlalchemy.engine.Connection*)
- keys (*list of str*) Column names
- data\_iter (*Iterable that iterates the values to be inserted*)

#### **random\_ints\_until\_sum**(*s\_sum*, *m\_max*)

Generate non-negative random integers < *m\_max* summing to *s\_sum*.

#### **random\_point\_in\_square**(*geom*, *tol*)

Generate a random point within a square

# Parameters

- geom (*gpd.Series*) Geometries of square
- **tol** (*float*) tolerance to square bounds

Returns points (*gpd.Series*) – Series of random points

#### **specific\_int\_until\_sum**(*s\_sum*, *i\_int*)

Generate list *i\_int* summing to *s\_sum*. Last value will be <= *i\_int*

#### **timeit**(*func*)

Decorator for measuring function's running time.

**write\_table\_to\_postgis**(*gdf*, *table*, *engine=Engine(postgresql+psycopg2://egon:\*\*\*@127.0.0.1:59734/egondata)*, *drop=True*)

Helper function to append df data to table in db. Only predefined columns are passed. Error will raise if column is missing. Dtype of columns are taken from table definition.

#### **Parameters**

- gdf (*gpd.DataFrame*) Table of data
- table (*declarative\_base*) Metadata of db table to export to
- engine connection to database db.engine()
- drop (*bool*) Drop table before appending

#### **write\_table\_to\_postgres**(*df*, *db\_table*, *drop=False*, *index=False*, *if\_exists='append'*)

Helper function to append df data to table in db. Fast string-copy is used. Only predefined columns are passed. If column is missing in dataframe a warning is logged. Dtypes of columns are taken from table definition. The writing process happens in a scoped session.

#### Parameters

• **df** (*pd.DataFrame*) – Table of data

- **db** table (*declarative base*) Metadata of db table to export to
- drop (*boolean, default False*) Drop db-table before appending
- index (*boolean, default False*) Write DataFrame index as a column.
- if\_exists (*{'fail', 'replace', 'append'}, default 'append'*)
	- fail: If table exists, do nothing.
	- replace: If table exists, drop it, recreate it, and insert data.
	- append: If table exists, insert data. Create if does not exist.

# **9.5.36 gas\_neighbours**

# **eGon100RE**

Module containing code dealing with crossbording gas pipelines for eGon100RE

In this module the crossbordering pipelines for H2 and CH4, exclusively between Germany and its neighbouring countries, in eGon100RE are defined and inserted in the database.

# **Dependecies (pipeline)**

• dataset PypsaEurSec, GasNodesandPipes, HydrogenBusEtrago,

ElectricalNeighbours

# **Resulting tables**

• grid.egon etrago link is completed

# <span id="page-115-1"></span>**calculate\_crossbordering\_gas\_grid\_capacities\_eGon100RE**(*cap\_DE*,

*DE\_pipe\_capacities\_list*)

Attribute gas crossbordering grid capacities for eGon100RE

This function attributes to each crossbordering pipeline (H2 and CH4) between Germany and its neighbouring countries its capacity.

#### **Parameters**

- cap\_DE (*pandas.DataFrame*) List of the H2 and CH4 exchange capacity for each neighbouring country of Germany.
- DE\_pipe\_capacities\_list (*pandas.DataFrame*) List of the crossbordering for H2 and CH4 pipelines between Germany and its neighbouring countries in eGon100RE, with geometry (geom and topo) but no capacity.

Returns Crossbordering\_pipe\_capacities\_list (*pandas.DataFrame*) – List of the crossbordering H2 and CH4 pipelines between Germany and its neighbouring countries in eGon100RE.

# <span id="page-115-0"></span>**define\_DE\_crossbording\_pipes\_geom\_eGon100RE**(*scn\_name='eGon100RE'*)

Define the missing crossbordering gas pipelines in eGon100RE

This function defines the crossbordering pipelines (for H2 and CH4) between Germany and its neighbouring countries. These pipelines are defined as links and there are copied from the corresponding CH4 crossbering pipelines from eGon2035.

**Parameters scn\_name** (*str*) – Name of the scenario

Returns gas\_pipelines\_list\_DE (*pandas.DataFrame*) – List of the crossbordering H2 and CH4 pipelines between Germany and its neighbouring countries in eGon100RE, with geometry (geom and topo) but no capacity.

#### **insert\_gas\_neigbours\_eGon100RE**()

Insert missing gas crossbordering grid capacities for eGon100RE

This function insert the crossbordering pipelines for H2 and CH4, exclusively between Germany and its neighbouring countries, for eGon100RE in the database by executing the following steps:

- call of the the function [define\\_DE\\_crossbording\\_pipes\\_geom\\_eGon100RE\(\)](#page-115-0), that defines the crossbordering pipelines (H2 and CH4) between Germany and its neighbouring countries
- call of the the function read DE\_crossbordering\_cap\_from\_pes(), that calculates the crossbordering total exchange capactities for H2 and CH4 between Germany and its neighbouring countries based on the pypsa-eur-sec results
- call of the the function [calculate\\_crossbordering\\_gas\\_grid\\_capacities\\_eGon100RE\(\)](#page-115-1), that attributes to each crossbordering pipeline (H2 and CH4) between Germany and its neighbouring countries its capacity
- insertion of the H2 and CH4 pipelines between Germany and its neighbouring countries in the database with function insert\_gas\_grid\_capacities()

#### Returns *None*

#### <span id="page-116-0"></span>**read\_DE\_crossbordering\_cap\_from\_pes**()

Read gas pipelines crossbordering capacities from pes run

This function calculates the crossbordering total exchange capactities for H2 and CH4 between Germany and its neighbouring countries based on the pypsa-eur-sec results.

Returns DE\_pipe\_capacities\_list (*pandas.DataFrame*) – List of the H2 and CH4 exchange capacity for each neighbouring country of Germany.

#### **eGon2035**

Central module containing code dealing with gas neighbours for eGon2035

# **calc\_capacities**()

Calculates gas production capacities of neighbouring countries

For each neigbouring country, this function calculates the gas generation capacity in 2035 using the function calc capacity per year() for 2030 and 2040 and interpolating the results. These capacities include LNG import, as well as conventional and biogas production. Two conventional gas generators for are added for Norway and Russia interpolating the supply potential (min) values from the TYNPD 2020 for 2030 and 2040.

Returns grouped\_capacities (*pandas.DataFrame*) – Gas production capacities per foreign node

#### <span id="page-116-1"></span>**calc\_capacity\_per\_year**(*df*, *lng*, *year*)

Calculates gas production capacities for a specified year

For a specified year and for the foreign country nodes this function calculates the gas production capacity, considering the gas (conventional and bio) production capacity from TYNDP data and the LGN import capacity from Scigrid gas data.

#### The columns of the returned dataframe are the following:

- Value\_bio\_year: biogas capacity prodution (in GWh/d)
- Value\_conv\_year: conventional gas capacity prodution including LNG imports (in GWh/d)
- CH4 year: total gas production capacity (in GWh/d). This value is calculated using the peak production value from the TYNDP.
- e\_nom\_max\_year: total gas production capacity representative for the whole year (in GWh/d). This value is calculated using the average production value from the TYNDP and will then be used to limit the energy that can be generated in one year.
- share LNG year: share of LGN import capacity in the total gas production capacity
- share\_conv\_pipe\_year: share of conventional gas extraction capacity in the total gas production capacity
- share\_bio\_year: share of biogas production capacity in the total gas production capacity

# **Parameters**

- **df** (*pandas.DataFrame*) Gas (conventional and bio) production capacities from TYNDP (in GWh/d)
- lng (*pandas.Series*) LNG terminal capacities per foreign country node (in GWh/d)
- year (*int*) Year to calculate gas production capacity for.
- Returns df\_year (*pandas.DataFrame*) Gas production capacities (in GWh/d) per foreign country node

#### <span id="page-117-0"></span>**calc\_ch4\_storage\_capacities**()

# **calc\_global\_ch4\_demand**(*Norway\_global\_demand\_1y*)

Calculates global CH4 demands abroad for eGon2035 scenario

The data comes from TYNDP 2020 according to NEP 2021 from the scenario 'Distributed Energy', linear interpolate between 2030 and 2040.

Returns *pandas.DataFrame* – Global (yearly) CH4 final demand per foreign node

#### <span id="page-117-1"></span>**calc\_global\_power\_to\_h2\_demand**()

Calculates H2 demand abroad for eGon2035 scenario

Calculates global power demand abroad linked to H2 production. The data comes from TYNDP 2020 according to NEP 2021 from the scenario 'Distributed Energy', linear interpolate between 2030 and 2040.

Returns *pandas.DataFrame* – Global power-to-h2 demand per foreign node

# **calculate\_ch4\_grid\_capacities**()

Calculates CH4 grid capacities for foreign countries based on TYNDP-data

Parameters None.

#### Returns Neighbouring\_pipe\_capacities\_list (*pandas.DataFrame*)

#### **calculate\_ocgt\_capacities**()

Calculate gas turbine capacities abroad for eGon2035

Calculate gas turbine capacities abroad for eGon2035 based on TYNDP 2020, scenario "Distributed Energy", interpolated between 2030 and 2040

Returns df\_ocgt (*pandas.DataFrame*) – Gas turbine capacities per foreign node

#### **get\_foreign\_gas\_bus\_id**(*carrier='CH4'*)

Calculate the etrago bus id based on the geometry

Map node\_ids from TYNDP and etragos bus\_id

#### Parameters carrier (*str*) – Name of the carrier

Returns *pandas.Series* – List of mapped node\_ids from TYNDP and etragos bus\_id

#### **grid**()

Insert data from TYNDP 2020 accordning to NEP 2021 Scenario 'Distributed Energy', linear interpolate between 2030 and 2040

Returns *None.*

# <span id="page-118-0"></span>**import\_ch4\_demandTS**()

Calculate global CH4 demand in Norway and CH4 demand profile

Import from the PyPSA-eur-sec run the timeseries of residential rural heat per neighbor country. This timeserie is used to calculate:

- the global (yearly) heat demand of Norway (that will be supplied by CH4)
- the normalized CH4 hourly resolved demand profile

#### Parameters None.

#### Returns

- Norway\_global\_demand (*Float*) Yearly heat demand of Norway in MWh
- neighbor\_loads\_t (*pandas.DataFrame*) Normalized CH4 hourly resolved demand profiles per neighbor country

# <span id="page-118-1"></span>**insert\_ch4\_demand**(*global\_demand*, *normalized\_ch4\_demandTS*)

Insert CH4 demands abroad in the database for eGon2035

#### **Parameters**

- global\_demand (*pandas.DataFrame*) Global CH4 demand per foreign node in 1 year
- gas\_demandTS (*pandas.DataFrame*) Normalized time serie of the demand per foreign country

Returns *None.*

#### **insert\_generators**(*gen*)

Insert gas generators for foreign countries in the database

Insert gas generators for foreign countries in the data base. The marginal cost of the methane is calculated as the sum of the imported LNG cost, of the conventional natural gas cost and of the biomethane cost, weighted by their share in the total import/ production capacity. LNG is considerate to be 30% more expensive than the natural gas transported by pipelines (source: iwd, 2022).

Parameters gen (*pandas.DataFrame*) – Gas production capacities per foreign node and energy carrier

Returns *None.*

#### **insert\_ocgt\_abroad**()

Insert gas turbine capicities abroad for eGon2035 in the database

This function inserts data in the database and has no return.

Parameters df\_ocgt (*pandas.DataFrame*) – Gas turbine capacities per foreign node

```
insert_power_to_h2_demand(global_power_to_h2_demand)
     Insert H2 demands into database for eGon2035
```
Detailled description This function insert data in the database and has no return.

**Parameters global power to h2 demand** (*pandas.DataFrame*) – Global H2 demand per foreign node in 1 year

#### **insert\_storage**(*ch4\_storage\_capacities*)

# **read\_LNG\_capacities**()

Read LNG import capacities from Scigrid gas data

Returns IGGIELGN\_LNGs (*pandas.Series*) – LNG terminal capacities per foreign country node (in GWh/d)

#### **tyndp\_gas\_demand**()

Insert gas demands abroad for eGon2035

Insert CH4 and H2 demands abroad for eGon2035 by executing the following steps:

• CH4

- Calculation of the global CH4 demand in Norway and of the CH4 demand profile by executing the function  $\text{import\_ch4\_demandTS}()$
- Calculation of the global CH4 demands by executing the function [calc\\_global\\_ch4\\_demand\(\)](#page-117-0)
- Insertion the CH4 loads and their associated time series in the database by executing the function [insert\\_ch4\\_demand\(\)](#page-118-1)

• H2

- Calculation of the global power demand abroad linked to H2 production by executing the function calc global power to h2 demand()
- Insertion of these loads in the database by executing the function [insert\\_power\\_to\\_h2\\_demand\(\)](#page-118-2)

This function insert data in the database and has no return.

#### **tyndp\_gas\_generation**()

Insert data from TYNDP 2020 accordning to NEP 2021 Scenario 'Distributed Energy', linear interpolate between 2030 and 2040

Returns *None.*

#### **gas\_abroad**

Module containing functions to insert gas abroad

In this module, functions useful to insert the gas components (H2 and CH4) abroad for eGon2035 and eGon100RE are defined.

**insert\_gas\_grid\_capacities**(*Neighbouring\_pipe\_capacities\_list*, *scn\_name*)

Insert crossbordering gas pipelines in the database

This function insert a list of crossbordering gas pipelines after cleaning the database. For eGon2035, all the CH4 crossbordering pipelines are inserted there (no H2 grid in this scenario). For eGon100RE, only the the crossbordering pipelines with Germany are inserted there (the other ones are inerted in PypsaEurSec), but in this scenario there are H2 and CH4 pipelines.

#### Parameters

- Neighbouring\_pipe\_capacities\_list (*pandas.DataFrame*) List of the crossbordering gas pipelines
- scn\_name (*str*) Name of the scenario

# Returns *None*

The central module containing all code dealing with gas neighbours

```
class GasNeighbours(dependencies)
    Bases: egon.data.datasets.Dataset
```
# **9.5.37 heat\_demand**

Central module containing all code dealing with the future heat demand import.

This module obtains the residential and service-sector heat demand data for 2015 from Peta5.0.1, calculates future heat demands and saves them in the database with assigned census cell IDs.

```
class EgonPetaHeat(**kwargs)
```

```
Bases: sqlalchemy.ext.declarative.api.Base
```
**demand**

**id**

```
scenario
```
**sector**

**zensus\_population\_id**

```
class HeatDemandImport(dependencies)
```
Bases: [egon.data.datasets.Dataset](#page-182-0)

#### **add\_metadata**()

Writes metadata JSON string into table comment.

#### **adjust\_residential\_heat\_to\_zensus**(*scenario*)

Adjust residential heat demands to fit to zensus population.

In some cases, Peta assigns residential heat demand to unpopulated cells. This can be caused by the different population data used in Peta or buildings in zenus cells without a population (see egon.data.importing. zensus.adjust\_zensus\_misc())

Residential heat demand in cells without zensus population is dropped. Residential heat demand in cells with zensus population is scaled to meet the overall residential heat demands.

Parameters scenario (*str*) – Name of the scenario.

Returns *None*

#### **cutout\_heat\_demand\_germany**()

Save cutouts of Germany's 2015 heat demand densities from Europe-wide tifs.

- 1. Get the German state boundaries
- 2. Load the unzip 2015 heat demand data (Peta5\_0\_1) and
- 3. Cutout Germany's residential and service-sector heat demand densities
- 4. Save the cutouts as tiffs

#### Parameters None

Returns *None*

# **Notes**

The alternative of cutting out Germany from the pan-European raster based on German census cells, instead of using state boundaries with low resolution (to avoid inaccuracies), was not implemented in order to achieve consistency with other datasets (e.g. egon\_mv\_grid\_district). Besides, all attempts to read, (union) and load cells from the local database failed, but were documented as commented code within this function and afterwards removed. If you want to have a look at the comments, please check out commit ec3391e182215b32cd8b741557a747118ab61664, which is the last commit still containing them.

Also the usage of a buffer around the boundaries and the subsequent selection of German cells was not implemented. could be used, but then it must be ensured that later only heat demands of cells belonging to Germany are used.

# **download\_peta5\_0\_1\_heat\_demands**()

Download Peta5.0.1 tiff files.

The downloaded data contain residential and service-sector heat demands per hectar grid cell for 2015.

Parameters None

Returns *None*

# **Notes**

The heat demand data in the Peta5.0.1 dataset are assumed not change. An upgrade to a higher Peta version is currently not foreseen. Therefore, for the version management we can assume that the dataset will not change, unless the code is changed.

#### **future\_heat\_demand\_germany**(*scenario\_name*)

Calculate the future residential and service-sector heat demand per ha.

The calculation is based on Peta5\_0\_1 heat demand densities, cutout for Germany, for the year 2015. The given scenario name is used to read the adjustment factors for the heat demand rasters from the scenario table.

Parameters scenario\_name (*str*) – Selected scenario name for which assumptions will be loaded.

Returns *None*

#### **Notes**

None

#### **heat\_demand\_to\_db\_table**()

Import heat demand rasters and convert them to vector data.

Specify the rasters to import as raster file patterns (file type and directory containing raster files, which all will be imported). The rasters are stored in a temporary table called "heat\_demand\_rasters". The final demand data, having the census IDs as foreign key (from the census population table), are genetated by the provided sql script (raster2cells-and-centroids.sql) and are stored in the table "demand.egon\_peta\_heat".

#### Parameters None

Returns *None*

#### **Notes**

Please note that the data from "demand.egon\_peta\_heat" is deleted prior to the import, so make sure you're not loosing valuable data.

#### **scenario\_data\_import**()

Call all heat demand import related functions.

This function executes the functions that download, unzip and adjust the heat demand distributions from Peta5.0.1 and that save the future heat demand distributions for Germany as tiffs as well as with census grid IDs as foreign key in the database.

#### Parameters None

Returns *None*

# **Notes**

None

#### **unzip\_peta5\_0\_1\_heat\_demands**()

Unzip the downloaded Peta5.0.1 tiff files.

Parameters None

Returns *None*

# **Notes**

It is assumed that the Peta5.0.1 dataset does not change and that the version number does not need to be checked.

# **9.5.38 heat\_demand\_timeseries**

#### **daily**

```
class EgonDailyHeatDemandPerClimateZone(**kwargs)
    Bases: sqlalchemy.ext.declarative.api.Base
```
**climate\_zone**

**daily\_demand\_share**

**day\_of\_year**

#### **temperature\_class**

#### **class EgonMapZensusClimateZones**(*\*\*kwargs*)

Bases: sqlalchemy.ext.declarative.api.Base

**climate\_zone**

**zensus\_population\_id**

- **class IdpProfiles**(*df\_index*, *\*\*kwargs*) Bases: object
	- **get\_temperature\_interval**(*how='geometric\_series'*) Appoints the corresponding temperature interval to each temperature in the temperature vector.

#### **daily\_demand\_shares\_per\_climate\_zone**()

Calculates shares of heat demand per day for each cliamte zone

Returns *None.*

#### **h\_value**()

Description: Assignment of daily demand scaling factor to each day of all TRY Climate Zones

Returns h (*pandas.DataFrame*) – Hourly factor values for each station corresponding to the temperature profile. Extracted from demandlib.

#### **map\_climate\_zones\_to\_zensus**()

Geospatial join of zensus cells and climate zones

Returns *None.*

#### **temp\_interval**()

Description: Create Dataframe with temperature data for TRY Climate Zones : returns: temperature interval (*pandas.DataFrame*) – Hourly temperature intrerval of all 15 TRY Climate station#s temperature profile

#### **temperature\_classes**()

#### **temperature\_profile\_extract**()

Description: Extract temperature data from atlite :returns: temperature\_profile (*pandas.DataFrame*) – Temperatur profile of all TRY Climate Zones 2011

# **idp\_pool**

**class EgonHeatTimeseries**(*\*\*kwargs*)

Bases: sqlalchemy.ext.declarative.api.Base

**building\_id**

#### **selected\_idp\_profiles**

**zensus\_population\_id**

#### **annual\_demand\_generator**()

Description: Create dataframe with annual demand and household count for each zensus cell :returns: demand\_count (*pandas.DataFrame*) – Annual demand of all zensus cell with MFH and SFH count and

respective associated Station

#### **create**()

Description: Create dataframe with all temprature classes, 24hr. profiles and household stock

**Returns idp df** (*pandas.DataFrame*) – All IDP pool as classified as per household stock and temperature class

#### **idp\_pool\_generator**()

Description: Create List of Dataframes for each temperature class for each household stock

TYPE list List of dataframes with each element representing a dataframe for every combination of household stock and temperature class

# **select**()

Random assignment of intray-day profiles to each day based on their temeprature class and household stock count

Returns *None.*

```
temperature_classes()
```
#### **service\_sector**

#### **CTS\_demand\_scale**(*aggregation\_level*)

Description: caling the demand curves to the annual demand of the respective aggregation level

Parameters aggregation\_level (*str*) – aggregation\_level : str if further processing is to be done in zensus cell level 'other' else 'dsitrict'

Returns

• CTS\_per\_district (*pandas.DataFrame*) –

if aggregation ='district' Profiles scaled up to annual demand

else 0

• CTS\_per\_grid (*pandas.DataFrame*) –

if aggregation ='district' Profiles scaled up to annual demandd

else 0

• CTS\_per\_zensus (*pandas.DataFrame*) –

if aggregation  $=$ 'district' 0

else Profiles scaled up to annual demand

#### **cts\_demand\_per\_aggregation\_level**(*aggregation\_level*, *scenario*)

Description: Create dataframe assigining the CTS demand curve to individual zensus cell based on their respective NUTS3 CTS curve

Parameters aggregation\_level (*str*) – if further processing is to be done in zensus cell level 'other' else 'dsitrict'

#### Returns

- CTS\_per\_district (*pandas.DataFrame*)
	- if aggregation ='district' NUTS3 CTS profiles assigned to individual zensu cells and aggregated per district heat area id

else empty dataframe

• CTS\_per\_grid (*pandas.DataFrame*) –

if aggregation ='district' NUTS3 CTS profiles assigned to individual zensu cells and aggregated per mv grid subst id

else empty dataframe

• CTS\_per\_zensus (*pandas.DataFrame*) –

if aggregation ='district' empty dataframe

else NUTS3 CTS profiles assigned to individual zensu population id

#### **class EgonEtragoHeatCts**(*\*\*kwargs*)

Bases: sqlalchemy.ext.declarative.api.Base

**bus\_id**

```
p_set
```
**scn\_name**

#### **class EgonEtragoTimeseriesIndividualHeating**(*\*\*kwargs*)

Bases: sqlalchemy.ext.declarative.api.Base

**bus\_id**

**dist\_aggregated\_mw**

**scenario**

```
class EgonIndividualHeatingPeakLoads(**kwargs)
```
Bases: sqlalchemy.ext.declarative.api.Base

#### **building\_id**

**scenario**

**w\_th**

# **class EgonTimeseriesDistrictHeating**(*\*\*kwargs*)

Bases: sqlalchemy.ext.declarative.api.Base

**area\_id**

### **dist\_aggregated\_mw**

**scenario**

#### **class HeatTimeSeries**(*dependencies*)

Bases: [egon.data.datasets.Dataset](#page-182-0)

```
calulate_peak_load(df, scenario)
```
# **create\_district\_heating\_profile**(*scenario*, *area\_id*)

Create heat demand profile for district heating grid including demands of households and service sector.

# **Parameters**

- scenario (*str*) Name of the selected scenario.
- area\_id (*int*) Index of the selected district heating grid
- Returns df (*pandas,DataFrame*) Hourly heat demand timeseries in MW for the selected district heating grid

# **create\_district\_heating\_profile\_python\_like**(*scenario='eGon2035'*)

Creates profiles for all district heating grids in one scenario. Similar to create\_district\_heating\_profile but faster and needs more RAM. The results are directly written into the database.

Parameters scenario (*str*) – Name of the selected scenario.

Returns *None.*

**create\_individual\_heat\_per\_mv\_grid**(*scenario='eGon2035'*, *mv\_grid\_id=1564*)

**create\_individual\_heating\_peak\_loads**(*scenario='eGon2035'*)

**create\_individual\_heating\_profile\_python\_like**(*scenario='eGon2035'*)

**create\_timeseries\_for\_building**(*building\_id*, *scenario*)

Generates final heat demand timeseries for a specific building

**Parameters** 

- **building id** (*int*) Index of the selected building
- scenario (*str*) Name of the selected scenario.

Returns *pandas.DataFrame* – Hourly heat demand timeseries in MW for the selected building

**district\_heating**(*method='python'*)

#### **export\_etrago\_cts\_heat\_profiles**()

Export heat cts load profiles at mv substation level to etrago-table in the database

Returns *None.*

**individual\_heating\_per\_mv\_grid**(*method='python'*)

**individual\_heating\_per\_mv\_grid\_100**(*method='python'*)

**individual\_heating\_per\_mv\_grid\_2035**(*method='python'*)

**individual\_heating\_per\_mv\_grid\_tables**(*method='python'*) **store\_national\_profiles**()

# **9.5.39 heat\_etrago**

# **hts\_etrago**

**class HtsEtragoTable**(*dependencies*) Bases: [egon.data.datasets.Dataset](#page-182-0)

hts to etrago()

# **power\_to\_heat**

The central module containing all code dealing with power to heat

**assign\_electrical\_bus**(*heat\_pumps*, *carrier*, *multiple\_per\_mv\_grid=False*) Calculates heat pumps per electrical bus

#### **Parameters**

- heat\_pumps (*pandas.DataFrame*) Heat pumps including voltage level
- multiple per my grid (*boolean, optional*) Choose if a district heating area can by supplied by multiple hvmv substaions/mv grids. The default is False.

Returns gdf (*pandas.DataFrame*) – Heat pumps per electrical bus

**assign\_voltage\_level**(*heat\_pumps*, *carrier='heat\_pump'*)

Assign voltage level to heat pumps

Parameters heat\_pumps (*pandas.DataFrame*) – Heat pumps without voltage level

Returns heat\_pumps (*pandas.DataFrame*) – Heat pumps including voltage level

```
insert_central_power_to_heat(scenario='eGon2035')
     Insert power to heat in district heating areas into database
```
Parameters scenario (*str, optional*) – Name of the scenario The default is 'eGon2035'.

Returns *None.*

**insert\_individual\_power\_to\_heat**(*scenario='eGon2035'*)

Insert power to heat into database

Parameters scenario (*str, optional*) – Name of the scenario The default is 'eGon2035'.

Returns *None.*

**insert\_power\_to\_heat\_per\_level**(*heat\_pumps*, *multiple\_per\_mv\_grid*, *carrier='central\_heat\_pump'*, *scenario='eGon2035'*) Insert power to heat plants per grid level

Parameters

- heat\_pumps (*pandas.DataFrame*) Heat pumps in selected grid level
- multiple\_per\_mv\_grid (*boolean*) Choose if one district heating areas is supplied by one hvmv substation
- scenario (*str, optional*) Name of the scenario The default is 'eGon2035'.

# Returns *None.*

The central module containing all code dealing with heat sector in etrago

```
class HeatEtrago(dependencies)
```
Bases: [egon.data.datasets.Dataset](#page-182-0)

# **buses**()

Insert individual and district heat buses into eTraGo-tables

Returns *None.*

# **insert\_buses**(*carrier*, *scenario*)

Insert heat buses to etrago table

Heat buses are divided into central and individual heating

# **Parameters**

- carrier (*str*) Name of the carrier, either 'central\_heat' or 'rural\_heat'
- scenario (*str, optional*) Name of the scenario.

```
insert_central_direct_heat(scenario='eGon2035')
```
Insert renewable heating technologies (solar and geo thermal)

Parameters scenario (*str, optional*) – Name of the scenario The default is 'eGon2035'.

Returns *None.*

#### **insert\_central\_gas\_boilers**(*scenario='eGon2035'*) Inserts gas boilers for district heating to eTraGo-table

Parameters scenario (*str, optional*) – Name of the scenario. The default is 'eGon2035'.

Returns *None.*

```
insert_rural_gas_boilers(scenario='eGon2035')
     Inserts gas boilers for individual heating to eTraGo-table
```
Parameters scenario (*str, optional*) – Name of the scenario. The default is 'eGon2035'.

Returns *None.*

```
insert_store(scenario, carrier)
```
**store**()

**supply**()

Insert individual and district heat supply into eTraGo-tables

Returns *None.*

# **9.5.40 heat\_supply**

# **district\_heating**

The central module containing all code dealing with heat supply for district heating areas.

```
backup_gas_boilers(scenario)
```
Adds backup gas boilers to district heating grids.

Parameters scenario (str) – Name of the scenario.

Returns *Geopandas.GeoDataFrame* – List of gas boilers for district heating

#### **backup\_resistive\_heaters**(*scenario*)

Adds backup resistive heaters to district heating grids to meet target values of installed capacities.

Parameters scenario (str) – Name of the scenario.

Returns *Geopandas.GeoDataFrame* – List of gas boilers for district heating

**capacity\_per\_district\_heating\_category**(*district\_heating\_areas*, *scenario*) Calculates target values per district heating category and technology

**Parameters** 

- district\_heating\_areas (*geopandas.geodataframe.GeoDataFrame*) District heating areas per scenario
- scenario (*str*) Name of the scenario
- Returns capacity\_per\_category (*pandas.DataFrame*) Installed capacities per technology and size category

#### **cascade\_heat\_supply**(*scenario*, *plotting=True*)

Assigns supply strategy for ditsrict heating areas.

Different technologies are selected for three categories of district heating areas (small, medium and large annual demand). The technologies are priorized according to Flexibilisierung der Kraft-Wärme-Kopplung; 2017; Forschungsstelle für Energiewirtschaft e.V. (FfE)

#### **Parameters**

- scenario (*str*) Name of scenario
- plotting (*bool, optional*) Choose if district heating supply is plotted. The default is True.

Returns resulting\_capacities (*pandas.DataFrame*) – List of plants per district heating grid

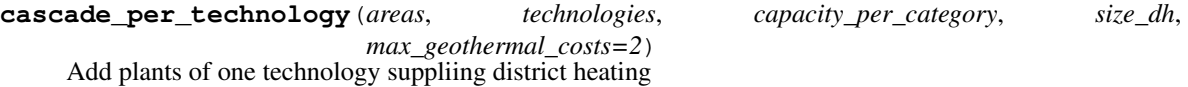

#### Parameters

- areas (*geopandas.geodataframe.GeoDataFrame*) District heating areas which need to be supplied
- technologies (*pandas.DataFrame*) List of supply technologies and their parameters
- capacity\_per\_category (*pandas.DataFrame*) Target installed capacities per size-category
- size\_dh (*str*) Category of the district heating areas
- max\_geothermal\_costs(*float, optional*) Maxiumal costs of MW geothermal in EUR/MW. The default is 2.

#### Returns

- areas (*geopandas.geodataframe.GeoDataFrame*) District heating areas which need additional supply technologies
- technologies (*pandas.DataFrame*) List of supply technologies and their parameters
- append\_df (*pandas.DataFrame*) List of plants per district heating grid for the selected technology

#### **plot\_heat\_supply**(*resulting\_capacities*)

#### **select\_district\_heating\_areas**(*scenario*)

Selects district heating areas per scenario and assigns size-category

Parameters scenario (*str*) – Name of the scenario

Returns district\_heating\_areas (*geopandas.geodataframe.GeoDataFrame*) – District heating areas per scenario

# **set\_technology\_data**()

Set data per technology according to Kurzstudie KWK

Returns *pandas.DataFrame* – List of parameters per technology

# **geothermal**

The module containing all code dealing with geothermal potentials and costs

Main source: Ableitung eines Korridors für den Ausbau der erneuerbaren Wärme im Gebäudebereich, Beuth Hochschule für Technik Berlin ifeu – Institut für Energie- und Umweltforschung Heidelberg GmbH Februar 2017

**calc\_geothermal\_costs**(*max\_costs=inf*, *min\_costs=0*)

#### **calc\_geothermal\_potentials**()

```
calc_usable_geothermal_potential(max_costs=2, min_costs=0)
```
Calculate geothermal potentials close to district heating demands

# **Parameters**

- max\_costs (*float, optional*) Maximum accepted costs for geo thermal in EUR/MW\_th. The default is 2.
- min\_costs (*float, optional*) Minimum accepted costs for geo thermal in EUR/MW\_th. The default is 0.

Returns *float* – Geothermal potential close to district heating areas in MW

#### **potential\_germany**()

Calculates geothermal potentials for different investment costs.

The investment costs for geothermal district heating highly depend on the location because of different mass flows and drilling depths. Thsi functions calcultaes the geothermal potentials close to germany for five different costs ranges. This data can be used in pypsa-eur-sec to optimise the share of geothermal district heating by considering different investment costs.

Returns *None.*

# **individual\_heating**

The central module containing all code dealing with individual heat supply.

The following main things are done in this module:

- Desaggregation of heat pump capacities to individual buildings
- Determination of minimum required heat pump capacity for pypsa-eur-sec

The determination of the minimum required heat pump capacity for pypsa-eur-sec takes place in the dataset 'Heat-PumpsPypsaEurSec'. The goal is to ensure that the heat pump capacities determined in pypsa-eur-sec are large enough to serve the heat demand of individual buildings after the desaggregation from a few nodes in pypsa-eur-sec to the individual buildings. To determine minimum required heat pump capacity per building the buildings heat peak load in the eGon100RE scenario is used (as pypsa-eur-sec serves as the scenario generator for the eGon100RE scenario;

•

see determine minimum hp\_capacity\_per\_building() for information on how minimum required heat pump capacity is determined). As the heat peak load is not previously determined, it is as well done in the course of this task. Further, as determining heat peak load requires heat load profiles of the buildings to be set up, this task is also utilised to set up heat load profiles of all buildings with heat pumps within a grid in the eGon100RE scenario used in eTraGo. The resulting data is stored in separate tables respectively a csv file:

- *input-pypsa-eur-sec/minimum\_hp\_capacity\_mv\_grid\_100RE.csv:* This csv file contains minimum required heat pump capacity per MV grid in MW as input for pypsa-eur-sec. It is created within export min cap to  $csv()$ .
- *demand.egon\_etrago\_timeseries\_individual\_heating*: This table contains aggregated heat load profiles of all buildings with heat pumps within an MV grid in the eGon100RE scenario used in eTraGo. It is created within individual\_heating\_per\_mv\_grid\_tables().
- *demand.egon\_building\_heat\_peak\_loads*: Mapping of peak heat demand and buildings including cell\_id, building, area and peak load. This table is created in  $delete\_heat\_peak\_loads\_100RE()$ .

The desaggregation of heat pump capcacities to individual buildings takes place in two separate datasets: 'Heat-Pumps2035' for eGon2035 scenario and 'HeatPumps2050' for eGon100RE. It is done separately because for one reason in case of the eGon100RE scenario the minimum required heat pump capacity per building can directly be determined using the heat peak load per building determined in the dataset 'HeatPumpsPypsaEurSec', whereas heat peak load data does not yet exist for the eGon2035 scenario. Another reason is, that in case of the eGon100RE scenario all buildings with individual heating have a heat pump whereas in the eGon2035 scenario buildings are randomly selected until the installed heat pump capacity per MV grid is met. All other buildings with individual heating but no heat pump are assigned a gas boiler.

In the 'HeatPumps2035' dataset the following things are done. First, the building's heat peak load in the eGon2035 scenario is determined for sizing the heat pumps. To this end, heat load profiles per building are set up. Using the heat peak load per building the minimum required heat pump capacity per building is determined (see [determine\\_minimum\\_hp\\_capacity\\_per\\_building\(\)](#page-135-0)). Afterwards, the total heat pump capacity per MV grid is desaggregated to individual buildings in the MV grid, wherefore buildings are randomly chosen until the MV grid's total heat pump capacity is reached (see determine buildings with hp\_in\_mv\_grid()). Buildings with PV rooftop plants are more likely to be assigned a heat pump. In case the minimum heat pump capacity of all chosen buildings is smaller than the total heat pump capacity of the MV grid but adding another building would exceed the total heat pump capacity of the MV grid, the remaining capacity is distributed to all buildings with heat pumps proportionally to the size of their respective minimum heat pump capacity. Therefore, the heat pump capacity of a building can be larger than the minimum required heat pump capacity. The generated heat load profiles per building are in a last step utilised to set up heat load profiles of all buildings with heat pumps within a grid as well as for all buildings with a gas boiler (i.e. all buildings with decentral heating system minus buildings with heat pump) needed in eTraGo. The resulting data is stored in the following tables:

- *demand.egon\_hp\_capacity\_buildings*: This table contains the heat pump capacity of all buildings with a heat pump. It is created within  $delete\_hp\_capacity\_2035()$ .
- *demand.egon etrago timeseries individual heating*: This table contains aggregated heat load profiles of all buildings with heat pumps within an MV grid as well as of all buildings with gas boilers within an MV grid in the eGon100RE scenario used in eTraGo. It is created within individual\_heating\_per\_mv\_grid\_tables().
- *demand.egon\_building\_heat\_peak\_loads*: Mapping of heat demand time series and buildings including cell\_id, building, area and peak load. This table is created in  $delete\_heat\_peak\_loads\_2035()$ .

In the 'HeatPumps2050' dataset the total heat pump capacity in each MV grid can be directly desaggregated to individual buildings, as the building's heat peak load was already determined in the 'HeatPumpsPypsaEurSec' dataset. Also in contrast to the 'HeatPumps2035' dataset, all buildings with decentral heating system are assigned a heat pump, wherefore no random sampling of buildings needs to be conducted. The resulting data is stored in the following table:

• *demand.egon\_hp\_capacity\_buildings*: This table contains the heat pump capacity of all buildings with a heat pump. It is created within delete hp capacity  $2035()$ .

# The following datasets from the database are mainly used for creation:

- *boundaries.egon\_map\_zensus\_grid\_districts*:
- *boundaries.egon\_map\_zensus\_district\_heating\_areas*:
- *demand.egon\_peta\_heat*: Table of annual heat load demand for residential and cts at census cell level from peta5.
- *demand.egon\_heat\_timeseries\_selected\_profiles*:
- *demand.egon\_heat\_idp\_pool*:
- *demand.egon\_daily\_heat\_demand\_per\_climate\_zone*:
- *boundaries.egon\_map\_zensus\_mvgd\_buildings*: A final mapping table including all buildings used for residential and cts, heat and electricity timeseries. Including census cells, mvgd bus\_id, building type (osm or synthetic)
- *supply.egon\_individual\_heating*:
- *demand.egon\_cts\_heat\_demand\_building\_share*: Table including the mv substation heat profile share of all selected cts buildings for scenario eGon2035 and eGon100RE. This table is created within  $cts$  heat()

# What is the goal?

The goal is threefold. Primarily, heat pump capacity of individual buildings is determined as it is necessary for distribution grid analysis. Secondly, as heat demand profiles need to be set up during the process, the heat demand profiles of all buildings with individual heat pumps respectively gas boilers per MV grid are set up to be used in eTraGo. Thirdly, minimum heat pump capacity is determined as input for pypsa-eur-sec to avoid that heat pump capacity per building is too little to meet the heat demand after desaggregation to individual buildings.

# What is the challenge?

The main challenge lies in the set up of heat demand profiles per building in [aggregate\\_residential\\_and\\_cts\\_profiles\(\)](#page-132-0) as it takes alot of time and in grids with a high number of buildings requires alot of RAM. Both runtime and RAM usage needed to be improved several times. To speed up the process, tasks are set up to run in parallel. This currently leads to alot of connections being opened and at a certain point to a runtime error due to too many open connections.

# What are central assumptions during the data processing?

Central assumption for determining minimum heat pump capacity and desaggregating heat pump capacity to individual buildings is that the required heat pump capacity is determined using an approach from the [network development plan](https://www.netzentwicklungsplan.de/sites/default/files/paragraphs-files/Szenariorahmenentwurf_NEP2035_2021_1.pdf) (pp.46-47) (see [determine\\_minimum\\_hp\\_capacity\\_per\\_building\(\)](#page-135-0)). There, the heat pump capacity is determined by multiplying the heat peak demand of the building by a minimum assumed COP of 1.7 and a flexibility factor of 24/18, taking into account that power supply of heat pumps can be interrupted for up to six hours by the local distribution grid operator. Another central assumption is, that buildings with PV rooftop plants are more likely to have a heat pump than other buildings (see  $determinen\_building\_with\_hp_in\_mv\_grid()$  for details)

#### Drawbacks and limitations of the data

In the eGon2035 scenario buildings with heat pumps are selected randomly with a higher probability for a heat pump for buildings with PV rooftop (see [determine\\_buildings\\_with\\_hp\\_in\\_mv\\_grid\(\)](#page-134-1) for details). Another limitation may be the sizing of the heat pumps, as in the eGon2035 scenario their size rigidly depends on the heat peak load and a fixed flexibility factor. During the coldest days of the year, heat pump flexibility strongly depends on this assumption and cannot be dynamically enlarged to provide more flexibility (or only slightly through larger heat storage units).

# **Notes**

This module docstring is rather a dataset documentation. Once, a decision is made in ... the content of this module docstring needs to be moved to docs attribute of the respective dataset class.

```
class BuildingHeatPeakLoads(**kwargs)
    Bases: sqlalchemy.ext.declarative.api.Base
    building_id
    peak_load_in_w
    scenario
    sector
class EgonEtragoTimeseriesIndividualHeating(**kwargs)
    Bases: sqlalchemy.ext.declarative.api.Base
    bus_id
    carrier
    dist_aggregated_mw
    scenario
class EgonHpCapacityBuildings(**kwargs)
    Bases: sqlalchemy.ext.declarative.api.Base
    building_id
    hp_capacity
    scenario
class HeatPumps2035(dependencies)
    Bases: egon.data.datasets.Dataset
class HeatPumps2050(dependencies)
    Bases: egon.data.datasets.Dataset
class HeatPumpsPypsaEurSec(dependencies)
    Bases: egon.data.datasets.Dataset
adapt_numpy_float64(numpy_float64)
adapt_numpy_int64(numpy_int64)
aggregate_residential_and_cts_profiles(mvgd, scenario)
    Gets residential and CTS heat demand profiles per building and aggregates them.
         Parameters
              • mvgd (int) – MV grid ID.
              • scenario (str) – Possible options are eGon2035 or eGon100RE.
         Returns pd.DataFrame – Table of demand profile per building. Column names are building IDs and
            index is hour of the year as int (0-8759).
```

```
calc_residential_heat_profiles_per_mvgd(mvgd, scenario)
```
Gets residential heat profiles per building in MV grid for either eGon2035 or eGon100RE scenario.

#### **Parameters**

• mvgd (*int*) – MV grid ID.

• **scenario** (*str*) – Possible options are eGon2035 or eGon100RE.

# Returns

*pd.DataFrame* –

# Heat demand profiles of buildings. Columns are:

- zensus population id [int] Zensus cell ID building is in.
- **building id** [int] ID of building.
- day\_of\_year [int] Day of the year (1 365).
- hour [int] Hour of the day  $(1 24)$ .
- demand\_ts [float] Building's residential heat demand in MW, for specified hour of the year (specified through columns *day\_of\_year* and *hour*).

**cascade\_heat\_supply\_indiv**(*scenario*, *distribution\_level*, *plotting=True*)

Assigns supply strategy for individual heating in four steps.

1.) all small scale CHP are connected. 2.) If the supply can not meet the heat demand, solar thermal collectors

are attached. This is not implemented yet, since individual solar thermal plants are not considered in eGon2035 scenario.

3.) If this is not suitable, the mv grid is also supplied by heat pumps. 4.) The last option are individual gas boilers.

#### **Parameters**

- scenario (*str*) Name of scenario
- plotting (*bool, optional*) Choose if individual heating supply is plotted. The default is True.

Returns resulting\_capacities (*pandas.DataFrame*) – List of plants per mv grid

**cascade\_per\_technology**(*heat\_per\_mv*, *technologies*, *scenario*, *distribution\_level*, *max\_size\_individual\_chp=0.05*)

Add plants for individual heat. Currently only on mv grid district level.

#### **Parameters**

- mv\_grid\_districts (*geopandas.geodataframe.GeoDataFrame*) MV grid districts including the heat demand
- technologies (*pandas.DataFrame*) List of supply technologies and their parameters
- scenario (*str*) Name of the scenario
- max\_size\_individual\_chp (*float*) Maximum capacity of an individual chp in MW

# Returns

- mv\_grid\_districts (*geopandas.geodataframe.GeoDataFrame*) MV grid district which need additional individual heat supply
- technologies (*pandas.DataFrame*) List of supply technologies and their parameters
- append\_df (*pandas.DataFrame*) List of plants per mv grid for the selected technology

#### **catch\_missing\_buidings**(*buildings\_decentral\_heating*, *peak\_load*)

Check for missing buildings and reduce the list of buildings with decentral heating if no peak loads available. This should only happen in case of cutout SH

# **Parameters**

- **buildings** decentral heating (*list(int)*) Array or list of buildings with decentral heating
- peak\_load (*pd.Series*) Peak loads of all building within the mvgd

# <span id="page-134-0"></span>**delete\_heat\_peak\_loads\_100RE**()

Remove all heat peak loads for eGon100RE.

<span id="page-134-3"></span>**delete\_heat\_peak\_loads\_2035**()

Remove all heat peak loads for eGon2035.

# **delete\_hp\_capacity**(*scenario*)

Remove all hp capacities for the selected scenario

Parameters scenario (*string*) – Either eGon2035 or eGon100RE

#### **delete\_hp\_capacity\_100RE**()

Remove all hp capacities for the selected eGon100RE

<span id="page-134-2"></span>**delete\_hp\_capacity\_2035**()

Remove all hp capacities for the selected eGon2035

**delete\_mvgd\_ts**(*scenario*)

Remove all hp capacities for the selected scenario

Parameters scenario (*string*) – Either eGon2035 or eGon100RE

**delete\_mvgd\_ts\_100RE**() Remove all mvgd ts for the selected eGon100RE

**delete\_mvgd\_ts\_2035**() Remove all mvgd ts for the selected eGon2035

#### **delete\_pypsa\_eur\_sec\_csv\_file**()

Delete pypsa eur sec minimum heat pump capacity csv before new run

**desaggregate\_hp\_capacity**(*min\_hp\_cap\_per\_building*, *hp\_cap\_mv\_grid*)

Desaggregates the required total heat pump capacity to buildings.

All buildings are previously assigned a minimum required heat pump capacity. If the total heat pump capacity exceeds this, larger heat pumps are assigned.

#### **Parameters**

• min\_hp\_cap\_per\_building (*pd.Series*) –

Pandas series with minimum required heat pump capacity per building in MW.

• hp\_cap\_mv\_grid (*float*) – Total heat pump capacity in MW in given MV grid.

Returns *pd.Series* – Pandas series with heat pump capacity per building in MW.

<span id="page-134-1"></span>**determine\_buildings\_with\_hp\_in\_mv\_grid**(*hp\_cap\_mv\_grid*, *min\_hp\_cap\_per\_building*) Distributes given total heat pump capacity to buildings based on their peak heat demand.

#### Parameters

- hp\_cap\_mv\_grid (*float*) Total heat pump capacity in MW in given MV grid.
- min\_hp\_cap\_per\_building (*pd.Series*) –

#### Pandas series with minimum required heat pump capacity per building in MW.

Returns *pd.Index(int)* – Building IDs (as int) of buildings to get heat demand time series for.

#### **determine\_hp\_cap\_buildings\_eGon100RE**()

Main function to determine HP capacity per building in eGon100RE scenario.

#### **determine\_hp\_cap\_buildings\_eGon100RE\_per\_mvgd**(*mv\_grid\_id*)

Determines HP capacity per building in eGon100RE scenario.

In eGon100RE scenario all buildings without district heating get a heat pump.

Returns *pd.Series* – Pandas series with heat pump capacity per building in MW.

**determine\_hp\_cap\_buildings\_eGon2035\_per\_mvgd**(*mv\_grid\_id*, *peak\_heat\_demand*, *build-*

*ing\_ids*)

Determines which buildings in the MV grid will have a HP (buildings with PV rooftop are more likely to be assigned) in the eGon2035 scenario, as well as their respective HP capacity in MW.

#### **Parameters**

- mv\_grid\_id (*int*) ID of MV grid.
- peak\_heat\_demand (*pd.Series*) Series with peak heat demand per building in MW. Index contains the building ID.
- **building ids** (*pd.Index(int)*) Building IDs (as int) of buildings with decentral heating system in given MV grid.

#### **determine\_hp\_cap\_peak\_load\_mvgd\_ts\_2035**(*mvgd\_ids*)

Main function to determine HP capacity per building in eGon2035 scenario. Further, creates heat demand time series for all buildings with heat pumps in MV grid, as well as for all buildings with gas boilers, used in eTraGo.

Parameters mvgd\_ids (*list(int)*) – List of MV grid IDs to determine data for.

#### **determine\_hp\_cap\_peak\_load\_mvgd\_ts\_pypsa\_eur\_sec**(*mvgd\_ids*)

Main function to determine minimum required HP capacity in MV for pypsa-eur-sec. Further, creates heat demand time series for all buildings with heat pumps in MV grid in eGon100RE scenario, used in eTraGo.

Parameters mvgd\_ids (*list(int)*) – List of MV grid IDs to determine data for.

**determine\_min\_hp\_cap\_buildings\_pypsa\_eur\_sec**(*peak\_heat\_demand*, *building\_ids*) Determines minimum required HP capacity in MV grid in MW as input for pypsa-eur-sec.

#### Parameters

- **peak heat demand** (*pd.Series*) Series with peak heat demand per building in MW. Index contains the building ID.
- building\_ids (*pd.Index(int)*) Building IDs (as int) of buildings with decentral heating system in given MV grid.

Returns *float* – Minimum required HP capacity in MV grid in MW.

<span id="page-135-0"></span>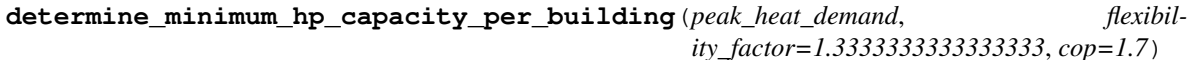

Determines minimum required heat pump capacity.

# Parameters

- peak\_heat\_demand (*pd.Series*) Series with peak heat demand per building in MW. Index contains the building ID.
- flexibility\_factor (*float*) Factor to overdimension the heat pump to allow for some flexible dispatch in times of high heat demand. Per default, a factor of 24/18 is used, to take into account

Returns *pd.Series* – Pandas series with minimum required heat pump capacity per building in MW.

<span id="page-135-1"></span>**export\_min\_cap\_to\_csv**(*df\_hp\_min\_cap\_mv\_grid\_pypsa\_eur\_sec*) Export minimum capacity of heat pumps for pypsa eur sec to csv

**export\_to\_db**(*df\_peak\_loads\_db*, *df\_heat\_mvgd\_ts\_db*, *drop=False*) Function to export the collected results of all MVGDs per bulk to DB.

Parameters

df\_peak\_loads\_db [pd.DataFrame] Table of building peak loads of all MVGDs per bulk

df heat mygd ts db [pd.DataFrame] Table of all aggregated MVGD profiles per bulk

drop [boolean] Drop and recreate table if True

**get\_buildings\_with\_decentral\_heat\_demand\_in\_mv\_grid**(*mvgd*, *scenario*) Returns building IDs of buildings with decentral heat demand in given MV grid.

As cells with district heating differ between scenarios, this is also depending on the scenario. CTS and residential have to be retrieved seperatly as some residential buildings only have electricity but no heat demand. This does not occure in CTS.

#### **Parameters**

- **mvgd** (*int*) ID of MV grid.
- scenario (*str*) Name of scenario. Can be either "eGon2035" or "eGon100RE".
- Returns *pd.Index(int)* Building IDs (as int) of buildings with decentral heating system in given MV grid. Type is pandas Index to avoid errors later on when it is used in a query.

#### **get\_cts\_buildings\_with\_decentral\_heat\_demand\_in\_mv\_grid**(*scenario*, *mv\_grid\_id*) Returns building IDs of buildings with decentral CTS heat demand in given MV grid.

As cells with district heating differ between scenarios, this is also depending on the scenario.

#### Parameters

- scenario (*str*) Name of scenario. Can be either "eGon2035" or "eGon100RE".
- mv\_grid\_id (*int*) ID of MV grid.

Returns *pd.Index(int)* – Building IDs (as int) of buildings with decentral heating system in given MV grid. Type is pandas Index to avoid errors later on when it is used in a query.

#### **get\_daily\_demand\_share**(*mvgd*)

per census cell :Parameters: mvgd (*int*) – MVGD id

Returns df\_daily\_demand\_share (*pd.DataFrame*) – Daily annual demand share per cencus cell. Columns of the dataframe are zensus\_population\_id, day\_of\_year and daily\_demand\_share.

#### **get\_daily\_profiles**(*profile\_ids*)

Parameters profile ids (*list(int)*) – daily heat profile ID's

Returns df\_profiles (*pd.DataFrame*) – Residential daily heat profiles. Columns of the dataframe are idp, house, temperature\_class and hour.

#### **get\_heat\_peak\_demand\_per\_building**(*scenario*, *building\_ids*)

#### **get\_peta\_demand**(*mvgd*, *scenario*)

Retrieve annual peta heat demand for residential buildings for either eGon2035 or eGon100RE scenario.

#### **Parameters**

- mvgd (*int*) MV grid ID.
- **scenario** (*str*) Possible options are eGon2035 or eGon100RE

**Returns df peta demand** (*pd.DataFrame*) – Annual residential heat demand per building and scenario. Columns of the dataframe are zensus\_population\_id and demand.

#### **get\_residential\_buildings\_with\_decentral\_heat\_demand\_in\_mv\_grid**(*scenario*,

*mv\_grid\_id*) Returns building IDs of buildings with decentral residential heat demand in given MV grid.

As cells with district heating differ between scenarios, this is also depending on the scenario.

#### **Parameters**

- scenario (str) Name of scenario. Can be either "eGon2035" or "eGon100RE".
- **mv** grid id (*int*) ID of MV grid.

Returns *pd.Index(int)* – Building IDs (as int) of buildings with decentral heating system in given MV grid. Type is pandas Index to avoid errors later on when it is used in a query.

#### **get\_residential\_heat\_profile\_ids**(*mvgd*)

Retrieve 365 daily heat profiles ids per residential building and selected mvgd.

Parameters mvgd (*int*) – ID of MVGD

Returns df\_profiles\_ids (*pd.DataFrame*) – Residential daily heat profile ID's per building. Columns of the dataframe are zensus\_population\_id, building\_id, selected\_idp\_profiles, buildings and day\_of\_year.

# **get\_total\_heat\_pump\_capacity\_of\_mv\_grid**(*scenario*, *mv\_grid\_id*)

Returns total heat pump capacity per grid that was previously defined (by NEP or pypsa-eur-sec).

#### Parameters

- scenario (str) Name of scenario. Can be either "eGon2035" or "eGon100RE".
- mv\_grid\_id (*int*) ID of MV grid.

Returns *float* – Total heat pump capacity in MW in given MV grid.

**get\_zensus\_cells\_with\_decentral\_heat\_demand\_in\_mv\_grid**(*scenario*, *mv\_grid\_id*) Returns zensus cell IDs with decentral heating systems in given MV grid.

As cells with district heating differ between scenarios, this is also depending on the scenario.

#### **Parameters**

- scenario (*str*) Name of scenario. Can be either "eGon2035" or "eGon100RE".
- mv\_grid\_id (*int*) ID of MV grid.

Returns *pd.Index(int)* – Zensus cell IDs (as int) of buildings with decentral heating systems in given MV grid. Type is pandas Index to avoid errors later on when it is used in a query.

#### **plot\_heat\_supply**(*resulting\_capacities*)

**split\_mvgds\_into\_bulks**(*n*, *max\_n*, *func*)

Generic function to split task into multiple parallel tasks, dividing the number of MVGDs into even bulks.

### **Parameters**

- n (*int*) Number of bulk
- **max\_n** (*int*) Maximum number of bulks
- func (*function*) The funnction which is then called with the list of MVGD as parameter.

The central module containing all code dealing with heat supply data

```
class EgonDistrictHeatingSupply(**kwargs)
    Bases: sqlalchemy.ext.declarative.api.Base
    capacity
    carrier
    category
    district_heating_id
    geometry
    index
    scenario
class EgonIndividualHeatingSupply(**kwargs)
    Bases: sqlalchemy.ext.declarative.api.Base
    capacity
    carrier
    category
    geometry
    index
    mv_grid_id
    scenario
class HeatSupply(dependencies)
    Bases: egon.data.datasets.Dataset
create_tables()
    Create tables for district heating areas
         Returns None
district_heating()
    Insert supply for district heating areas
```
Returns *None.*

- **individual\_heating**()
	- Insert supply for individual heating

Returns *None.*

# **9.5.41 hydrogen\_etrago**

#### **bus**

The central module containing all code dealing with the hydrogen buses

In this module, the functions allowing to create the H2 buses in Germany for eTraGo are to be found. The H2 buses in the neighbouring countries (only present in eGon100RE) are defined in *[pypsaeursec](#page-173-0)*. In both scenarios, there are two types of H2 buses in Germany:

• H2\_grid buses: defined in  $insert\_H2_buses\_from\_CH4\_grid()$ , these buses are located at the places than the CH4 buses.

• H2 saltcavern buses: defined in insert H2 buses from saltcavern(), these buses are located at the intersection of AC buses and potential for H2 saltcavern.

# <span id="page-139-0"></span>**insert\_H2\_buses\_from\_CH4\_grid**(*gdf*, *carrier*, *target*, *scn\_name*)

Insert the H2 buses based on CH4 grid into the database.

At each CH4 location, in other words at each intersection of the CH4 grid, a H2 bus is created.

#### Parameters

- gdf (*geopandas.GeoDataFrame*) GeoDataFrame containing the empty bus data.
- **carrier** (*str*) Name of the carrier.
- target (*dict*) Target schema and table information.
- scn\_name (*str*) Name of the scenario.
- <span id="page-139-1"></span>**insert\_H2\_buses\_from\_saltcavern**(*gdf*, *carrier*, *sources*, *target*, *scn\_name*) Insert the H2 buses based saltcavern locations into the database.

These buses are located at the intersection of AC buses and potential for H2 saltcavern.

# **Parameters**

- gdf (*geopandas.GeoDataFrame*) GeoDataFrame containing the empty bus data.
- **carrier** (*str*) Name of the carrier.
- sources (*dict*) Sources schema and table information.
- target (*dict*) Target schema and table information.
- scn\_name (*str*) Name of the scenario.

#### <span id="page-139-2"></span>**insert\_hydrogen\_buses**(*scenario='eGon2035'*)

Insert hydrogen buses into the database (in etrago table)

#### Hydrogen buses are inserted into the database using the functions:

- insert H2 buses from CH4 qrid() for H2 grid buses
- [insert\\_H2\\_buses\\_from\\_saltcavern\(\)](#page-139-1) for the H2\_saltcavern buses

Parameters scenario (*str, optional*) – Name of the scenario, the default is 'eGon2035'.

#### <span id="page-139-3"></span>**insert\_hydrogen\_buses\_eGon100RE**()

Copy H2 buses from the eGon2035 to the eGon100RE scenario.

# **h2\_grid**

The central module containing all code dealing with the H2 grid in eGon100RE

#### The H2 grid, present only in eGon100RE, is composed of two parts:

- a fixed part with the same topology than the CH4 grid and with carrier 'H2\_retrofit' corresponding to the retrofiting of a share of the CH4 grid into an hydrogen grid,
- an extendable part with carrier 'H2\_gridextension', linking each H2\_salcavern bus to the closest H2\_grid bus: this part as no capacity  $(p\_nom = 0)$  but it could be extended.

As the CH4 grid, the H2 pipelines are modelled by PyPSA links.

#### <span id="page-139-4"></span>**insert\_h2\_pipelines**()

Insert hydrogen grid (H2 links) into the database for eGon100RE.

#### Insert the H2 grid by executing the following steps:

- Copy the CH4 links in Germany from eGon2035
- Overwrite the followings columns:
	- bus0 and bus1 using the grid.egon\_etrago\_ch4\_h2 table
	- carrier, scn\_name
	- $-$  p\_nom: the value attributed there corresponds to the share of p\_nom of the specific pipe that could be retrofited into H2 pipe. This share is the same for every pipeline and is calculated in the PyPSA-eur-sec run.
- Create new extendable pipelines to link the existing grid to the H2\_saltcavern buses
- Clean database
- Attribute link id to the links
- Insert the into the database

This function inserts data into the database and has no return.

# **h2\_to\_ch4**

Module containing the definition of the links between H2 and CH4 buses

In this module the functions used to define and insert into the database the links between H2 and CH4 buses are to be found. These links are modelling:

- Methanisation (carrier name: 'H2 to CH4'): technology to produce CH4 from H2
- H2 feedin: Injection of H2 into the CH4 grid
- Steam Methane Reaction (SMR, carrier name: 'CH4\_to\_H2'): techonology to produce CH4 from H2

#### <span id="page-140-0"></span>**H2\_CH4\_mix\_energy\_fractions**(*x*, *T=25*, *p=50*)

Calculate the fraction of H2 with respect to energy in a H2 CH4 mixture.

Given the volumetric fraction of H2 in a H2 and CH4 mixture, the fraction of H2 with respect to energy is calculated with the ideal gas mixture law. Beware, that changing the fraction of H2 changes the overall energy within a specific volume of the mixture. If H2 is fed into CH4, the pipeline capacity (based on energy) therefore decreases if the volumetric flow does not change. This effect is neglected in eGon. At 15 vol% H2 the decrease in capacity equals about 10 % if volumetric flow does not change.

#### **Parameters**

- x (*float*) Volumetric fraction of H2 in the mixture
- T (*int, optional*) Temperature of the mixture in °C, by default 25
- p (*int, optional*) Pressure of the mixture in bar, by default 50

Returns *float* – Fraction of H2 in mixture with respect to energy (LHV)

#### <span id="page-140-2"></span>**insert\_h2\_to\_ch4\_eGon100RE**()

Copy H2/CH4 links from the eGon2035 to the eGon100RE scenario.

#### <span id="page-140-1"></span>**insert\_h2\_to\_ch4\_to\_h2**()

Inserts methanisation, feed in and SMR links into the database

Define the potentials for methanisation and Steam Methane Reaction (SMR) modelled as extendable links as well as the H2 feedin capacities modelled as non extendable links and insert all of them into the database. These tree technologies are connecting CH4 and H2\_grid buses only.

The capacity of the H2 feedin links is considerated as constant and calculated as the sum of the capacities of the CH4 links connected to the CH4 bus multiplied by the H2 energy share allowed to be fed. This share is calculated in the function H<sub>2</sub> CH<sub>4</sub> mix energy fractions().

This function inserts data into the database and has no return.

#### **power\_to\_h2**

Module containing the definition of the AC grid to H2 links

In this module the functions used to define and insert into the database the links between H2 and AC buses are to be found. These links are modelling:

- Electrolysis (carrier name: 'power\_to\_H2'): technology to produce H2 from AC
- Fuel cells (carrier name: 'H2\_to\_power'): techonology to produce power from H2

```
insert_power_to_h2_to_power(scn_name='eGon2035')
```
Insert electrolysis and fuel cells capacities into the database.

The potentials for power-to-H2 in electrolysis and H2-to-power in fuel cells are created between each H2 bus (H2\_grid and H2\_saltcavern) and its closest HV power bus. These links are extendable. For the electrolysis, if the distance between the AC and the H2 bus is > 500m, the maximum capacity of the installation is limited to 1 MW.

This function inserts data into the database and has no return.

Parameters scn\_name (*str*) – Name of the scenario

#### <span id="page-141-2"></span>**insert\_power\_to\_h2\_to\_power\_eGon100RE**()

Copy H2/power links from the eGon2035 to the eGon100RE scenario.

**map\_buses**(*scn\_name*)

Map H2 buses to nearest HV AC bus.

Parameters scn\_name (*str*) – Name of the scenario.

Returns gdf (*geopandas.GeoDataFrame*) – GeoDataFrame with connected buses.

#### **storage**

The central module containing all code dealing with H2 stores in Germany

This module contains the functions used to insert the two types of H2 store potentials in Germany:

- H2 overground stores (carrier: 'H2\_overground'): steel tanks at every H2\_grid bus
- H2 underground stores (carrier: 'H2 underground'): saltcavern store at every H2 saltcavern bus. NB: the saltcavern locations define the H2\_saltcavern buses locations.

All these stores are modelled as extendable PyPSA stores.

```
calculate_and_map_saltcavern_storage_potential()
```
Calculate site specific storage potential based on InSpEE-DS report.

This function inserts data into the database and has no return.

```
insert_H2_overground_storage(scn_name='eGon2035')
```
Insert H2\_overground stores into the database.

Insert extendable H2\_overground stores (steel tanks) at each H2\_grid bus. This function inserts data into the database and has no return.

# **insert\_H2\_saltcavern\_storage**(*scn\_name='eGon2035'*)

Insert H2\_underground stores into the database.

Insert extendable H2\_underground stores (saltcavern potentials) at every H2\_saltcavern bus.This function inserts data into the database and has no return.

#### **insert\_H2\_storage\_eGon100RE**()

Copy H2 storage from the eGon2035 to the eGon100RE scenario.

The central module containing the definitions of the datasets linked to H2

This module contains the definitions of the datasets linked to the hydrogen sector in eTraGo in Germany.

In the eGon2035 scenario, there is no H2 bus abroad, so technologies linked to the hydrogen sector are present only in Germany.

In the eGon100RE scenario, the potential and installed capacities abroad arrise from the PyPSA-eur-sec run. For this reason, this module focuses only on the hydrogen related components in Germany, and the module  $p\gamma psaeursec$ on the hydrogen related components abroad.

#### <span id="page-142-0"></span>**class HydrogenBusEtrago**(*dependencies*)

Bases: [egon.data.datasets.Dataset](#page-182-0)

Insert the H2 buses into the database for Germany

Insert the H2 buses in Germany into the database for the scenarios eGon2035 and eGon100RE by executing successively the functions [calculate\\_and\\_map\\_saltcavern\\_storage\\_potential](#page-141-0), insert hydrogen buses and insert hydrogen buses eGon100RE.

#### *Dependencies*

- [SaltcavernData](#page-174-0)
- [GasNodesAndPipes](#page-62-0)
- [SubstationVoronoi](#page-79-0)

#### *Resulting*

• [grid.egon\\_etrago\\_bus](#page-51-0) is extended

**name = 'HydrogenBusEtrago'**

**version = '0.0.1'**

#### <span id="page-142-1"></span>**class HydrogenGridEtrago**(*dependencies*)

Bases: [egon.data.datasets.Dataset](#page-182-0)

Insert the H2 grid in Germany into the database for eGon100RE

Insert the H2 links (pipelines) into Germany in the database for the scenario eGon100RE by executing the function [insert\\_h2\\_pipelines](#page-139-4).

#### *Dependencies*

- [SaltcavernData](#page-174-0)
- [GasNodesAndPipes](#page-62-0)
- [SubstationVoronoi](#page-79-0)
- [GasAreaseGon2035](#page-61-0)
- [PypsaEurSec](#page-173-0)
- [HydrogenBusEtrago](#page-142-0)

#### *Resulting*

• grid.egon etrago link is extended

```
name = 'HydrogenGridEtrago'
```
**version = '0.0.2'**

#### **class HydrogenMethaneLinkEtrago**(*dependencies*)

Bases: [egon.data.datasets.Dataset](#page-182-0)

Insert the methanisation, feed in and SMR into the database

Insert the the methanisation, feed in (only in eGon2035) and Steam Methane Reaction (SMR) links in Germany into the database for the scenarios eGon2035 and eGon100RE by executing successively the functions [insert\\_h2\\_to\\_ch4\\_to\\_h2](#page-140-1) and [insert\\_h2\\_to\\_ch4\\_eGon100RE](#page-140-2).

#### *Dependencies*

- [SaltcavernData](#page-174-0)
- [GasNodesAndPipes](#page-62-0)
- [SubstationVoronoi](#page-79-0)
- [HydrogenBusEtrago](#page-142-0)
- [HydrogenGridEtrago](#page-142-1)
- [HydrogenPowerLinkEtrago](#page-143-0)

#### *Resulting*

• [grid.egon\\_etrago\\_link](#page-54-0) is extended

# **name = 'HydrogenMethaneLinkEtrago'**

```
version = '0.0.5'
```
# <span id="page-143-0"></span>**class HydrogenPowerLinkEtrago**(*dependencies*)

Bases: [egon.data.datasets.Dataset](#page-182-0)

Insert the electrolysis and the fuel cells into the database

Insert the the electrolysis and the fuel cell links in Germany into the database for the scenarios eGon2035 and eGon100RE by executing successively the functions [insert\\_power\\_to\\_h2\\_to\\_power](#page-141-1) and insert power to h2 to power eGon100RE.

#### *Dependencies*

- [SaltcavernData](#page-174-0)
- [GasNodesAndPipes](#page-62-0)
- [SubstationVoronoi](#page-79-0)
- [HydrogenBusEtrago](#page-142-0)
- [HydrogenGridEtrago](#page-142-1)

#### *Resulting*

• [grid.egon\\_etrago\\_link](#page-54-0) is extended

**name = 'HydrogenPowerLinkEtrago'**

**version = '0.0.4'**
#### **class HydrogenStoreEtrago**(*dependencies*)

Bases: [egon.data.datasets.Dataset](#page-182-0)

Insert the H2 stores into the database for Germany

Insert the H2 stores in Germany into the database for the scenarios eGon2035 and eGon100RE:

- H2 overground stores or steel tanks at each H2 grid bus with the function [insert\\_H2\\_overground\\_storage](#page-141-0) for the scenario eGon2035,
- H2 underground stores or saltcavern stores at each H2\_saltcavern bus with the function [insert\\_H2\\_saltcavern\\_storage](#page-141-1) for the scenario eGon2035,
- H2 stores (overground and underground) for the scenario eGon100RE with the function [insert\\_H2\\_storage\\_eGon100RE](#page-142-0).

#### *Dependencies*

- [SaltcavernData](#page-174-0)
- [GasNodesAndPipes](#page-62-0)
- [SubstationVoronoi](#page-79-0)
- [HydrogenBusEtrago](#page-142-1)
- [HydrogenGridEtrago](#page-142-2)
- [GasNodesAndPipes](#page-62-0)

### *Resulting*

• [grid.egon\\_etrago\\_store](#page-57-0) is extended

```
name = 'HydrogenStoreEtrago'
```

```
version = '0.0.3'
```
# **9.5.42 industrial\_sites**

The central module containing all code dealing with the spatial distribution of industrial electricity demands. Industrial demands from DemandRegio are distributed from nuts3 level down to osm landuse polygons and/or industrial sites also identified within this processing step bringing three different inputs together.

```
class HotmapsIndustrialSites(**kwargs)
```
Bases: sqlalchemy.ext.declarative.api.Base

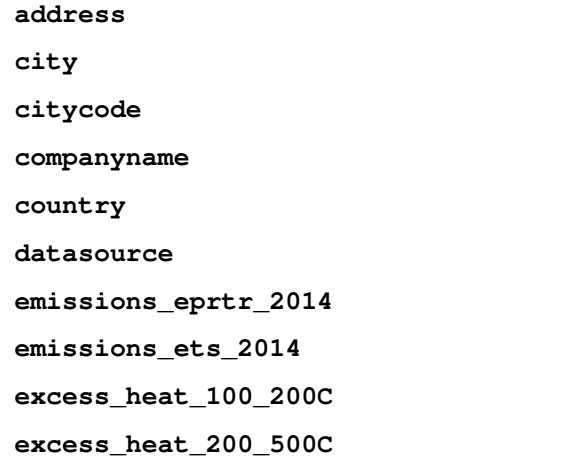

**excess\_heat\_500C excess\_heat\_total fuel\_demand geom location production siteid sitename subsector wz class IndustrialSites**(*\*\*kwargs*) Bases: sqlalchemy.ext.declarative.api.Base **address companyname geom id nuts3 subsector wz class MergeIndustrialSites**(*dependencies*) Bases: [egon.data.datasets.Dataset](#page-182-0) **class SchmidtIndustrialSites**(*\*\*kwargs*) Bases: sqlalchemy.ext.declarative.api.Base **annual\_tonnes application capacity\_production geom id landkreis\_number lat lon plant wz class SeenergiesIndustrialSites**(*\*\*kwargs*) Bases: sqlalchemy.ext.declarative.api.Base **address companyname**

```
country
electricitydemand_tj
eu28
excess_heat
fueldemand_tj
geom
globalid
lat
level_1_pj
level_1_r_pj
level_1_r_tj
level_1_tj
level_2_pj
level_2_r_pj
level_2_r_tj
level_2_tj
level_3_pj
level_3_r_pj
level_3_r_tj
level_3_tj
lon
nuts1
nuts3
objectid
siteid
subsector
wz
```

```
create_tables()
```
Create tables for industrial sites and distributed industrial demands :returns: *None.*

#### **download\_hotmaps**()

Download csv file on hotmap's industrial sites.

# **download\_import\_industrial\_sites**()

Wraps different functions to create tables, download csv files containing information on industrial sites in Germany and write this data to the local postgresql database

Returns *None.*

# **download\_seenergies**()

Download csv file on s-eenergies' industrial sites.

#### **hotmaps\_to\_postgres**()

Import hotmaps data to postgres database

#### **map\_nuts3**()

Match resulting industrial sites with nuts3 codes and fill column 'nuts3'

Returns *None.*

#### **merge\_inputs**()

Merge and clean data from different sources (hotmaps, seenergies, Thesis Schmidt)

#### **schmidt\_to\_postgres**()

Import data from Thesis by Danielle Schmidt to postgres database

#### **seenergies\_to\_postgres**()

Import seenergies data to postgres database

# **9.5.43 industry**

#### **temporal**

The central module containing all code dealing with processing timeseries data using demandregio

#### **calc\_load\_curves\_ind\_osm**(*scenario*)

Temporal disaggregate electrical demand per osm industrial landuse area.

Parameters scenario (*str*) – Scenario name.

Returns *pandas.DataFrame* – Demand timeseries of industry allocated to osm landuse areas and aggregated per substation id

# **calc\_load\_curves\_ind\_sites**(*scenario*)

Temporal disaggregation of load curves per industrial site and industrial subsector.

Parameters scenario (*str*) – Scenario name.

Returns *pandas.DataFrame* – Demand timeseries of industry allocated to industrial sites and aggregated per substation id and industrial subsector

# **identify\_bus**(*load\_curves*, *demand\_area*)

Identify the grid connection point for a consumer by determining its grid level based on the time series' peak load and the spatial intersection to mv grid districts or ehv voronoi cells.

#### Parameters

- load\_curves (*pandas.DataFrame*) Demand timeseries per demand area (e.g. osm landuse area, industrial site)
- **demand area** (*pandas.DataFrame*) Dataframe with id and geometry of areas where an industrial demand is assigned to, such as osm landuse areas or industrial sites.

Returns *pandas.DataFrame* – Aggregated industrial demand timeseries per bus

#### **identify\_voltage\_level**(*df*)

Identify the voltage\_level of a grid component based on its peak load and defined thresholds.

Parameters df (*pandas.DataFrame*) – Data frame containing information about peak loads

Returns *pandas.DataFrame* – Data frame with an additional column with voltage level

#### **insert\_osm\_ind\_load**()

Inserts electrical industry loads assigned to osm landuse areas to the database.

Returns *None.*

**insert\_sites\_ind\_load**()

Inserts electrical industry loads assigned to osm landuse areas to the database.

Returns *None.*

The central module containing all code dealing with the spatial distribution of industrial electricity demands. Industrial demands from DemandRegio are distributed from nuts3 level down to osm landuse polygons and/or industrial sites also identified within this processing step bringing three different inputs together.

```
class DemandCurvesOsmIndustry(**kwargs)
```

```
Bases: sqlalchemy.ext.declarative.api.Base
```
**bus**

```
p_set
```
**scn\_name**

```
class DemandCurvesOsmIndustryIndividual(**kwargs)
```
Bases: sqlalchemy.ext.declarative.api.Base

**bus\_id**

**demand**

**osm\_id**

**p\_set**

**peak\_load**

**scn\_name**

**voltage\_level**

```
class DemandCurvesSitesIndustry(**kwargs)
```
Bases: sqlalchemy.ext.declarative.api.Base

**bus**

**p\_set**

**scn\_name**

**wz**

```
class DemandCurvesSitesIndustryIndividual(**kwargs)
```
Bases: sqlalchemy.ext.declarative.api.Base

```
bus_id
```
**demand**

**p\_set**

**peak\_load**

**scn\_name**

**site\_id**

**voltage\_level**

**wz**

```
class EgonDemandRegioOsmIndElectricity(**kwargs)
```
Bases: sqlalchemy.ext.declarative.api.Base

**demand id osm\_id scenario wz class EgonDemandRegioSitesIndElectricity**(*\*\*kwargs*) Bases: sqlalchemy.ext.declarative.api.Base **demand industrial\_sites\_id scenario wz class IndustrialDemandCurves**(*dependencies*) Bases: [egon.data.datasets.Dataset](#page-182-0)

#### **create\_tables**()

Create tables for industrial sites and distributed industrial demands :returns: *None.*

#### **industrial\_demand\_distr**()

Distribute electrical demands for industry to osm landuse polygons and/or industrial sites, identified earlier in the process. The demands per subsector on nuts3-level from demandregio are distributed linearly to the area of the corresponding landuse polygons or evenly to identified industrial sites.

Returns *None.*

# **9.5.44 loadarea**

OSM landuse extraction and load areas creation.

Landuse

- Landuse data is extracted from OpenStreetMap: residential, retail, industrial, Agricultural
- Data is cut with German borders (VG 250), data outside is dropped
- Invalid geometries are fixed
- Results are stored in table *openstreetmap.osm\_landuse*

#### Load Areas

TBD

Note: industrial demand contains: \* voltage levels 4-7 \* only demand from ind. sites+osm located in LA!

```
class LoadArea(dependencies)
    Bases: egon.data.datasets.Dataset
```

```
class OsmLanduse(dependencies)
    Bases: egon.data.datasets.Dataset
```
### **class OsmPolygonUrban**(*\*\*kwargs*)

Bases: sqlalchemy.ext.declarative.api.Base

```
area_ha
```
#### **geom**

**id**

**name**

**osm\_id**

**sector**

**sector\_name**

**tags**

**vg250**

**census\_cells\_melt**()

Melt all census cells: buffer, union, unbuffer

# **create\_landuse\_table**()

Create tables for landuse data :returns: *None.*

```
drop_temp_tables()
```

```
execute_sql_script(script)
```
Execute SQL script

Parameters script (*str*) – Filename of script

**loadareas\_add\_demand\_cts**() Adds consumption and peak load to load areas for CTS

**loadareas\_add\_demand\_hh**() Adds consumption and peak load to load areas for households

#### **loadareas\_add\_demand\_ind**()

Adds consumption and peak load to load areas for industry

#### **loadareas\_create**()

Create load areas from merged OSM landuse and census cells:

- Cut Loadarea with MV Griddistrict
- Identify and exclude Loadarea smaller than  $100m^2$ .
- Generate Centre of Loadareas with Centroid and PointOnSurface.
- Calculate population from Census 2011.
- Cut all 4 OSM sectors with MV Griddistricts.
- Calculate statistics like NUTS and AGS code.
- Check for Loadareas without AGS code.

#### **osm\_landuse\_census\_cells\_melt**()

Melt OSM landuse areas and census cells

## **osm\_landuse\_melt**()

Melt all OSM landuse areas by: buffer, union, unbuffer

# **9.5.45 low\_flex\_scenario**

The central module to create low flex scenarios

```
class LowFlexScenario(dependencies)
    Bases: egon.data.datasets.Dataset
```
# **9.5.46 osm**

The central module containing all code dealing with importing OSM data.

This module either directly contains the code dealing with importing OSM data, or it re-exports everything needed to handle it. Please refrain from importing code from any modules below this one, because it might lead to unwanted behaviour.

If you have to import code from a module below this one because the code isn't exported from this module, please file a bug, so we can fix this.

# **class OpenStreetMap**(*dependencies*)

Bases: [egon.data.datasets.Dataset](#page-182-0)

# **add\_metadata**()

Writes metadata JSON string into table comment.

# **download**()

Download OpenStreetMap *.pbf* file.

# **modify\_tables**()

Adjust primary keys, indices and schema of OSM tables.

- The Column "id" is added and used as the new primary key.
- Indices (GIST, GIN) are reset
- The tables are moved to the schema configured as the "output\_schema".

# **to\_postgres**(*cache\_size=4096*)

Import OSM data from a Geofabrik *.pbf* file into a PostgreSQL database.

Parameters cache\_size (*int, optional*) – Memory used during data import

# **9.5.47 osm\_buildings\_streets**

Filtered and preprocessed buildings, streets and amenities from OpenStreetMap (OSM)

This dataset on buildings and amenities is required by several tasks in the pipeline, such as the distribution of household demand profiles or PV home systems to buildings. This data is enriched by population and apartments from Zensus 2011. Those derived datasets and the data on streets will be used in the DIstribution Network Generat0r :ref:'ding0 <https://github.com/openego/ding0>'\_ e.g. to cluster loads and create low voltage grids.

# Details and Steps

- Extract buildings and filter using relevant tags, e.g. residential and commercial, see script *osm\_buildings\_filter.sql* for the full list of tags. Resulting tables: \* All buildings: *openstreetmap.osm\_buildings* \* Filtered buildings: *openstreetmap.osm\_buildings\_filtered* \* Residential buildings: *openstreetmap.osm\_buildings\_residential*
- Extract amenities and filter using relevant tags, e.g. shops and restaurants, see script *osm\_amenities\_shops\_preprocessing.sql* for the full list of tags. Resulting table: *openstreetmap.osm\_amenities\_shops\_filtered*
- Create a mapping table for building's osm IDs to the Zensus cells the building's centroid is located in. Resulting tables: \* *boundaries.egon\_map\_zensus\_buildings\_filtered* (filtered) \* *boundaries.egon\_map\_zensus\_buildings\_residential* (residential only)
- Enrich each building by number of apartments from Zensus table *society.egon\_destatis\_zensus\_apartment\_building\_population\_per\_ha* by splitting up the cell's sum equally to the buildings. In some cases, a Zensus cell does not contain buildings but there's a building nearby which the

no. of apartments is to be allocated to. To make sure apartments are allocated to at least one building, a radius of 77m is used to catch building geometries.

• Split filtered buildings into 3 datasets using the amenities' locations: temporary tables are created in script *osm\_buildings\_temp\_tables.sql* the final tables in *osm\_buildings\_amentities\_results.sql*. Resulting tables: \* Buildings w/ amenities: *openstreetmap.osm\_buildings\_with\_amenities* \* Buildings w/o amenities: *openstreetmap.osm\_buildings\_without\_amenities* \* Amenities not allocated to buildings:

*openstreetmap.osm\_amenities\_not\_in\_buildings*

• Extract streets (OSM ways) and filter using relevant tags, e.g. highway=secondary, see script *osm\_ways\_preprocessing.sql* for the full list of tags. Additionally, each way is split into its line segments and their lengths is retained. Resulting tables: \* Filtered streets: *openstreetmap.osm\_ways\_preprocessed* \* Filtered streets w/ segments: *openstreetmap.osm\_ways\_with\_segments*

#### **Notes**

This module docstring is rather a dataset documentation. Once, a decision is made in . . . the content of this module docstring needs to be moved to docs attribute of the respective dataset class.

```
class OsmBuildingsStreets(dependencies)
```
Bases: [egon.data.datasets.Dataset](#page-182-0)

```
add_metadata()
```

```
create_buildings_filtered_all_zensus_mapping()
```
**create\_buildings\_filtered\_zensus\_mapping**()

```
create_buildings_residential_zensus_mapping()
```
**create\_buildings\_temp\_tables**()

```
drop_temp_tables()
```

```
execute_sql_script(script)
     Execute SQL script
```
Parameters script (*str*) – Filename of script

```
extract_amenities()
```

```
extract_buildings_filtered_amenities()
```

```
extract_buildings_w_amenities()
```

```
extract_buildings_wo_amenities()
```
**extract\_ways**()

```
filter_buildings()
```

```
filter_buildings_residential()
```
**preprocessing**()

# **9.5.48 osmtgmod**

#### **substation**

The central module containing code to create substation tables

```
class EgonEhvSubstation(**kwargs)
    Bases: sqlalchemy.ext.declarative.api.Base
    bus_id
    dbahn
    frequency
    lat
    lon
    operator
    osm_id
    osm_www
    point
    polygon
    power_type
    ref
    status
    subst_name
    substation
    voltage
class EgonHvmvSubstation(**kwargs)
    Bases: sqlalchemy.ext.declarative.api.Base
    bus_id
    dbahn
    frequency
    lat
    lon
    operator
    osm_id
    osm_www
    point
    polygon
    power_type
    ref
    status
    subst_name
    substation
    voltage
```
#### **create\_tables**()

Create tables for substation data :returns: *None.*

#### **extract**()

Extract ehv and hvmv substation from transfer buses and results from osmtgmod

Returns *None.*

**class Osmtgmod**(*dependencies*) Bases: [egon.data.datasets.Dataset](#page-182-0)

#### **import\_osm\_data**()

**osmtgmod**(*config\_database='egon-data'*, *config\_basepath='osmTGmod/egon-data'*, *config\_continue\_run=False*, *filtered\_osm\_pbf\_path\_to\_file=None*, *docker\_db\_config=None*)

**run**()

**to\_pypsa**()

# **9.5.49 power\_etrago**

#### **match\_ocgt**

Module containing the definition of the open cycle gas turbine links

```
insert_open_cycle_gas_turbines(scn_name='eGon2035')
     Insert gas turbine links in egon_etrago_link table.
```
Parameters scn\_name (*str*) – Name of the scenario.

#### **map\_buses**(*scn\_name*)

Map OCGT AC buses to nearest CH4 bus.

Parameters scn\_name (*str*) – Name of the scenario.

Returns gdf (*geopandas.GeoDataFrame*) – GeoDataFrame with connected buses.

The central module containing all code dealing with ocgt in etrago

# **class OpenCycleGasTurbineEtrago**(*dependencies*)

Bases: [egon.data.datasets.Dataset](#page-182-0)

# **9.5.50 power\_plants**

## **assign\_weather\_data**

**find\_bus\_id**(*power\_plants*, *cfg*)

#### **find\_weather\_id**()

Assign weather data to the weather dependant generators (wind and solar)

## Parameters \*No parameters required

```
weatherId_and_busId()
```

```
write_power_plants_table(power_plants, cfg, con)
```
# **conventional**

The module containing all code allocating power plants of different conventional technologies (oil, gas, others) based on data from MaStR and NEP.

**match\_nep\_no\_chp**(*nep*, *mastr*, *matched*, *buffer\_capacity=0.1*, *consider\_location='plz'*, *consider\_carrier=True*, *consider\_capacity=True*)

Match Power plants (no CHP) from MaStR to list of power plants from NEP

## Parameters

- nep (*pandas.DataFrame*) Power plants (no CHP) from NEP which are not matched to MaStR
- mastr (*pandas.DataFrame*) Power plants (no CHP) from MaStR which are not matched to NEP
- **matched** (*pandas.DataFrame*) Already matched power plants
- buffer\_capacity (*float, optional*) Maximum difference in capacity in p.u. The default is 0.1.

#### Returns

- matched (*pandas.DataFrame*) Matched CHP
- mastr (*pandas.DataFrame*) CHP plants from MaStR which are not matched to NEP
- nep (*pandas.DataFrame*) CHP plants from NEP which are not matched to MaStR

# **select\_nep\_power\_plants**(*carrier*)

Select power plants with location from NEP's list of power plants

Parameters carrier (*str*) – Name of energy carrier

Returns *pandas.DataFrame* – Waste power plants from NEP list

#### **select\_no\_chp\_combustion\_mastr**(*carrier*)

Select power plants of a certain carrier from MaStR data which excludes all power plants used for allocation of CHP plants.

Parameters carrier (str) – Name of energy carrier

Returns *pandas.DataFrame* – Power plants from NEP list

#### **mastr**

Import MaStR dataset and write to DB tables

Data dump from Marktstammdatenregister (2022-11-17) is imported into the database. Only some technologies are taken into account and written to the following tables:

- PV: table *supply.egon\_power\_plants\_pv*
- wind turbines: table *supply.egon\_power\_plants\_wind*
- biomass/biogas plants: table *supply.egon\_power\_plants\_biomass*
- hydro plants: table *supply.egon\_power\_plants\_hydro*

Handling of empty source data in MaStr dump: \* *voltage\_level*: inferred based on nominal power (*capacity*) using the

ranges from https://redmine.iks.cs.ovgu.de/oe/projects/ego-n/wiki/Definition of thresholds for [voltage\\_level\\_assignment](https://redmine.iks.cs.ovgu.de/oe/projects/ego-n/wiki/Definition_of_thresholds_for_voltage_level_assignment) which results in True in column *voltage\_level\_inferred*. Remaining datasets are set to -1 (which only occurs if *capacity* is empty).

- *supply.egon\_power\_plants\_\*.bus\_id*: set to -1 (only if not within grid districts or no geom available, e.g. for units with nom. power <30 kW)
- *supply.egon\_power\_plants\_hydro.plant\_type*: NaN

The data is used especially for the generation of status quo grids by ding0.

```
class EgonPowerPlantsBiomass(**kwargs)
    Bases: sqlalchemy.ext.declarative.api.Base
    bus_id
    capacity
    city
    commissioning_date
    federal_state
    feedin_type
    fuel_name
    fuel_type
    gens_id
    geom
    id
    postcode
    status
    technology
    th_capacity
    voltage_level
    voltage_level_inferred
class EgonPowerPlantsHydro(**kwargs)
    Bases: sqlalchemy.ext.declarative.api.Base
    bus_id
    capacity
    city
    commissioning_date
    federal_state
    feedin_type
    gens_id
    geom
    id
    plant_type
    postcode
    status
```

```
voltage_level
    voltage_level_inferred
    water_origin
class EgonPowerPlantsPv(**kwargs)
    Bases: sqlalchemy.ext.declarative.api.Base
    bus_id
    capacity
    capacity_inverter
    city
    commissioning_date
    federal_state
    feedin_type
    gens_id
    geom
    id
    module_count
    orientation_primary
    orientation_primary_angle
    orientation_secondary
    orientation_secondary_angle
    orientation_uniform
    postcode
    site_type
    status
    usage_sector
    voltage_level
    voltage_level_inferred
class EgonPowerPlantsWind(**kwargs)
    Bases: sqlalchemy.ext.declarative.api.Base
    bus_id
    capacity
    city
    commissioning_date
    federal_state
    feedin_type
    gens_id
    geom
```
**hub\_height**

**id**

**manufacturer\_name**

**postcode**

**rotor\_diameter**

**site\_type**

**status**

**type\_name**

**voltage\_level**

**voltage\_level\_inferred**

**import\_mastr**() → None Import MaStR data into database

# **pv\_ground\_mounted**

**insert**()

# **pv\_rooftop**

The module containing all code dealing with pv rooftop distribution.

```
pv_rooftop_per_mv_grid()
```
Execute pv rooftop distribution method per scenario

Returns *None.*

```
pv_rooftop_per_mv_grid_and_scenario(scenario, level)
```
Intergate solar rooftop per mv grid district

The target capacity is distributed to the mv grid districts linear to the residential and service electricity demands.

Parameters

- scenario (*str, optional*) Name of the scenario
- level (*str, optional*) Choose level of target values.

Returns *None.*

# **pv\_rooftop\_buildings**

Distribute MaStR PV rooftop capacities to OSM and synthetic buildings. Generate new PV rooftop generators for scenarios eGon2035 and eGon100RE.

Data cleaning and inference: \* Drop duplicates and entries with missing critical data. \* Determine most plausible capacity from multiple values given in MaStR data. \* Drop generators which don't have any plausible capacity data

 $(23.5MW > P > 0.1).$ 

- Randomly and weighted add a start-up date if it is missing.
- Extract zip and municipality from 'Standort' given in MaStR data.
- Geocode unique zip and municipality combinations with Nominatim (1 sec delay). Drop generators for which geocoding failed or which are located outside the municipalities of Germany.
- Add some visual sanity checks for cleaned data.

Allocation of MaStR data: \* Allocate each generator to an existing building from OSM. \* Determine the quantile each generator and building is in depending on the

capacity of the generator and the area of the polygon of the building.

- Randomly distribute generators within each municipality preferably within the same building area quantile as the generators are capacity wise.
- If not enough buildings exists within a municipality and quantile additional buildings from other quantiles are chosen randomly.

Desegregation of pv rooftop scenarios: \* The scenario data per federal state is linearly distributed to the mv grid

districts according to the pv rooftop potential per mv grid district.

- The rooftop potential is estimated from the building area given from the OSM buildings.
- Grid districts, which are located in several federal states, are allocated PV capacity according to their respective roof potential in the individual federal states.
- The desegregation of PV plants within a grid districts respects existing plants from MaStR, which did not reach their end of life.
- New PV plants are randomly and weighted generated using a breakdown of MaStR data as generator basis.
- Plant metadata (e.g. plant orientation) is also added random and weighted from MaStR data as basis.

#### **class EgonMastrPvRoofGeocoded**(*\*\*kwargs*)

Bases: sqlalchemy.ext.declarative.api.Base

```
altitude
    geometry
    latitude
    location
    longitude
    point
    zip_and_municipality
class EgonPowerPlantPvRoofBuildingScenario(**kwargs)
    Bases: sqlalchemy.ext.declarative.api.Base
    building_id
    bus_id
    capacity
    einheitliche_ausrichtung_und_neigungswinkel
    gens_id
    hauptausrichtung
    hauptausrichtung_neigungswinkel
    index
    scenario
```
**voltage\_level**

**weather\_cell\_id**

```
class OsmBuildingsFiltered(**kwargs)
```
Bases: sqlalchemy.ext.declarative.api.Base

**amenity**

**area**

**building**

**geom**

**geom\_point**

**id**

**name**

**osm\_id**

**tags**

# **class Vg250Lan**(*\*\*kwargs*)

Bases: sqlalchemy.ext.declarative.api.Base

**ade ags ags\_0**

**ars**

**ars\_0**

**bem**

**bez**

**bsg**

**debkg\_id**

**fk\_s3**

**gen**

**geometry**

**gf**

**ibz**

**id**

**nbd**

**nuts**

**rs**

**rs\_0**

**sdv\_ars**

**sdv\_rs**

**sn\_g**

**sn\_k sn\_l sn\_r sn\_v1 sn\_v2 wsk**

**add\_ags\_to\_buildings**(*buildings\_gdf: geopandas.geodataframe.GeoDataFrame*, *municipalities\_gdf: geopandas.geodataframe.GeoDataFrame*) → geopandas.geodataframe.GeoDataFrame

Add information about AGS ID to buildings. :Parameters: \* buildings\_gdf (*geopandas.GeoDataFrame*) – GeoDataFrame containing OSM buildings data.

• **municipalities gdf** (*geopandas.GeoDataFrame*) – GeoDataFrame with municipality data.

Returns *gepandas.GeoDataFrame* – GeoDataFrame containing OSM buildings data with AGS ID added.

**add\_ags\_to\_gens**(*valid\_mastr\_gdf: geopandas.geodataframe.GeoDataFrame*, *municipalities\_gdf: geopandas.geodataframe.GeoDataFrame*) → geopandas.geodataframe.GeoDataFrame Add information about AGS ID to generators. :Parameters: \* valid\_mastr\_gdf (*geopandas.GeoDataFrame*) – GeoDataFrame with valid and cleaned MaStR data.

• municipalities\_gdf (*geopandas.GeoDataFrame*) – GeoDataFrame with municipality data.

Returns *gepandas.GeoDataFrame* – GeoDataFrame with valid and cleaned MaStR data with AGS ID added.

**add\_buildings\_meta\_data**(*buildings\_gdf: geopandas.geodataframe.GeoDataFrame*, *prob\_dict: dict*, *seed: int*) → geopandas.geodataframe.GeoDataFrame

Randomly add additional metadata to desaggregated PV plants. :Parameters: \* buildings\_gdf (*geopandas.GeoDataFrame*) – GeoDataFrame containing OSM buildings data with desaggregated PV

plants.

- prob\_dict (*dict*) Dictionary with values and probabilities per capacity range.
- seed (*int*) Seed to use for random operations with NumPy and pandas.
- Returns *geopandas.GeoDataFrame* GeoDataFrame containing OSM building data with desaggregated PV plants.

**add\_bus\_ids\_sq**(*buildings\_gdf: geopandas.geodataframe.GeoDataFrame*) → geopandas.geodataframe.GeoDataFrame

Add bus ids for status\_quo units

- Parameters buildings\_gdf (*geopandas.GeoDataFrame*) GeoDataFrame containing OSM buildings data with desaggregated PV plants.
- Returns *geopandas.GeoDataFrame* GeoDataFrame containing OSM building data with bus\_id per generator.

**add\_overlay\_id\_to\_buildings**(*buildings\_gdf: geopandas.geodataframe.GeoDataFrame*, *grid\_federal\_state\_gdf: geopandas.geodataframe.GeoDataFrame*)

 $\rightarrow$  geopandas.geodataframe.GeoDataFrame

Add information about overlay ID to buildings. :Parameters: \* buildings\_gdf (*geopandas.GeoDataFrame*) – GeoDataFrame containing OSM buildings data.

- grid\_federal\_state\_gdf (*geopandas.GeoDataFrame*) GeoDataFrame with intersection shapes between counties and grid districts.
	- Returns *geopandas.GeoDataFrame* GeoDataFrame containing OSM buildings data with overlay ID added.

**add\_start\_up\_date**(*buildings\_gdf: geopandas.geodataframe.GeoDataFrame*, *start: pandas.\_libs.tslibs.timestamps.Timestamp*, *end: pandas.\_libs.tslibs.timestamps.Timestamp*, *seed: int*)

Randomly and linear add start-up date to new pv generators. :Parameters: \* buildings\_gdf (*geopandas.GeoDataFrame*) – GeoDataFrame containing OSM buildings data with desaggregated PV

plants.

- start (*pandas.Timestamp*) Minimum Timestamp to use.
- end (*pandas.Timestamp*) Maximum Timestamp to use.
- seed (*int*) Seed to use for random operations with NumPy and pandas.
- Returns *geopandas.GeoDataFrame* GeoDataFrame containing OSM buildings data with start-up date added.

**add\_voltage\_level**(*buildings\_gdf: geopandas.geodataframe.GeoDataFrame*) → geopandas.geodataframe.GeoDataFrame

Get voltage level data from mastr table and assign to units. Infer missing values derived from generator capacity to the power plants.

Parameters buildings\_gdf (*geopandas.GeoDataFrame*) – GeoDataFrame containing OSM buildings data with desaggregated PV plants.

- Returns *geopandas.GeoDataFrame* GeoDataFrame containing OSM building data with voltage level per generator.
- **add\_weather\_cell\_id**(*buildings\_gdf: geopandas.geodataframe.GeoDataFrame*) → geopandas.geodataframe.GeoDataFrame
- **allocate\_pv**(*q\_mastr\_gdf: gpd.GeoDataFrame*, *q\_buildings\_gdf: gpd.GeoDataFrame*, *seed: int*) → tuple[gpd.GeoDataFrame, gpd.GeoDataFrame]

Allocate the MaStR pv generators to the OSM buildings. This will determine a building for each pv generator if there are more buildings than generators within a given AGS. Primarily generators are distributed with the same qunatile as the buildings. Multiple assignment is excluded. :Parameters: \* q\_mastr\_gdf (*geopandas.GeoDataFrame*) – GeoDataFrame containing geocoded and qcut MaStR data.

- q\_buildings\_gdf (*geopandas.GeoDataFrame*) GeoDataFrame containing qcut OSM buildings data.
- seed (*int*) Seed to use for random operations with NumPy and pandas.

Returns *tuple with two geopandas.GeoDataFrame s* – GeoDataFrame containing MaStR data allocated to building IDs. GeoDataFrame containing building data allocated to MaStR IDs.

**allocate\_scenarios**(*mastr\_gdf: geopandas.geodataframe.GeoDataFrame*, *valid\_buildings\_gdf: geopandas.geodataframe.GeoDataFrame*, *last\_scenario\_gdf: geopandas.geodataframe.GeoDataFrame*, *scenario: str*)

Desaggregate and allocate scenario pv rooftop ramp-ups onto buildings. :Parameters: \* mastr\_gdf (*geopandas.GeoDataFrame*) – GeoDataFrame containing geocoded MaStR data.

- valid buildings gdf (*geopandas.GeoDataFrame*) GeoDataFrame containing OSM buildings data.
- last\_scenario\_gdf (*geopandas.GeoDataFrame*) GeoDataFrame containing OSM buildings matched with pv generators from temporally preceding scenario.
- **scenario** (*str*) Scenario to desaggrgate and allocate.

# Returns

*tuple* –

geopandas.GeoDataFrame GeoDataFrame containing OSM buildings matched with pv generators.

pandas.DataFrame DataFrame containing pv rooftop capacity per grid id.

**allocate\_to\_buildings**(*mastr\_gdf: gpd.GeoDataFrame*, *buildings\_gdf: gpd.GeoDataFrame*) → tuple[gpd.GeoDataFrame, gpd.GeoDataFrame]

Allocate status quo pv rooftop generators to buildings. :Parameters: \* mastr\_gdf (*geopandas.GeoDataFrame*) – GeoDataFrame containing MaStR data with geocoded locations.

• buildings\_gdf (*geopandas.GeoDataFrame*) – GeoDataFrame containing OSM buildings data with buildings without an AGS ID dropped.

Returns *tuple with two geopandas.GeoDataFrame s* – GeoDataFrame containing MaStR data allocated to building IDs. GeoDataFrame containing building data allocated to MaStR IDs.

**building\_area\_range\_per\_cap\_range**(*mastr\_gdf: gpd.GeoDataFrame*, *cap\_ranges: list[tuple[int | float*, *int | float]] | None = None*, *min\_building\_size: int | float = 10.0*, *upper\_quantile: float = 0.95*, *lower\_quantile:*  $f$ loat = 0.05)  $\rightarrow$  dict[tuple]int | float, int | float], tuple[int | float, int | float]]

Estimate normal building area range per capacity range. Calculate the mean roof load factor per capacity range from existing PV plants. :Parameters: \* mastr\_gdf (*geopandas.GeoDataFrame*) – GeoDataFrame containing geocoded MaStR data.

- cap\_ranges (*list(tuple(int, int))*) List of capacity ranges to distinguish between. The first tuple should start with a zero and the last one should end with infinite.
- min\_building\_size (*int, float*) Minimal building size to consider for PV plants.
- upper\_quantile (*float*) Upper quantile to estimate maximum building size per capacity range.
- lower\_quantile (*float*) Lower quantile to estimate minimum building size per capacity range.

Returns *dict* – Dictionary with estimated normal building area range per capacity range.

**calculate\_building\_load\_factor**(*mastr\_gdf: geopandas.geodataframe.GeoDataFrame*, *buildings\_gdf: geopandas.geodataframe.GeoDataFrame*, *rounding:*  $int = 4$ )  $\rightarrow$  geopandas.geodataframe.GeoDataFrame

Calculate the roof load factor from existing PV systems. :Parameters: \* mastr\_gdf (*geopandas.GeoDataFrame*) – GeoDataFrame containing geocoded MaStR data.

• buildings\_gdf (*geopandas.GeoDataFrame*) – GeoDataFrame containing OSM buildings data.

• rounding (*int*) – Rounding to use for load factor.

Returns *geopandas.GeoDataFrame* – GeoDataFrame containing geocoded MaStR data with calculated load factor.

**calculate\_max\_pv\_cap\_per\_building**(*buildings\_gdf: gpd.GeoDataFrame*, *mastr\_gdf: gpd.GeoDataFrame*, *pv\_cap\_per\_sq\_m: float | int*, *roof factor: float*  $| int) \rightarrow$  gpd.GeoDataFrame

Calculate the estimated maximum possible PV capacity per building. :Parameters: \* buildings\_gdf (*geopandas.GeoDataFrame*) – GeoDataFrame containing OSM buildings data.

- mastr\_gdf (*geopandas.GeoDataFrame*) GeoDataFrame containing geocoded MaStR data.
- pv\_cap\_per\_sq\_m (*float, int*) Average expected, installable PV capacity per square meter.
- **roof factor** (*float, int*) Average for PV usable roof area share.

Returns *geopandas.GeoDataFrame* – GeoDataFrame containing OSM buildings data with estimated maximum PV capacity.

**cap\_per\_bus\_id**(*scenario: str*) → pandas.core.frame.DataFrame Get table with total pv rooftop capacity per grid district.

Parameters scenario (*str*) – Scenario name.

Returns *pandas.DataFrame* – DataFrame with total rooftop capacity per mv grid.

**cap\_share\_per\_cap\_range**(*mastr\_gdf: gpd.GeoDataFrame*, *cap\_ranges: list[tuple[int | float*, *int |*  $float]]$  | *None* = *None*)  $\rightarrow$  dict[tuple[int | float, int | float], float]

Calculate the share of PV capacity from the total PV capacity within capacity ranges. :Parameters: \* mastr\_gdf (*geopandas.GeoDataFrame*) – GeoDataFrame containing geocoded MaStR data.

- cap\_ranges (*list(tuple(int, int)*)) List of capacity ranges to distinguish between. The first tuple should start with a zero and the last one should end with infinite.
	- Returns *dict* Dictionary with share of PV capacity from the total PV capacity within capacity ranges.

**clean\_mastr\_data**(*mastr\_df: pd.DataFrame*, *max\_realistic\_pv\_cap: int | float*, *min\_realistic\_pv\_cap: int | float*, *rounding: int*, *seed: int*) → pd.DataFrame

Clean the MaStR data from implausible data.

- Drop MaStR ID duplicates.
- Drop generators with implausible capacities.
- Drop generators without any kind of start-up date.
- Clean up Standort column and capacity.

#### Parameters

- mastr\_df (*pandas.DataFrame*) DataFrame containing MaStR data.
- max\_realistic\_pv\_cap (*int or float*) Maximum capacity, which is considered to be realistic.
- min realistic pv cap (*int or float*) Minimum capacity, which is considered to be realistic.
- rounding (*int*) Rounding to use when cleaning up capacity. E.g. when rounding is 1 a capacity of 9.93 will be rounded to 9.9.

• **seed** (*int*) – Seed to use for random operations with NumPy and pandas.

Returns *pandas.DataFrame* – DataFrame containing cleaned MaStR data.

## **create\_geocoded\_table**(*geocode\_gdf*)

Create geocoded table mastr pv rooftop :Parameters: geocode\_gdf (*geopandas.GeoDataFrame*) – Geo-DataFrame containing geocoding information on pv rooftop locations.

# **create\_scenario\_table**(*buildings\_gdf*)

Create mapping table pv\_unit  $\lt$ - $>$  building for scenario

**desaggregate\_pv**(*buildings\_gdf: geopandas.geodataframe.GeoDataFrame*, *cap\_df: pan-*

*das.core.frame.DataFrame*, *\*\*kwargs*) → geopandas.geodataframe.GeoDataFrame Desaggregate PV capacity on buildings within a given grid district. :Parameters: \* buildings\_gdf (geopan*das.GeoDataFrame*) – GeoDataFrame containing OSM buildings data.

• cap\_df (*pandas.DataFrame*) – DataFrame with total rooftop capacity per mv grid.

# Other Parameters

- prob\_dict (*dict*) Dictionary with values and probabilities per capacity range.
- cap\_share\_dict (*dict*) Dictionary with share of PV capacity from the total PV capacity within capacity ranges.
- **building\_area\_range\_dict** (*dict*) Dictionary with estimated normal building area range per capacity range.
- **load\_factor\_dict** (*dict*) Dictionary with mean roof load factor per capacity range.
- **seed** (*int*) Seed to use for random operations with NumPy and pandas.
- pv\_cap\_per\_sq\_m (*float, int*) Average expected, installable PV capacity per square meter.

Returns *geopandas.GeoDataFrame* – GeoDataFrame containing OSM building data with desaggregated PV plants.

# **desaggregate\_pv\_in\_mv\_grid**(*buildings\_gdf: gpd.GeoDataFrame*, *pv\_cap: float | int*, *\*\*kwargs*) →

gpd.GeoDataFrame

Desaggregate PV capacity on buildings within a given grid district. :Parameters: \* buildings\_gdf (*geopandas.GeoDataFrame*) – GeoDataFrame containing buildings within the grid district.

• pv\_cap (*float, int*) – PV capacity to desaggregate.

# Other Parameters

- prob\_dict (*dict*) Dictionary with values and probabilities per capacity range.
- cap\_share\_dict (*dict*) Dictionary with share of PV capacity from the total PV capacity within capacity ranges.
- building\_area\_range\_dict (*dict*) Dictionary with estimated normal building area range per capacity range.
- **load\_factor\_dict** (*dict*) Dictionary with mean roof load factor per capacity range.
- seed (*int*) Seed to use for random operations with NumPy and pandas.
- pv\_cap\_per\_sq\_m (*float, int*) Average expected, installable PV capacity per square meter.
- Returns *geopandas.GeoDataFrame* GeoDataFrame containing OSM building data with desaggregated PV plants.

**determine\_end\_of\_life\_gens**(*mastr\_gdf: geopandas.geodataframe.GeoDataFrame*, *scenario\_timestamp: pandas.\_libs.tslibs.timestamps.Timestamp*, *pv\_rooftop\_lifetime: pandas.\_libs.tslibs.timedeltas.Timedelta*)  $\rightarrow$ geopandas.geodataframe.GeoDataFrame<br>m has reached its end of life. :Parameters: \* mastr gdf (geopan-

Determine if an old PV system has reached its end of life. *das.GeoDataFrame*) – GeoDataFrame containing geocoded MaStR data.

• scenario\_timestamp (*pandas.Timestamp*) – Timestamp at which the scenario takes place.

• pv\_rooftop\_lifetime (*pandas.Timedelta*) – Average expected lifetime of PV rooftop systems.

Returns *geopandas.GeoDataFrame* – GeoDataFrame containing geocoded MaStR data and info if the system has reached its end of life.

**drop\_buildings\_outside\_grids**(*buildings\_gdf: geopandas.geodataframe.GeoDataFrame*) → geopandas.geodataframe.GeoDataFrame

Drop all buildings outside of grid areas. :Parameters: buildings\_gdf (*geopandas.GeoDataFrame*) – Geo-DataFrame containing OSM buildings data.

Returns *gepandas.GeoDataFrame* – GeoDataFrame containing OSM buildings data with buildings without an bus ID dropped.

**drop\_buildings\_outside\_muns**(*buildings\_gdf: geopandas.geodataframe.GeoDataFrame*) → geopandas.geodataframe.GeoDataFrame

Drop all buildings outside of municipalities. :Parameters: buildings\_gdf (*geopandas.GeoDataFrame*) – Geo-DataFrame containing OSM buildings data.

Returns *gepandas.GeoDataFrame* – GeoDataFrame containing OSM buildings data with buildings without an AGS ID dropped.

**drop\_gens\_outside\_muns**(*valid\_mastr\_gdf: geopandas.geodataframe.GeoDataFrame*) → geopandas.geodataframe.GeoDataFrame

Drop all generators outside of municipalities. :Parameters: valid\_mastr\_gdf (*geopandas.GeoDataFrame*) – GeoDataFrame with valid and cleaned MaStR data.

Returns *gepandas.GeoDataFrame* – GeoDataFrame with valid and cleaned MaStR data with generatos without an AGS ID dropped.

**drop\_invalid\_entries\_from\_gdf**(*gdf: geopandas.geodataframe.GeoDataFrame*) → geopandas.geodataframe.GeoDataFrame

Drop invalid entries from geopandas GeoDataFrame. TODO: how to omit the logging from geos here??? :Parameters: gdf (*geopandas.GeoDataFrame*) – GeoDataFrame to be checked for validity.

Returns *gepandas.GeoDataFrame* – GeoDataFrame with rows with invalid geometries dropped.

**drop\_unallocated\_gens**(*gdf: geopandas.geodataframe.GeoDataFrame*) → geopandas.geodataframe.GeoDataFrame

Drop generators which did not get allocated.

Parameters gdf (*geopandas.GeoDataFrame*) – GeoDataFrame containing MaStR data allocated to building IDs.

Returns *geopandas.GeoDataFrame* – GeoDataFrame containing MaStR data with generators dropped which did not get allocated.

#### **egon\_building\_peak\_loads**()

**federal\_state\_data**(*to\_crs: pyproj.crs.crs.CRS*) → geopandas.geodataframe.GeoDataFrame Get feder state data from eGo<sup> $\wedge$ </sup>n Database. :Parameters: **to\_crs** (*pyproj.crs.crs.CRS*) – CRS to transform geometries to.

Returns *geopandas.GeoDataFrame* – GeoDataFrame with federal state data.

**frame\_to\_numeric**(*df: pd.DataFrame | gpd.GeoDataFrame*) → pd.DataFrame | gpd.GeoDataFrame Try to convert all columns of a DataFrame to numeric ignoring errors. :Parameters: df (*pandas.DataFrame or geopandas.GeoDataFrame*)

Returns *pandas.DataFrame or geopandas.GeoDataFrame*

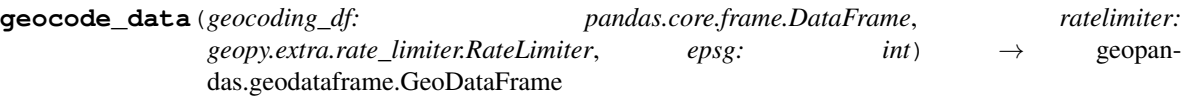

Geocode zip code and municipality. Extract latitude, longitude and altitude. Transfrom latitude and longitude to shapely Point and return a geopandas GeoDataFrame. :Parameters: \* geocoding\_df (*pandas.DataFrame*) – DataFrame containing all unique combinations of

zip codes with municipalities for geocoding.

- **ratelimiter** (*geopy.extra.rate\_limiter.RateLimiter*) Nominatim RateLimiter geocoding class to use for geocoding.
- epsg (*int*) EPSG ID to use as CRS.
- Returns *geopandas.GeoDataFrame* GeoDataFrame containing all unique combinations of zip codes with municipalities with matching geolocation.

#### **geocode\_mastr\_data**()

Read PV rooftop data from MaStR CSV TODO: the source will be replaced as soon as the MaStR data is available

in DB.

# **geocoded data from db** (*epsg: str* | *int*)  $\rightarrow$  gpd.GeoDataFrame

Read OSM buildings data from eGo^n Database. :Parameters: to\_crs (*pyproj.crs.crs.CRS*) – CRS to transform geometries to.

Returns *geopandas.GeoDataFrame* – GeoDataFrame containing OSM buildings data.

- **geocoder**(*user\_agent: str*, *min\_delay\_seconds: int*) → geopy.extra.rate\_limiter.RateLimiter Setup Nominatim geocoding class. :Parameters: \* user\_agent (*str*) – The app name.
	- min\_delay\_seconds (*int*) Delay in seconds to use between requests to Nominatim. A minimum of 1 is advised.

Returns *geopy.extra.rate\_limiter.RateLimiter* – Nominatim RateLimiter geocoding class to use for geocoding.

**geocoding\_data**(*clean\_mastr\_df: pandas.core.frame.DataFrame*) → pandas.core.frame.DataFrame Setup DataFrame to geocode. :Parameters: clean\_mastr\_df (*pandas.DataFrame*) – DataFrame containing cleaned MaStR data.

> Returns *pandas.DataFrame* – DataFrame containing all unique combinations of zip codes with municipalities for geocoding.

**get\_probability\_for\_property**(*mastr\_gdf: gpd.GeoDataFrame, cap\_range: tuple[int | float, int |*

*float], prop: str*)  $\rightarrow$  tuple[np.array, np.array]

Calculate the probability of the different options of a property of the existing PV plants. :Parameters: \* mastr\_gdf (*geopandas.GeoDataFrame*) – GeoDataFrame containing geocoded MaStR data.

- cap\_range (*tuple(int, int)*) Capacity range of PV plants to look at.
- **prop** (*str*) Property to calculate probabilities for. String needs to be in columns of mastr\_gdf.

## Returns

*tuple* –

numpy.array Unique values of property.

numpy.array Probabilties per unique value.

## **grid\_districts**(*epsg: int*) → geopandas.geodataframe.GeoDataFrame

Load mv grid district geo data from eGo^n Database as geopandas.GeoDataFrame. :Parameters: epsg (*int*) – EPSG ID to use as CRS.

Returns *geopandas.GeoDataFrame* – GeoDataFrame containing mv grid district ID and geo shapes data.

# **load\_building\_data**()

Read buildings from DB Tables:

- *openstreetmap.osm\_buildings\_filtered* (from OSM)
- *openstreetmap.osm\_buildings\_synthetic* (synthetic, created by us)

Use column *id* for both as it is unique hence you concat both datasets. If IN-CLUDE\_SYNTHETIC\_BUILDINGS is False synthetic buildings will not be loaded.

Returns *gepandas.GeoDataFrame* – GeoDataFrame containing OSM buildings data with buildings without an AGS ID dropped.

#### **load\_mastr\_data**()

Read PV rooftop data from MaStR CSV Note: the source will be replaced as soon as the MaStR data is available in DB. :returns: *geopandas.GeoDataFrame* – GeoDataFrame containing MaStR data with geocoded locations.

**mastr\_data**(*index\_col: str | int | list[str] | list[int], usecols: list[str], dtype: dict[str, Any] | None, parse\_dates: list[str] | None*) → pd.DataFrame

Read MaStR data from csv.

# **Parameters**

- **index\_col** (*str, int or list of str or int*) Column(*s*) to use as the row labels of the DataFrame.
- usecols (*list of str*) Return a subset of the columns.
- dtype (*dict of column (str) -> type (any), optional*) Data type for data or columns.
- parse\_dates (*list of names (str), optional*) Try to parse given columns to datetime.

Returns *pandas.DataFrame* – DataFrame containing MaStR data.

**mean\_load\_factor\_per\_cap\_range**(*mastr\_gdf: gpd.GeoDataFrame*, *cap\_ranges: list[tuple[int | float, int*  $\left| \text{float} \right|$  | *None* = *None*)  $\rightarrow$  dict[tuple[int | float, int | float], float]

Calculate the mean roof load factor per capacity range from existing PV plants. :Parameters: \* mastr\_gdf (*geopandas.GeoDataFrame*) – GeoDataFrame containing geocoded MaStR data.

• cap\_ranges (*list(tuple(int, int)*)) – List of capacity ranges to distinguish between. The first tuple should start with a zero and the last one should end with infinite.

Returns *dict* – Dictionary with mean roof load factor per capacity range.

**merge\_geocode\_with\_mastr**(*clean\_mastr\_df: pandas.core.frame.DataFrame*, *geocode\_gdf: geopandas.geodataframe.GeoDataFrame*) → geopandas.geodataframe.GeoDataFrame

Merge geometry to original mastr data. :Parameters: \* clean\_mastr\_df (*pandas.DataFrame*) – DataFrame containing cleaned MaStR data.

• geocode gdf (*geopandas.GeoDataFrame*) – GeoDataFrame containing all unique combinations of zip codes with municipalities with matching geolocation.

Returns *gepandas.GeoDataFrame* – GeoDataFrame containing cleaned MaStR data with matching geolocation from geocoding.

**most\_plausible**(*p\_tub: tuple*, *min\_realistic\_pv\_cap: int | float*) → float

Try to determine the most plausible capacity. Try to determine the most plausible capacity from a given generator from MaStR data. :Parameters: \* p\_tub (*tuple*) – Tuple containing the different capacities given in

the MaStR data.

• min\_realistic\_pv\_cap (*int or float*) – Minimum capacity, which is considered to be realistic.

Returns *float* – Capacity of the generator estimated as the most realistic.

**municipality\_data**() → geopandas.geodataframe.GeoDataFrame

Get municipality data from eGo^n Database. :returns: *gepandas.GeoDataFrame* – GeoDataFrame with municipality data.

**osm\_buildings**(*to\_crs: pyproj.crs.crs.CRS*) → geopandas.geodataframe.GeoDataFrame Read OSM buildings data from eGo^n Database. :Parameters: to\_crs (*pyproj.crs.crs.CRS*) – CRS to transform geometries to.

Returns *geopandas.GeoDataFrame* – GeoDataFrame containing OSM buildings data.

**overlay\_grid\_districts\_with\_counties**(*mv\_grid\_district\_gdf: geopandas.geodataframe.GeoDataFrame*, *federal\_state\_gdf: geopandas.geodataframe.GeoDataFrame*) → geopandas.geodataframe.GeoDataFrame<br>cts and counties. :Parameters:

Calculate the intersections of my grid districts and counties. :Parameters: \* my\_grid\_district\_gdf (*gpd.GeoDataFrame*) – GeoDataFrame containing mv grid district ID and geo shapes data.

• **federal\_state\_gdf** (*gpd.GeoDataFrame*) – GeoDataFrame with federal state data.

Returns *geopandas.GeoDataFrame* – GeoDataFrame containing OSM buildings data.

**probabilities**(*mastr\_gdf: gpd.GeoDataFrame*, *cap\_ranges: list[tuple[int | float*, *int | float]] | None =*

*None*, *properties: list[str]*  $|\textit{None} = \textit{None}| \rightarrow \text{dict}$ 

Calculate the probability of the different options of properties of the existing PV plants. :Parameters: \* mastr\_gdf (*geopandas.GeoDataFrame*) – GeoDataFrame containing geocoded MaStR data.

- cap ranges (*list(tuple(int, int)*)) List of capacity ranges to distinguish between. The first tuple should start with a zero and the last one should end with infinite.
- properties (*list(str)*) List of properties to calculate probabilities for. Strings need to be in columns of mastr\_gdf.

Returns *dict* – Dictionary with values and probabilities per capacity range.

#### **pv\_rooftop\_to\_buildings**()

Main script, executed as task

**scenario\_data**(*carrier: str = 'solar\_rooftop'*, *scenario: str = 'eGon2035'*) → pandas.core.frame.DataFrame

Get scenario capacity data from eGo^n Database. :Parameters: \* carrier (*str*) – Carrier type to filter table by.

• scenario (*str*) – Scenario to filter table by.

Returns *geopandas.GeoDataFrame* – GeoDataFrame with scenario capacity data in GW.

**sort\_and\_qcut\_df**(*df: pd.DataFrame | gpd.GeoDataFrame*, *col: str*, *q: int*) → pd.DataFrame | gpd.GeoDataFrame

Determine the quantile of a given attribute in a (Geo)DataFrame. Sort the (Geo)DataFrame in ascending order for the given attribute. :Parameters: \* df (*pandas.DataFrame or geopandas.GeoDataFrame*) – (Geo)DataFrame to sort and qcut.

- col (*str*) Name of the attribute to sort and qcut the (Geo)DataFrame on.
- q (*int*) Number of quantiles.

Returns *pandas.DataFrame or gepandas.GeoDataFrame* – Sorted and qcut (Geo)DataFrame.

**synthetic\_buildings**(*to\_crs: pyproj.crs.crs.CRS*) → geopandas.geodataframe.GeoDataFrame Read synthetic buildings data from eGo^n Database. :Parameters: to\_crs (*pyproj.crs.crs.CRS*) – CRS to transform geometries to.

Returns *geopandas.GeoDataFrame* – GeoDataFrame containing OSM buildings data.

# **timer\_func**(*func*)

# **validate\_output**(*desagg\_mastr\_gdf: pd.DataFrame | gpd.GeoDataFrame*, *desagg\_buildings\_gdf: pd.DataFrame | gpd.GeoDataFrame*) → None

Validate output.

- Validate that there are exactly as many buildings with a pv system as there are pv systems with a building
- Validate that the building IDs with a pv system are the same building IDs as assigned to the pv systems
- Validate that the pv system IDs with a building are the same pv system IDs as assigned to the buildings

#### **Parameters**

- desagg\_mastr\_gdf (*geopandas.GeoDataFrame*) GeoDataFrame containing MaStR data allocated to building IDs.
- desagg\_buildings\_gdf (*geopandas.GeoDataFrame*) GeoDataFrame containing building data allocated to MaStR IDs.
- **zip\_and\_municipality\_from\_standort**(*standort: str*, *verbose: bool = False*) → tuple[str, bool] Get zip code and municipality from Standort string split into a list. :Parameters: \* standort (*str*) – Standort as given from MaStR data.
	- verbose (*bool*) Logs additional info if True.

Returns *str* – Standort with only the zip code and municipality as well a ', Germany' added.

# **wind\_farms**

#### **generate\_map**()

Generates a map with the position of all the wind farms

#### Parameters \*No parameters required

#### **generate\_wind\_farms**()

Generate wind farms based on existing wind farms.

## Parameters \*No parameters required

#### **insert**()

Main function. Import power objectives generate results calling the functions "generate\_wind\_farms" and "wind power states".

#### Parameters \*No parameters required

**wind\_power\_states**(*state\_wf*, *state\_wf\_ni*, *state\_mv\_districts*, *target\_power*, *scenario\_year*, *source*, *fed\_state*)

Import OSM data from a Geofabrik *.pbf* file into a PostgreSQL database.

#### Parameters

- state\_wf (*geodataframe, mandatory*) gdf containing all the wf in the state created based on existing wf.
- state\_wf\_ni (*geodataframe, mandatory*) potential areas in the the state wich don't intersect any existing wf
- state\_mv\_districts (*geodataframe, mandatory*) gdf containing all the MV/HV substations in the state
- target\_power (*int, mandatory*) Objective power for a state given in MW
- scenario year (*str, mandatory*) name of the scenario
- **source** (*str, mandatory*) Type of energy genetor. Always "Wind\_onshore" for this script.
- fed\_state (*str, mandatory*) Name of the state where the wind farms will be allocated

#### **wind\_offshore**

#### **insert**()

Include the offshore wind parks in egon-data. locations and installed capacities based on: NEP2035\_V2021\_scnC2035

#### Parameters \*No parameters required

The central module containing all code dealing with power plant data.

```
class EgonPowerPlants(**kwargs)
```

```
Bases: sqlalchemy.ext.declarative.api.Base
```

```
bus_id
    carrier
    el_capacity
    geom
    id
    scenario
    source_id
    sources
    voltage_level
    weather_cell_id
class PowerPlants(dependencies)
    Bases: egon.data.datasets.Dataset
```
**allocate\_conventional\_non\_chp\_power\_plants**()

#### **allocate\_other\_power\_plants**()

# **assign\_bus\_id**(*power\_plants*, *cfg*)

Assigns bus\_ids to power plants according to location and voltage level

Parameters power\_plants (*pandas.DataFrame*) – Power plants including voltage level

Returns power\_plants (*pandas.DataFrame*) – Power plants including voltage level and bus\_id

**assign\_voltage\_level**(*mastr\_loc*, *cfg*, *mastr\_working\_dir*)

Assigns voltage level to power plants.

If location data inluding voltage level is available from Marktstammdatenregister, this is used. Otherwise the voltage level is assigned according to the electrical capacity.

Parameters mastr\_loc (*pandas.DataFrame*) – Power plants listed in MaStR with geometry inside German boundaries

Returns *pandas.DataFrame* – Power plants including voltage\_level

# **assign\_voltage\_level\_by\_capacity**(*mastr\_loc*)

#### **create\_tables**()

Create tables for power plant data :returns: *None.*

# **filter\_mastr\_geometry**(*mastr*, *federal\_state=None*)

Filter data from MaStR by geometry

### Parameters

- mastr (*pandas.DataFrame*) All power plants listed in MaStR
- **federal\_state** (*str or None*) Name of federal state whoes power plants are returned. If None, data for Germany is returned

Returns mastr\_loc (*pandas.DataFrame*) – Power plants listed in MaStR with geometry inside German boundaries

#### **insert\_biomass\_plants**(*scenario*)

Insert biomass power plants of future scenario

Parameters scenario (*str*) – Name of scenario.

Returns *None.*

# **insert\_hydro\_biomass**()

Insert hydro and biomass power plants in database

Returns *None.*

#### **insert\_hydro\_plants**(*scenario*)

Insert hydro power plants of future scenario.

Hydro power plants are diveded into run\_of\_river and reservoir plants according to Marktstammdatenregister. Additional hydro technologies (e.g. turbines inside drinking water systems) are not considered.

Parameters scenario (*str*) – Name of scenario.

Returns *None.*

**scale\_prox2now**(*df*, *target*, *level='federal\_state'*)

Scale installed capacities linear to status quo power plants

# **Parameters**

• df (*pandas.DataFrame*) – Status Quo power plants

- target (*pandas.Series*) Target values for future scenario
- level (*str, optional*) Scale per 'federal\_state' or 'country'. The default is 'federal\_state'.

Returns df (*pandas.DataFrame*) – Future power plants

#### **select\_target**(*carrier*, *scenario*)

Select installed capacity per scenario and carrier

#### Parameters

- **carrier** (*str*) Name of energy carrier
- scenario (*str*) Name of scenario

Returns *pandas.Series* – Target values for carrier and scenario

# **9.5.51 pypsaeursec**

The central module containing all code dealing with importing data from the pysa-eur-sec scenario parameter creation

#### **class PypsaEurSec**(*dependencies*)

Bases: [egon.data.datasets.Dataset](#page-182-0)

#### **clean\_database**()

Remove all components abroad for eGon100RE of the database

Remove all components abroad and their associated time series of the datase for the scenario 'eGon100RE'.

#### Parameters None

Returns *None*

#### **neighbor\_reduction**()

#### **overwrite\_H2\_pipeline\_share**()

Overwrite retrofitted\_CH4pipeline-to-H2pipeline\_share value

Overwrite retrofitted\_CH4pipeline-to-H2pipeline\_share in the scenario parameter table if p-e-s is run. This function write in the database and has no return.

#### **read\_network**()

```
run_pypsa_eur_sec()
```
# **9.5.52 re\_potential\_areas**

The central module containing all code dealing with importing data on potential areas for wind onshore and groundmounted PV.

```
class EgonRePotentialAreaPvAgriculture(**kwargs)
    Bases: sqlalchemy.ext.declarative.api.Base
    geom
    id
class EgonRePotentialAreaPvRoadRailway(**kwargs)
    Bases: sqlalchemy.ext.declarative.api.Base
    geom
```

```
id
```

```
class EgonRePotentialAreaWind(**kwargs)
```
Bases: sqlalchemy.ext.declarative.api.Base

**geom**

**id**

```
create_tables()
```
Create tables for RE potential areas

**insert\_data**() Insert data into DB

# **9.5.53 saltcavern**

The central module containing all code dealing with bgr data.

This module either directly contains the code dealing with importing bgr data, or it re-exports everything needed to handle it. Please refrain from importing code from any modules below this one, because it might lead to unwanted behaviour.

If you have to import code from a module below this one because the code isn't exported from this module, please file a bug, so we can fix this.

```
class SaltcavernData(dependencies)
```
Bases: [egon.data.datasets.Dataset](#page-182-0)

```
to_postgres()
```
Write BGR saline structures to database.

# **9.5.54 scenario\_parameters**

#### **parameters**

The module containing all parameters for the scenario table

```
annualize_capital_costs(overnight_costs, lifetime, p)
```
# Parameters

- overnight\_costs (*float*) Overnight investment costs in EUR/MW or EUR/MW/km
- lifetime (*int*) Number of years in which payments will be made
- p (*float*) Interest rate in p.u.

Returns *float* – Annualized capital costs in EUR/MW/a or EUR/MW/km/a

#### **electricity**(*scenario*)

Returns paramaters of the electricity sector for the selected scenario.

Parameters scenario (str) – Name of the scenario.

Returns parameters (*dict*) – List of parameters of electricity sector

#### **gas**(*scenario*)

Returns paramaters of the gas sector for the selected scenario.

Parameters scenario (str) – Name of the scenario.

Returns parameters (*dict*) – List of parameters of gas sector

#### **global\_settings**(*scenario*)

Returns global paramaters for the selected scenario.

Parameters scenario (*str*) – Name of the scenario.

Returns parameters (*dict*) – List of global parameters

#### **heat**(*scenario*)

Returns paramaters of the heat sector for the selected scenario.

Parameters scenario (*str*) – Name of the scenario.

Returns parameters (*dict*) – List of parameters of heat sector

#### **mobility**(*scenario*)

Returns parameters of the mobility sector for the selected scenario.

Parameters scenario (*str*) – Name of the scenario.

Returns parameters (*dict*) – List of parameters of mobility sector

## **Notes**

For a detailed description of the parameters see module egon.data.datasets.emobility. motorized\_individual\_travel.

**read\_costs**(*df*, *technology*, *parameter*, *value\_only=True*)

#### **read\_csv**(*year*)

The central module containing all code dealing with scenario table.

#### **class EgonScenario**(*\*\*kwargs*)

Bases: sqlalchemy.ext.declarative.api.Base

**description**

**electricity\_parameters**

**gas\_parameters**

**global\_parameters**

**heat\_parameters**

**mobility\_parameters**

#### **name**

# **class ScenarioParameters**(*dependencies*)

Bases: [egon.data.datasets.Dataset](#page-182-0)

# **create\_table**()

Create table for scenarios :returns: *None.*

```
download_pypsa_technology_data()
```
Downlad PyPSA technology data results.

**get\_sector\_parameters**(*sector*, *scenario=None*) Returns parameters for each sector as dictionary.

> If scenario=None data for all scenarios is returned as pandas.DataFrame. Otherwise the parameters of the specific scenario are returned as a dict.

#### **Parameters**

- **sector** (*str*) Name of the sector. Options are: ['global', 'electricity', 'heat', 'gas', 'mobility']
- scenario (*str, optional*) Name of the scenario. The default is None.

Returns values (*dict or pandas.DataFrane*) – List or table of parameters for the selected sector

#### **insert\_scenarios**()

Insert scenarios and their parameters to scenario table

Returns *None.*

# **9.5.55 storages**

#### **home\_batteries**

Home Battery allocation to buildings

Main module for allocation of home batteries onto buildings and sizing them depending on pv rooftop system size.

Contents of this module \* Creation of DB tables \* Allocate given home battery capacity per mv grid to buildings with pv rooftop

systems. The sizing of the home battery system depends on the size of the pv rooftop system and can be set within the *datasets.yml*. Default sizing is 1:1 between the pv rooftop capacity (kWp) and the battery capacity (kWh).

• Write results to DB

# **Configuration**

The config of this dataset can be found in *datasets.yml* in section *home\_batteries*.

#### Scenarios and variations

Assumptions can be changed within the *datasets.yml*.

Only buildings with a pv rooftop systems are considered within the allocation process. The default sizing of home batteries is 1:1 between the pv rooftop capacity (kWp) and the battery capacity (kWh). Reaching the exact value of the allocation of battery capacities per grid area leads to slight deviations from this specification.

## Methodology

The selection of buildings is done randomly until a result is reached which is close to achieving the sizing specification.

```
class EgonHomeBatteries(**kwargs)
    Bases: sqlalchemy.ext.declarative.api.Base
    building_id
    bus_id
    capacity
    index
    p_nom
    scenario
    targets = {'home_batteries': {'schema': 'supply', 'table': 'egon_home_batteries'}}
```

```
allocate_home_batteries_to_buildings()
```
Allocate home battery storage systems to buildings with pv rooftop systems

#### **create\_table**(*df*)

Create mapping table home battery <-> building id

# **get\_cbat\_pbat\_ratio**()

Mean ratio between the storage capacity and the power of the pv rooftop system

Returns *int* – Mean ratio between the storage capacity and the power of the pv rooftop system

# **pumped\_hydro**

The module containing code allocating pumped hydro plants based on data from MaStR and NEP.

#### **apply\_voltage\_level\_thresholds**(*power\_plants*)

Assigns voltage level to power plants based on thresholds defined for the egon project.

Parameters power\_plants (*pandas.DataFrame*) – Power plants and their electrical capacity

Returns *pandas.DataFrame* – Power plants including voltage\_level

#### **get\_location**(*unmatched*)

Gets a geolocation for units which couldn't be matched using MaStR data. Uses geolocator and the city name from NEP data to create longitude and latitude for a list of unmatched units.

Parameters unmatched (*pandas.DataFrame*) – storage units from NEP which are not matched to MaStR but containing a city information

#### Returns

- unmatched (*pandas.DataFrame*) Units for which no geolocation could be identified
- located (*pandas.DataFrame*) Units with a geolocation based on their city information

**match\_storage\_units**(*nep*, *mastr*, *matched*, *buffer\_capacity=0.1*, *consider\_location='plz'*, *consider\_carrier=True*, *consider\_capacity=True*)

Match storage\_units (in this case only pumped hydro) from MaStR to list of power plants from NEP

#### **Parameters**

- nep (*pandas.DataFrame*) storage units from NEP which are not matched to MaStR
- mastr (*pandas.DataFrame*) Pstorage\_units from MaStR which are not matched to NEP
- **matched** (*pandas.DataFrame*) Already matched storage\_units
- buffer\_capacity (*float, optional*) Maximum difference in capacity in p.u. The default is 0.1.

#### Returns

- matched (*pandas.DataFrame*) Matched CHP
- mastr (*pandas.DataFrame*) storage units from MaStR which are not matched to NEP
- nep (*pandas.DataFrame*) storage\_units from NEP which are not matched to MaStR

#### **select\_mastr\_pumped\_hydro**()

Select pumped hydro plants from MaStR

#### Returns *pandas.DataFrame* – Pumped hydro plants from MaStR

#### **select\_nep\_pumped\_hydro**()

Select pumped hydro plants from NEP power plants list

#### Returns *pandas.DataFrame* – Pumped hydro plants from NEP list

The central module containing all code dealing with power plant data.

# **class EgonStorages**(*\*\*kwargs*) Bases: sqlalchemy.ext.declarative.api.Base **bus\_id carrier el\_capacity geom id scenario source\_id sources voltage\_level**

# **class Storages**(*dependencies*)

Bases: [egon.data.datasets.Dataset](#page-182-0)

#### **allocate\_pumped\_hydro\_eGon100RE**()

Allocates pumped\_hydro plants for eGon100RE scenario based on a prox-to-now method applied on allocated pumped-hydro plants in the eGon2035 scenario.

# Parameters None

Returns *None*

#### **allocate\_pumped\_hydro\_eGon2035**(*export=True*)

Allocates pumped\_hydro plants for eGon2035 scenario and either exports results to data base or returns as a dataframe

Parameters export (*bool*) – Choose if allocated pumped hydro plants should be exported to the data base. The default is True. If export=False a data frame will be returned

Returns power\_plants (*pandas.DataFrame*) – List of pumped hydro plants in 'eGon2035' scenario

## **allocate\_pv\_home\_batteries\_to\_grids**()

#### **create\_tables**()

Create tables for power plant data :returns: *None.*

#### **home\_batteries\_per\_scenario**(*scenario*)

Allocates home batteries which define a lower boundary for extendable battery storage units. The overall installed capacity is taken from NEP for eGon2035 scenario. The spatial distribution of installed battery capacities is based on the installed pv rooftop capacity.

#### Parameters None

Returns *None*

# **9.5.56 storages\_etrago**

The central module containing all code dealing with existing storage units for eTraGo.

```
class StorageEtrago(dependencies)
    Bases: egon.data.datasets.Dataset
```

```
extendable_batteries()
```

```
extendable_batteries_per_scenario(scenario)
```
# **insert\_PHES**()

# **9.5.57 substation**

The central module containing code to create substation tables

```
class EgonEhvTransferBuses(**kwargs)
    Bases: sqlalchemy.ext.declarative.api.Base
    bus_id
    dbahn
    frequency
    lat
    lon
    operator
    osm_id
    osm_www
    point
    polygon
    power_type
    ref
    status
    subst_name
    substation
    voltage
class EgonHvmvTransferBuses(**kwargs)
    Bases: sqlalchemy.ext.declarative.api.Base
    bus_id
    dbahn
    frequency
    lat
    lon
    operator
    osm_id
    osm_www
    point
    polygon
    power_type
    ref
    status
```
<span id="page-180-2"></span>**subst\_name**

**substation**

**voltage**

**class SubstationExtraction**(*dependencies*) Bases: [egon.data.datasets.Dataset](#page-182-0)

**create\_sql\_functions**()

Defines Postgresql functions needed to extract substation from osm

Returns *None.*

**create\_tables**() Create tables for substation data :returns: *None.*

**transfer\_busses**()

#### <span id="page-180-0"></span>**9.5.58 vg250**

The central module containing all code dealing with VG250 data.

This module either directly contains the code dealing with importing VG250 data, or it re-exports everything needed to handle it. Please refrain from importing code from any modules below this one, because it might lead to unwanted behaviour.

If you have to import code from a module below this one because the code isn't exported from this module, please file a bug, so we can fix this.

```
class Vg250(dependencies)
```
Bases: [egon.data.datasets.Dataset](#page-182-0)

**filename = 'https://daten.gdz.bkg.bund.de/produkte/vg/vg250\_ebenen\_0101/2020/vg250\_01-01.geo84.shape.ebenen.zip'**

#### **add\_metadata**()

Writes metadata JSON string into table comment.

```
cleaning_and_preperation()
```

```
download_files()
```
Download VG250 (Verwaltungsgebiete) shape files.

**nuts\_mview**()

**to\_postgres**()

```
vg250_metadata_resources_fields()
```
#### <span id="page-180-1"></span>**9.5.59 zensus**

The central module containing all code dealing with importing Zensus data.

```
class ZensusMiscellaneous(dependencies)
    Bases: egon.data.datasets.Dataset
```

```
class ZensusPopulation(dependencies)
    Bases: egon.data.datasets.Dataset
```

```
adjust_zensus_misc()
```
Delete unpopulated cells in zensus-households, -buildings and -apartments

<span id="page-181-0"></span>Some unpopulated zensus cells are listed in: - egon destatis zensus household per ha egon\_destatis\_zensus\_building\_per\_ha - egon\_destatis\_zensus\_apartment\_per\_ha

This can be caused by missing population information due to privacy or other special cases (e.g. holiday homes are listed as buildings but are not permanently populated.) In the following tasks of egon-data, only data of populated cells is used.

Returns *None.*

#### **create\_combined\_zensus\_table**()

Create combined table with buildings, apartments and population per cell

Only apartment and building data with acceptable data quality (quantity\_q<2) is used, all other data is dropped. For more details on data quality see Zensus docs: [https://www.zensus2011.de/DE/Home/Aktuelles/](https://www.zensus2011.de/DE/Home/Aktuelles/DemografischeGrunddaten.html) [DemografischeGrunddaten.html](https://www.zensus2011.de/DE/Home/Aktuelles/DemografischeGrunddaten.html)

If there's no data on buildings or apartments for a certain cell, the value for building\_count resp. apartment count contains NULL.

#### **create\_zensus\_misc\_tables**()

Create tables for zensus data in postgres database

#### **create\_zensus\_pop\_table**()

Create tables for zensus data in postgres database

#### **download\_and\_check**(*url*, *target\_file*, *max\_iteration=5*)

Download file from url (http) if it doesn't exist and check afterwards. If bad zip remove file and re-download. Repeat until file is fine or reached maximum iterations.

#### **download\_zensus\_misc**()

Download Zensus csv files on data per hectare grid cell.

#### **download\_zensus\_pop**()

Download Zensus csv file on population per hectare grid cell.

#### **filter\_zensus\_misc**(*filename*, *dataset*)

This block filters lines in the source CSV file and copies the appropriate ones to the destination based on grid\_id values.

#### **Parameters**

- **filename**  $(str)$  Path to input csv-file
- dataset (*str, optional*) Toggles between production (*dataset='Everything'*) and test mode e.g. (*dataset='Schleswig-Holstein'*). In production mode, data covering entire Germany is used. In the test mode a subset of this data is used for testing the workflow.

Returns *str* – Path to output csv-file

#### **filter\_zensus\_population**(*filename*, *dataset*)

This block filters lines in the source CSV file and copies the appropriate ones to the destination based on geometry.

#### **Parameters**

- **filename**  $(str)$  Path to input csv-file
- dataset (*str, optional*) Toggles between production (*dataset='Everything'*) and test mode e.g. (*dataset='Schleswig-Holstein'*). In production mode, data covering entire Germany is used. In the test mode a subset of this data is used for testing the workflow.

Returns *str* – Path to output csv-file

#### <span id="page-182-3"></span>**population\_to\_postgres**()

Import Zensus population data to postgres database

#### **select\_geom**()

Select the union of the geometries of Schleswig-Holstein from the database, convert their projection to the one used in the CSV file, output the result to stdout as a GeoJSON string and read it into a prepared shape for filtering.

**target**(*source*, *dataset*)

Generate the target path corresponding to a source path.

Parameters dataset (*str*) – Toggles between production (*dataset='Everything'*) and test mode e.g. (*dataset='Schleswig-Holstein'*). In production mode, data covering entire Germany is used. In the test mode a subset of this data is used for testing the workflow.

Returns *Path* – Path to target csv-file

#### **zensus\_misc\_to\_postgres**()

Import data on buildings, households and apartments to postgres db

<span id="page-182-2"></span>The API for configuring datasets.

```
class Dataset(name: 'str', version: 'str', dependencies: 'Iterable[Union[Dataset, Task]]' = (), tasks:
                   'Union[Tasks, TaskGraph]' = ())
```
Bases: object

```
check_version(after_execution=())
```
#### **dependencies = ()**

The first task(s) of this  $Database \times$  will be marked as downstream of any of the listed dependencies. In case of bare  $Task$ , a direct link will be created whereas for a  $Database$  the link will be made to all of its last tasks.

#### **name = None**

The name of the Dataset

#### **tasks = ()**

The tasks of this [Dataset](#page-182-0). A [TaskGraph](#page-183-0) will automatically be converted to [Tasks](#page-183-1).

**update**(*session*)

#### **version = None**

The  $Database$ 's version. Can be anything from a simple semantic versioning string like "2.1.3", to a more complex string, like for example "2021-01-01.schleswig-holstein.0" for OpenStreetMap data. Note that the latter encodes the  $Database$ 's date, region and a sequential number in case the data changes without the date or region changing, for example due to implementation changes.

#### **class Model**(*\*\*kwargs*)

Bases: sqlalchemy.ext.declarative.api.Base

#### **dependencies**

**epoch**

**id**

**name**

**version**

#### <span id="page-182-1"></span>**Task = typing.Union[typing.Callable[[], NoneType], airflow.models.baseoperator.BaseOperator]** A [Task](#page-182-1) is an Airflow Operator or any Callable taking no arguments and returning None. Callables

will be converted to Operators by wrapping them in a PythonOperator and setting the task\_id to

<span id="page-183-4"></span>the Callable's \_\_name\_\_, with underscores replaced with hyphens. If the Callable's [\\_\\_module\\_\\_](https://docs.python.org/3/reference/datamodel.html#index-34) attribute contains the string "egon.data.datasets.", the task\_id is also prefixed with the module name, followed by a dot and with "egon.data.datasets." removed.

<span id="page-183-0"></span>TaskGraph = typing.Union[typing.Callable[[], NoneType], airflow.models.baseoperator.BaseOpe

A graph of tasks is, in its simplest form, just a single node, i.e. a single [Task](#page-182-1). More complex graphs can be specified by nesting sets and tuples of [TaskGraphs](#page-183-0). A set of TaskGraphs means that they are un-ordered and can be executed in parallel. A tuple specifies an implicit ordering so a tuple of [TaskGraphs](#page-183-0) will be executed sequentially in the given order.

<span id="page-183-1"></span>**class Tasks**(*graph: 'TaskGraph'*)

Bases: dict

**graph = ()**

**prefix**(*o*)

**setup**()

Create the database structure for storing dataset information.

### <span id="page-183-3"></span>**9.6 db**

```
assign_gas_bus_id(dataframe, scn_name, carrier)
```
Assign 'bus\_id's to points according to location.

The points are taken from the given *dataframe* and the geometries by which the *bus\_id's are assigned to them are taken from the 'grid.egon\_gas\_voronoi* table.

#### Parameters

- dataframe (*pandas.DataFrame*) DataFrame cointaining points
- scn\_name (*str*) Name of the scenario
- carrier (*str*) Name of the carrier

Returns res (*pandas.DataFrame*) – Dataframe including bus\_id

#### <span id="page-183-2"></span>**check\_db\_unique\_violation**(*func*)

Wrapper to catch psycopg's UniqueViolation errors during concurrent DB commits.

Preferrably used with  $next\_etrago_id()$ . Retries DB operation 10 times before raising original exception.

Can be used as a decorator like this:

```
>>> @check_db_unique_violation
... def commit_something_to_database():
... # commit something here
... return
...
>>> commit_something_to_database() # doctest: +SKIP
```
#### **Examples**

Add new bus to eTraGo's bus table:

```
>>> from egon.data import db
>>> from egon.data.datasets.etrago_setup import EgonPfHvBus
...
>>> @check_db_unique_violation
... def add_etrago_bus():
... bus_id = db.next_etrago_id("bus")
... with db.session_scope() as session:
... emob_bus_id = db.next_etrago_id("bus")
... session.add(
... EgonPfHvBus(
... scn_name="eGon2035",
... bus_id=bus_id,
... v_nom=1,
... carrier="whatever",
... x=52,
... y=13,
... geom="<some_geom>"
... )
... )
... session.commit()
...
>>> add_etrago_bus() # doctest: +SKIP
```
#### **Parameters func** (*func*) – Function to wrap

#### **Notes**

Background: using  $next\_etrago\_id()$  may cause trouble if tasks are executed simultaneously, cf. [https:](https://github.com/openego/eGon-data/issues/514) [//github.com/openego/eGon-data/issues/514](https://github.com/openego/eGon-data/issues/514)

Important: your function requires a way to escape the violation as the loop will not terminate until the error is resolved! In case of eTraGo tables you can use  $next\_etrago\_id()$ , see example above.

#### **credentials**()

Return local database connection parameters.

Returns *dict* – Complete DB connection information

#### **engine**()

Engine for local database.

#### **engine\_for**

```
execute_sql(sql_string)
```
Execute a SQL expression given as string.

The SQL expression passed as plain string is convert to a *sqlalchemy.sql.expression.TextClause*.

Parameters sql\_string (*str*) – SQL expression

```
execute_sql_script(script, encoding='utf-8-sig')
```
Execute a SQL script given as a file name.

**Parameters** 

- script (*str*) Path of the SQL-script
- encoding (*str*) Encoding which is used for the SQL file. The default is "utf-8-sig".

<span id="page-184-0"></span>Returns *None.*

**next\_etrago\_id**(*component*)

Select next id value for components in etrago tables

Parameters component (*str*) – Name of component

Returns next\_id (*int*) – Next index value

#### **Notes**

To catch concurrent DB commits, consider to use check  $db$  unique violation() instead.

```
select_dataframe(sql, index_col=None, warning=True)
     Select data from local database as pandas.DataFrame
```
#### **Parameters**

- **sql** (*str*) SQL query to be executed.
- index\_col (*str, optional*) Column(s) to set as index(MultiIndex). The default is None.

Returns df (*pandas.DataFrame*) – Data returned from SQL statement.

**select\_geodataframe**(*sql*, *index\_col=None*, *geom\_col='geom'*, *epsg=3035*) Select data from local database as geopandas.GeoDataFrame

#### **Parameters**

- **sql** (*str*) SQL query to be executed.
- index\_col (*str, optional*) Column(s) to set as index(MultiIndex). The default is None.
- geom col (*str, optional*) column name to convert to shapely geometries. The default is 'geom'.
- epsg (*int, optional*) EPSG code specifying output projection. The default is 3035.

Returns gdf (*pandas.DataFrame*) – Data returned from SQL statement.

#### **session\_scope**()

Provide a transactional scope around a series of operations.

#### **session\_scoped**(*function*)

Provide a session scope to a function.

Can be used as a decorator like this:

```
>>> @session_scoped
... def get_bind(session):
... return session.get_bind()
...
>>> get_bind()
Engine(postgresql+psycopg2://egon:***@127.0.0.1:59734/egon-data)
```
Note that the decorated function needs to accept a parameter named *session*, but is called without supplying a value for that parameter because the parameter's value will be filled in by *session\_scoped*. Using this decorator allows saving an indentation level when defining such functions but it also has other usages.

#### **submit\_comment**(*json*, *schema*, *table*)

Add comment to table.

We use [Open Energy Metadata](https://github.com/OpenEnergyPlatform/oemetadata/blob/develop/metadata/v141/metadata_key_description.md) standard for describing our data. Metadata is stored as JSON in the table comment.

#### **Parameters**

- <span id="page-186-1"></span>• **json**  $(str)$  – JSON string reflecting comment
- **schema** (*str*) The target table's database schema
- **table** (*str*) Database table on which to put the given comment

### <span id="page-186-0"></span>**9.7 metadata**

#### **context**()

Project context information for metadata

Returns *dict* – OEP metadata conform data license information

**generate\_resource\_fields\_from\_db\_table**(*schema*, *table*, *geom\_columns=None*) Generate a template for the resource fields for metadata from a database table.

For details on the fields see field 14.6.1 of [Open Energy Metadata](https://github.com/OpenEnergyPlatform/oemetadata/blob/develop/metadata/v141/metadata_key_description.md) standard. The fields *name* and *type* are automatically filled, the *description* and *unit* must be filled manually.

#### **Examples**

```
>>> from egon.data.metadata import generate_resource_fields_from_db_table
>>> resources = generate_resource_fields_from_db_table(
        'openstreetmap', 'osm_point', ['geom', 'geom_centroid']
... ) # doctest: +SKIP
```
#### **Parameters**

- schema (*str*) The target table's database schema
- **table** (*str*) Database table on which to put the given comment
- geom\_columns (*list of str*) Names of all geometry columns in the table. This is required to return Geometry data type for those columns as SQL Alchemy does not recognize them correctly. Defaults to ['geom'].

Returns *list of dict* – Resource fields

#### **generate\_resource\_fields\_from\_sqla\_model**(*model*)

Generate a template for the resource fields for metadata from a SQL Alchemy model.

For details on the fields see field 14.6.1 of [Open Energy Metadata](https://github.com/OpenEnergyPlatform/oemetadata/blob/develop/metadata/v141/metadata_key_description.md) standard. The fields *name* and *type* are automatically filled, the *description* and *unit* must be filled manually.

#### **Examples**

```
>>> from egon.data.metadata import generate_resource_fields_from_sqla_model
>>> from egon.data.datasets.zensus_vg250 import Vg250Sta
>>> resources = generate_resource_fields_from_sqla_model(Vg250Sta)
```
Parameters model (*sqlalchemy.ext.declarative.declarative\_base()*) – SQLA model

Returns *list of dict* – Resource fields

<span id="page-187-2"></span>**license\_ccby**(*attribution*)

License information for Creative Commons Attribution 4.0 International (CC-BY-4.0)

Parameters attribution (*str*) – Attribution for the dataset incl. © symbol, e.g. '© GeoBasis-DE / BKG'

Returns *dict* – OEP metadata conform data license information

#### **license\_geonutzv**(*attribution*)

License information for GeoNutzV

Parameters attribution (*str*) – Attribution for the dataset incl. © symbol, e.g. '© GeoBasis-DE / BKG'

Returns *dict* – OEP metadata conform data license information

#### **license\_odbl**(*attribution*)

License information for Open Data Commons Open Database License (ODbL-1.0)

Parameters attribution (*str*) – Attribution for the dataset incl. © symbol, e.g. '© OpenStreetMap contributors'

Returns *dict* – OEP metadata conform data license information

#### **licenses\_datenlizenz\_deutschland**(*attribution*)

License information for Datenlizenz Deutschland

Parameters attribution (*str*) – Attribution for the dataset incl. © symbol, e.g. '© GeoBasis-DE / BKG'

Returns *dict* – OEP metadata conform data license information

#### **meta\_metadata**()

Meta data on metadata

Returns *dict* – OEP metadata conform metadata on metadata

### <span id="page-187-1"></span>**9.8 subprocess**

Exensions to Python's subprocess module.

More specifically, this module provides a customized version of subprocess.run(), which always sets *check=True*, *capture\_output=True*, enhances the raised exceptions string representation with additional output information and makes it slightly more readable when encountered in a stack trace.

<span id="page-187-0"></span>**exception CalledProcessError**(*returncode*, *cmd*, *output=None*, *stderr=None*)

Bases: subprocess.CalledProcessError

A more verbose version of subprocess.CalledProcessError.

Replaces the standard string representation of a subprocess.CalledProcessError with one that has more output and error information and is formatted to be more readable in a stack trace.

**run**(*\*args*, *\*\*kwargs*)

A "safer" version of subprocess.run().

"Safer" in this context means that this version always raises  $Calculate \text{P} = \text{P} = \text{P} = \text{P}$  if the process in question returns a non-zero exit status. This is done by setting *check=True* and *capture output=True*, so you don't have to specify these yourself anymore. You can though, if you want to override these defaults. Other than that, the function accepts the same parameters as subprocess.run().

# CHAPTER 10

Indices and tables

- genindex
- modindex
- search

### **Python Module Index**

egon.data.datasets.electricity\_demand\_timeseries.ct

egon.data.datasets.electricity\_demand\_timeseries.hl

egon.data.datasets.electricity\_demand\_timeseries.hl

egon.data.datasets.electricity demand timeseries.ma

egon.data.datasets.electricity\_demand\_timeseries.to

### a

egon.data.airflow, 35

### $\mathbf C$

```
egon.data.cli, 35
egon.data.config, 35
egon.data.datasets.calculate_dlr, 40
egon.data.datasets.ch4_prod,41
egon.data.datasets.ch4_storages, 42
egon.data.datasets.chp, 82
egon.data.datasets.chp.match_nep, 80
egon.data.datasets.chp.small_chp, 80
egon.data.datasets.chp_etrago, 43
```
### d

```
egon.data.datasets, 179
                                          egon.data.datasets.fill_etrago_gen, 56
egon.data.datasets.data_bundle, 84
                                          egon.data.datasets.fix ehv subnetworks,
egon.data.datasets.database, 44
                                                 57
egon.data.datasets.demandregio, 85
egon.data.datasets.demandregio.install_d<sup>0</sup>saggregator,
       85
                                          egon.data.datasets.gas_areas, 57
egon.data.datasets.district_heating_areaggon.data.datasets.gas_grid,59
       88
                                          egon.data.datasets.gas_neighbours, 117
egon.data.datasets.district_heating_area@gphodata.datasets.gas_neighbours.eGon100RE,
       88
                                                  112
egon.data.datasets.DSM_cts_ind, 36
                                          egon.data.datasets.gas neighbours.eGon2035.
egon.data.db, 180
                                                  113
                                          egon.data.datasets.gas_neighbours.gas_abroad,
```
f

92

98

101

110

111

egon.data.datasets.era5,47

egon.data.datasets.etrago\_helpers, 47

egon.data.datasets.etrago setup.48

### e

```
egon.data, 35
                                          egon.data.datasets.generate_voronoi, 61
egon.data.datasets.electrical_neighbours,
       44
egon.data.datasets.electricity_demand,
                                          egon.data.datasets.heat_demand, 117
      92
                                          egon.data.datasets.heat_demand_europe,
egon.data.datasets.electricity_demand.temporal,62
       Q<sub>1</sub>egon.data.datasets.heat_demand_timeseries,
egon.data.datasets.electricity_demand_etrago, 121
       46
                                           egon.data.datasets.heat_demand_timeseries.daily,
egon.data.datasets.electricity_demand_timeseries,0
       112
```
116

egon.data.datasets.heat\_demand\_timeserie<sup>[2]</sup>.idp\_pool, 120 egon.data.datasets.power\_etrago, 151 egon.data.datasets.heat\_demand\_timeseriegg8ffXaeg\_8geagets.power\_etrago.match\_ocgt, 120 151 egon.data.datasets.heat\_etrago, 124 egon.data.datasets.power\_plants, 168 egon.data.datasets.heat\_etrago.hts\_etragogon.data.datasets.power\_plants.assign\_weather\_data</a> 123 151 egon.data.datasets.heat\_etrago.power\_to\_ggdh.data.datasets.power\_plants.conventional, 123 152 egon.data.datasets.heat\_supply, 134 egon.data.datasets.power\_plants.mastr, egon.data.datasets.heat\_supply.district\_heating<sub>152</sub> 124 egon.data.datasets.power\_plants.pv\_ground\_mounted, egon.data.datasets.heat\_supply.geothermal, 155 126 egon.data.datasets.power\_plants.pv\_rooftop, eqon.data.datasets.heat\_supply.individual\_heating, 126 egon.data.datasets.power\_plants.pv\_rooftop\_buildin egon.data.datasets.hydrogen\_etrago, 139 155 egon.data.datasets.hydrogen etrago.bus. egon.data.datasets.power\_plants.wind\_farms, 135 167 egon.data.datasets.hydrogen\_etrago.h2\_gridon.data.datasets.power\_plants.wind\_offshore, 136 168 egon.data.datasets.hydrogen\_etrago.h2\_toegbA.data.datasets.pypsaeursec,170 137 egon.data.datasets.hydrogen\_etrago.power*[to\_h2,* 138 egon.data.datasets.re potential areas, egon.data.datasets.hydrogen\_etrago.storage, 170 138 egon.data.datasets.renewable\_feedin, 70 S egon.data.datasets.industrial\_gas\_demand<sub>egon.data.datasets.saltcavern,171</sub> 62 egon.data.datasets.sanity\_checks, 72 egon.data.datasets.industrial\_sites, 141 egon.data.datasets.scenario\_capacities, egon.data.datasets.industry, 145 73 egon.data.datasets.industry.temporal, egon.data.datasets.scenario\_parameters, 144  $172$ 

171

75

173

174

egon.data.datasets.loadarea, 146 egon.data.datasets.low\_flex\_scenario, 147

### m

egon.data.datasets.mastr, 65 egon.data.datasets.mv\_grid\_districts, 66 egon.data.metadata, 183

### $\Omega$

```
75
egon.data.datasets.osm, 148
                                           egon.data.subprocess, 184
egon.data.datasets.osm_buildings_streets,
       148
egon.data.datasets.osmtgmod, 151
                                           egon.data.datasets.tyndp, 76
egon.data.datasets.osmtgmod.substation,
       149
```
egon.data.datasets.scenario\_parameters.parameters,

egon.data.datasets.society\_prognosis,

egon.data.datasets.storages.home\_batteries,

egon.data.datasets.storages.pumped\_hydro,

egon.data.datasets.storages\_etrago, 175

egon.data.datasets.substation, 176 egon.data.datasets.substation\_voronoi,

egon.data.datasets.storages, 174

### $\mathsf{V}$

```
egon.data.datasets.vg250,177
egon.data.datasets.vg250_mv_grid_districts,
      76
```
### Z

egon.data.datasets.zensus, 177 egon.data.datasets.zensus\_mv\_grid\_districts, 76 egon.data.datasets.zensus\_vg250,77

## Index

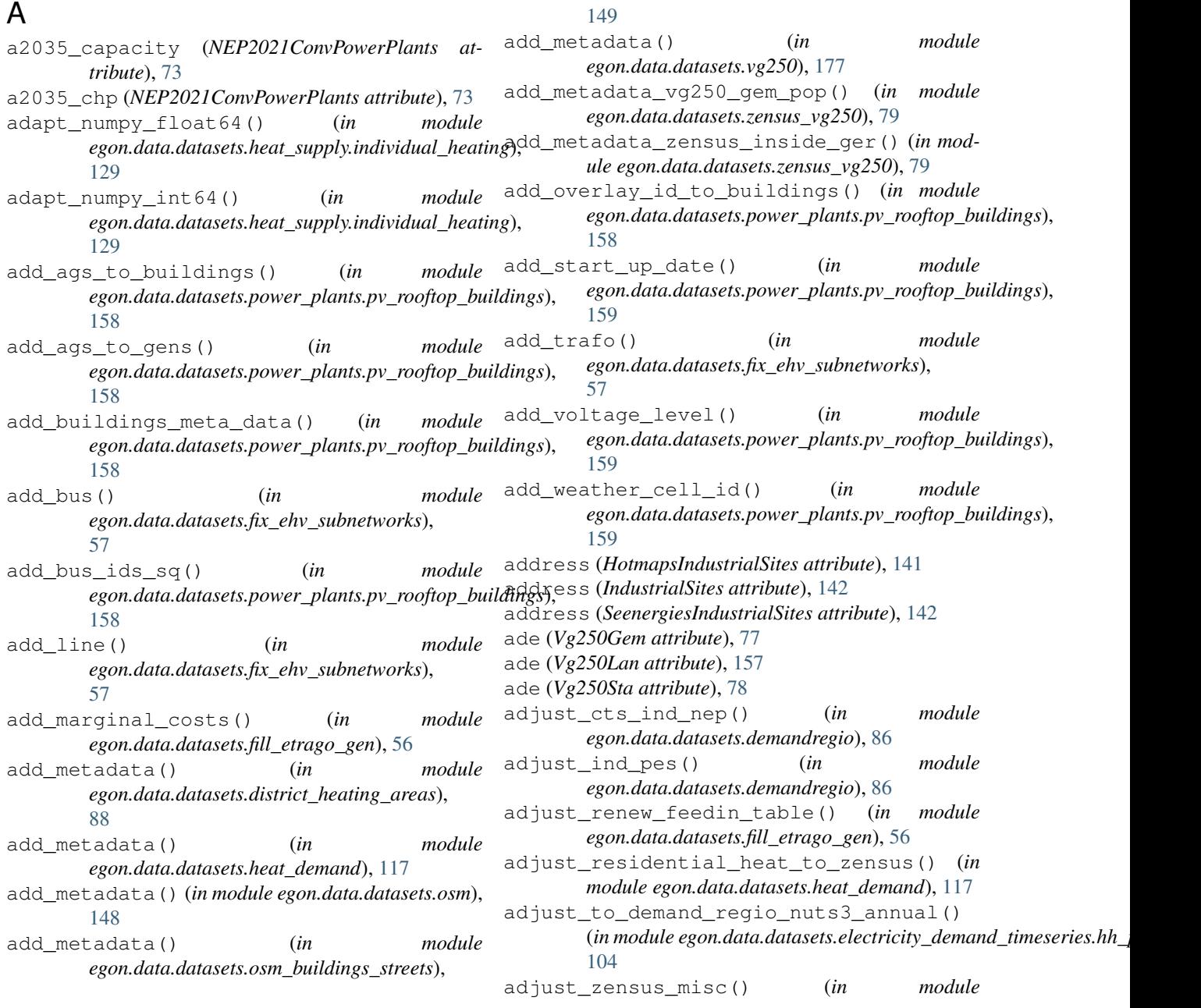

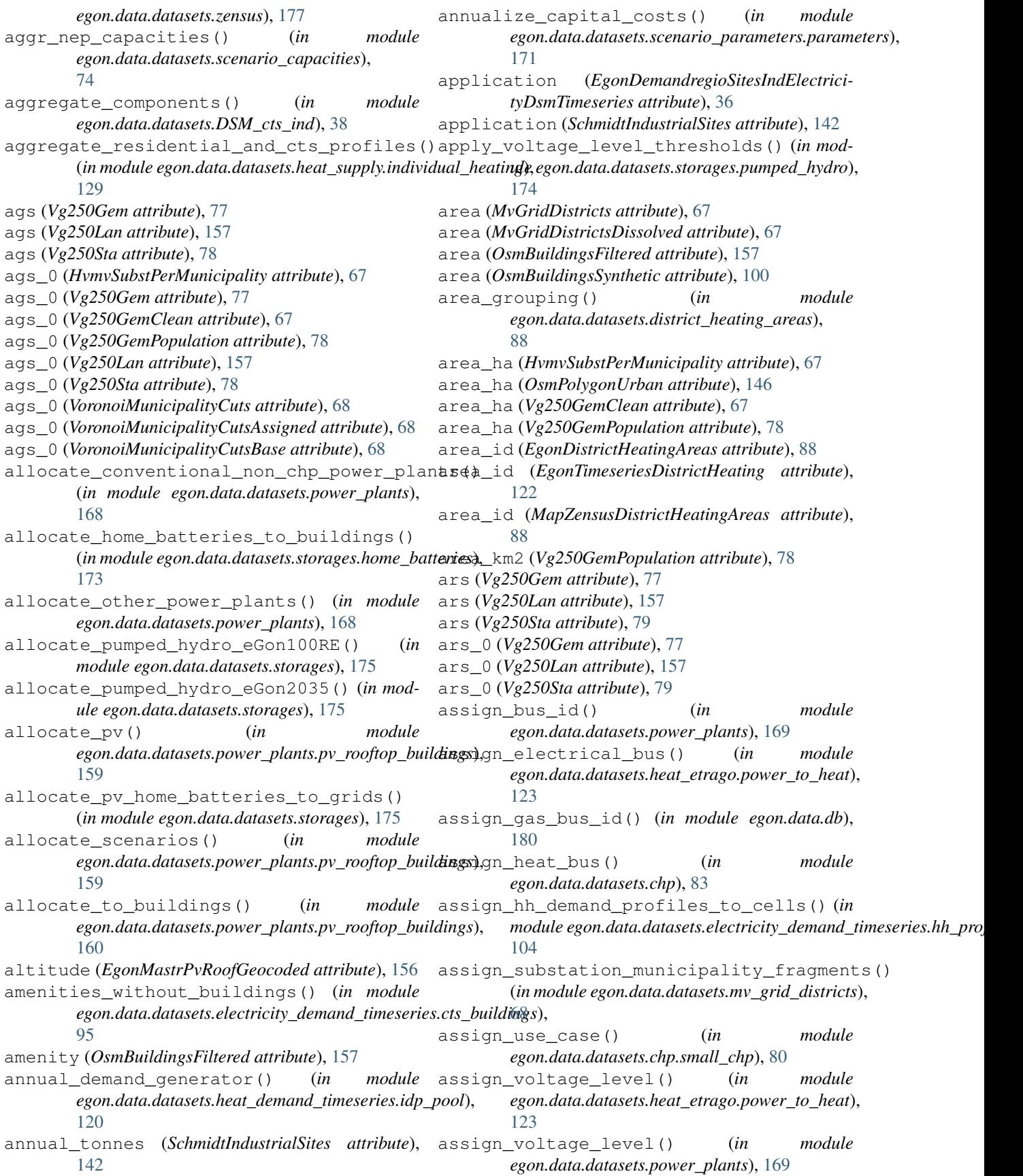

assign\_voltage\_level\_by\_capacity() (*in module egon.data.datasets.power\_plants*), [169](#page-172-0)

assign\_voltage\_level\_to\_buildings() (*in module egon.data.datasets.electricity\_demand\_timeseries.cts\_buildings*), building\_id (*EgonHomeBatteries attribute*), [173](#page-176-1)

[95](#page-98-0)

### B

b (*EgonPfHvLine attribute*), [50](#page-53-0) b (*EgonPfHvTransformer attribute*), [55](#page-58-0) b2035\_capacity (*NEP2021ConvPowerPlants attribute*), [73](#page-76-1) b2035\_chp (*NEP2021ConvPowerPlants attribute*), [73](#page-76-1) b2040\_capacity (*NEP2021ConvPowerPlants attribute*), [73](#page-76-1) b2040\_chp (*NEP2021ConvPowerPlants attribute*), [73](#page-76-1) backup\_gas\_boilers() (*in module egon.data.datasets.heat\_supply.district\_heating*), [124](#page-127-2) backup\_resistive\_heaters() (*in module egon.data.datasets.heat\_supply.district\_heating*), [124](#page-127-2) bem (*HvmvSubstPerMunicipality attribute*), [67](#page-70-0) bem (*Vg250Gem attribute*), [77](#page-80-1) bem (*Vg250GemClean attribute*), [67](#page-70-0) bem (*Vg250GemPopulation attribute*), [78](#page-81-0) bem (*Vg250Lan attribute*), [157](#page-160-0) bem (*Vg250Sta attribute*), [79](#page-82-0) bez (*HvmvSubstPerMunicipality attribute*), [67](#page-70-0) bez (*Vg250Gem attribute*), [77](#page-80-1) bez (*Vg250GemClean attribute*), [67](#page-70-0) bez (*Vg250GemPopulation attribute*), [78](#page-81-0) bez (*Vg250Lan attribute*), [157](#page-160-0) bez (*Vg250Sta attribute*), [79](#page-82-0) bnetza\_id (*NEP2021ConvPowerPlants attribute*), [73](#page-76-1) bsg (*Vg250Gem attribute*), [77](#page-80-1) bsg (*Vg250Lan attribute*), [157](#page-160-0) bsg (*Vg250Sta attribute*), [79](#page-82-0) build\_year (*EgonPfHvGenerator attribute*), [49](#page-52-0) build\_year (*EgonPfHvLine attribute*), [50](#page-53-0) build\_year (*EgonPfHvLink attribute*), [51](#page-54-0) build\_year (*EgonPfHvStorage attribute*), [53](#page-56-0) build\_year (*EgonPfHvStore attribute*), [54](#page-57-0) build\_year (*EgonPfHvTransformer attribute*), [55](#page-58-0) building (*OsmBuildingsFiltered attribute*), [157](#page-160-0) building (*OsmBuildingsSynthetic attribute*), [100](#page-103-0) building\_area\_range\_per\_cap\_range() (*in module egon.data.datasets.power\_plants.pv\_rooftop\_buildings*), bus0 (*EgonPfHvTransformer attribute*), [55](#page-58-0) [160](#page-163-0) building\_id (*BuildingElectricityPeakLoads attribute*), [99](#page-102-0) building\_id (*BuildingHeatPeakLoads attribute*), [95,](#page-98-0) [129](#page-132-0) building\_id (*EgonCtsElectricityDemandBuilding-Share attribute*), [95](#page-98-0)

building\_id (*EgonCtsHeatDemandBuildingShare attribute*), [95](#page-98-0) building\_id (*EgonHeatTimeseries attribute*), [120](#page-123-2) building\_id (*EgonHpCapacityBuildings attribute*), [129](#page-132-0) building\_id (*EgonIndividualHeatingPeakLoads attribute*), [121](#page-124-1) building\_id (*EgonMapZensusMvgdBuildings attribute*), [110](#page-113-1) building\_id (*EgonPowerPlantPvRoofBuildingScenario attribute*), [156](#page-159-0) building\_id (*HouseholdElectricityProfilesOfBuildings attribute*), [99](#page-102-0) BuildingElectricityPeakLoads (*class in egon.data.datasets.electricity\_demand\_timeseries.hh\_buildings*), [99](#page-102-0) BuildingHeatPeakLoads (*class in egon.data.datasets.electricity\_demand\_timeseries.cts\_buildings*), [95](#page-98-0) BuildingHeatPeakLoads (*class in egon.data.datasets.heat\_supply.individual\_heating*), [129](#page-132-0) buildings\_with\_amenities() (*in module egon.data.datasets.electricity\_demand\_timeseries.cts\_buildings*), [95](#page-98-0) buildings\_without\_amenities() (*in module egon.data.datasets.electricity\_demand\_timeseries.cts\_buildings*), [96](#page-99-0) bus (*DemandCurvesOsmIndustry attribute*), [145](#page-148-1) bus (*DemandCurvesSitesIndustry attribute*), [145](#page-148-1) bus (*EgonDemandregioSitesIndElectricityDsmTimeseries attribute*), [36](#page-39-1) bus (*EgonEtragoElectricityCtsDsmTimeseries attribute*), [37](#page-40-0) bus (*EgonOsmIndLoadCurvesIndividualDsmTimeseries attribute*), [37](#page-40-0) bus (*EgonPfHvGenerator attribute*), [49](#page-52-0) bus (*EgonPfHvLoad attribute*), [52](#page-55-0) bus (*EgonPfHvStorage attribute*), [53](#page-56-0) bus (*EgonPfHvStore attribute*), [54](#page-57-0) bus (*EgonSitesIndLoadCurvesIndividualDsmTimeseries attribute*), [37](#page-40-0) bus0 (*EgonPfHvBusmap attribute*), [49](#page-52-0) bus0 (*EgonPfHvLine attribute*), [50](#page-53-0) bus0 (*EgonPfHvLink attribute*), [51](#page-54-0) bus1 (*EgonPfHvBusmap attribute*), [49](#page-52-0) bus1 (*EgonPfHvLine attribute*), [50](#page-53-0) bus1 (*EgonPfHvLink attribute*), [51](#page-54-0) bus1 (*EgonPfHvTransformer attribute*), [55](#page-58-0) bus\_id (*DemandCurvesOsmIndustryIndividual attribute*), [145](#page-148-1)

bus\_id (*DemandCurvesSitesIndustryIndividual at-*

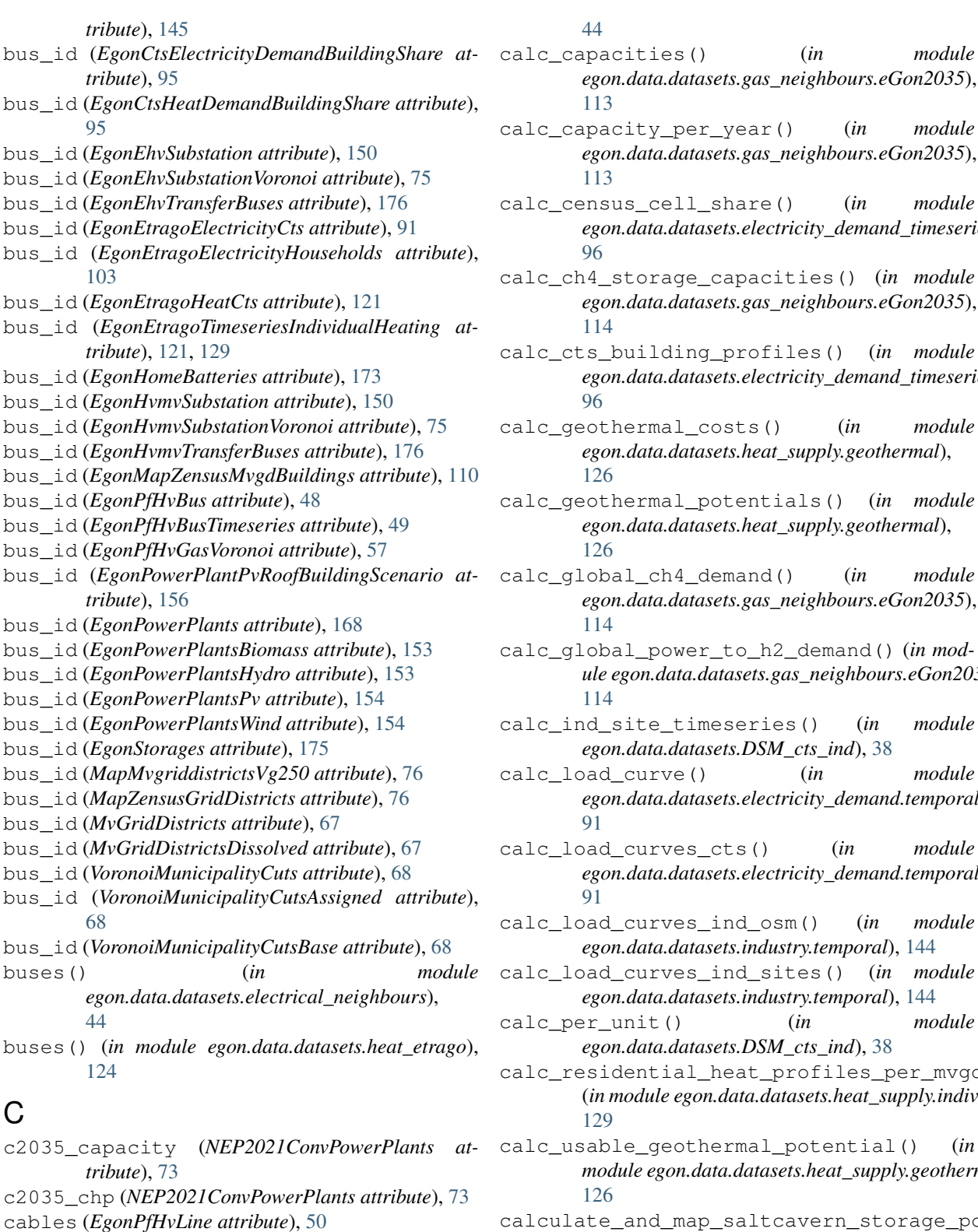

calc\_building\_demand\_profile\_share() (*in module egon.data.datasets.electricity\_demand\_timeseries.c[ts\\_bu](#page-141-2)ildings*), 138 calc\_capacities() (*in module egon.data.datasets.electrical\_neighbours*), c\_geothermal\_potentials() (*in module egon.data.datasets.heat\_supply.geothermal*), [126](#page-129-2) calc\_global\_ch4\_demand() (*in module egon.data.datasets.gas\_neighbours.eGon2035*), [114](#page-117-0) calc\_global\_power\_to\_h2\_demand() (*in module egon.data.datasets.gas\_neighbours.eGon2035*), [114](#page-117-0) c\_ind\_site\_timeseries() (*in module egon.data.datasets.DSM\_cts\_ind*), [38](#page-41-0) c\_load\_curve() (*in module egon.data.datasets.electricity\_demand.temporal*), [91](#page-94-1) c\_load\_curves\_cts() (*in module egon.data.datasets.electricity\_demand.temporal*), [91](#page-94-1) calc\_load\_curves\_ind\_osm() (*in module egon.data.datasets.industry.temporal*), [144](#page-147-1) calc\_load\_curves\_ind\_sites() (*in module egon.data.datasets.industry.temporal*), [144](#page-147-1)  $lc$  per unit() (*in module egon.data.datasets.DSM\_cts\_ind*), [38](#page-41-0) .c\_residential\_heat\_profiles\_per\_mvgd() (*in module egon.data.datasets.heat\_supply.individual\_heating*), [129](#page-132-0) calc\_usable\_geothermal\_potential() (*in module egon.data.datasets.heat\_supply.geothermal*), [126](#page-129-2) calculate\_and\_map\_saltcavern\_storage\_potential() (*in module egon.data.datasets.hydrogen\_etrago.storage*), calculate\_building\_load\_factor() (*in module egon.data.datasets.power\_plants.pv\_rooftop\_buildings*), [160](#page-163-0)

[44](#page-47-2)

[113](#page-116-1)

[113](#page-116-1)

[96](#page-99-0)

[114](#page-117-0)

[96](#page-99-0)

[126](#page-129-2)

*egon.data.datasets.gas\_neighbours.eGon2035*),

*egon.data.datasets.gas\_neighbours.eGon2035*),

*egon.data.datasets.gas\_neighbours.eGon2035*),

*egon.data.datasets.heat\_supply.geothermal*),

*egon.data.datasets.electricity\_demand\_timeseries.cts\_buildings*),

*egon.data.datasets.electricity\_demand\_timeseries.cts\_buildings*),

[96](#page-99-0)

calculate\_ch4\_grid\_capacities() (*in module egon.data.datasets.gas\_neighbours.eGon2035*), carrier (*EgonIndividualHeatingSupply attribute*), [135](#page-138-1) [114](#page-117-0) calculate\_crossbordering\_gas\_grid\_capacities\_eGombine0,RB() (in module egon.data.datasets.gas\_neighbours.eGonal00RE); (EgonPfHvBus attribute), [48](#page-51-1) [112](#page-115-2) Calculate dlr (*class egon.data.datasets.calculate\_dlr*), [40](#page-43-1) calculate\_max\_pv\_cap\_per\_building() (*in* module egon.data.datasets.power\_plants.pv\_rooft<del>op\_buildingB</del>gonPfHvLoad attribute), [52](#page-55-0) [161](#page-164-0) calculate\_ocgt\_capacities() (*in module egon.data.datasets.gas\_neighbours.eGon2035*), [114](#page-117-0) calculate\_potentials() (*in module egon.data.datasets.DSM\_cts\_ind*), [38](#page-41-0) CalledProcessError, [184](#page-187-2) calulate\_peak\_load() (*in module egon.data.datasets.heat\_demand\_timeseries*), [122](#page-125-0) cap\_per\_bus\_id() (*in module egon.data.datasets.power\_plants.pv\_rooftop\_buildings*), [161](#page-164-0) cap\_share\_per\_cap\_range() (*in module egon.data.datasets.power\_plants.pv\_rooftop\_buildings*), [161](#page-164-0) capacity (*EgonDistrictHeatingSupply attribute*), [135](#page-138-1) capacity (*EgonHomeBatteries attribute*), [173](#page-176-1) capacity (*EgonIndividualHeatingSupply attribute*), [135](#page-138-1) capacity (*EgonPowerPlantPvRoofBuildingScenario attribute*), [156](#page-159-0) capacity (*EgonPowerPlantsBiomass attribute*), [153](#page-156-0) capacity (*EgonPowerPlantsHydro attribute*), [153](#page-156-0) capacity (*EgonPowerPlantsPv attribute*), [154](#page-157-0) capacity (*EgonPowerPlantsWind attribute*), [154](#page-157-0) capacity (*EgonScenarioCapacities attribute*), [73](#page-76-1) capacity (*NEP2021ConvPowerPlants attribute*), [73](#page-76-1) capacity\_inverter (*EgonPowerPlantsPv attribute*), [154](#page-157-0) capacity\_per\_district\_heating\_category() cell\_id (*HouseholdElectricityProfilesInCensusCells* (*in module egon.data.datasets.heat\_supply.district\_heating*), *attribute*), [104](#page-107-0) [125](#page-128-0) capacity\_production (*SchmidtIndustrialSites attribute*), [142](#page-145-0) capital\_cost (*EgonPfHvGenerator attribute*), [49](#page-52-0) capital\_cost (*EgonPfHvLine attribute*), [50](#page-53-0) capital\_cost (*EgonPfHvLink attribute*), [51](#page-54-0) capital\_cost (*EgonPfHvStorage attribute*), [53](#page-56-0) capital\_cost (*EgonPfHvStore attribute*), [54](#page-57-0) capital\_cost (*EgonPfHvTransformer attribute*), [55](#page-58-0) carrier (*EgonChp attribute*), [82](#page-85-1) carrier (*EgonDistrictHeatingSupply attribute*), [135](#page-138-1) carrier (*EgonEtragoTimeseriesIndividualHeating attribute*), [129](#page-132-0) carrier (*EgonMaStRConventinalWithoutChp at*carrier (*EgonPfHvGasVoronoi attribute*), [57](#page-60-2) carrier (*EgonPfHvGenerator attribute*), [49](#page-52-0) carrier (*EgonPfHvLine attribute*), [51](#page-54-0) carrier (*EgonPfHvLink attribute*), [51](#page-54-0) carrier (*EgonPfHvStorage attribute*), [53](#page-56-0) carrier (*EgonPfHvStore attribute*), [54](#page-57-0) carrier (*EgonPowerPlants attribute*), [168](#page-171-2) carrier (*EgonRenewableFeedIn attribute*), [47](#page-50-2) carrier (*EgonScenarioCapacities attribute*), [73](#page-76-1) carrier (*EgonStorages attribute*), [175](#page-178-1) carrier (*NEP2021ConvPowerPlants attribute*), [73](#page-76-1) carrier\_nep (*NEP2021ConvPowerPlants attribute*), [74](#page-77-0) cascade\_heat\_supply() (*in module egon.data.datasets.heat\_supply.district\_heating*), [125](#page-128-0) cascade\_heat\_supply\_indiv() (*in module egon.data.datasets.heat\_supply.individual\_heating*), [130](#page-133-0) cascade\_per\_technology() (*in module egon.data.datasets.heat\_supply.district\_heating*), [125](#page-128-0) cascade\_per\_technology() (*in module egon.data.datasets.heat\_supply.individual\_heating*), [130](#page-133-0) catch\_missing\_buidings() (*in module egon.data.datasets.heat\_supply.individual\_heating*), [130](#page-133-0) category (*EgonDistrictHeatingSupply attribute*), [135](#page-138-1) category (*EgonIndividualHeatingSupply attribute*), [135](#page-138-1) cell\_count (*Vg250GemPopulation attribute*), [78](#page-81-0) cell\_id (*EgonDestatisZensusHouseholdPerHaRefined attribute*), [103](#page-106-0) cell\_id (*HouseholdElectricityProfilesOfBuildings attribute*), [99](#page-102-0) cell\_id (*OsmBuildingsSynthetic attribute*), [100](#page-103-0) cell\_profile\_ids (*HouseholdElectricityProfilesIn-CensusCells attribute*), [104](#page-107-0) cells\_with\_cts\_demand\_only() (*in module egon.data.datasets.electricity\_demand\_timeseries.cts\_buildings*), [96](#page-99-0) census\_cells\_melt() (*in module egon.data.datasets.loadarea*), [147](#page-150-1) central\_buses\_egon100() (*in module egon.data.datasets.electrical\_neighbours*),

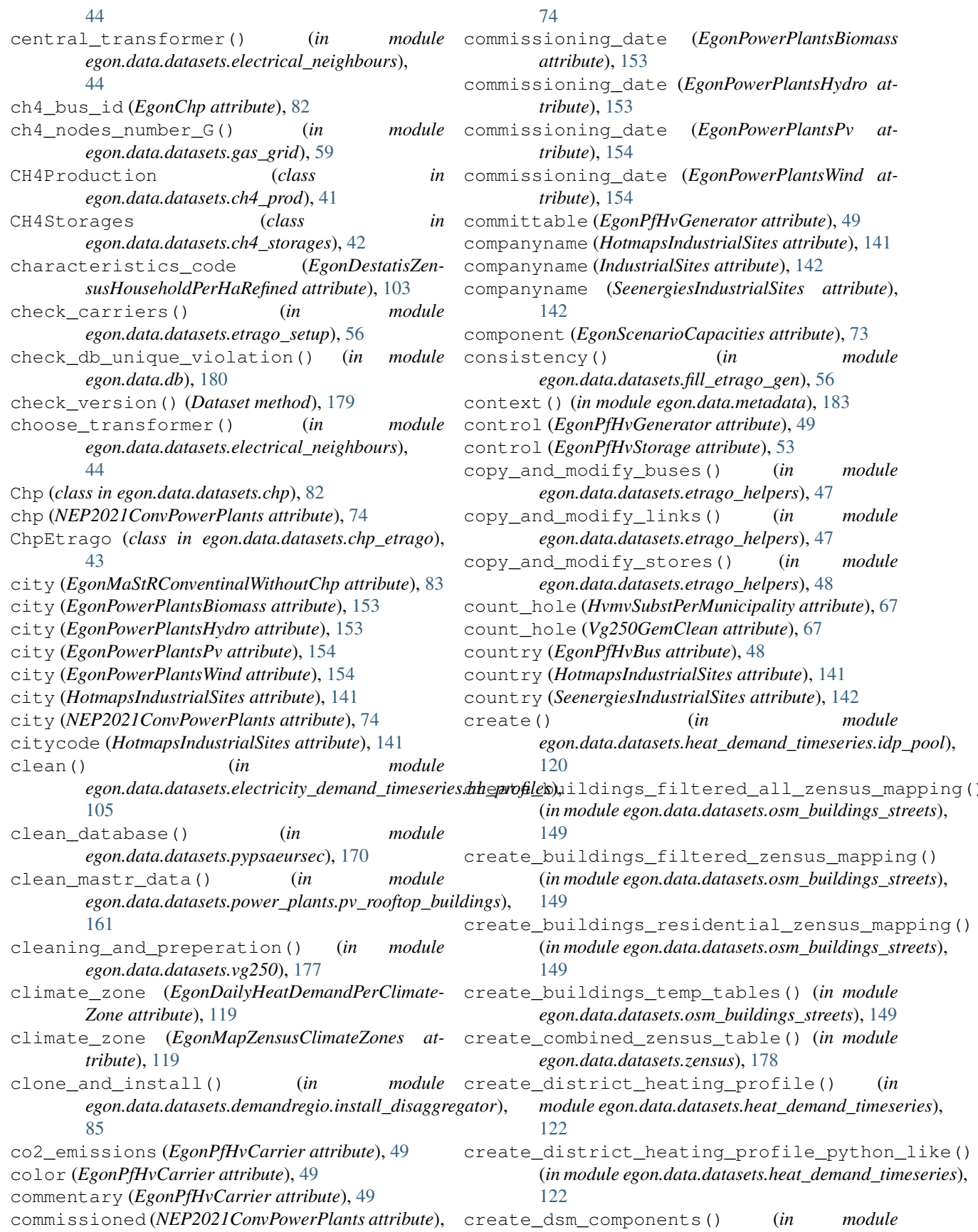

egon.data.datasets.DSM cts ind), 38 egon.data.datasets.etrago setup), 56 create\_gas\_voronoi\_table() module  $(in$ module create\_tables()  $(in$ egon.data.datasets.gas\_areas), 58 egon.data.datasets.heat\_supply), 135 create\_geocoded\_table() module create\_tables()  $(in$  $(in$ module egon.data.datasets.power\_plants.pv\_rooftop\_buildings), egon.data.datasets.industrial\_sites), 143 module 162 create tables()  $(in$ create\_individual\_heat\_per\_mv\_grid()(in  $egon.data.data sets.industry), 146$ module egon.data.datasets.heat\_demand\_timeseriesseate\_tables()  $(in$ module 122 egon.data.datasets.osmtgmod.substation), create\_individual\_heating\_peak\_loads() 150 (in module egon.data.datasets.heat\_demand\_timeseries)te\_tables() module  $(in$ 122 egon.data.datasets.power\_plants), 169 module create\_individual\_heating\_profile\_pythoncreate4)tables()  $(in$ (in module egon.data.datasets.heat\_demand\_timeseries), egon.data.datasets.re\_potential\_areas), 171 122 module create\_tables()  $(in$ create\_landuse\_table()  $(in$ module egon.data.datasets.society\_prognosis), 75 egon.data.datasets.loadarea), 147 module create\_tables()  $(in$ create missing zensus data() (in module egon.data.datasets.storages), 175 egon.data.datasets.electricity\_demand\_timeseries.dubearofilexpbles() module (in 105 egon.data.datasets.substation), 177 create\_scenario\_table()  $(in$ module create\_tables()  $(in$ module egon.data.datasets.substation\_voronoi), 76 egon.data.datasets.power\_plants.pv\_rooftop\_buildings), 162 create tables()  $(in$ module module create\_sql\_functions()  $(in$ egon.data.datasets.vg250\_mv\_grid\_districts), 76 egon.data.datasets.substation), 177 create\_synthetic\_buildings() (in module create\_timeseries\_for\_building() (in modegon.data.datasets.electricity\_demand\_timeseries.cts\_buildimlgsogon.data.datasets.heat\_demand\_timeseries), 97 122  $create_table()$  $(in$ module create\_voronoi()  $(in$ module egon.data.datasets.DSM\_cts\_ind), 38 egon.data.datasets.gas\_areas), 58  $create_table()$  $(in$ module create\_zensus\_misc\_tables()  $(in$ module egon.data.datasets.electricity\_demand.temporal), egon.data.datasets.zensus), 178 91 module create\_zensus\_pop\_table()  $(in$ create\_table() module egon.data.datasets.zensus), 178  $(in$ egon.data.datasets.scenario capacities), credentials() (in module egon.data.db), 181 module 74 cross\_border\_lines()  $(in$ create table()  $(in$ module egon.data.datasets.electrical\_neighbours), egon.data.datasets.scenario\_parameters),  $45$ 172 cts\_buildings() module  $(in$ egon.data.datasets.electricity\_demand\_timeseries.cts\_buildings), create\_table() module  $(in$ 97 egon.data.datasets.storages.home\_batteries), 173 cts\_data\_import() (in module create\_tables()  $(in$ module egon.data.datasets.DSM\_cts\_ind), 38 egon.data.datasets.chp), 83 cts\_demand\_per\_aggregation\_level()  $(in$ module module egon.data.datasets.heat\_demand\_timeseries.service\_sectd create\_tables()  $(in$ 121 egon.data.datasets.demandregio), 86 create\_tables()  $(in$ module CTS\_demand\_scale() module  $(in$ egon.data.datasets.district\_heating\_areas), egon.data.datasets.heat\_demand\_timeseries.service\_sector), 89 120 create\_tables()  $(in$ module cts\_electricity()  $(in$ module egon.data.datasets.electricity\_demand), 92 egon.data.datasets.electricity\_demand\_timeseries.cts\_buildings), create\_tables() (in module 97 egon.data.datasets.era5), 47 cts\_electricity\_demand\_share() (in module create\_tables() module egon.data.datasets.sanity\_checks), 72 (in

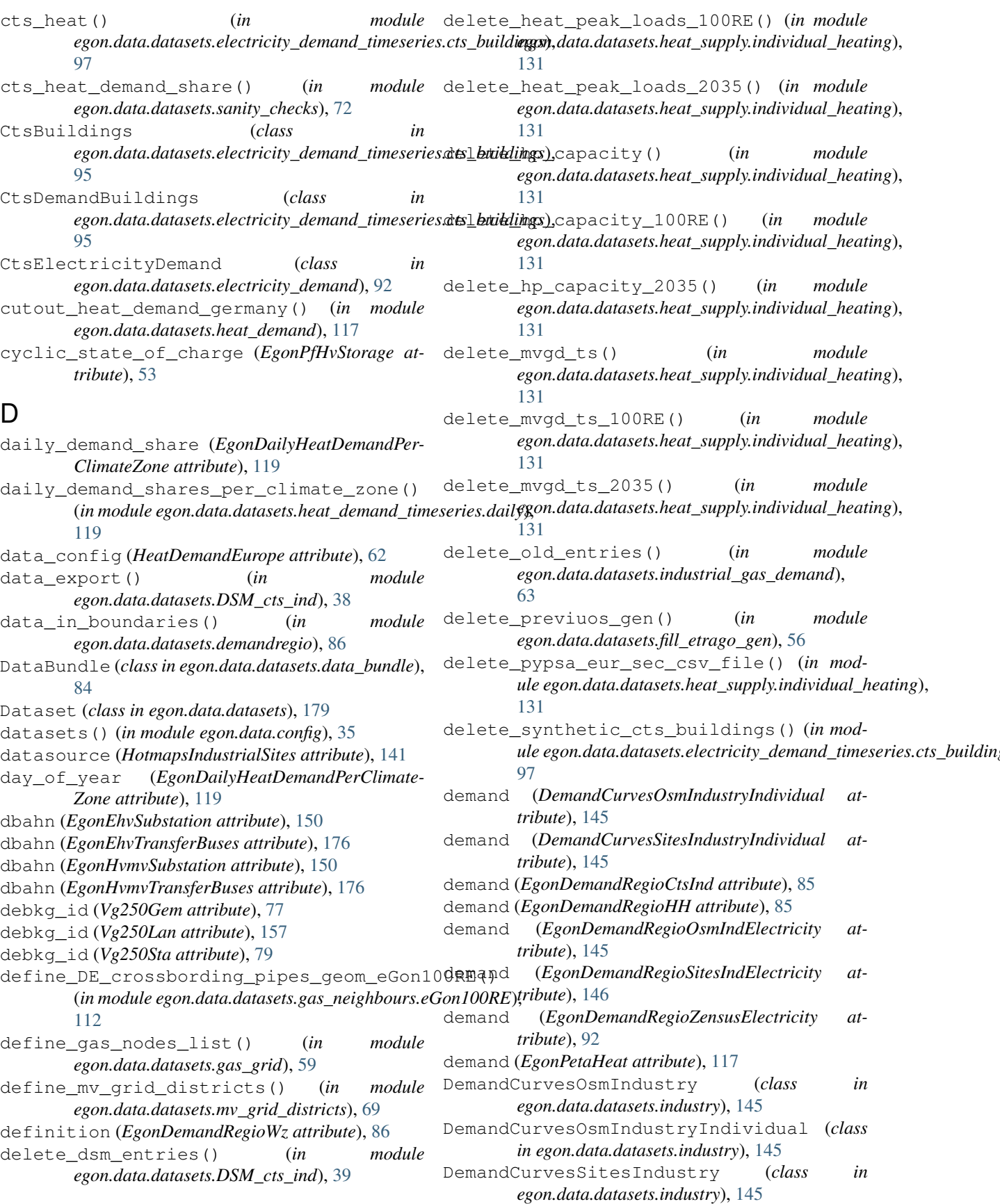

DemandCurvesSitesIndustryIndividual (*class in egon.data.datasets.industry*), [145](#page-148-1) DemandRegio (*class in egon.data.datasets.demandregio*), [85](#page-88-2) demands\_per\_bus() (*in module egon.data.datasets.electricity\_demand\_etrago*), [46](#page-49-1) demarcation() (*in module egon.data.datasets.district\_heating\_areas*), [89](#page-92-0) dependencies (*Dataset attribute*), [179](#page-182-3) dependencies (*Model attribute*), [179](#page-182-3) desaggregate\_hp\_capacity() (*in module egon.data.datasets.heat\_supply.individual\_heating*), district\_heating\_area\_id (*EgonChp attribute*), [131](#page-134-0) desaggregate\_pv() (*in egon.data.datasets.power\_plants.pv\_rooftop\_buildings*), [162](#page-165-0) desaggregate\_pv\_in\_mv\_grid() (*in module* district\_heating\_id (*EgonDistrictHeatingSupegon.data.datasets.power\_plants.pv\_rooftop\_buildings*), [162](#page-165-0) description (*EgonScenario attribute*), [172](#page-175-1) DestatisZensusPopulationPerHa (*class in egon.data.datasets.zensus\_vg250*), [77](#page-80-1) DestatisZensusPopulationPerHaInsideGermany (*class in egon.data.datasets.zensus\_vg250*), [77](#page-80-1) determine\_buildings\_with\_hp\_in\_mv\_grid() dlr() (*in module egon.data.datasets.calculate\_dlr*), [40](#page-43-1) (*in module egon.data.datasets.heat\_supply.individual\_heating*), DLR\_Regions() (*in module* [131](#page-134-0) determine\_end\_of\_life\_gens() (*in module* down\_time\_before (*EgonPfHvGenerator attribute*), *egon.data.datasets.power\_plants.pv\_rooftop\_buildings*), [162](#page-165-0) determine\_hp\_cap\_buildings\_eGon100RE() (*in module egon.data.datasets.heat\_supply.individual\_heating*), download() (*in module* [131](#page-134-0) determine\_hp\_cap\_buildings\_eGon100RE\_per\_mvgd() [62](#page-65-2) (in module egon.data.datasets.heat\_supply.individ**ualwheating)**() (in module egon.data.datasets.osm), [148](#page-151-2) [131](#page-134-0) determine\_hp\_cap\_buildings\_eGon2035\_per\_mwogd() ad\_and\_check() (*in module* (*in module egon.data.datasets.heat\_supply.individual\_heating*), *egon.data.datasets.zensus*), [178](#page-181-0) [132](#page-135-0) determine\_hp\_cap\_peak\_load\_mvgd\_ts\_2035() (*in module egon.data.datasets.heat\_supply.individual<u>x</u>heating), files() (<i>in module* [132](#page-135-0) determine\_hp\_cap\_peak\_load\_mvgd\_ts\_pypsadewmload(hotmaps() (*in module* (*in module egon.data.datasets.heat\_supply.individual\_heating*), *egon.data.datasets.industrial\_sites*), [143](#page-146-0) [132](#page-135-0) determine\_min\_hp\_cap\_buildings\_pypsa\_eur\_sec() module (*in module egon.data.datasets.heat\_supply.individual\_heating*), [143](#page-146-0) [132](#page-135-0) determine\_minimum\_hp\_capacity\_per\_building() (*in module egon.data.datasets.heat\_supply.individual\_heating*), [63](#page-66-0) [132](#page-135-0) disagg\_households\_power() (*in module egon.data.datasets.demandregio*), [86](#page-89-0) dist\_aggregated\_mw (*EgonEtragoTimeseriesIndividualHeating attribute*), [121,](#page-124-1) [129](#page-132-0) dist\_aggregated\_mw (*EgonTimeseriesDistrictHeating attribute*), [122](#page-125-0) distribute\_cts\_demands() (*in module egon.data.datasets.electricity\_demand*), [92](#page-95-2) district\_heating (*EgonChp attribute*), [83](#page-86-0) district\_heating() (*in module egon.data.datasets.heat\_demand\_timeseries*), [122](#page-125-0) district\_heating() (*in module egon.data.datasets.heat\_supply*), [135](#page-138-1) [83](#page-86-0) module district\_heating\_areas() (*in module egon.data.datasets.district\_heating\_areas*), [89](#page-92-0) *ply attribute*), [135](#page-138-1) district\_heating\_input() (*in module egon.data.datasets.scenario\_capacities*), [74](#page-77-0) DistrictHeatingAreas (*class in egon.data.datasets.district\_heating\_areas*), [88](#page-91-1) *egon.data.datasets.calculate\_dlr*), [40](#page-43-1) [49](#page-52-0) download() (*in module egon.data.datasets.data\_bundle*), [84](#page-87-1) *egon.data.datasets.heat\_demand\_europe*), download() (*in module egon.data.datasets.tyndp*), [76](#page-79-3) download\_era5() (*in module egon.data.datasets.era5*), [47](#page-50-2) *egon.data.datasets.vg250*), [177](#page-180-2) download\_import\_industrial\_sites() (*in module egon.data.datasets.industrial\_sites*), download\_industrial\_gas\_demand() (*in module egon.data.datasets.industrial\_gas\_demand*), download\_mastr\_data() (*in module egon.data.datasets.mastr*), [66](#page-69-1)

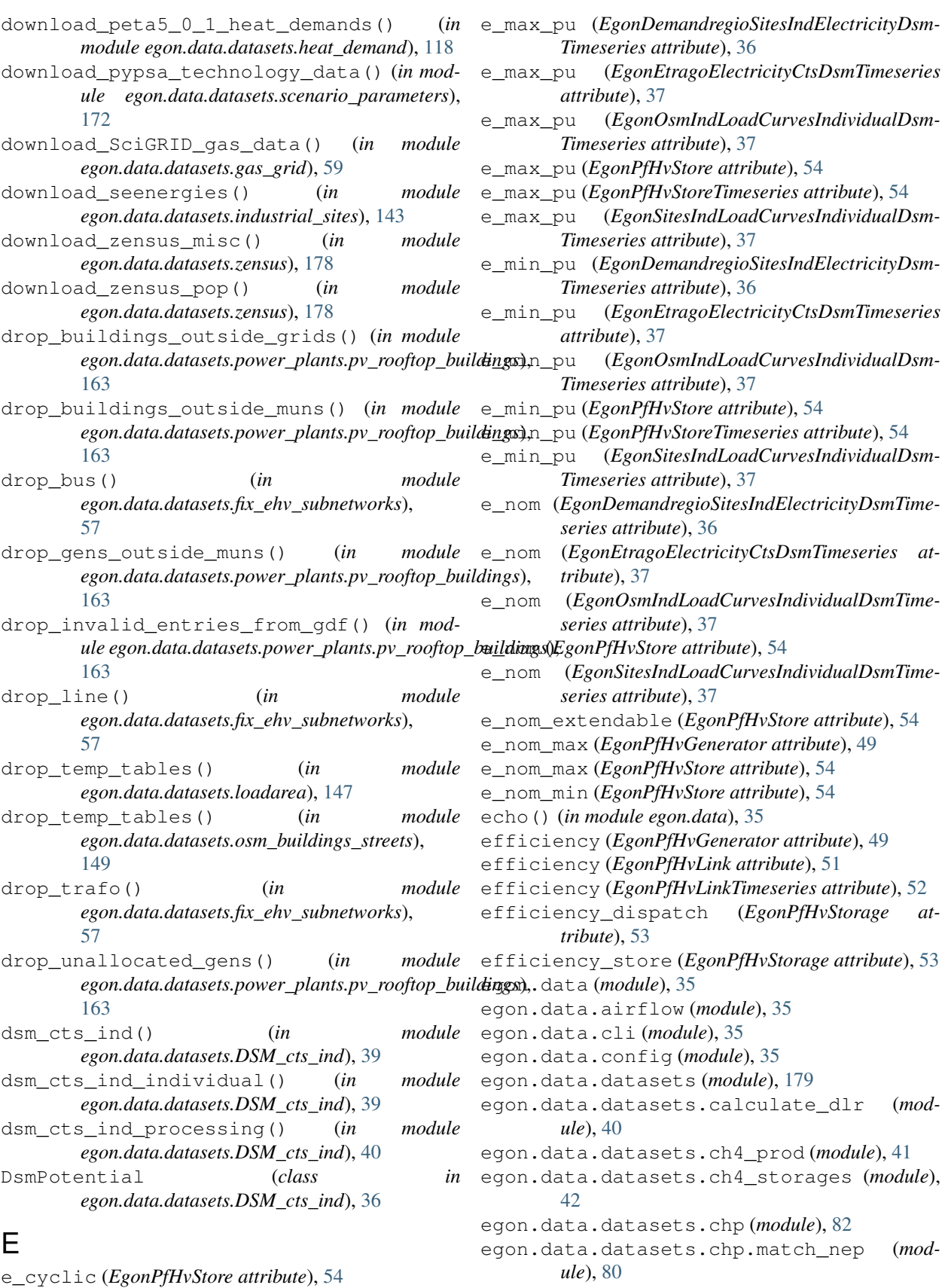

e\_initial (*EgonPfHvStore attribute*), [54](#page-57-0)

egon.data.datasets.chp.small chp  $(module), 116$  $(mod$ ule), 80 egon.data.datasets.generate\_voronoi  $(module)$ , 61 egon.data.datasets.chp\_etrago(module), 43 egon.data.datasets.data\_bundle (module), egon.data.datasets.heat\_demand (module), 84 117 egon.data.datasets.database(module), 44 egon.data.datasets.heat demand europe egon.data.datasets.demandregio (module),  $(module)$ , 62 85 egon.data.datasets.heat\_demand\_timeseries egon.data.datasets.demandregio.install\_disaggre(gatdale), 121  $(module)$ , 85 egon.data.datasets.heat\_demand\_timeseries.daily egon.data.datasets.district\_heating\_areas  $(module), 119$ egon.data.datasets.heat\_demand\_timeseries.idp\_pool  $(module), 88$ egon.data.datasets.district\_heating\_areas.plot (module), 120 egon.data.datasets.heat\_demand\_timeseries.service\_  $(module), 88$ egon.data.datasets.DSM\_cts\_ind (module),  $(module), 120$ 36 egon.data.datasets.heat\_etrago (module), egon.data.datasets.electrical\_neighbours 124  $(module)$ , 44 egon.data.datasets.heat\_etrago.hts\_etrago egon.data.datasets.electricity\_demand  $(module), 123$  $(module), 92$ egon.data.datasets.heat\_etrago.power\_to\_heat egon.data.datasets.electricity\_demand.temporal (module), 123 egon.data.datasets.heat\_supply (module),  $(module), 91$ egon.data.datasets.electricity\_demand\_etrago 134 egon.data.datasets.heat\_supply.district\_heating  $(module)$ , 46 egon.data.datasets.electricity\_demand\_timeserie(module), 124  $(module), 112$ egon.data.datasets.heat\_supply.geothermal egon.data.datasets.electricity\_demand\_timeserie(noduk)\_blibldings  $(module), 92$ egon.data.datasets.heat\_supply.individual\_heating egon.data.datasets.electricity\_demand\_timeserie(moduletul26dings egon.data.datasets.hydrogen\_etrago(mod- $(module), 98$ egon.data.datasets.electricity\_demand\_timeseriede)hh3profiles  $(module), 101$ egon.data.datasets.hydrogen\_etrago.bus egon.data.datasets.electricity\_demand\_timeserie(madukepih36  $(module), 110$ egon.data.datasets.hydrogen\_etrago.h2\_grid egon.data.datasets.electricity\_demand\_timeseriewduke),sl36 egon.data.datasets.hydrogen\_etrago.h2\_to\_ch4  $(module), 111$ egon.data.datasets.era5(module), 47  $(module), 137$ egon.data.datasets.etrago\_helpers (modegon.data.datasets.hydrogen\_etrago.power\_to\_h2 ule), 47  $(module), 138$ egon.data.datasets.etrago\_setup (module), egon.data.datasets.hydrogen\_etrago.storage 48  $(module), 138$ egon.data.datasets.fill\_etrago\_gen(modegon.data.datasets.industrial\_gas\_demand  $ule)$ , 56  $(module)$ , 62 egon.data.datasets.industrial\_sites egon.data.datasets.fix\_ehv\_subnetworks  $(module), 57$  $(module), 141$ egon.data.datasets.gas\_areas(module), 57 egon.data.datasets.industry(module), 145 egon.data.datasets.gas\_grid(module), 59 egon.data.datasets.industry.temporal egon.data.datasets.gas\_neighbours (mod- $(module), 144$ *ule*), 117 egon.data.datasets.loadarea (module), 146 egon.data.datasets.gas\_neighbours.eGon100REn.data.datasets.low\_flex\_scenario  $(module), 112$  $(module)$ , 147 egon.data.datasets.gas\_neighbours.eGon20e5on.data.datasets.mastr(module), 65  $(module), 113$ egon.data.datasets.mv\_grid\_districts egon.data.datasets.gas\_neighbours.gas\_abroad  $(module)$ , 66

176 egon.data.datasets.osm(module), 148 egon.data.datasets.osm\_buildings\_streetsegon.data.datasets.substation\_voronoi  $(module), 148$  $(module), 75$ egon.data.datasets.tyndp(module), 76 egon.data.datasets.osmtgmod(module), 151 egon.data.datasets.osmtgmod.substation egon.data.datasets.vg250 (module), 177  $(module), 149$ egon.data.datasets.vg250\_mv\_grid\_districts  $(module), 76$ egon.data.datasets.power\_etrago (module), 151 egon.data.datasets.zensus (module), 177 egon.data.datasets.power\_etrago.match\_ocggon.data.datasets.zensus\_mv\_grid\_districts  $(module), 151$  $(module), 76$ egon.data.datasets.power\_plants (module), egon.data.datasets.zensus\_vg250 (module), 168 77 egon.data.datasets.power\_plants.assign\_wegohedadatdb(module), 180  $(module), 151$ egon.data.metadata (*module*), 183 egon.data.datasets.power\_plants.conventiegam.data.subprocess (module), 184  $(module), 152$ eGon100\_capacities()  $(in$ module egon.data.datasets.power\_plants.mastr egon.data.datasets.scenario\_capacities), 74  $(module)$ , 152 egon.data.datasets.power\_plants.pv\_groundgmnubtedding\_peak\_loads()  $(in$ module  $(module), 155$ egon.data.datasets.power\_plants.pv\_rooftop\_buildings), egon.data.datasets.power\_plants.pv\_rooftop 163  $(module), 155$ Egon\_etrago\_gen (class in egon.data.datasets.power\_plants.pv\_rooftop\_builadiondata.datasets.fill\_etrago\_gen),56 EgonChp (class in egon.data.datasets.chp), 82  $(module), 155$ egon.data.datasets.power\_plants.wind\_farmgonCtsElectricityDemandBuildingShare  $(module), 167$ (class in egon.data.datasets.electricity\_demand\_timeseries.cts\_bu egon.data.datasets.power\_plants.wind\_offshore 95  $(module), 168$ EgonCtsHeatDemandBuildingShare (class in egon.data.datasets.electricity\_demand\_timeseries.cts\_buildings), egon.data.datasets.pypsaeursec  $(module),$ 170 95 egon.data.datasets.re\_potential\_areas EgonDailyHeatDemandPerClimateZone (class  $(module), 170$ in egon.data.datasets.heat\_demand\_timeseries.daily), egon.data.datasets.renewable\_feedin 119 EgonDemandRegioCtsInd  $in$  $(module), 70$ (class egon.data.datasets.saltcavern  $(module).$ egon.data.datasets.demandregio), 85 EgonDemandRegioHH 171 (class in egon.data.datasets.sanity\_checks  $(mod$ egon.data.datasets.demandregio), 85 ule), 72 EgonDemandRegioHouseholds *class* in egon.data.datasets.scenario\_capacities egon.data.datasets.demandregio), 85 EgonDemandRegioOsmIndElectricity (class in  $(module), 73$ egon.data.datasets.industry), 145 egon.data.datasets.scenario\_parameters  $(module), 172$ EgonDemandRegioPopulation *class* in egon.data.datasets.scenario\_parameters.parametegon.data.datasets.demandregio), 85 EgonDemandRegioSitesIndElectricity (class  $(module), 171$ egon.data.datasets.society\_prognosis in egon.data.datasets.industry), 146 EgonDemandregioSitesIndElectricityDsmTimeseries  $(module), 75$ egon.data.datasets.storages (module), 174 (class in egon.data.datasets.DSM\_cts\_ind), 36 egon.data.datasets.storages.home\_batteriEgonDemandRegioTimeseriesCtsInd (class in  $(module), 173$ egon.data.datasets.demandregio), 85 egon.data.datasets.storages.pumped\_hydroEgonDemandRegioWz (class in  $(module), 174$ egon.data.datasets.demandregio), 86 egon.data.datasets.storages\_etrago(mod- EgonDemandRegioZensusElectricity(classin ule), 175 egon.data.datasets.electricity\_demand), 92 egon.data.datasets.substation (module), EgonDestatisZensusHouseholdPerHaRefined

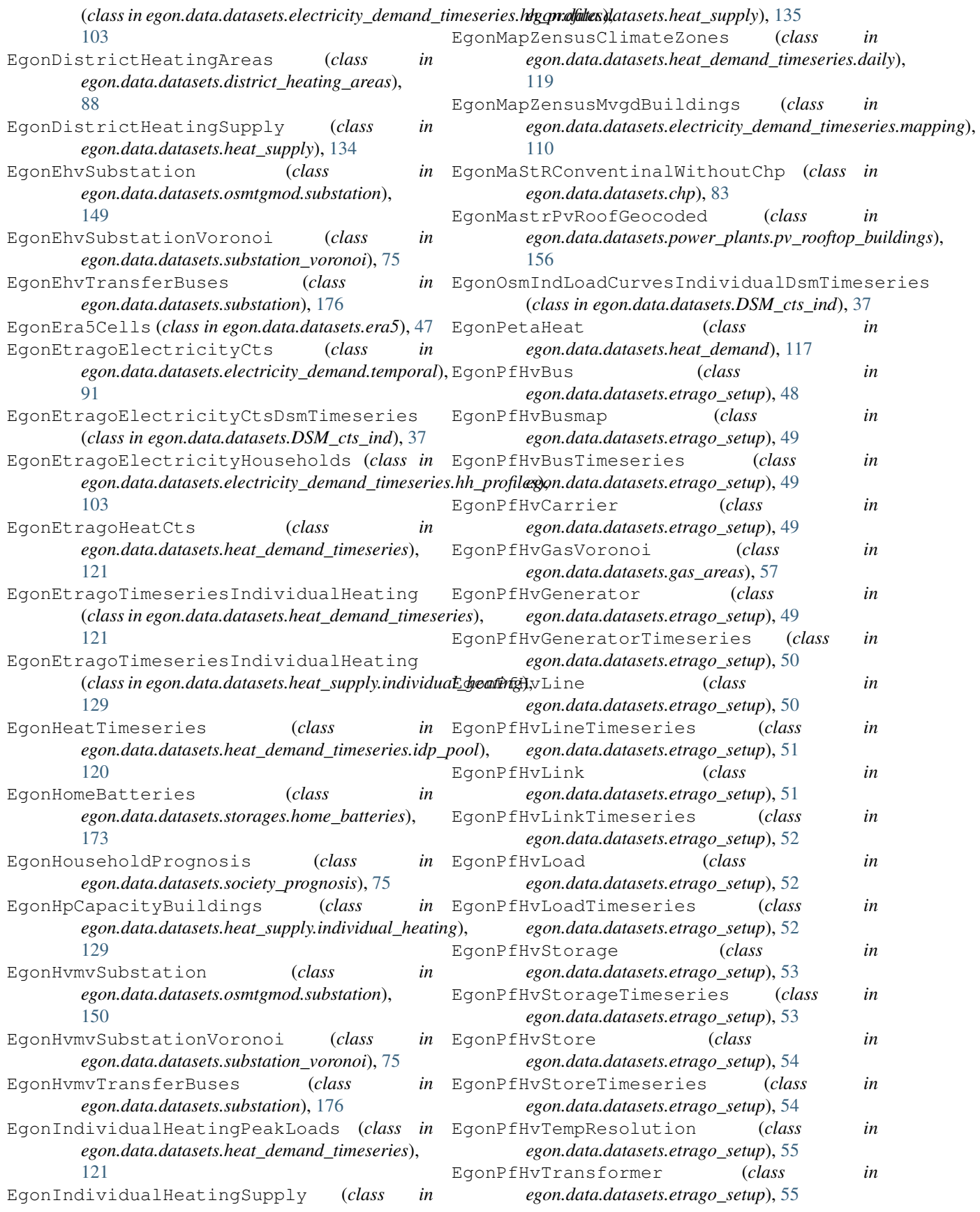

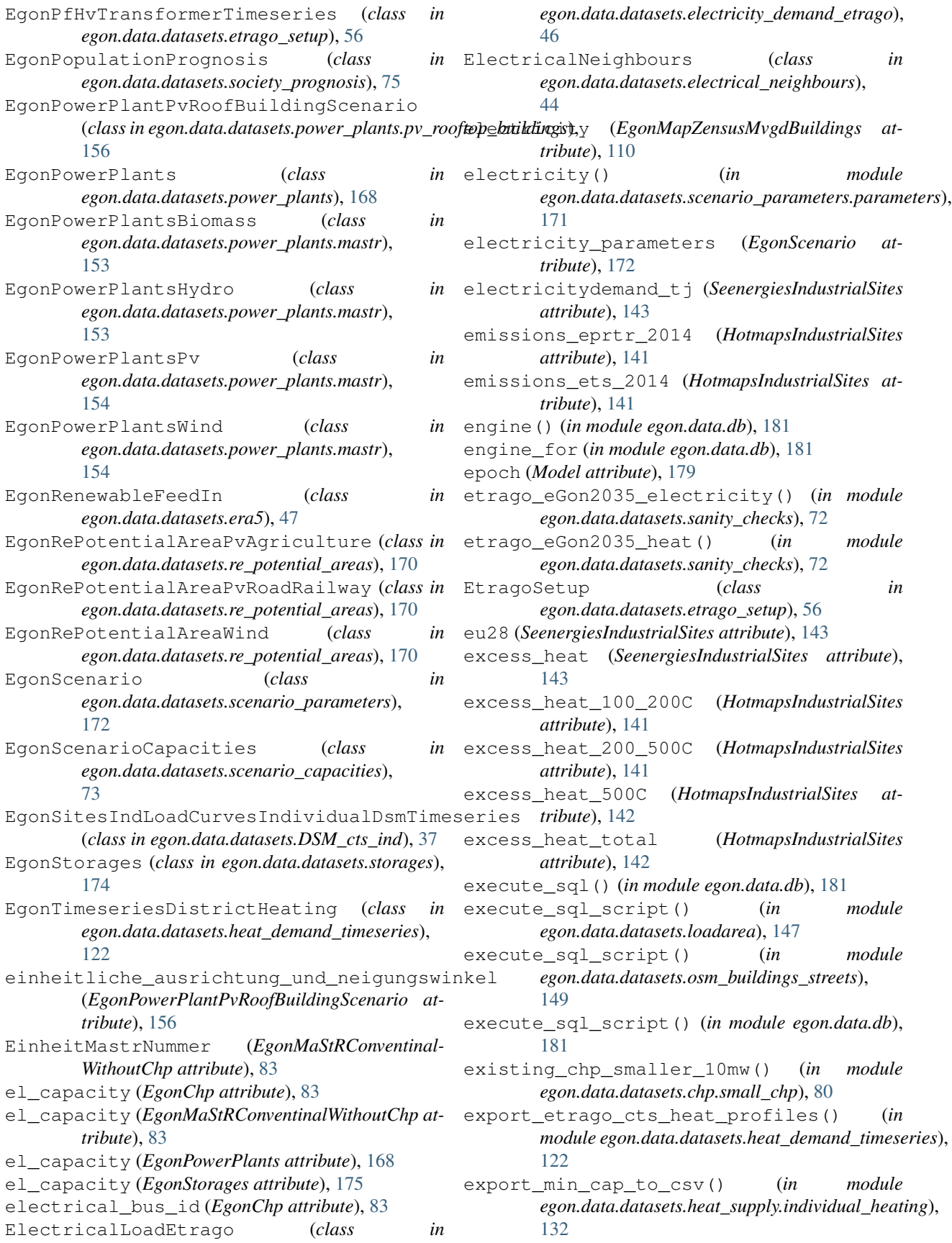

- $export to db()$  $(in$ egon.data.datasets.electricity\_demand\_etrago), 46
- export\_to\_db()  $(in$ egon.data.datasets.heat\_supply.individual\_heating), 132 149
- extendable\_batteries()  $(in$ module egon.data.datasets.storages\_etrago), 175
- extendable\_batteries\_per\_scenario() (in module egon.data.datasets.storages\_etrago), 175
- extension\_BB() (in module egon.data.datasets.chp), 83
- extension\_BE() (in module egon.data.datasets.chp), 83
- extension\_BW() (in module egon.data.datasets.chp), 83
- extension BY() (in module egon.data.datasets.chp), 83
- extension\_district\_heating() (in module egon.data.datasets.chp.small\_chp), 81
- extension\_HB() (in module egon.data.datasets.chp), 83
- extension HE() (in module egon.data.datasets.chp), 83
- extension\_HH() (in module egon.data.datasets.chp), 83
- extension\_industrial()  $(in$ module egon.data.datasets.chp.small\_chp), 81
- extension\_MV() (in module egon.data.datasets.chp), 83
- extension\_NS() (in module egon.data.datasets.chp), 83
- extension\_NW() (in module egon.data.datasets.chp), 84
- extension\_per\_federal\_state() (in module egon.data.datasets.chp.small  $chp$ , 81
- extension\_RP() (in module egon.data.datasets.chp), 84
- extension\_SH() (in module egon.data.datasets.chp), 84
- extension\_SL() (in module egon.data.datasets.chp), 84
- extension\_SN() (in module egon.data.datasets.chp), 84
- extension\_ST() (in module egon.data.datasets.chp), 84
- extension\_TH() (in module egon.data.datasets.chp), 84
- extension\_to\_areas()  $(in$ module egon.data.datasets.chp.small\_chp), 82
- $extract()$ (in module egon.data.datasets.osmtgmod.substation), 151
- module extract amenities ()  $(in$ module egon.data.datasets.osm\_buildings\_streets), 149
- module extract\_buildings\_filtered\_amenities() (in module egon.data.datasets.osm\_buildings\_streets),
	- extract\_buildings\_w\_amenities() (in module egon.data.datasets.osm\_buildings\_streets), 149
	- extract\_buildings\_wo\_amenities() (in module egon.data.datasets.osm\_buildings\_streets), 149
	- module extract\_ways()  $(in$ egon.data.datasets.osm\_buildings\_streets), 149

### F

- factor\_2035 (HouseholdElectricityProfilesInCensus-Cells attribute), 104 factor\_2050 (HouseholdElectricityProfilesInCensus-Cells attribute), 104
- federal\_state (EgonMaStRConventinalWithoutChp attribute), 83
- federal state (EgonPowerPlantsBiomass  $at$ tribute),  $153$
- federal\_state (EgonPowerPlantsHydro attribute), 153
- federal state (*EgonPowerPlantsPv attribute*), 154
- federal\_state (EgonPowerPlantsWind attribute), 154
- federal\_state (NEP2021ConvPowerPlants  $at$ tribute),  $74$
- federal\_state\_data()  $(in$ module egon.data.datasets.power\_plants.pv\_rooftop\_buildings), 163
- federal\_states\_per\_weather\_cell()  $(in$ module egon.data.datasets.renewable\_feedin), 71
- feedin (EgonRenewableFeedIn attribute), 47
- feedin per turbine() (in module egon.data.datasets.renewable\_feedin), 71
- feedin\_type (EgonPowerPlantsBiomass attribute), 153
- feedin\_type (EgonPowerPlantsHydro attribute), 153 feedin\_type (EgonPowerPlantsPv attribute), 154 feedin\_type (*EgonPowerPlantsWind attribute*), 154 filename (*Vg250 attribute*), 177 fill\_etrago\_gen\_table() module  $(in$ egon.data.datasets.fill\_etrago\_gen), 56
- fill\_etrago\_gen\_time\_table() (in module egon.data.datasets.fill\_etrago\_gen), 57
- fill\_etrago\_generators() module  $(in$ egon.data.datasets.fill\_etrago\_gen), 57
- filter\_buildings()  $(in$ module

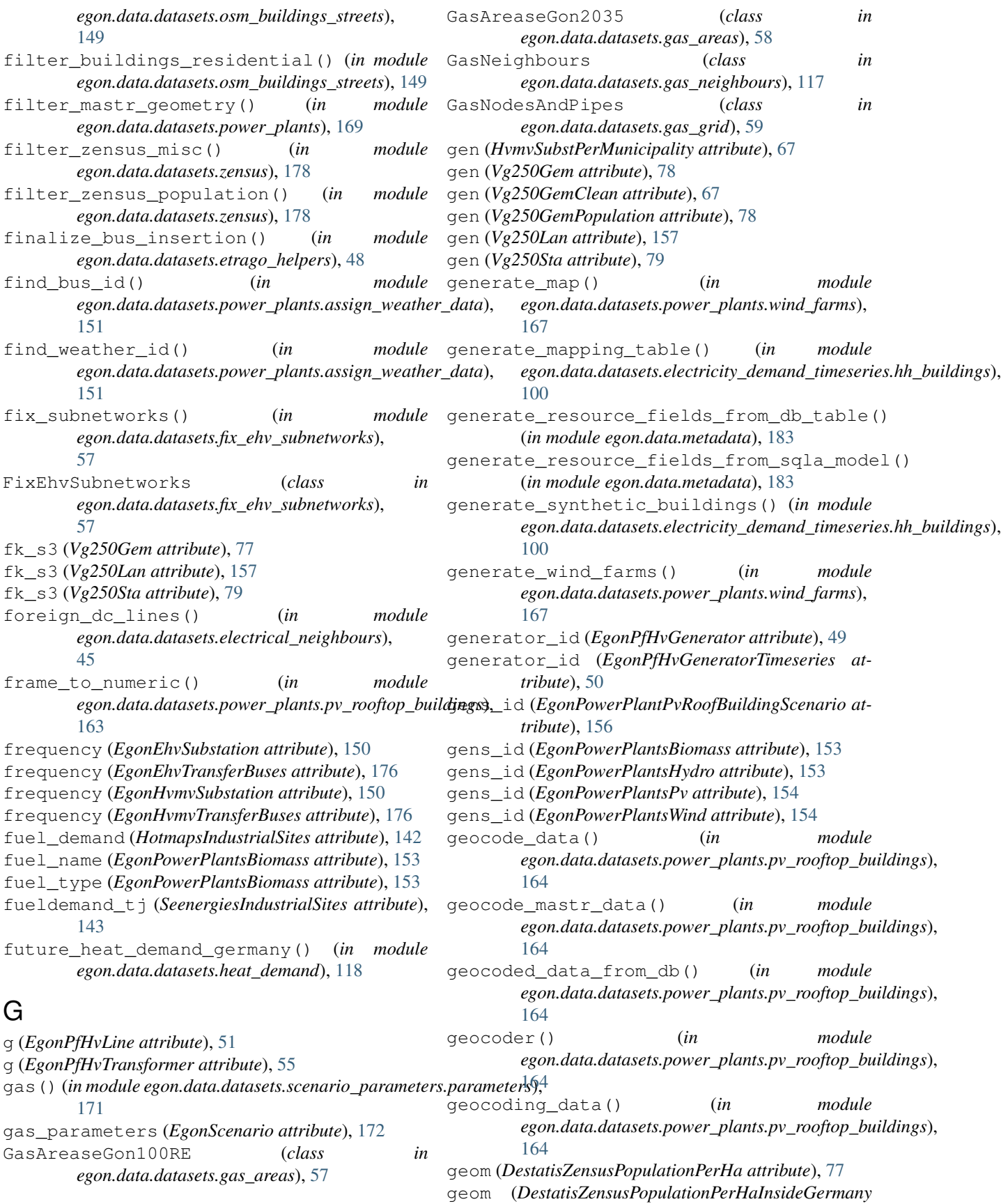

*attribute*), [77](#page-80-1) geom (*EgonChp attribute*), [83](#page-86-0) geom (*EgonEhvSubstationVoronoi attribute*), [75](#page-78-2) geom (*EgonEra5Cells attribute*), [47](#page-50-2) geom (*EgonHvmvSubstationVoronoi attribute*), [75](#page-78-2) geom (*EgonPfHvBus attribute*), [48](#page-51-1) geom (*EgonPfHvGasVoronoi attribute*), [57](#page-60-2) geom (*EgonPfHvLine attribute*), [51](#page-54-0) geom (*EgonPfHvLink attribute*), [51](#page-54-0) geom (*EgonPfHvTransformer attribute*), [55](#page-58-0) geom (*EgonPowerPlants attribute*), [168](#page-171-2) geom (*EgonPowerPlantsBiomass attribute*), [153](#page-156-0) geom (*EgonPowerPlantsHydro attribute*), [153](#page-156-0) geom (*EgonPowerPlantsPv attribute*), [154](#page-157-0) geom (*EgonPowerPlantsWind attribute*), [154](#page-157-0) geom (*EgonRePotentialAreaPvAgriculture attribute*), [170](#page-173-2) geom (*EgonRePotentialAreaPvRoadRailway attribute*), [170](#page-173-2) geom (*EgonRePotentialAreaWind attribute*), [171](#page-174-2) geom (*EgonStorages attribute*), [175](#page-178-1) geom (*HotmapsIndustrialSites attribute*), [142](#page-145-0) geom (*IndustrialSites attribute*), [142](#page-145-0) geom (*MvGridDistricts attribute*), [67](#page-70-0) geom (*MvGridDistrictsDissolved attribute*), [67](#page-70-0) geom (*OsmBuildingsFiltered attribute*), [157](#page-160-0) geom (*OsmPolygonUrban attribute*), [146](#page-149-1) geom (*SchmidtIndustrialSites attribute*), [142](#page-145-0) geom (*SeenergiesIndustrialSites attribute*), [143](#page-146-0) geom (*Vg250GemPopulation attribute*), [78](#page-81-0) geom (*VoronoiMunicipalityCuts attribute*), [68](#page-71-0) geom (*VoronoiMunicipalityCutsAssigned attribute*), [68](#page-71-0) geom (*VoronoiMunicipalityCutsBase attribute*), [68](#page-71-0) geom\_building (*CtsBuildings attribute*), [95](#page-98-0) geom\_building (*OsmBuildingsSynthetic attribute*), [100](#page-103-0) geom\_point (*DestatisZensusPopulationPerHa attribute*), [77](#page-80-1) geom\_point (*DestatisZensusPopulationPerHaInsideGermany attribute*), [77](#page-80-1) geom\_point (*EgonEra5Cells attribute*), [47](#page-50-2) geom\_point (*OsmBuildingsFiltered attribute*), [157](#page-160-0) geom\_point (*OsmBuildingsSynthetic attribute*), [100](#page-103-0) geom\_polygon (*EgonDistrictHeatingAreas attribute*), [88](#page-91-1) geom\_sub (*VoronoiMunicipalityCuts attribute*), [68](#page-71-0) geom\_sub (*VoronoiMunicipalityCutsAssigned attribute*), [68](#page-71-0) geom\_sub (*VoronoiMunicipalityCutsBase attribute*), [68](#page-71-0) geometry (*EgonDistrictHeatingSupply attribute*), [135](#page-138-1) geometry (*EgonIndividualHeatingSupply attribute*), [135](#page-138-1) geometry (*EgonMaStRConventinalWithoutChp attribute*), [83](#page-86-0)

geometry (*EgonMastrPvRoofGeocoded attribute*), [156](#page-159-0) geometry (*HvmvSubstPerMunicipality attribute*), [67](#page-70-0) geometry (*Vg250Gem attribute*), [78](#page-81-0) geometry (*Vg250GemClean attribute*), [67](#page-70-0) geometry (*Vg250Lan attribute*), [157](#page-160-0) geometry (*Vg250Sta attribute*), [79](#page-82-0) get\_annual\_household\_el\_demand\_cells() (*in module egon.data.datasets.electricity\_demand*), [92](#page-95-2) get\_building\_peak\_loads() (*in module egon.data.datasets.electricity\_demand\_timeseries.hh\_buildings*), [100](#page-103-0) get\_buildings\_with\_decentral\_heat\_demand\_in\_mv\_grid (*in module egon.data.datasets.heat\_supply.individual\_heating*), [133](#page-136-0) get\_cbat\_pbat\_ratio() (*in module egon.data.datasets.storages.home\_batteries*), [174](#page-177-2) get\_cell\_demand\_metadata\_from\_db() (*in* module egon.data.datasets.electricity\_demand\_timeseries.hh\_pro [105](#page-108-0) get\_cell\_demand\_profile\_ids() (*in module egon.data.datasets.electricity\_demand\_timeseries.hh\_profiles*), [105](#page-108-0) get\_census\_households\_grid() (*in module egon.data.datasets.electricity\_demand\_timeseries.hh\_profiles*), [106](#page-109-0) get\_census\_households\_nuts1\_raw() (*in* module egon.data.datasets.electricity\_demand\_timeseries.hh\_pro [106](#page-109-0) get\_cross\_border\_buses() (*in module egon.data.datasets.electrical\_neighbours*), [45](#page-48-0) get\_cross\_border\_lines() (*in module egon.data.datasets.electrical\_neighbours*), [45](#page-48-0) get\_cts\_buildings\_with\_decentral\_heat\_demand\_in\_mv (*in module egon.data.datasets.heat\_supply.individual\_heating*), [133](#page-136-0) get\_cts\_electricity\_peak\_load() (*in module egon.data.datasets.electricity\_demand\_timeseries.cts\_buildings*), [97](#page-100-0) get\_cts\_heat\_peak\_load() (*in module egon.data.datasets.electricity\_demand\_timeseries.cts\_buildings*), [97](#page-100-0) get\_daily\_demand\_share() (*in module egon.data.datasets.heat\_supply.individual\_heating*), [133](#page-136-0) get\_daily\_profiles() (*in module egon.data.datasets.heat\_supply.individual\_heating*), [133](#page-136-0) get\_foreign\_bus\_id() (*in module egon.data.datasets.electrical\_neighbours*), [45](#page-48-0)

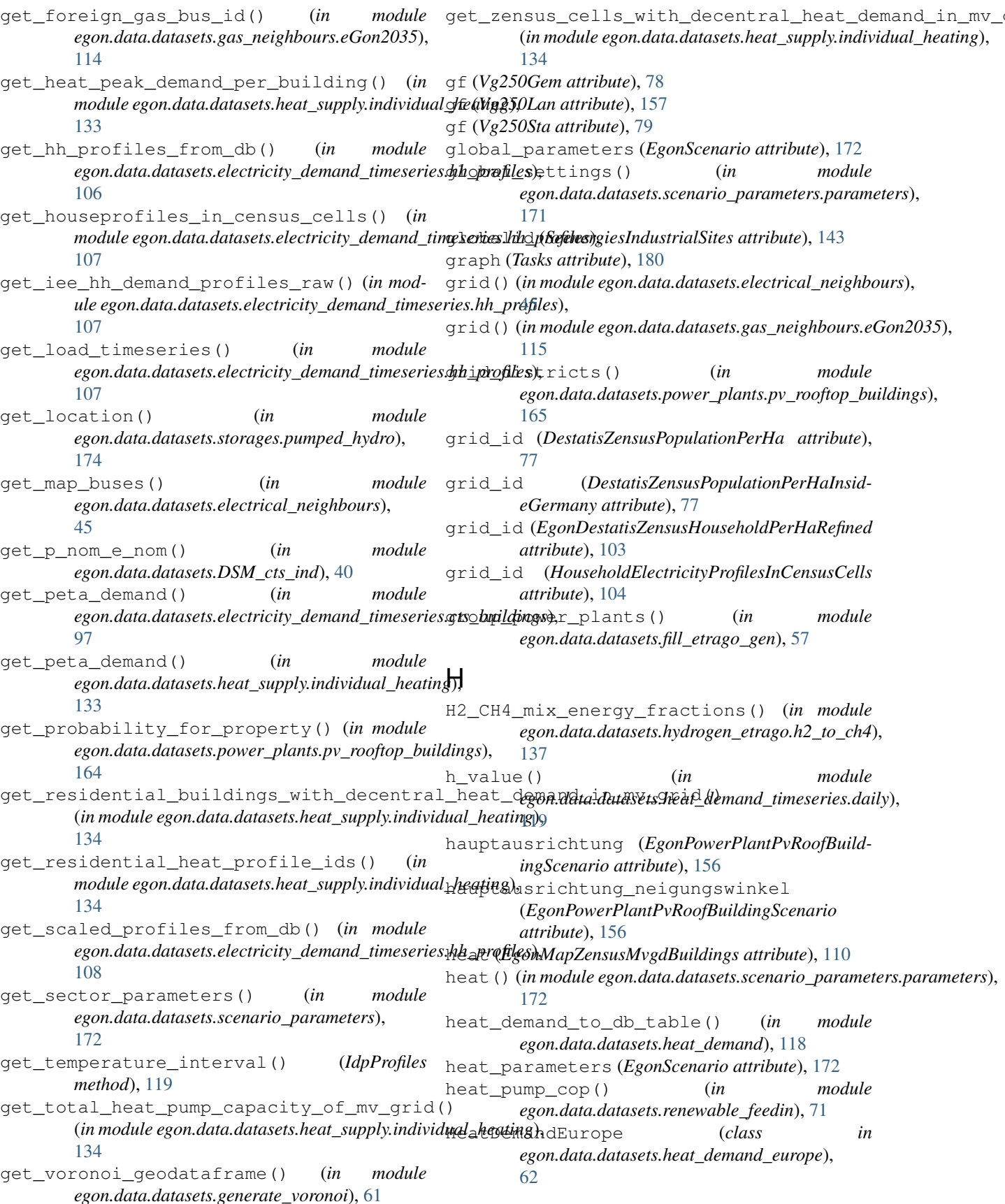

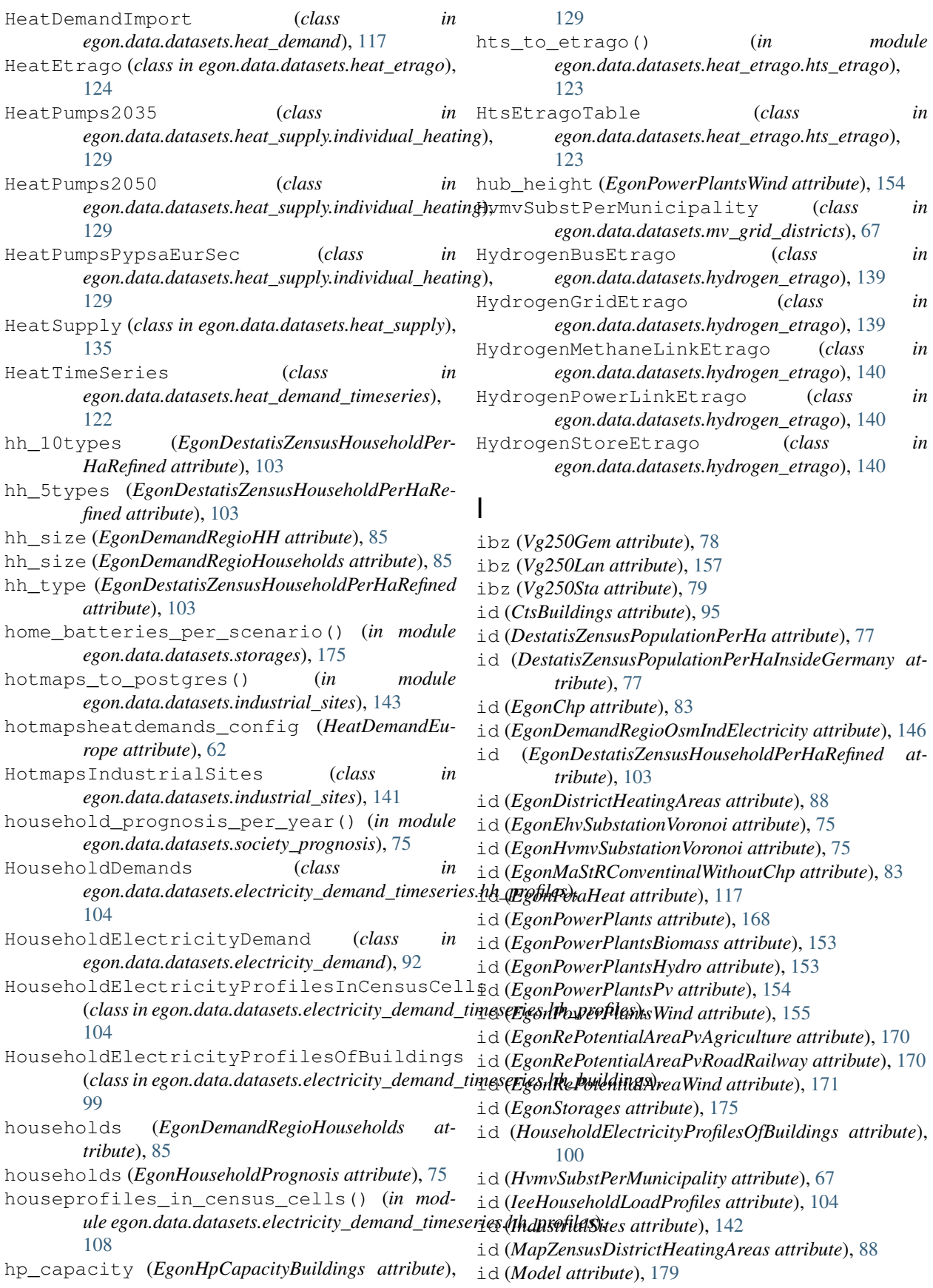

id (*MvGridDistrictsDissolved attribute*), [67](#page-70-0) id (*OsmBuildingsFiltered attribute*), [157](#page-160-0) id (*OsmBuildingsSynthetic attribute*), [100](#page-103-0) id (*OsmPolygonUrban attribute*), [146](#page-149-1) id (*SchmidtIndustrialSites attribute*), [142](#page-145-0) id (*Vg250Gem attribute*), [78](#page-81-0) id (*Vg250GemClean attribute*), [67](#page-70-0) id (*Vg250GemPopulation attribute*), [78](#page-81-0) id (*Vg250Lan attribute*), [157](#page-160-0) id (*Vg250Sta attribute*), [79](#page-82-0) id (*VoronoiMunicipalityCuts attribute*), [68](#page-71-0) id (*VoronoiMunicipalityCutsAssigned attribute*), [68](#page-71-0) identify\_bus() (*in module egon.data.datasets.industry.temporal*), [144](#page-147-1) identify\_voltage\_level() (*in module egon.data.datasets.industry.temporal*), [144](#page-147-1) idp\_pool\_generator() (*in egon.data.datasets.heat\_demand\_timeseries.idp\_pool*), [120](#page-123-2) IdpProfiles (*class egon.data.datasets.heat\_demand\_timeseries.daily*), [119](#page-122-1) IeeHouseholdLoadProfiles (*class in egon.data.datasets.electricity\_demand\_timeseries.hh\_profiles*), *egon.data.datasets.industry*), [146](#page-149-1) [104](#page-107-0) import\_ch4\_demandTS() (*in module egon.data.datasets.gas\_neighbours.eGon2035*), [115](#page-118-0) import\_ch4\_grid\_capacity() (*in module egon.data.datasets.ch4\_storages*), [42](#page-45-1) import\_cutout() (*in module egon.data.datasets.era5*), [47](#page-50-2) import\_gas\_generators() (*in module egon.data.datasets.ch4\_prod*), [41](#page-44-1) import installed ch4 storages() (*in module egon.data.datasets.ch4\_storages*), [43](#page-46-1) import mastr() (*in module egon.data.datasets.power\_plants.mastr*), [155](#page-158-3) import\_osm\_data() (*in module egon.data.datasets.osmtgmod*), [151](#page-154-4) impute\_missing\_hh\_in\_populated\_cells() (*in module egon.data.datasets.electricity\_demand\_timeseries.hh\_profiles*), inflow (*EgonPfHvStorageTimeseries attribute*), [53](#page-56-0) [108](#page-111-0) ind\_osm\_data\_import() (*in module egon.data.datasets.DSM\_cts\_ind*), [40](#page-43-1) ind\_osm\_data\_import\_individual() (*in module egon.data.datasets.DSM\_cts\_ind*), [40](#page-43-1) ind\_sites\_data\_import() (*in module egon.data.datasets.DSM\_cts\_ind*), [40](#page-43-1) ind\_sites\_vent\_data\_import() (*in module egon.data.datasets.DSM\_cts\_ind*), [40](#page-43-1) ind\_sites\_vent\_data\_import\_individual() (*in module egon.data.datasets.DSM\_cts\_ind*), insert() (*in module* [40](#page-43-1) index (*EgonDistrictHeatingSupply attribute*), [135](#page-138-1) index (*EgonHomeBatteries attribute*), [173](#page-176-1) index (*EgonIndividualHeatingSupply attribute*), [135](#page-138-1) index (*EgonPowerPlantPvRoofBuildingScenario attribute*), [156](#page-159-0) index (*EgonScenarioCapacities attribute*), [73](#page-76-1) index (*NEP2021ConvPowerPlants attribute*), [74](#page-77-0) individual\_heating() (*in module egon.data.datasets.heat\_supply*), [135](#page-138-1) individual\_heating\_per\_mv\_grid() (*in module egon.data.datasets.heat\_demand\_timeseries*), [122](#page-125-0) individual\_heating\_per\_mv\_grid\_100() (*in module egon.data.datasets.heat\_demand\_timeseries*), [122](#page-125-0) module individual\_heating\_per\_mv\_grid\_2035() (*in module egon.data.datasets.heat\_demand\_timeseries*), [122](#page-125-0) in individual\_heating\_per\_mv\_grid\_tables() (*in module egon.data.datasets.heat\_demand\_timeseries*), [122](#page-125-0) industrial\_demand\_distr() (*in module* industrial\_sites\_id (*EgonDemandRegioSitesIndElectricity attribute*), [146](#page-149-1) industrial\_sites\_id (*EgonDemandregioSitesIndElectricityDsmTimeseries attribute*), [36](#page-39-1) IndustrialDemandCurves (*class in egon.data.datasets.industry*), [146](#page-149-1) IndustrialGasDemand (*class in egon.data.datasets.industrial\_gas\_demand*), [62](#page-65-2) IndustrialGasDemandeGon100RE (*class in egon.data.datasets.industrial\_gas\_demand*), [62](#page-65-2) IndustrialGasDemandeGon2035 (*class in egon.data.datasets.industrial\_gas\_demand*), [63](#page-66-0) IndustrialSites (*class in egon.data.datasets.industrial\_sites*), [142](#page-145-0) inflow (*EgonPfHvStorage attribute*), [53](#page-56-0) inhabitants\_to\_households() (*in module egon.data.datasets.electricity\_demand\_timeseries.hh\_profiles*), [108](#page-111-0) initialise\_bus\_insertion() (*in module egon.data.datasets.etrago\_helpers*), [48](#page-51-1) insert() (*in module egon.data.datasets.chp\_etrago*), [43](#page-46-1) insert() (*in module egon.data.datasets.power\_plants.pv\_ground\_mounted*), [155](#page-158-3)

egon.data.datasets.power plants.wind farms), insert gas buses abroad()  $(in$ module 167 egon.data.datasets.gas\_grid), 60 insert()  $(in$ module insert gas data()  $(in$ module egon.data.datasets.power\_plants.wind\_offshore), egon.data.datasets.gas\_grid), 60 168 insert\_gas\_data\_eGon100RE()  $(in$ module insert biomass chp()  $(in$ module egon.data.datasets.gas\_grid), 61 egon.data.datasets.chp), 84 insert\_gas\_grid\_capacities() (in module) insert\_biomass\_plants()  $(in$ module egon.data.datasets.gas\_neighbours.gas\_abroad), egon.data.datasets.power\_plants), 169 116 insert\_buses()  $(in$ module insert\_gas\_neigbours\_eGon100RE() (in modegon.data.datasets.heat\_etrago), 124 ule egon.data.datasets.gas\_neighbours.eGon100RE), insert\_capacities\_per\_federal\_state\_nep() 113 module (in module egon.data.datasets.scenario\_capacities).psert\_gas\_pipeline\_list()  $(in$ egon.data.datasets.gas\_grid), 61 74 insert\_carriers() module insert\_generators() module  $(in$  $(in$ egon.data.datasets.etrago\_setup), 56 egon.data.datasets.electrical\_neighbours), insert\_central\_direct\_heat() (in module 45 egon.data.datasets.heat etrago),  $124$ insert generators()  $(in$ module insert\_central\_gas\_boilers() egon.data.datasets.gas\_neighbours.eGon2035),  $(in$ module egon.data.datasets.heat\_etrago), 124 115 insert\_central\_power\_to\_heat() (in module insert\_H2\_buses\_from\_CH4\_grid() (in modegon.data.datasets.heat\_etrago.power\_to\_heat), ule egon.data.datasets.hydrogen\_etrago.bus), 123 136 insert ch4 demand()  $(in$ module insert\_H2\_buses\_from\_saltcavern()  $(in$ egon.data.datasets.gas\_neighbours.eGon2035), module egon.data.datasets.hydrogen\_etrago.bus), 115 136 insert\_H2\_overground\_storage() (in module insert\_CH4\_nodes\_list()  $(in$ module egon.data.datasets.gas\_grid), 60 egon.data.datasets.hydrogen\_etrago.storage), insert\_ch4\_storages()  $(in$ module 138 egon.data.datasets.ch4\_storages), 43 insert\_h2\_pipelines()  $(in$ module insert\_ch4\_stores()  $(in$ module egon.data.datasets.hydrogen\_etrago.h2\_grid), egon.data.datasets.ch4\_storages), 43 136 insert\_chp\_egon100re()  $(in$ module insert\_H2\_saltcavern\_storage() (in module egon.data.datasets.hydrogen\_etrago.storage), egon.data.datasets.chp), 84 insert chp egon2035()  $(in$ module 138 insert\_H2\_storage\_eGon100RE() (in module egon.data.datasets.chp), 84 insert\_cts\_ind()  $(in$ module egon.data.datasets.hydrogen\_etrago.storage), egon.data.datasets.demandregio), 86 139 insert\_cts\_ind\_demands() module insert\_h2\_to\_ch4\_eGon100RE() (in module  $(in$ egon.data.datasets.demandregio), 87 egon.data.datasets.hydrogen\_etrago.h2\_to\_ch4), insert\_cts\_ind\_wz\_definitions() (in mod-137 ule egon.data.datasets.demandregio), 87 insert\_h2\_to\_ch4\_to\_h2() (in module insert\_cts\_load()  $(in$ module egon.data.datasets.hydrogen\_etrago.h2\_to\_ch4), egon.data.datasets.electricity\_demand.temporal), 137 91 insert\_hh\_demand() module  $(in$ insert\_data()  $(in$ module egon.data.datasets.demandregio), 87 egon.data.datasets.re\_potential\_areas), 171 insert\_household\_demand()  $(in$ module module egon.data.datasets.demandregio), 87 insert\_data\_nep()  $(in$ egon.data.datasets.scenario\_capacities), insert\_hydro\_biomass()  $(in$ module egon.data.datasets.power\_plants), 169  $74$ module insert\_hydro\_plants() module insert\_egon100re()  $(in$  $(in$ egon.data.datasets.chp etrago),  $43$ egon.data.datasets.power plants), 169 insert\_feedin() module insert\_hydrogen\_buses()  $(in$ module (in egon.data.datasets.renewable\_feedin), 71 egon.data.datasets.hydrogen\_etrago.bus),

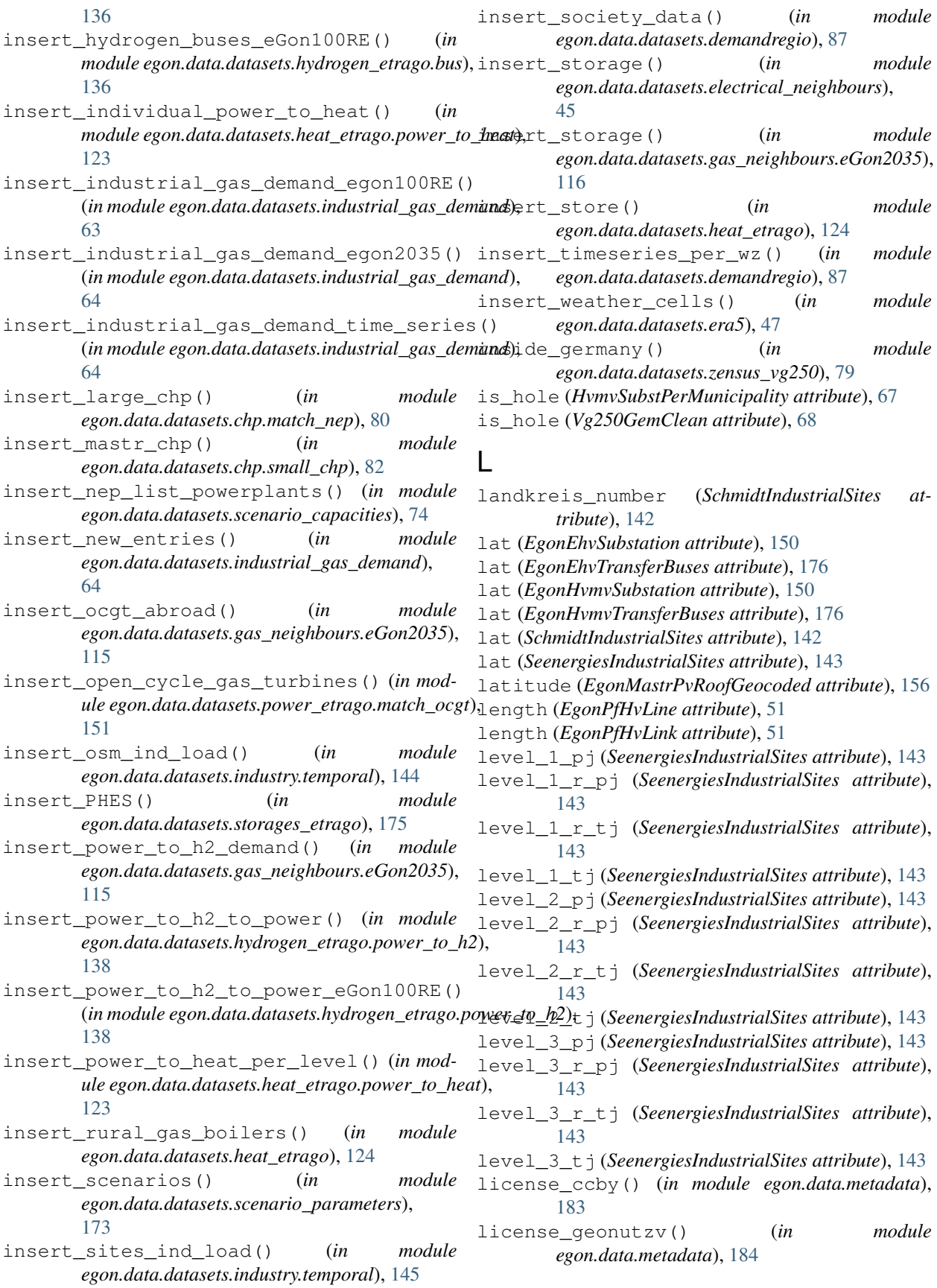
license\_odbl() (*in module egon.data.metadata*), lon (*EgonHvmvTransferBuses attribute*), [176](#page-179-0) [184](#page-187-0) licenses\_datenlizenz\_deutschland() (*in module egon.data.metadata*), [184](#page-187-0) lifetime (*EgonPfHvGenerator attribute*), [49](#page-52-0) lifetime (*EgonPfHvLine attribute*), [51](#page-54-0) lifetime (*EgonPfHvLink attribute*), [52](#page-55-0) lifetime (*EgonPfHvStorage attribute*), [53](#page-56-0) lifetime (*EgonPfHvStore attribute*), [54](#page-57-0) lifetime (*EgonPfHvTransformer attribute*), [55](#page-58-0) line\_id (*EgonPfHvLine attribute*), [51](#page-54-0) line\_id (*EgonPfHvLineTimeseries attribute*), [51](#page-54-0) link\_geom\_from\_buses() (*in module egon.data.datasets.etrago\_setup*), [56](#page-59-0) link\_id (*EgonPfHvLink attribute*), [52](#page-55-0) link\_id (*EgonPfHvLinkTimeseries attribute*), [52](#page-55-0) load\_biogas\_generators() (*in module egon.data.datasets.ch4\_prod*), [42](#page-45-0) load\_building\_data() (*in module egon.data.datasets.power\_plants.pv\_rooftop\_buildings*), [165](#page-168-0) load\_census\_data() (*in egon.data.datasets.district\_heating\_areas*), [90](#page-93-0) load\_curve (*EgonDemandRegioTimeseriesCtsInd attribute*), [85](#page-88-0) load\_heat\_demands() (*in module egon.data.datasets.district\_heating\_areas*), [90](#page-93-0) load\_id (*EgonPfHvLoad attribute*), [52](#page-55-0) load\_id (*EgonPfHvLoadTimeseries attribute*), [52](#page-55-0) load\_in\_wh (*IeeHouseholdLoadProfiles attribute*), [104](#page-107-0) load\_mastr\_data() (*in module egon.data.datasets.power\_plants.pv\_rooftop\_buildings*), [165](#page-168-0) load\_NG\_generators() (*in module egon.data.datasets.ch4\_prod*), [42](#page-45-0) load\_tables() (*in module egon.data.datasets.fill\_etrago\_gen*), [57](#page-60-0) LoadArea (*class in egon.data.datasets.loadarea*), [146](#page-149-0) loadareas\_add\_demand\_cts() (*in module egon.data.datasets.loadarea*), [147](#page-150-0) loadareas\_add\_demand\_hh() (*in module egon.data.datasets.loadarea*), [147](#page-150-0) loadareas\_add\_demand\_ind() (*in module egon.data.datasets.loadarea*), [147](#page-150-0) loadareas\_create() (*in module egon.data.datasets.loadarea*), [147](#page-150-0) location (*EgonMastrPvRoofGeocoded attribute*), [156](#page-159-0) location (*HotmapsIndustrialSites attribute*), [142](#page-145-0) lon (*EgonEhvSubstation attribute*), [150](#page-153-0) lon (*EgonEhvTransferBuses attribute*), [176](#page-179-0) lon (*EgonHvmvSubstation attribute*), [150](#page-153-0)

lon (*SchmidtIndustrialSites attribute*), [142](#page-145-0) lon (*SeenergiesIndustrialSites attribute*), [143](#page-146-0) longitude (*EgonMastrPvRoofGeocoded attribute*), [156](#page-159-0) LowFlexScenario (*class in egon.data.datasets.low\_flex\_scenario*), [147](#page-150-0) M main() (*in module egon.data.cli*), [35](#page-38-0) manufacturer\_name (*EgonPowerPlantsWind attribute*), [155](#page-158-0) map\_all\_used\_buildings() (*in module egon.data.datasets.electricity\_demand\_timeseries.mapping*), [111](#page-114-0) map buses()  $(in$  *module egon.data.datasets.hydrogen\_etrago.power\_to\_h2*), [138](#page-141-0) map\_buses() (*in module egon.data.datasets.power\_etrago.match\_ocgt*), [151](#page-154-0) module map\_carrier() (*in* module *egon.data.datasets.scenario\_capacities*), [74](#page-77-0) map\_carriers\_tyndp() (*in module egon.data.datasets.electrical\_neighbours*), [46](#page-49-0) map\_climate\_zones\_to\_zensus() (*in module egon.data.datasets.heat\_demand\_timeseries.daily*), [120](#page-123-0) map\_houseprofiles\_to\_buildings() (*in module egon.data.datasets.electricity\_demand\_timeseries.hh\_buildings*), [100](#page-103-0) map  $nuts3()$  (*in module egon.data.datasets.industrial\_sites*), [144](#page-147-0) map\_zensus\_vg250() (*in module egon.data.datasets.zensus\_vg250*), [79](#page-82-0) MapMvgriddistrictsVg250 (*class in egon.data.datasets.vg250\_mv\_grid\_districts*), [76](#page-79-0) mapping() (*in module egon.data.datasets.vg250\_mv\_grid\_districts*), [76](#page-79-0) mapping() (*in module egon.data.datasets.zensus\_mv\_grid\_districts*), [76](#page-79-0)

> mapping\_zensus\_weather() (*in module egon.data.datasets.renewable\_feedin*), [71](#page-74-0)

> MapZensusDistrictHeatingAreas (*class in egon.data.datasets.district\_heating\_areas*), [88](#page-91-0) MapZensusGridDistricts (*class in*

*egon.data.datasets.zensus\_mv\_grid\_districts*), [76](#page-79-0)

MapZensusVg250 (*class in egon.data.datasets.zensus\_vg250*), [77](#page-80-0) MapZensusWeatherCell (*class in egon.data.datasets.renewable\_feedin*), [70](#page-73-0) marginal\_cost (*EgonPfHvGenerator attribute*), [49](#page-52-0) marginal\_cost (*EgonPfHvGeneratorTimeseries attribute*), [50](#page-53-0) marginal\_cost (*EgonPfHvLink attribute*), [52](#page-55-0) marginal\_cost (*EgonPfHvLinkTimeseries attribute*), [52](#page-55-0) marginal\_cost (*EgonPfHvStorage attribute*), [53](#page-56-0) marginal\_cost (*EgonPfHvStorageTimeseries attribute*), [53](#page-56-0) marginal\_cost (*EgonPfHvStore attribute*), [54](#page-57-0) marginal\_cost (*EgonPfHvStoreTimeseries attribute*), [54](#page-57-0) mastr\_data() (*in module egon.data.datasets.power\_plants.pv\_rooftop\_buildings*), [165](#page-168-0) match\_nep\_chp() (*in module egon.data.datasets.chp.match\_nep*), [80](#page-83-0) match\_nep\_no\_chp() (*in module egon.data.datasets.power\_plants.conventional*), [152](#page-155-0) match\_nuts3\_bl() (*in module egon.data.datasets.demandregio*), [87](#page-90-0) match\_osm\_and\_zensus\_data() (*in module egon.data.datasets.electricity\_demand\_timeseries.hh\_buildings*), N [101](#page-104-0) match\_storage\_units() (*in module egon.data.datasets.storages.pumped\_hydro*), [174](#page-177-0) max\_hours (*EgonPfHvStorage attribute*), [53](#page-56-0) mean\_load\_factor\_per\_cap\_range() (*in module egon.data.datasets.power\_plants.pv\_rooftop\_buildings*), name (*Dataset attribute*), [179](#page-182-0) [165](#page-168-0) merge\_geocode\_with\_mastr() (*in module egon.data.datasets.power\_plants.pv\_rooftop\_buildings*), name (*GasAreaseGon100RE attribute*), [58](#page-61-0) [165](#page-168-0) merge\_inputs() (*in module egon.data.datasets.industrial\_sites*), [144](#page-147-0) merge\_polygons\_to\_grid\_district() (*in module egon.data.datasets.mv\_grid\_districts*), [69](#page-72-0) MergeIndustrialSites (*class in egon.data.datasets.industrial\_sites*), [142](#page-145-0) meta\_metadata() (*in module egon.data.metadata*), [184](#page-187-0) min\_down\_time (*EgonPfHvGenerator attribute*), [49](#page-52-0) min\_up\_time (*EgonPfHvGenerator attribute*), [50](#page-53-0) mobility() (*in module egon.data.datasets.scenario\_parameters.parameters*), name (*OsmPolygonUrban attribute*), [147](#page-150-0) [172](#page-175-0) mobility\_parameters (*EgonScenario attribute*), [172](#page-175-0) Model (*class in egon.data.datasets*), [179](#page-182-0) model (*EgonPfHvTransformer attribute*), [55](#page-58-0) modify\_tables() (*in module egon.data.datasets.osm*), [148](#page-151-0) module\_count (*EgonPowerPlantsPv attribute*), [154](#page-157-0) most plausible() (*in module egon.data.datasets.power\_plants.pv\_rooftop\_buildings*), [166](#page-169-0) municipality\_data() (*in module egon.data.datasets.power\_plants.pv\_rooftop\_buildings*), [166](#page-169-0) municipality\_id (*VoronoiMunicipalityCuts attribute*), [68](#page-71-0) municipality\_id (*VoronoiMunicipalityCutsAssigned attribute*), [68](#page-71-0) municipality\_id (*VoronoiMunicipalityCutsBase attribute*), [68](#page-71-0) mv\_grid\_district\_HH\_electricity\_load() (*in module egon.data.datasets.electricity\_demand\_timeseries.hh\_profiles*), [109](#page-112-0) mv\_grid\_id (*EgonIndividualHeatingSupply attribute*), [135](#page-138-0) MvGridDistricts (*class in egon.data.datasets.mv\_grid\_districts*), [67](#page-70-0) MvGridDistrictsDissolved (*class in egon.data.datasets.mv\_grid\_districts*), [67](#page-70-0) n\_amenities\_inside (*CtsBuildings attribute*), [95](#page-98-0) n\_amenities\_inside (*OsmBuildingsSynthetic attribute*), [100](#page-103-0) name (*CH4Production attribute*), [41](#page-44-0) name (*CH4Storages attribute*), [42](#page-45-0) name (*EgonPfHvCarrier attribute*), [49](#page-52-0) name (*EgonScenario attribute*), [172](#page-175-0) name (*GasAreaseGon2035 attribute*), [58](#page-61-0) name (*GasNodesAndPipes attribute*), [59](#page-62-0) name (*HydrogenBusEtrago attribute*), [139](#page-142-0) name (*HydrogenGridEtrago attribute*), [140](#page-143-0) name (*HydrogenMethaneLinkEtrago attribute*), [140](#page-143-0) name (*HydrogenPowerLinkEtrago attribute*), [140](#page-143-0) name (*HydrogenStoreEtrago attribute*), [141](#page-144-0) name (*IndustrialGasDemand attribute*), [62](#page-65-0) name (*IndustrialGasDemandeGon100RE attribute*), [63](#page-66-0) name (*IndustrialGasDemandeGon2035 attribute*), [63](#page-66-0) name (*Model attribute*), [179](#page-182-0) name (*NEP2021ConvPowerPlants attribute*), [74](#page-77-0) name (*OsmBuildingsFiltered attribute*), [157](#page-160-0) name\_unit (*NEP2021ConvPowerPlants attribute*), [74](#page-77-0) nbd (*Vg250Gem attribute*), [78](#page-81-0)

nbd (*Vg250Lan attribute*), [157](#page-160-0) nbd (*Vg250Sta attribute*), [79](#page-82-0) nearest() (*in module egon.data.datasets.chp*), [84](#page-87-0) nearest\_polygon\_with\_substation() (*in module egon.data.datasets.mv\_grid\_districts*), [70](#page-73-0) neighbor\_reduction() (*in module egon.data.datasets.pypsaeursec*), [170](#page-173-0) NEP2021ConvPowerPlants (*class in egon.data.datasets.scenario\_capacities*), [73](#page-76-0) next\_etrago\_id() (*in module egon.data.db*), [181](#page-184-0) nice\_name (*EgonPfHvCarrier attribute*), [49](#page-52-0) num\_parallel (*EgonPfHvLine attribute*), [51](#page-54-0) num\_parallel (*EgonPfHvTransformer attribute*), [55](#page-58-0) numpy\_nan() (*in module egon.data.datasets.fill\_etrago\_gen*), [57](#page-60-0) nuts (*EgonScenarioCapacities attribute*), [73](#page-76-0) nuts (*HvmvSubstPerMunicipality attribute*), [67](#page-70-0) nuts (*Vg250Gem attribute*), [78](#page-81-0) nuts (*Vg250GemClean attribute*), [68](#page-71-0) nuts (*Vg250GemPopulation attribute*), [78](#page-81-0) nuts (*Vg250Lan attribute*), [157](#page-160-0) nuts (*Vg250Sta attribute*), [79](#page-82-0) nuts1 (*EgonDestatisZensusHouseholdPerHaRefined attribute*), [103](#page-106-0) nuts1 (*HouseholdElectricityProfilesInCensusCells attribute*), [104](#page-107-0) nuts1 (*SeenergiesIndustrialSites attribute*), [143](#page-146-0) nuts3 (*EgonDemandRegioCtsInd attribute*), [85](#page-88-0) nuts3 (*EgonDemandRegioHH attribute*), [85](#page-88-0) nuts3 (*EgonDemandRegioHouseholds attribute*), [85](#page-88-0) nuts3 (*EgonDemandRegioPopulation attribute*), [85](#page-88-0) nuts3 (*EgonDestatisZensusHouseholdPerHaRefined attribute*), [103](#page-106-0) nuts3 (*HouseholdElectricityProfilesInCensusCells attribute*), [104](#page-107-0) nuts3 (*IndustrialSites attribute*), [142](#page-145-0) nuts3 (*SeenergiesIndustrialSites attribute*), [143](#page-146-0) nuts\_mapping() (*in module egon.data.datasets.scenario\_capacities*), [74](#page-77-0) nuts\_mview() (*in module egon.data.datasets.vg250*), [177](#page-180-0) O objectid (*SeenergiesIndustrialSites attribute*), [143](#page-146-0) offshore\_weather\_cells() (*in module egon.data.datasets.renewable\_feedin*), [71](#page-74-0) old\_id (*HvmvSubstPerMunicipality attribute*), [67](#page-70-0) old\_id (*Vg250GemClean attribute*), [68](#page-71-0)

OpenCycleGasTurbineEtrago (*class in egon.data.datasets.power\_etrago*), [151](#page-154-0)

OpenStreetMap (*class in egon.data.datasets.osm*), [148](#page-151-0) operator (*EgonEhvSubstation attribute*), [150](#page-153-0) operator (*EgonEhvTransferBuses attribute*), [176](#page-179-0) operator (*EgonHvmvSubstation attribute*), [150](#page-153-0) operator (*EgonHvmvTransferBuses attribute*), [176](#page-179-0) orientation\_primary (*EgonPowerPlantsPv attribute*), [154](#page-157-0) orientation\_primary\_angle (*EgonPower-PlantsPv attribute*), [154](#page-157-0) orientation\_secondary (*EgonPowerPlantsPv attribute*), [154](#page-157-0) orientation\_secondary\_angle (*EgonPower-PlantsPv attribute*), [154](#page-157-0) orientation\_uniform (*EgonPowerPlantsPv attribute*), [154](#page-157-0) osm (*EgonMapZensusMvgdBuildings attribute*), [110](#page-113-0) osm\_buildings() (*in module egon.data.datasets.power\_plants.pv\_rooftop\_buildings*), [166](#page-169-0) osm\_id (*DemandCurvesOsmIndustryIndividual attribute*), [145](#page-148-0) osm\_id (*EgonDemandRegioOsmIndElectricity attribute*), [146](#page-149-0) osm\_id (*EgonEhvSubstation attribute*), [150](#page-153-0) osm\_id (*EgonEhvTransferBuses attribute*), [176](#page-179-0) osm\_id (*EgonHvmvSubstation attribute*), [150](#page-153-0) osm\_id (*EgonHvmvTransferBuses attribute*), [176](#page-179-0) osm\_id (*EgonOsmIndLoadCurvesIndividualDsmTimeseries attribute*), [37](#page-40-0) osm\_id (*OsmBuildingsFiltered attribute*), [157](#page-160-0) osm\_id (*OsmPolygonUrban attribute*), [147](#page-150-0) osm\_landuse\_census\_cells\_melt() (*in module egon.data.datasets.loadarea*), [147](#page-150-0) osm\_landuse\_melt() (*in module egon.data.datasets.loadarea*), [147](#page-150-0) osm\_www (*EgonEhvSubstation attribute*), [150](#page-153-0) osm\_www (*EgonEhvTransferBuses attribute*), [176](#page-179-0) osm\_www (*EgonHvmvSubstation attribute*), [150](#page-153-0) osm\_www (*EgonHvmvTransferBuses attribute*), [176](#page-179-0) OsmBuildingsFiltered (*class in egon.data.datasets.power\_plants.pv\_rooftop\_buildings*), [157](#page-160-0) OsmBuildingsStreets (*class in egon.data.datasets.osm\_buildings\_streets*), [149](#page-152-0) OsmBuildingsSynthetic (*class in egon.data.datasets.electricity\_demand\_timeseries.hh\_buildings*), [100](#page-103-0) OsmLanduse (*class in egon.data.datasets.loadarea*), [146](#page-149-0) OsmPolygonUrban (*class in*

*egon.data.datasets.loadarea*), [146](#page-149-0) Osmtgmod (*class in egon.data.datasets.osmtgmod*), [151](#page-154-0)

- osmtgmod() (*in module egon.data.datasets.osmtgmod*), [151](#page-154-0) overlay grid districts with counties()
- (*in module egon.data.datasets.power\_plants.pv\_rooftop\_buildings*), p\_nom\_max (*EgonPfHvStorage attribute*), [53](#page-56-0) [166](#page-169-0)
- overwrite\_H2\_pipeline\_share() (*in module egon.data.datasets.pypsaeursec*), [170](#page-173-0)

# P

- p\_max\_pu (*EgonDemandregioSitesIndElectricityDsm-Timeseries attribute*), [36](#page-39-0)
- p\_max\_pu (*EgonEtragoElectricityCtsDsmTimeseries attribute*), [37](#page-40-0)
- p\_max\_pu (*EgonOsmIndLoadCurvesIndividualDsm-Timeseries attribute*), [37](#page-40-0)
- p\_max\_pu (*EgonPfHvGenerator attribute*), [50](#page-53-0)
- p\_max\_pu (*EgonPfHvGeneratorTimeseries attribute*), [50](#page-53-0)
- p\_max\_pu (*EgonPfHvLink attribute*), [52](#page-55-0)
- p\_max\_pu (*EgonPfHvLinkTimeseries attribute*), [52](#page-55-0)
- p\_max\_pu (*EgonPfHvStorage attribute*), [53](#page-56-0)
- p\_max\_pu (*EgonPfHvStorageTimeseries attribute*), [54](#page-57-0)
- p\_max\_pu (*EgonSitesIndLoadCurvesIndividualDsm-Timeseries attribute*), [37](#page-40-0)
- p\_min\_pu (*EgonDemandregioSitesIndElectricityDsm-Timeseries attribute*), [36](#page-39-0)
- p\_min\_pu (*EgonEtragoElectricityCtsDsmTimeseries attribute*), [37](#page-40-0)
- p\_min\_pu (*EgonOsmIndLoadCurvesIndividualDsm-Timeseries attribute*), [37](#page-40-0)
- p\_min\_pu (*EgonPfHvGenerator attribute*), [50](#page-53-0)
- p\_min\_pu (*EgonPfHvGeneratorTimeseries attribute*), [50](#page-53-0)
- p\_min\_pu (*EgonPfHvLink attribute*), [52](#page-55-0)
- p\_min\_pu (*EgonPfHvLinkTimeseries attribute*), [52](#page-55-0)
- p\_min\_pu (*EgonPfHvStorage attribute*), [53](#page-56-0)
- p\_min\_pu (*EgonPfHvStorageTimeseries attribute*), [54](#page-57-0)
- p\_min\_pu (*EgonSitesIndLoadCurvesIndividualDsm-Timeseries attribute*), [37](#page-40-0)
- p\_nom (*EgonDemandregioSitesIndElectricityDsmTimeseries attribute*), [36](#page-39-0)
- p\_nom (*EgonEtragoElectricityCtsDsmTimeseries attribute*), [37](#page-40-0)
- p\_nom (*EgonHomeBatteries attribute*), [173](#page-176-0)
- p\_nom (*EgonOsmIndLoadCurvesIndividualDsmTimeseries attribute*), [37](#page-40-0)
- p\_nom (*EgonPfHvGenerator attribute*), [50](#page-53-0)
- p\_nom (*EgonPfHvLink attribute*), [52](#page-55-0)
- p\_nom (*EgonPfHvStorage attribute*), [53](#page-56-0)
- p\_nom (*EgonSitesIndLoadCurvesIndividualDsmTimeseries attribute*), [37](#page-40-0)
- p\_nom\_extendable (*EgonPfHvGenerator attribute*), [50](#page-53-0)
- p\_nom\_extendable (*EgonPfHvLink attribute*), [52](#page-55-0)
- module p\_nom\_extendable (*EgonPfHvStorage attribute*), [53](#page-56-0)
	- p\_nom\_max (*EgonPfHvGenerator attribute*), [50](#page-53-0)
	- p\_nom\_max (*EgonPfHvLink attribute*), [52](#page-55-0)
	-
	- p\_nom\_min (*EgonPfHvGenerator attribute*), [50](#page-53-0)
	- p\_nom\_min (*EgonPfHvLink attribute*), [52](#page-55-0)
	- p\_nom\_min (*EgonPfHvStorage attribute*), [53](#page-56-0)
	- p\_set (*DemandCurvesOsmIndustry attribute*), [145](#page-148-0)
	- p\_set (*DemandCurvesOsmIndustryIndividual attribute*), [145](#page-148-0)
	- p\_set (*DemandCurvesSitesIndustry attribute*), [145](#page-148-0)
	- p\_set (*DemandCurvesSitesIndustryIndividual attribute*), [145](#page-148-0)
	- p\_set (*EgonDemandregioSitesIndElectricityDsmTimeseries attribute*), [36](#page-39-0)
	- p\_set (*EgonEtragoElectricityCts attribute*), [91](#page-94-0)
	- p\_set (*EgonEtragoElectricityCtsDsmTimeseries attribute*), [37](#page-40-0)
	- p\_set (*EgonEtragoElectricityHouseholds attribute*), [103](#page-106-0)
	- p\_set (*EgonEtragoHeatCts attribute*), [121](#page-124-0)
	- p\_set (*EgonOsmIndLoadCurvesIndividualDsmTimeseries attribute*), [37](#page-40-0)
	- p\_set (*EgonPfHvGenerator attribute*), [50](#page-53-0)
	- p\_set (*EgonPfHvGeneratorTimeseries attribute*), [50](#page-53-0)
	- p\_set (*EgonPfHvLink attribute*), [52](#page-55-0)
	- p\_set (*EgonPfHvLinkTimeseries attribute*), [52](#page-55-0)
	- p\_set (*EgonPfHvLoad attribute*), [52](#page-55-0)
	- p\_set (*EgonPfHvLoadTimeseries attribute*), [53](#page-56-0)
	- p\_set (*EgonPfHvStorage attribute*), [53](#page-56-0)
	- p\_set (*EgonPfHvStorageTimeseries attribute*), [54](#page-57-0)
	- p\_set (*EgonPfHvStore attribute*), [54](#page-57-0)
	- p\_set (*EgonPfHvStoreTimeseries attribute*), [54](#page-57-0)
	- p\_set (*EgonSitesIndLoadCurvesIndividualDsmTimeseries attribute*), [37](#page-40-0)
	- path (*HvmvSubstPerMunicipality attribute*), [67](#page-70-0)
	- path (*Vg250GemClean attribute*), [68](#page-71-0)
	- path\_length (*EgonPfHvBusmap attribute*), [49](#page-52-0)
	- paths() (*in module egon.data.config*), [36](#page-39-0)
	- peak\_load (*DemandCurvesOsmIndustryIndividual attribute*), [145](#page-148-0)
	- peak\_load (*DemandCurvesSitesIndustryIndividual attribute*), [145](#page-148-0)
	- peak\_load\_in\_w (*BuildingElectricityPeakLoads attribute*), [99](#page-102-0)
	- peak\_load\_in\_w (*BuildingHeatPeakLoads attribute*), [95,](#page-98-0) [129](#page-132-0)
	- phase\_shift (*EgonPfHvTransformer attribute*), [55](#page-58-0)
	- place\_buildings\_with\_amenities() (*in mod*
		- *ule egon.data.datasets.electricity\_demand\_timeseries.cts\_buildings*), [97](#page-100-0)
	- plant (*SchmidtIndustrialSites attribute*), [142](#page-145-0)
	- plant\_type (*EgonPowerPlantsHydro attribute*), [153](#page-156-0)
	- plot\_heat\_density\_sorted() (*in module*

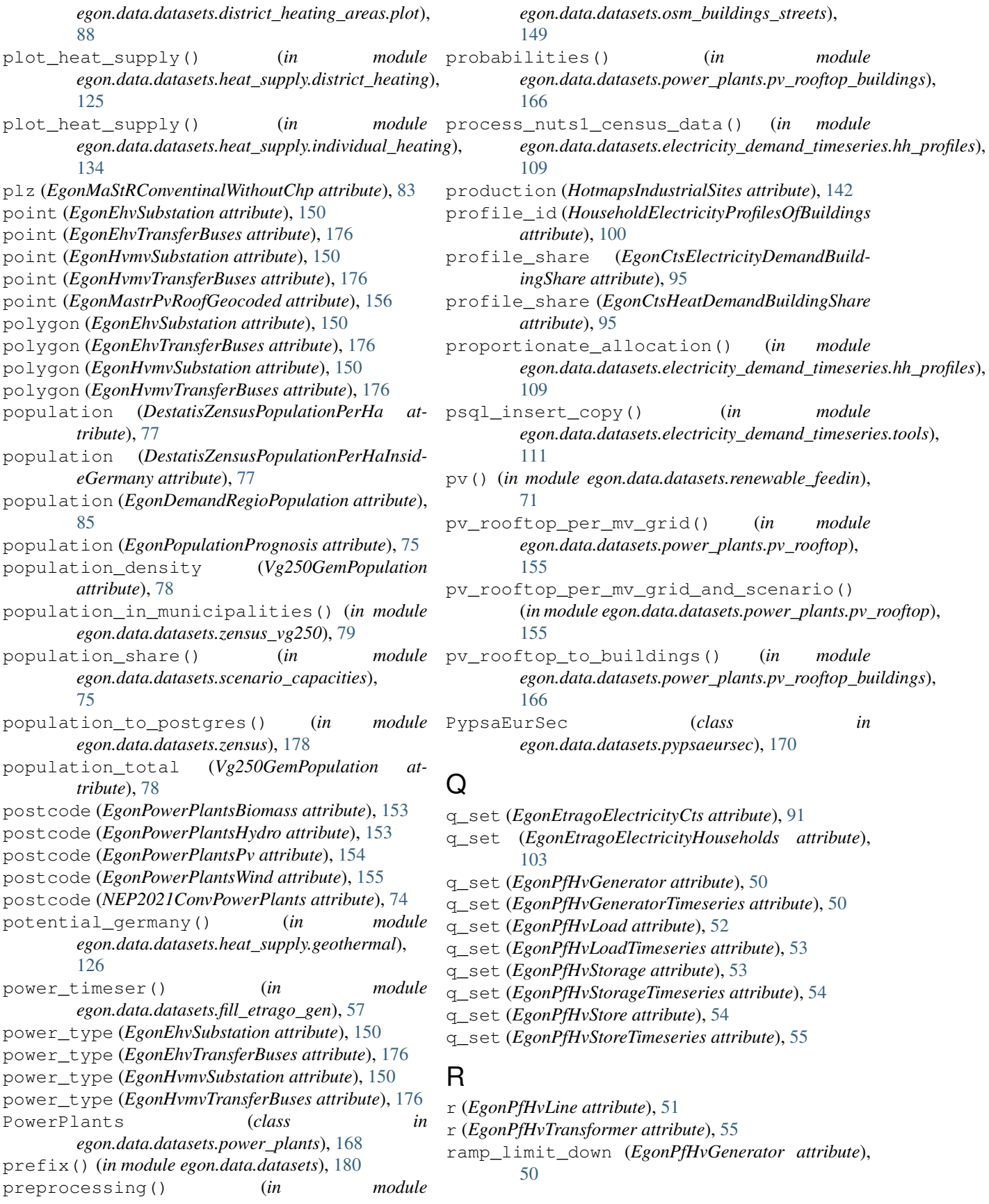

ramp\_limit\_shut\_down (EgonPfHvGenerator attrictHeatingAreas attribute), 88 residential\_electricity\_annual\_sum()(in tribute),  $50$ ramp\_limit\_start\_up module egon.data.datasets.sanity checks), 72 (EgonPfHvGenerator residential\_electricity\_hh\_refinement() attribute), 50 ramp\_limit\_up(EgonPfHvGenerator attribute), 50 (in module egon.data.datasets.sanity\_checks), random ints until sum()  $module$  $72$  $(in$ egon.data.datasets.electricity demand timeseries.texts\cdotyl\ution(EgonPfHvTempResolution attribute), 55 111 rotor\_diameter (EgonPowerPlantsWind attribute), random\_point\_in\_square()  $(in$ module 155 egon.data.datasets.electricity\_demand\_timeseries.toxo(V)g250Gem attribute), 78  $rs (Vg250Lan attribute), 157$ 111 read\_and\_process\_demand()  $(in$ module  $rs (Vg250Sta attribute), 79$ egon.data.datasets.industrial\_gas\_demand), rs\_0 (HvmvSubstPerMunicipality attribute), 67  $rs_0$  (Vg250Gem attribute), 78 65 read\_costs()  $(in$ module rs\_0 (Vg250GemClean attribute), 68 egon.data.datasets.scenario\_parameters.parameters. 0 (Vg250GemPopulation attribute), 78 172  $rs_0$  (Vg250Lan attribute), 157  $read \ csv()$  $(in$ module rs  $0$  (Vg250Sta attribute), 79 egon.data.datasets.scenario\_parameters.parameterspp () (in module egon.data.datasets.fix\_ehv\_subnetworks), 172 57 read\_DE\_crossbordering\_cap\_from\_pes() run () (in module egon.data.datasets.osmtgmod), 151 (in module egon.data.datasets.gas\_neighbours.eGando0REin module egon.data.subprocess), 184 113 module run\_pypsa\_eur\_sec()  $(in$ read industrial demand()  $(in$ module egon.data.datasets.pypsaeursec), 170 egon.data.datasets.industrial\_gas\_demand), S 65 read\_LNG\_capacities()  $(in$ module s\_max\_pu (EgonPfHvLine attribute), 51 egon.data.datasets.gas\_neighbours.eGon2035), s\_max\_pu(EgonPfHvLineTimeseries attribute), 51 116 s\_max\_pu (EgonPfHvTransformer attribute), 55 module read\_network()  $(in$ s\_max\_pu(EgonPfHvTransformerTimeseries attribute), egon.data.datasets.pypsaeursec), 170 56 reduce\_synthetic\_buildings() (in module s\_nom (EgonPfHvLine attribute), 51 egon.data.datasets.electricity\_demand\_timeseries.kh<sub>¤</sub>kuild**ings**nPfHvTransformer attribute), 55 101 s\_nom\_extendable(EgonPfHvLine attribute), 51 ref (EgonEhvSubstation attribute), 150 s\_nom\_extendable (EgonPfHvTransformer  $at$ ref (EgonEhvTransferBuses attribute), 176 tribute), 55 ref (EgonHymvSubstation attribute), 150 s\_nom\_max(EgonPfHvLine attribute), 51 ref (EgonHvmvTransferBuses attribute), 176 s\_nom\_max(EgonPfHvTransformer attribute), 55 refine\_census\_data\_at\_cell\_level()  $(in$ s nom min (EgonPfHyLine attribute), 51 module egon.data.datasets.electricity\_demand\_timeseries.hth; profileshPfHvTransformer attribute), 55 110 SaltcavernData  $in$ (class regroup\_nuts1\_census\_data()  $(in$ module egon.data.datasets.saltcavern), 171 egon.data.datasets.electricity\_demand\_timeseries.htmpppfleneck\_dsm() module  $(in$ 110 egon.data.datasets.sanity checks), 73 module relate\_to\_schmidt\_sites()  $(in$ sanitycheck\_emobility\_mit()  $(in$ module egon.data.datasets.DSM\_cts\_ind), 40 egon.data.datasets.sanity\_checks), 73 remove\_double\_bus\_id()  $(in$ module sanitycheck\_home\_batteries() module  $(in$ egon.data.datasets.electricity\_demand\_timeseries.cts\_buildipgon.data.datasets.sanity\_checks),73 98 sanitycheck\_pv\_rooftop\_buildings()  $(in$ remove\_isolated\_qas\_buses()  $(in$ module module egon.data.datasets.sanity\_checks), 73 egon.data.datasets.gas\_grid), 61 SanityChecks (class in RenewableFeedin *(class*) in egon.data.datasets.sanity\_checks), 72 egon.data.datasets.renewable\_feedin), 71 scale\_prox2now() module  $(in$ residential and service demand (EgonDisegon.data.datasets.power\_plants), 169

scenario (*BuildingElectricityPeakLoads attribute*), [99](#page-102-0) scenario (*BuildingHeatPeakLoads attribute*), [95,](#page-98-0) [129](#page-132-0) scenario (*EgonChp attribute*), [83](#page-86-0) scenario (*EgonCtsElectricityDemandBuildingShare attribute*), [95](#page-98-0) scenario (*EgonCtsHeatDemandBuildingShare attribute*), [95](#page-98-0) scenario (*EgonDemandRegioCtsInd attribute*), [85](#page-88-0) scenario (*EgonDemandRegioHH attribute*), [85](#page-88-0) scenario (*EgonDemandRegioOsmIndElectricity attribute*), [146](#page-149-0) scenario (*EgonDemandRegioSitesIndElectricity attribute*), [146](#page-149-0) scenario (*EgonDemandRegioZensusElectricity attribute*), [92](#page-95-0) scenario (*EgonDistrictHeatingAreas attribute*), [88](#page-91-0) scenario (*EgonDistrictHeatingSupply attribute*), [135](#page-138-0) scenario (*EgonEtragoTimeseriesIndividualHeating attribute*), [121,](#page-124-0) [129](#page-132-0) scenario (*EgonHomeBatteries attribute*), [173](#page-176-0) scenario (*EgonHpCapacityBuildings attribute*), [129](#page-132-0) scenario (*EgonIndividualHeatingPeakLoads attribute*), [122](#page-125-0) scenario (*EgonIndividualHeatingSupply attribute*), [135](#page-138-0) scenario (*EgonPetaHeat attribute*), [117](#page-120-0) scenario (*EgonPowerPlantPvRoofBuildingScenario attribute*), [156](#page-159-0) scenario (*EgonPowerPlants attribute*), [168](#page-171-0) scenario (*EgonStorages attribute*), [175](#page-178-0) scenario (*EgonTimeseriesDistrictHeating attribute*), [122](#page-125-0) scenario (*MapZensusDistrictHeatingAreas attribute*), [88](#page-91-0) scenario data() (*in module egon.data.datasets.power\_plants.pv\_rooftop\_buildings*), sdv\_ars (*Vg250Gem attribute*), [78](#page-81-0) [166](#page-169-0) scenario\_data\_import() (*in module egon.data.datasets.heat\_demand*), [118](#page-121-0) scenario\_name (*EgonScenarioCapacities attribute*), [73](#page-76-0) ScenarioCapacities (*class in egon.data.datasets.scenario\_capacities*), [74](#page-77-0) ScenarioParameters (*class in egon.data.datasets.scenario\_parameters*), [172](#page-175-0) schmidt\_to\_postgres() (*in module egon.data.datasets.industrial\_sites*), [144](#page-147-0) SchmidtIndustrialSites (*class in egon.data.datasets.industrial\_sites*), [142](#page-145-0) scn\_name (*DemandCurvesOsmIndustry attribute*), [145](#page-148-0) scn\_name (*DemandCurvesOsmIndustryIndividual attribute*), [145](#page-148-0) scn\_name (*DemandCurvesSitesIndustry attribute*), [145](#page-148-0) scn\_name (*DemandCurvesSitesIndustryIndividual attribute*), [145](#page-148-0) scn\_name (*EgonDemandregioSitesIndElectricityDsm-Timeseries attribute*), [37](#page-40-0) scn\_name (*EgonEtragoElectricityCts attribute*), [91](#page-94-0) scn\_name (*EgonEtragoElectricityCtsDsmTimeseries attribute*), [37](#page-40-0) scn\_name (*EgonEtragoElectricityHouseholds attribute*), [103](#page-106-0) scn\_name (*EgonEtragoHeatCts attribute*), [121](#page-124-0) scn\_name (*EgonOsmIndLoadCurvesIndividualDsm-Timeseries attribute*), [37](#page-40-0) scn\_name (*EgonPfHvBus attribute*), [48](#page-51-0) scn\_name (*EgonPfHvBusmap attribute*), [49](#page-52-0) scn\_name (*EgonPfHvBusTimeseries attribute*), [49](#page-52-0) scn\_name (*EgonPfHvGasVoronoi attribute*), [57](#page-60-0) scn\_name (*EgonPfHvGenerator attribute*), [50](#page-53-0) scn\_name (*EgonPfHvGeneratorTimeseries attribute*), [50](#page-53-0) scn\_name (*EgonPfHvLine attribute*), [51](#page-54-0) scn\_name (*EgonPfHvLineTimeseries attribute*), [51](#page-54-0) scn\_name (*EgonPfHvLink attribute*), [52](#page-55-0) scn\_name (*EgonPfHvLinkTimeseries attribute*), [52](#page-55-0) scn\_name (*EgonPfHvLoad attribute*), [52](#page-55-0) scn\_name (*EgonPfHvLoadTimeseries attribute*), [53](#page-56-0) scn\_name (*EgonPfHvStorage attribute*), [53](#page-56-0) scn\_name (*EgonPfHvStorageTimeseries attribute*), [54](#page-57-0) scn\_name (*EgonPfHvStore attribute*), [54](#page-57-0) scn\_name (*EgonPfHvStoreTimeseries attribute*), [55](#page-58-0) scn\_name (*EgonPfHvTransformer attribute*), [55](#page-58-0) scn\_name (*EgonPfHvTransformerTimeseries attribute*), [56](#page-59-0) scn\_name (*EgonSitesIndLoadCurvesIndividualDsm-Timeseries attribute*), [38](#page-41-0) sdv\_ars (*Vg250Lan attribute*), [157](#page-160-0) sdv\_ars (*Vg250Sta attribute*), [79](#page-82-0) sdv\_rs (*Vg250Gem attribute*), [78](#page-81-0) sdv\_rs (*Vg250Lan attribute*), [157](#page-160-0) sdv\_rs (*Vg250Sta attribute*), [79](#page-82-0) sector (*BuildingElectricityPeakLoads attribute*), [99](#page-102-0) sector (*BuildingHeatPeakLoads attribute*), [95,](#page-98-0) [129](#page-132-0) sector (*EgonDemandRegioWz attribute*), [86](#page-89-0) sector (*EgonDemandRegioZensusElectricity attribute*), [92](#page-95-0) sector (*EgonMapZensusMvgdBuildings attribute*), [110](#page-113-0) sector (*EgonPetaHeat attribute*), [117](#page-120-0) sector (*OsmPolygonUrban attribute*), [147](#page-150-0) sector\_name (*OsmPolygonUrban attribute*), [147](#page-150-0) seenergies\_to\_postgres() (*in module egon.data.datasets.industrial\_sites*), [144](#page-147-0) SeenergiesIndustrialSites (*class in egon.data.datasets.industrial\_sites*), [142](#page-145-0)

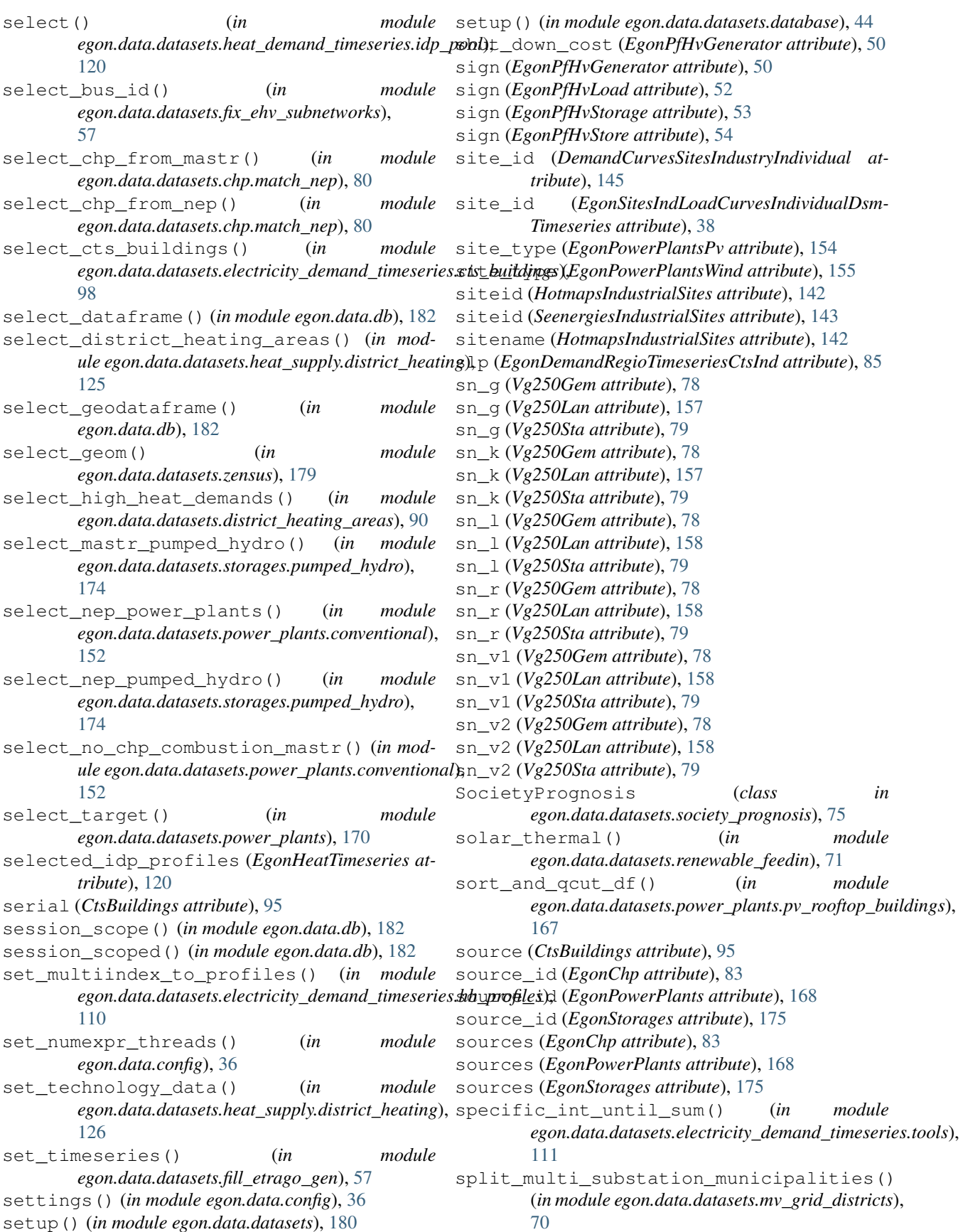

split mvgds into bulks() (*in* [134](#page-137-0) standing\_loss (*EgonPfHvStorage attribute*), [53](#page-56-0) standing\_loss (*EgonPfHvStore attribute*), [54](#page-57-0) start\_time (*EgonPfHvTempResolution attribute*), [55](#page-58-0) start\_up\_cost (*EgonPfHvGenerator attribute*), [50](#page-53-0) state\_of\_charge\_initial (*EgonPfHvStorage attribute*), [53](#page-56-0) state\_of\_charge\_set (*EgonPfHvStorage attribute*), [53](#page-56-0) state\_of\_charge\_set (*EgonPfHvStorageTimeseries attribute*), [54](#page-57-0) status (*EgonEhvSubstation attribute*), [150](#page-153-0) status (*EgonEhvTransferBuses attribute*), [176](#page-179-0) status (*EgonHvmvSubstation attribute*), [150](#page-153-0) status (*EgonHvmvTransferBuses attribute*), [176](#page-179-0) status (*EgonPowerPlantsBiomass attribute*), [153](#page-156-0) status (*EgonPowerPlantsHydro attribute*), [153](#page-156-0) status (*EgonPowerPlantsPv attribute*), [154](#page-157-0) status (*EgonPowerPlantsWind attribute*), [155](#page-158-0) status (*NEP2021ConvPowerPlants attribute*), [74](#page-77-0) storage\_id (*EgonPfHvStorage attribute*), [53](#page-56-0) storage\_id (*EgonPfHvStorageTimeseries attribute*), [54](#page-57-0) StorageEtrago (*class in egon.data.datasets.storages\_etrago*), [175](#page-178-0) Storages (*class in egon.data.datasets.storages*), [175](#page-178-0) store() (*in module egon.data.datasets.heat\_etrago*), [124](#page-127-0) store\_id (*EgonPfHvStore attribute*), [54](#page-57-0) store\_id (*EgonPfHvStoreTimeseries attribute*), [55](#page-58-0) store\_national\_profiles() (*in module egon.data.datasets.electricity\_demand\_etrago*), [46](#page-49-0) store\_national\_profiles() (*in module egon.data.datasets.heat\_demand\_timeseries*), [123](#page-126-0) study\_prospective\_district\_heating\_areasTaskGraph (*in module egon.data.datasets*), [180](#page-183-0) (*in module egon.data.datasets.district\_heating\_areas*), Tasks (*class in egon.data.datasets*), [180](#page-183-0) [91](#page-94-0) submit\_comment() (*in module egon.data.db*), [182](#page-185-0) subsector (*HotmapsIndustrialSites attribute*), [142](#page-145-0) subsector (*IndustrialSites attribute*), [142](#page-145-0) subsector (*SeenergiesIndustrialSites attribute*), [143](#page-146-0) subst\_count (*HvmvSubstPerMunicipality attribute*), [67](#page-70-0) subst\_count (*VoronoiMunicipalityCuts attribute*), [68](#page-71-0) subst\_count (*VoronoiMunicipalityCutsAssigned attribute*), [68](#page-71-0) subst\_count (*VoronoiMunicipalityCutsBase attribute*), [68](#page-71-0) subst\_name (*EgonEhvSubstation attribute*), [150](#page-153-0) subst\_name (*EgonEhvTransferBuses attribute*), [176](#page-179-0)

*egon.data.datasets.heat\_supply.individual\_heating*), subst\_name (*EgonHvmvTransferBuses attribute*), [177](#page-180-0) module subst name (*EgonHvmvSubstation attribute*), [150](#page-153-0) substation (*EgonEhvSubstation attribute*), [150](#page-153-0) substation (*EgonEhvTransferBuses attribute*), [176](#page-179-0) substation (*EgonHvmvSubstation attribute*), [150](#page-153-0) substation (*EgonHvmvTransferBuses attribute*), [177](#page-180-0) substation voronoi() (*in module egon.data.datasets.substation\_voronoi*), [76](#page-79-0) SubstationExtraction (*class in egon.data.datasets.substation*), [177](#page-180-0) substations\_in\_municipalities() (*in module egon.data.datasets.mv\_grid\_districts*), [70](#page-73-0) SubstationVoronoi (*class in egon.data.datasets.substation\_voronoi*), [76](#page-79-0) supply() (*in module egon.data.datasets.heat\_etrago*), [124](#page-127-0) synthetic\_buildings() (*in module egon.data.datasets.power\_plants.pv\_rooftop\_buildings*),

### T

[167](#page-170-0)

[68](#page-71-0)

tags (*OsmBuildingsFiltered attribute*), [157](#page-160-0) tags (*OsmPolygonUrban attribute*), [147](#page-150-0) tap\_position (*EgonPfHvTransformer attribute*), [55](#page-58-0) tap\_ratio (*EgonPfHvTransformer attribute*), [55](#page-58-0) tap\_side (*EgonPfHvTransformer attribute*), [55](#page-58-0) target (*EgonDemandregioSitesIndElectricityDsm-Timeseries attribute*), [37](#page-40-0) target (*EgonEtragoElectricityCtsDsmTimeseries attribute*), [37](#page-40-0) target (*EgonOsmIndLoadCurvesIndividualDsmTimeseries attribute*), [37](#page-40-0) target (*EgonSitesIndLoadCurvesIndividualDsmTimeseries attribute*), [38](#page-41-0) target() (*in module egon.data.datasets.zensus*), [179](#page-182-0) target\_file (*HeatDemandEurope attribute*), [62](#page-65-0) targets (*EgonHomeBatteries attribute*), [173](#page-176-0) Task (*in module egon.data.datasets*), [179](#page-182-0) tasks (*Dataset attribute*), [179](#page-182-0) technology (*EgonPowerPlantsBiomass attribute*), [153](#page-156-0) temp\_id (*EgonPfHvGeneratorTimeseries attribute*), [50](#page-53-0) temp\_id (*EgonPfHvLineTimeseries attribute*), [51](#page-54-0) temp\_id (*EgonPfHvLinkTimeseries attribute*), [52](#page-55-0) temp\_id (*EgonPfHvLoadTimeseries attribute*), [53](#page-56-0) temp\_id (*EgonPfHvStorageTimeseries attribute*), [54](#page-57-0) temp\_id (*EgonPfHvStoreTimeseries attribute*), [55](#page-58-0) temp\_id (*EgonPfHvTempResolution attribute*), [55](#page-58-0) temp\_id (*EgonPfHvTransformerTimeseries attribute*), [56](#page-59-0) temp\_id (*VoronoiMunicipalityCutsAssigned attribute*),

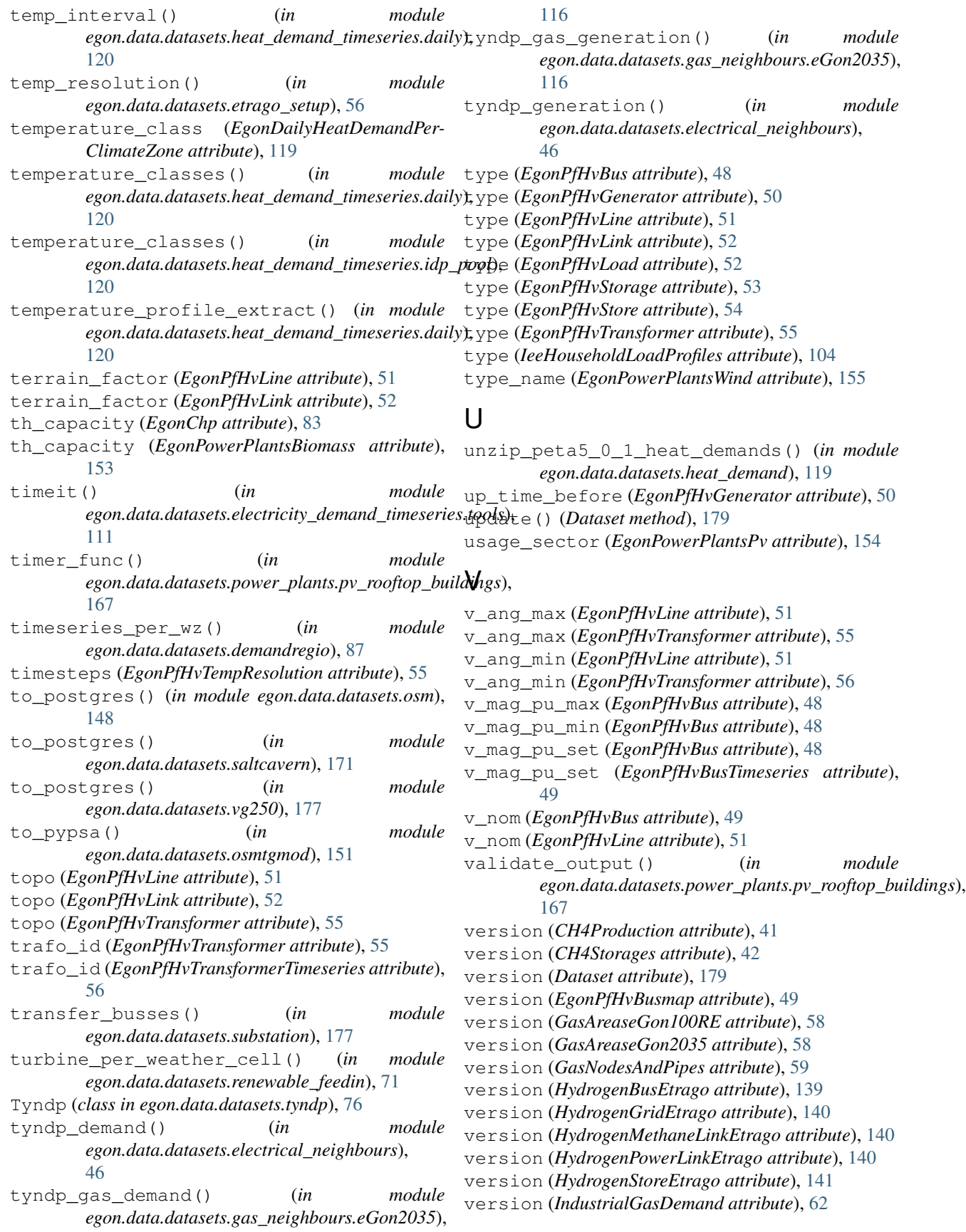

version (*IndustrialGasDemandeGon100RE attribute*), [63](#page-66-0) version (*IndustrialGasDemandeGon2035 attribute*), [63](#page-66-0) version (*Model attribute*), [179](#page-182-0) Vg250 (*class in egon.data.datasets.vg250*), [177](#page-180-0) vg250 (*OsmPolygonUrban attribute*), [147](#page-150-0) vg250\_lan (*MapMvgriddistrictsVg250 attribute*), [76](#page-79-0) vg250\_metadata\_resources\_fields() (*in module egon.data.datasets.vg250*), [177](#page-180-0) vg250\_municipality\_id (*MapZensusVg250 attribute*), [77](#page-80-0) vg250\_nuts3 (*MapZensusVg250 attribute*), [77](#page-80-0) Vg250Gem (*class in egon.data.datasets.zensus\_vg250*), [77](#page-80-0) Vg250GemClean (*class in egon.data.datasets.mv\_grid\_districts*), [67](#page-70-0) Vg250GemPopulation (*class in egon.data.datasets.zensus\_vg250*), [78](#page-81-0) Vg250Lan (*class in egon.data.datasets.power\_plants.pv\_ro<u>oftop</u>\_{rej{dives&bCells attribute), [47](#page-50-0)* [157](#page-160-0) Vg250MvGridDistricts (*class in egon.data.datasets.vg250\_mv\_grid\_districts*), [76](#page-79-0) Vg250Sta (*class in egon.data.datasets.zensus\_vg250*), [78](#page-81-0) voltage (*EgonEhvSubstation attribute*), [150](#page-153-0) voltage (*EgonEhvTransferBuses attribute*), [176](#page-179-0) voltage (*EgonHvmvSubstation attribute*), [150](#page-153-0) voltage (*EgonHvmvTransferBuses attribute*), [177](#page-180-0) voltage\_level (*BuildingElectricityPeakLoads attribute*), [99](#page-102-0) voltage\_level (*DemandCurvesOsmIndustryIndividual attribute*), [145](#page-148-0) voltage\_level (*DemandCurvesSitesIndustryIndividual attribute*), [145](#page-148-0) voltage\_level (*EgonChp attribute*), [83](#page-86-0) voltage\_level (*EgonPowerPlantPvRoofBuildingScenario attribute*), [156](#page-159-0) voltage\_level (*EgonPowerPlants attribute*), [168](#page-171-0) voltage\_level (*EgonPowerPlantsBiomass attribute*), [153](#page-156-0) voltage\_level (*EgonPowerPlantsHydro attribute*), [153](#page-156-0) voltage\_level (*EgonPowerPlantsPv attribute*), [154](#page-157-0) voltage\_level (*EgonPowerPlantsWind attribute*), [155](#page-158-0) voltage\_level (*EgonStorages attribute*), [175](#page-178-0) voltage\_level\_inferred (*EgonPowerPlants-Biomass attribute*), [153](#page-156-0) voltage\_level\_inferred (*EgonPowerPlantsHydro attribute*), [154](#page-157-0) voltage\_level\_inferred (*EgonPowerPlantsPv attribute*), [154](#page-157-0)

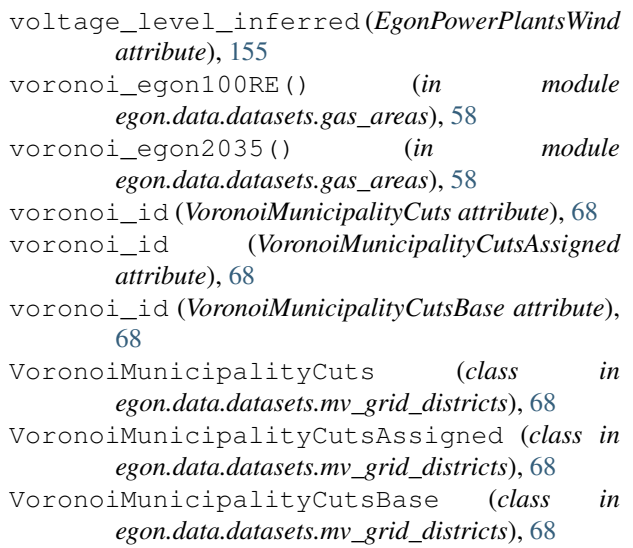

#### W

w\_id (*EgonRenewableFeedIn attribute*), [47](#page-50-0) w\_id (*MapZensusWeatherCell attribute*), [71](#page-74-0) w\_th (*EgonIndividualHeatingPeakLoads attribute*), [122](#page-125-0) water\_origin (*EgonPowerPlantsHydro attribute*), [154](#page-157-0) weather\_cell\_id (*EgonPowerPlantPvRoofBuildingScenario attribute*), [157](#page-160-0) weather\_cell\_id (*EgonPowerPlants attribute*), [168](#page-171-0) weather\_cells\_in\_germany() (*in module egon.data.datasets.renewable\_feedin*), [71](#page-74-0) weather\_year (*EgonRenewableFeedIn attribute*), [47](#page-50-0) WeatherData (*class in egon.data.datasets.era5*), [47](#page-50-0) weatherId\_and\_busId() (*in module egon.data.datasets.power\_plants.assign\_weather\_data*), [151](#page-154-0) wind() (*in module egon.data.datasets.renewable\_feedin*), [72](#page-75-0) wind\_offshore() (*in module egon.data.datasets.renewable\_feedin*), [72](#page-75-0) wind\_power\_states() (*in module egon.data.datasets.power\_plants.wind\_farms*), [168](#page-171-0) write\_hh\_profiles\_to\_db() (*in module egon.data.datasets.electricity\_demand\_timeseries.hh\_profiles*), [110](#page-113-0) write\_power\_plants\_table() (*in module egon.data.datasets.power\_plants.assign\_weather\_data*), [151](#page-154-0) write\_refinded\_households\_to\_db() (*in* module egon.data.datasets.electricity\_demand\_timeseries.hh\_pro [110](#page-113-0) write\_table\_to\_postgis() (*in module egon.data.datasets.electricity\_demand\_timeseries.tools*), [111](#page-114-0)

write table to postgres() (*in egon.data.datasets.electricity\_demand\_timeseries.tools*), [111](#page-114-0) wsk (*Vg250Gem attribute*), [78](#page-81-0) wsk (*Vg250Lan attribute*), [158](#page-161-0) wsk (*Vg250Sta attribute*), [79](#page-82-0) wz (*DemandCurvesSitesIndustry attribute*), [145](#page-148-0) wz (*DemandCurvesSitesIndustryIndividual attribute*), [145](#page-148-0) wz (*EgonDemandRegioCtsInd attribute*), [85](#page-88-0) wz (*EgonDemandRegioOsmIndElectricity attribute*), [146](#page-149-0) wz (*EgonDemandRegioSitesIndElectricity attribute*), [146](#page-149-0) wz (*EgonDemandRegioTimeseriesCtsInd attribute*), [85](#page-88-0) wz (*EgonDemandRegioWz attribute*), [86](#page-89-0) wz (*HotmapsIndustrialSites attribute*), [142](#page-145-0) wz (*IndustrialSites attribute*), [142](#page-145-0) wz (*SchmidtIndustrialSites attribute*), [142](#page-145-0) wz (*SeenergiesIndustrialSites attribute*), [143](#page-146-0) X x (*EgonPfHvBus attribute*), [49](#page-52-0) zensus\_population\_id (*EgonMapZensusClimate-Zones attribute*), [119](#page-122-0) zensus\_population\_id (*EgonMapZensus-MvgdBuildings attribute*), [111](#page-114-0) zensus\_population\_id (*EgonPetaHeat attribute*), [117](#page-120-0) zensus\_population\_id (*EgonPopulationPrognosis attribute*), [75](#page-78-0) zensus\_population\_id (*MapZensusDistrictHeatingAreas attribute*), [88](#page-91-0) zensus\_population\_id (*MapZensusGridDistricts attribute*), [76](#page-79-0) zensus\_population\_id (*MapZensusVg250 attribute*), [77](#page-80-0) zensus\_population\_id (*MapZensusWeatherCell attribute*), [71](#page-74-0) ZensusMiscellaneous (*class in egon.data.datasets.zensus*), [177](#page-180-0) ZensusMvGridDistricts (*class in egon.data.datasets.zensus\_mv\_grid\_districts*), [76](#page-79-0) ZensusPopulation (*class in*

- x (*EgonPfHvLine attribute*), [51](#page-54-0)
- x (*EgonPfHvTransformer attribute*), [56](#page-59-0) x\_mp (*DestatisZensusPopulationPerHa attribute*), [77](#page-80-0)

## Y

y (*EgonPfHvBus attribute*), [49](#page-52-0) y\_mp (*DestatisZensusPopulationPerHa attribute*), [77](#page-80-0) year (*EgonDemandRegioCtsInd attribute*), [85](#page-88-0) year (*EgonDemandRegioHH attribute*), [85](#page-88-0) year (*EgonDemandRegioHouseholds attribute*), [85](#page-88-0) year (*EgonDemandRegioPopulation attribute*), [85](#page-88-0) year (*EgonDemandRegioTimeseriesCtsInd attribute*), [86](#page-89-0) year (*EgonHouseholdPrognosis attribute*), [75](#page-78-0) year (*EgonPopulationPrognosis attribute*), [75](#page-78-0)

## Z

zensus\_geom (*MapZensusVg250 attribute*), [77](#page-80-0) zensus\_household() (*in module egon.data.datasets.society\_prognosis*), [75](#page-78-0) zensus\_misc\_to\_postgres() (*in module egon.data.datasets.zensus*), [179](#page-182-0) zensus\_population() (*in module egon.data.datasets.society\_prognosis*), [75](#page-78-0) zensus\_population\_id (*CtsBuildings attribute*), [95](#page-98-0) zensus\_population\_id (*EgonDemandRegioZensusElectricity attribute*), [92](#page-95-0) zensus\_population\_id (*EgonHeatTimeseries attribute*), [120](#page-123-0) zensus\_population\_id (*EgonHouseholdPrognosis attribute*), [75](#page-78-0)

*egon.data.datasets.zensus\_vg250*), [79](#page-82-0) zip\_and\_municipality (*EgonMastrPvRoof-Geocoded attribute*), [156](#page-159-0) zip\_and\_municipality\_from\_standort() (*in module egon.data.datasets.power\_plants.pv\_rooftop\_buildings*), [167](#page-170-0)

*egon.data.datasets.zensus*), [177](#page-180-0) ZensusVg250 (*class in*